# **Anhang II**

**Quellcode der Testverfahren in AWL** 

Programmiert von:

**Björn Ostermann** 

Benutzte Programmierumgebung:

**CoDeSys Version 2.3.4.1 (Build Mar 9 2005) by 3S – Smart Software Solutions GmbH** 

Sankt Augustin, ??. August 2006

## Inhaltsverzeichnis

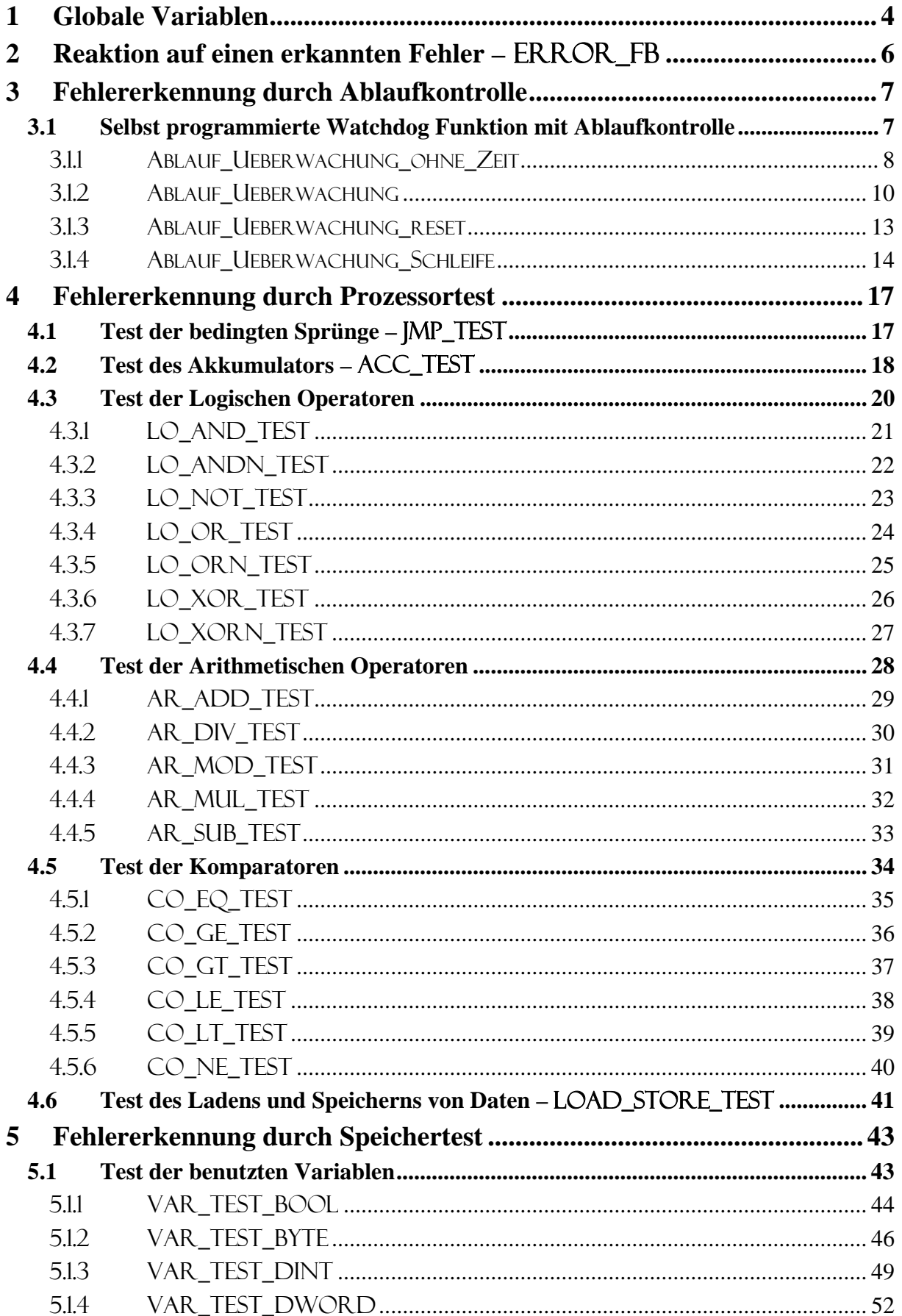

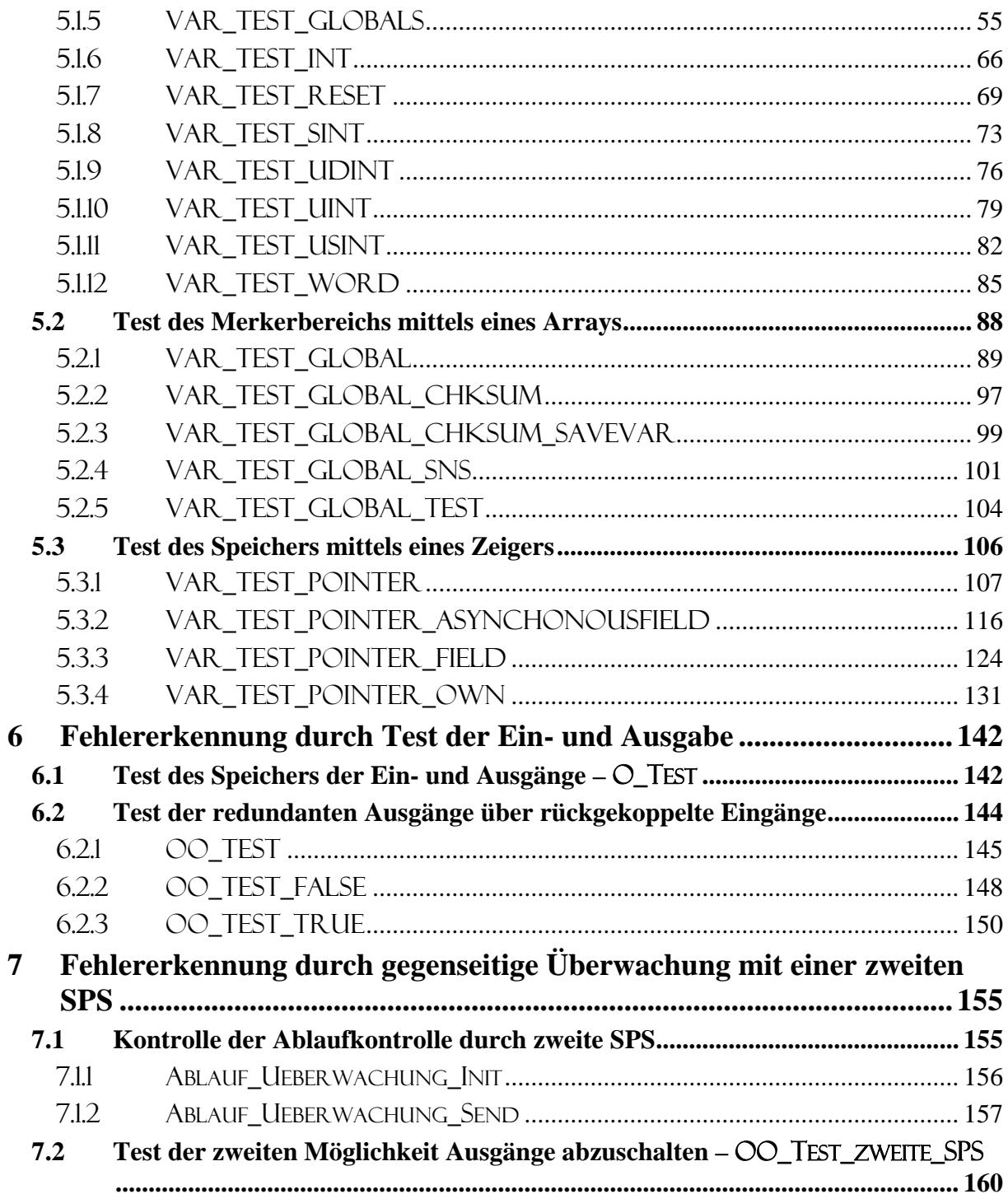

## **1 Globale Variablen**

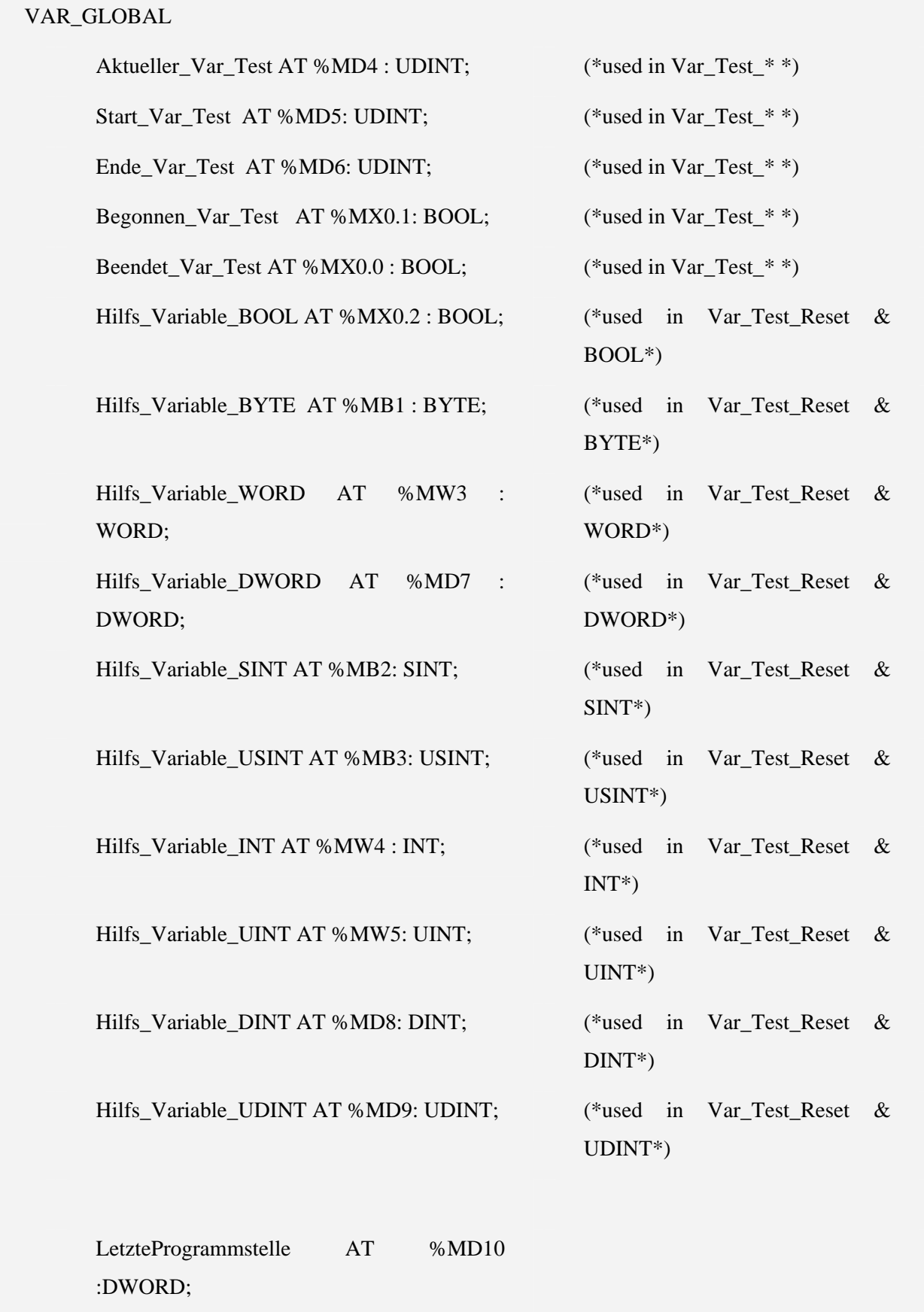

LetzterPruefzeitpunkt AT %MD11 : TIME;

SendStatus AT %MD12 : DWORD;

LastSend AT %MD13 : TIME;

ListenStatus AT %MD14 : DWORD;

ListenStatus\_last AT %MD15 : DWORD;

SaveVar AT %MD0 : DWORD;

SignatureVar AT %MD1 : DWORD;

TestFeld AT %MD2 : ARRAY [1..4094] OF DWORD;

Sim\_Input AT %MD20 : DWORD;

Sim\_Output AT %MD20: DWORD;

Output\_2\_3\_Merker AT %MX50.0 : BOOL;

END\_VAR

## 2 **Reaktion auf einen erkannten Fehler – ERROR\_FB**

Variablen:

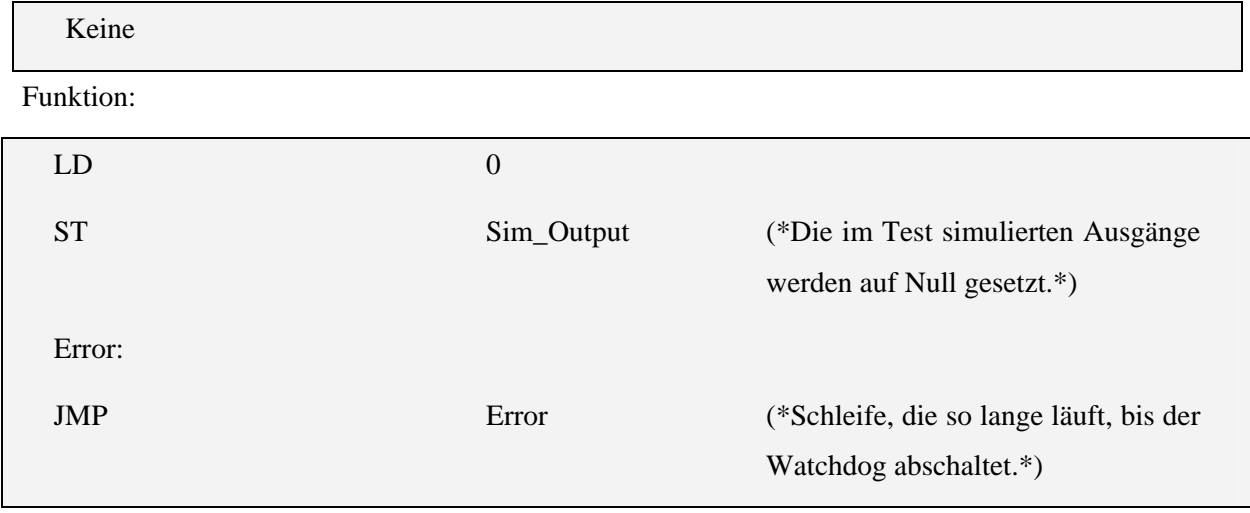

#### **3 Fehlererkennung durch Ablaufkontrolle**

#### **3.1 Selbst programmierte Watchdog Funktion mit Ablaufkontrolle**

Dieser Test besteht aus den Funktionsbausteinen:

- ABLAUF\_UEBERWACHUNG\_OHNE\_ZEIT
- ABLAUF\_UEBERWACHUNG
- ABLAUF UEBERWACHUNG RESET
- ABLAUF UEBERWACHUNG SCHLEIFE

Die Bausteine:

- ABLAUF\_UEBERWACHUNG\_INIT
- ABLAUF\_UEBERWACHUNG\_SEND

gehören zur Kontrolle der Ablaufkontrolle durch eine zweite SPS und werden in Kapitel 7.1 dargestellt.

Die Aufrufhierarchie gliedert sich wie folgt:

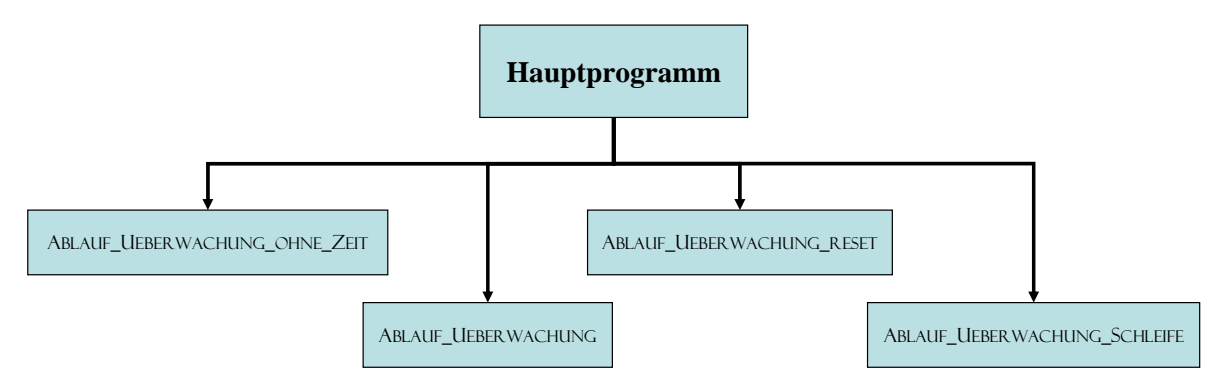

Dies bedeutet, dass alle Bausteine aus dem Hauptprogramm heraus aufgerufen werden.

## 3.1.1 ABLAUF\_UEBERWACHUNG\_OHNE\_ZEIT

Variablen:

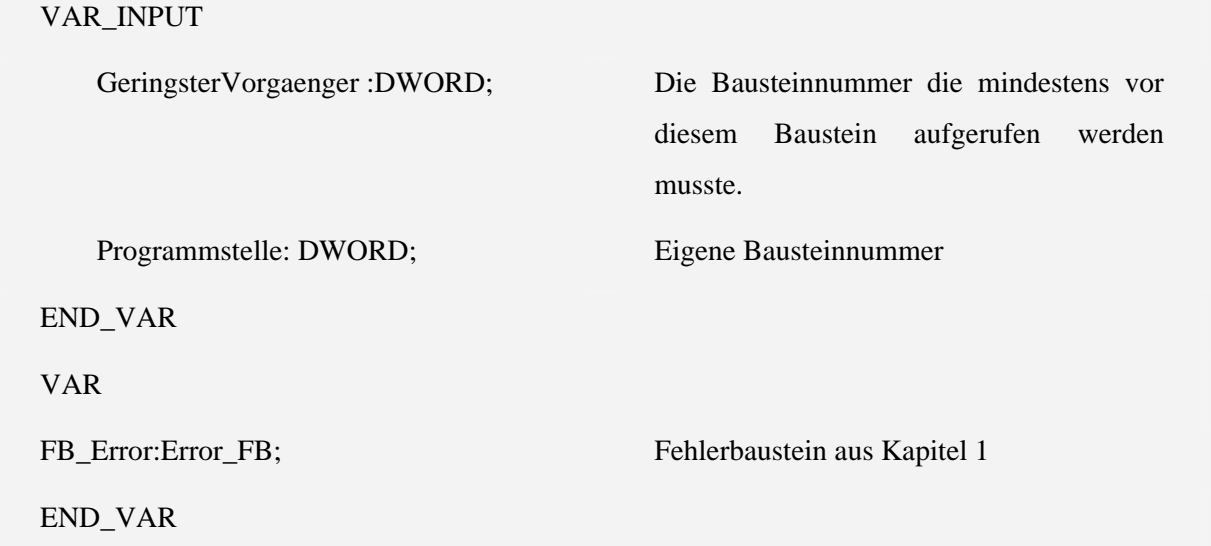

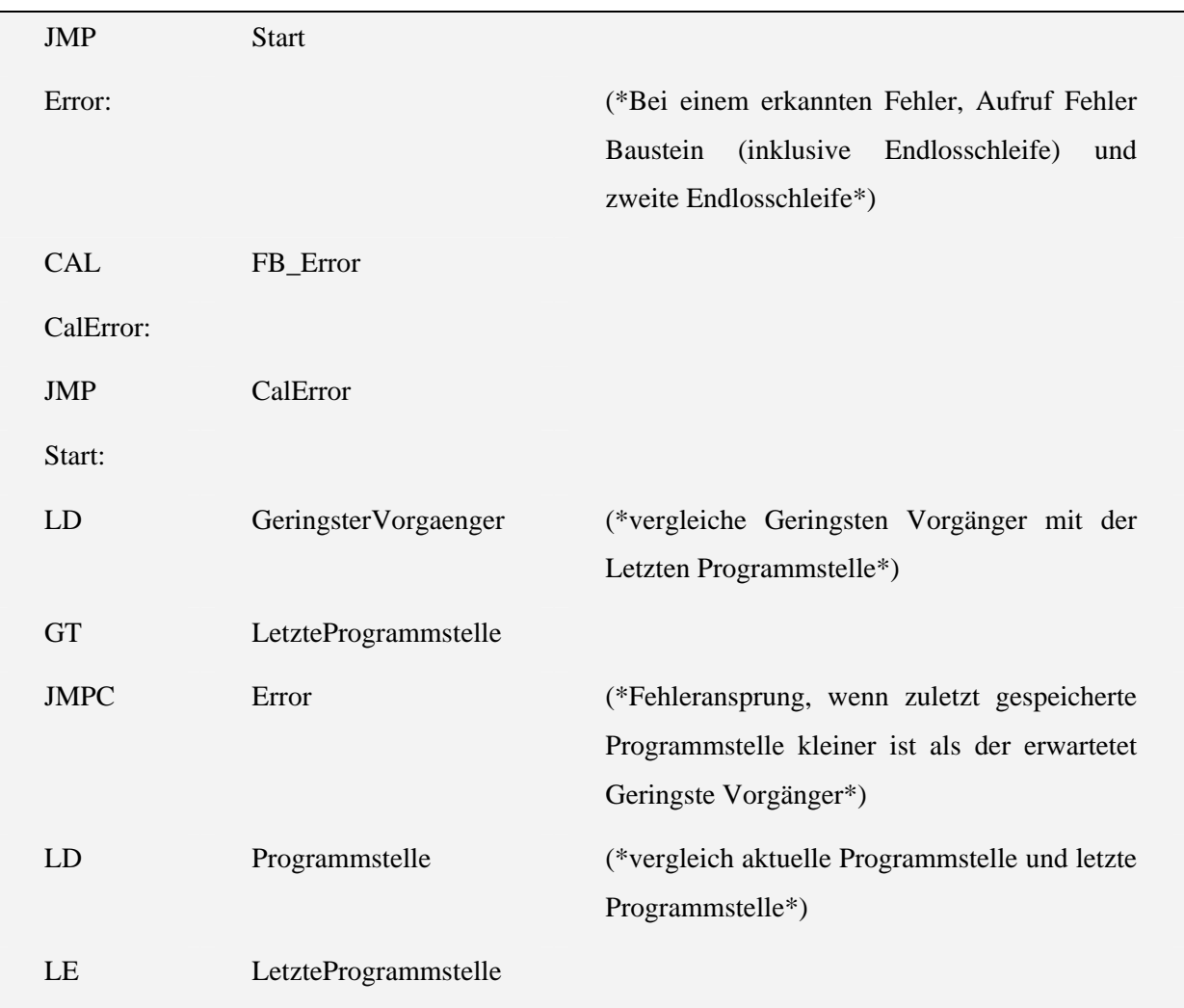

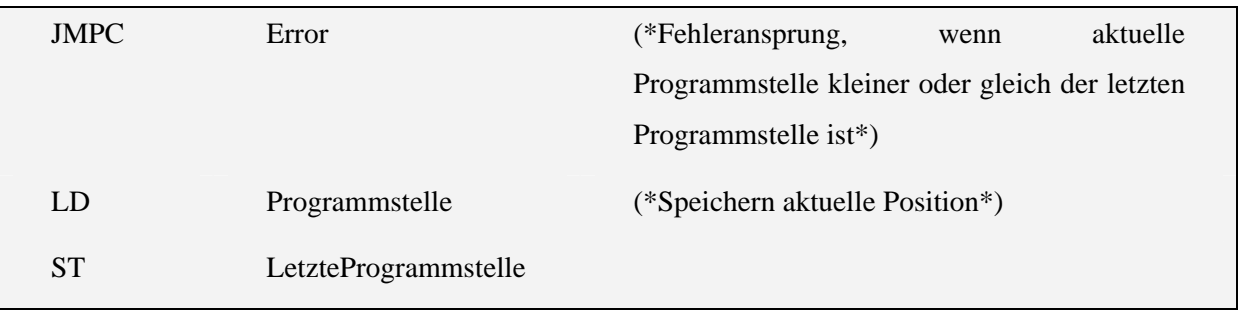

## 3.1.2 ABLAUF\_UEBERWACHUNG

Variablen:

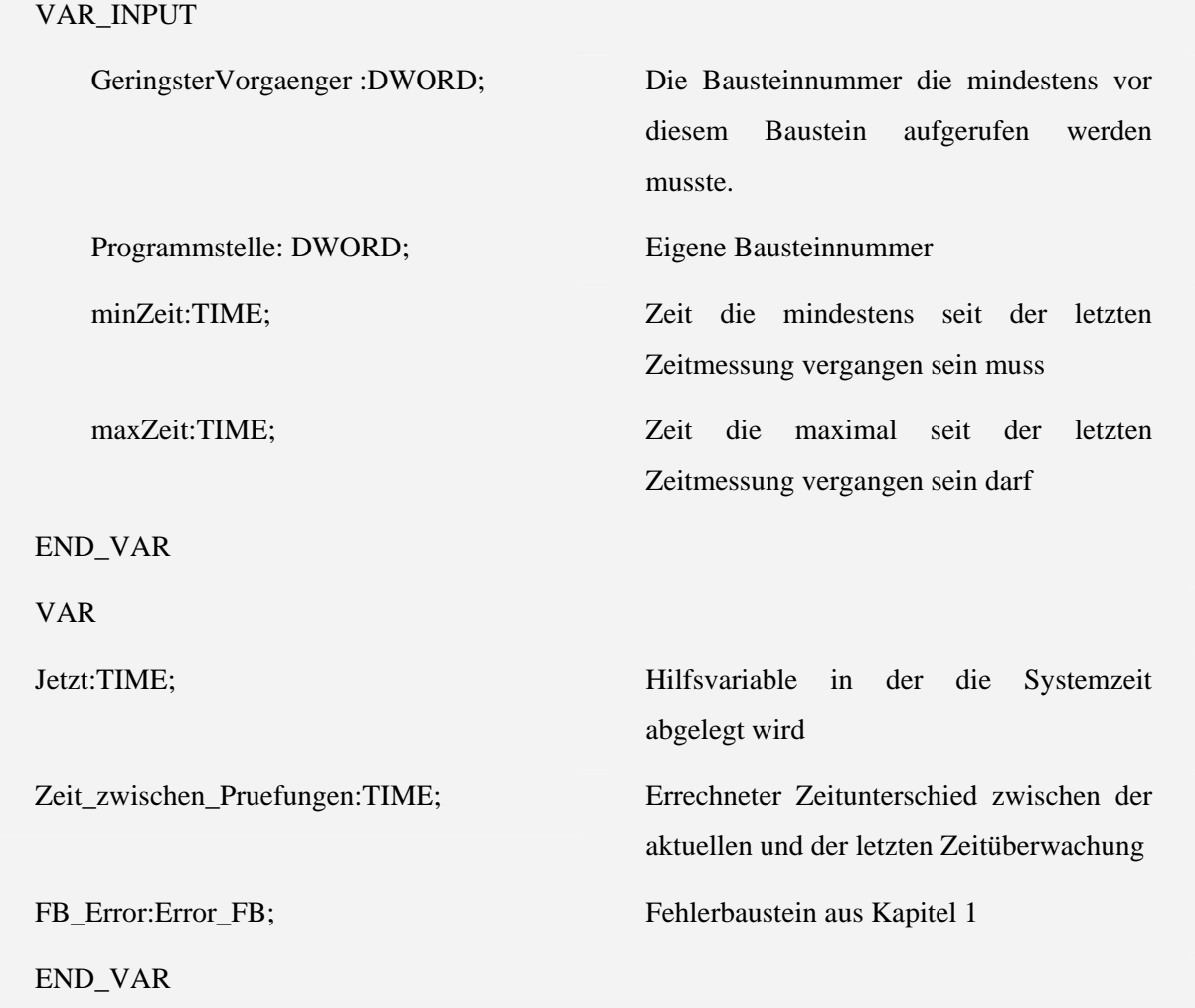

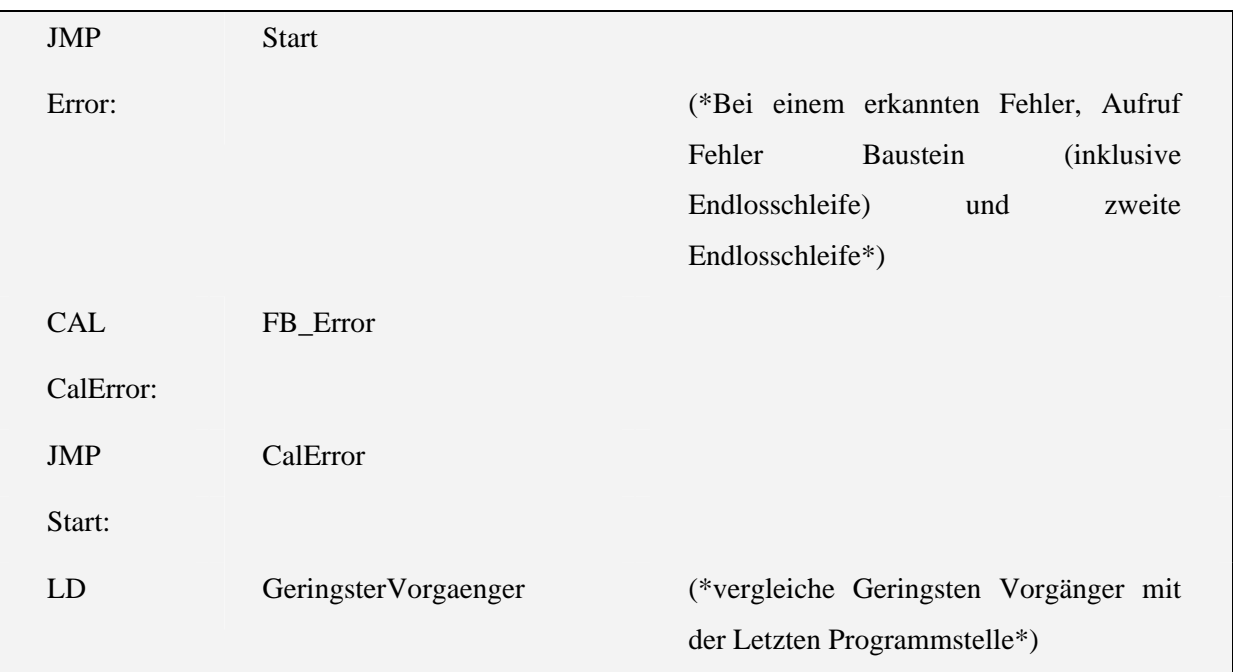

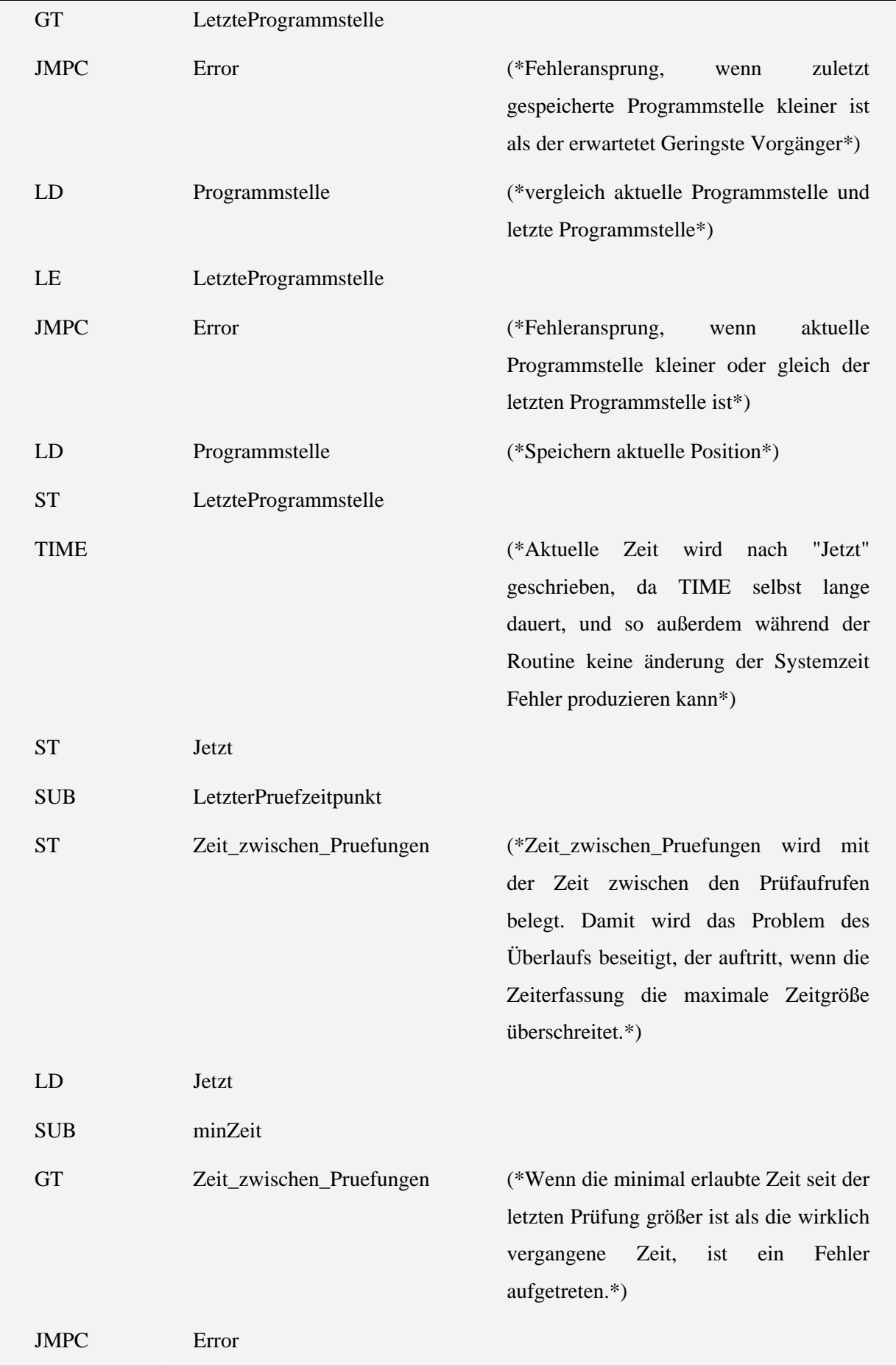

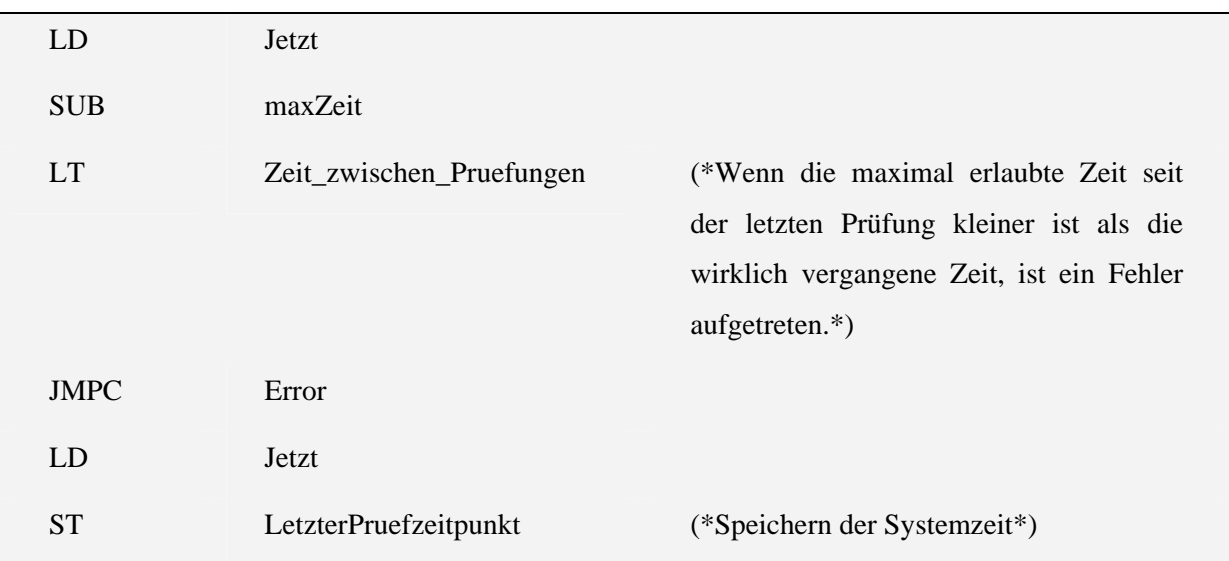

## 3.1.3 ABLAUF\_UEBERWACHUNG\_RESET

Variablen:

Keine

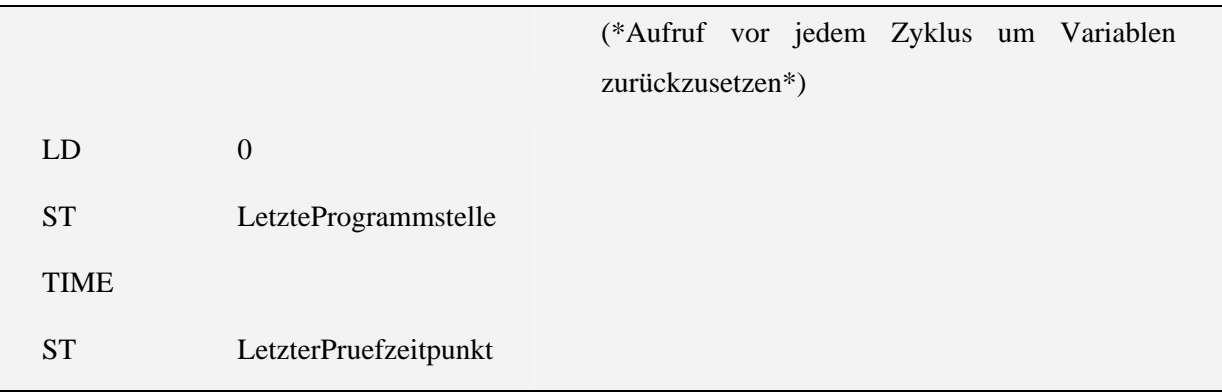

## 3.1.4 ABLAUF\_UEBERWACHUNG\_SCHLEIFE

Variablen:

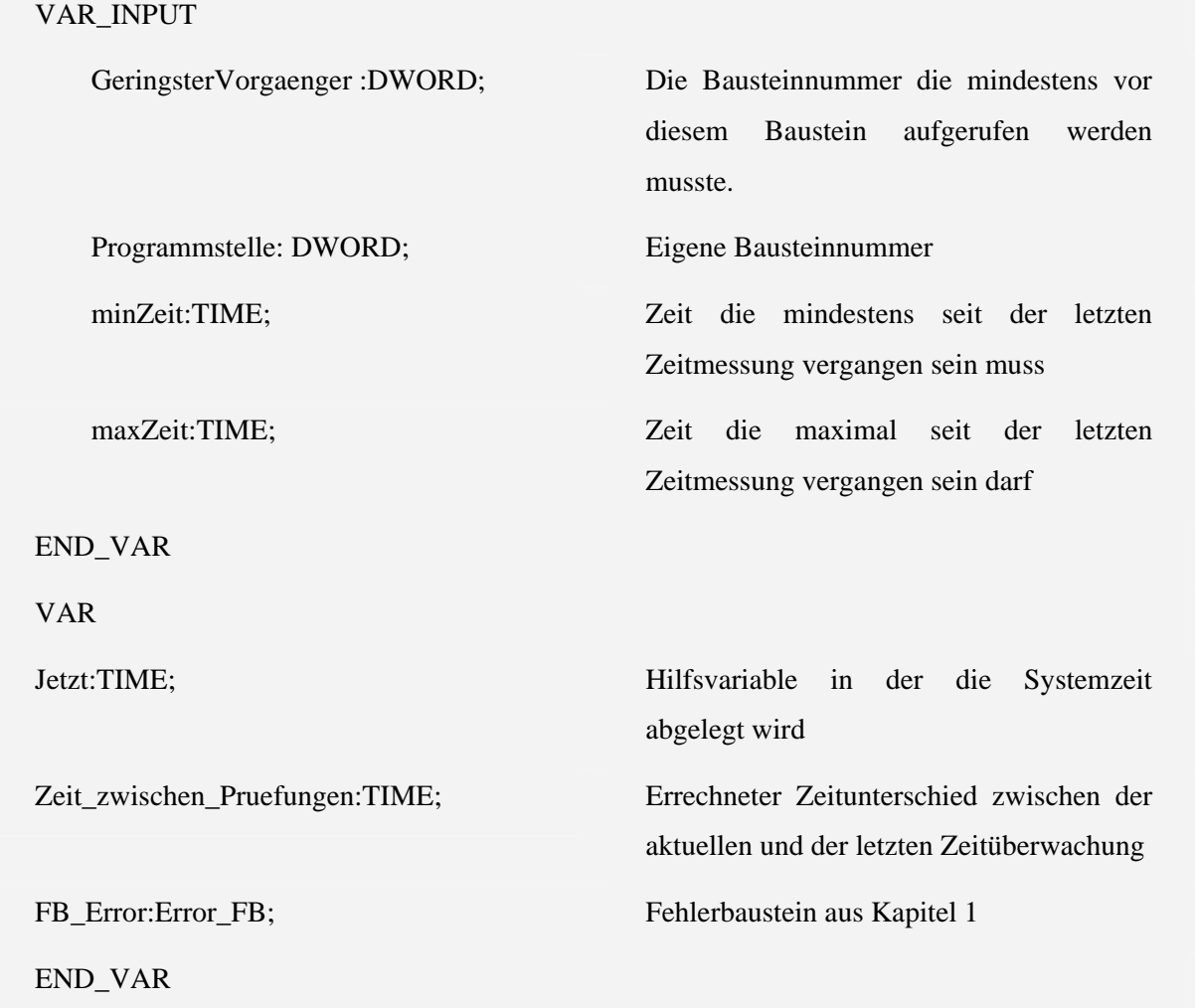

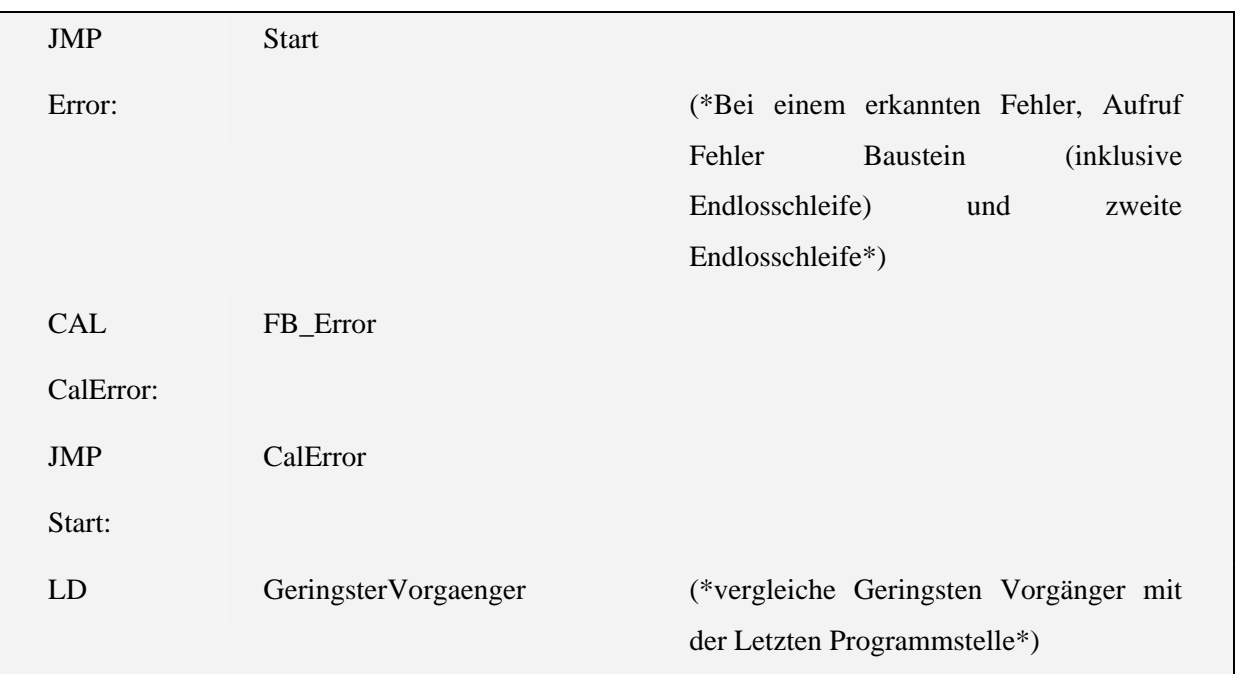

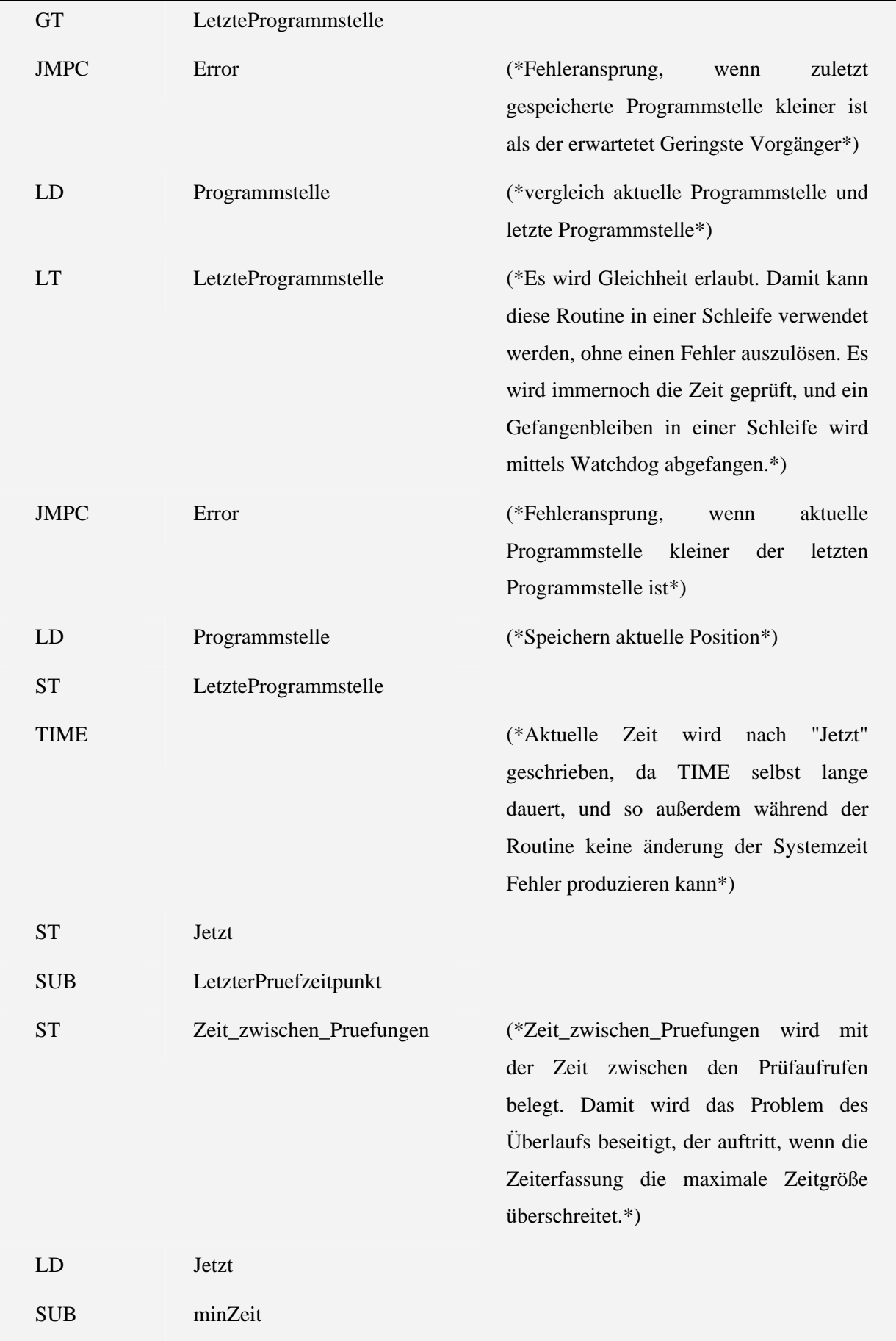

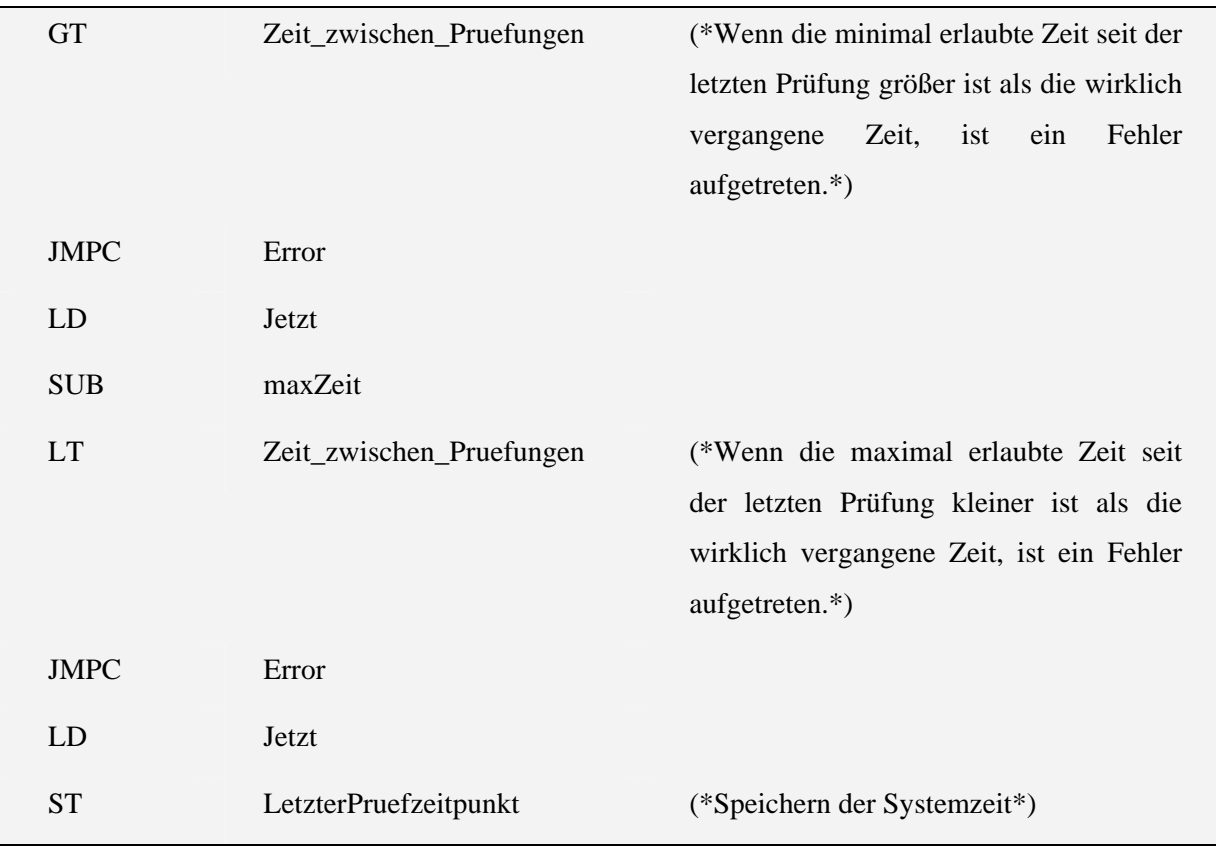

#### **4 Fehlererkennung durch Prozessortest**

Die hier beschriebenen Tests können alle einzeln oder Blockweise aus dem Hauptprogramm ausgeführt werden. Die einzelnen Tests selbst sind so kurz, dass sich ein Aufteilen einzelner Tests auf mehrere Zyklen nicht lohnt. Möglich währe eine Abarbeitung, bei der in jedem Zyklus nur einer der Tests dieses Kapitels ausgeführt wird, oder ein Aussetzen des Speichertests für ein Zyklus und dafür eine Komplettüberwachung des Prozessors.

#### **4.1 Test der bedingten Sprünge –** JMP\_Test

Variablen:

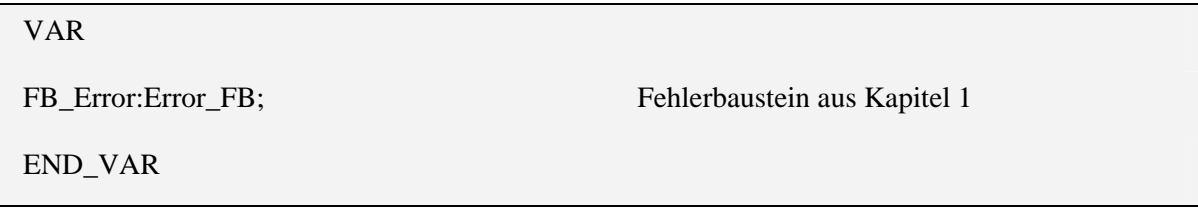

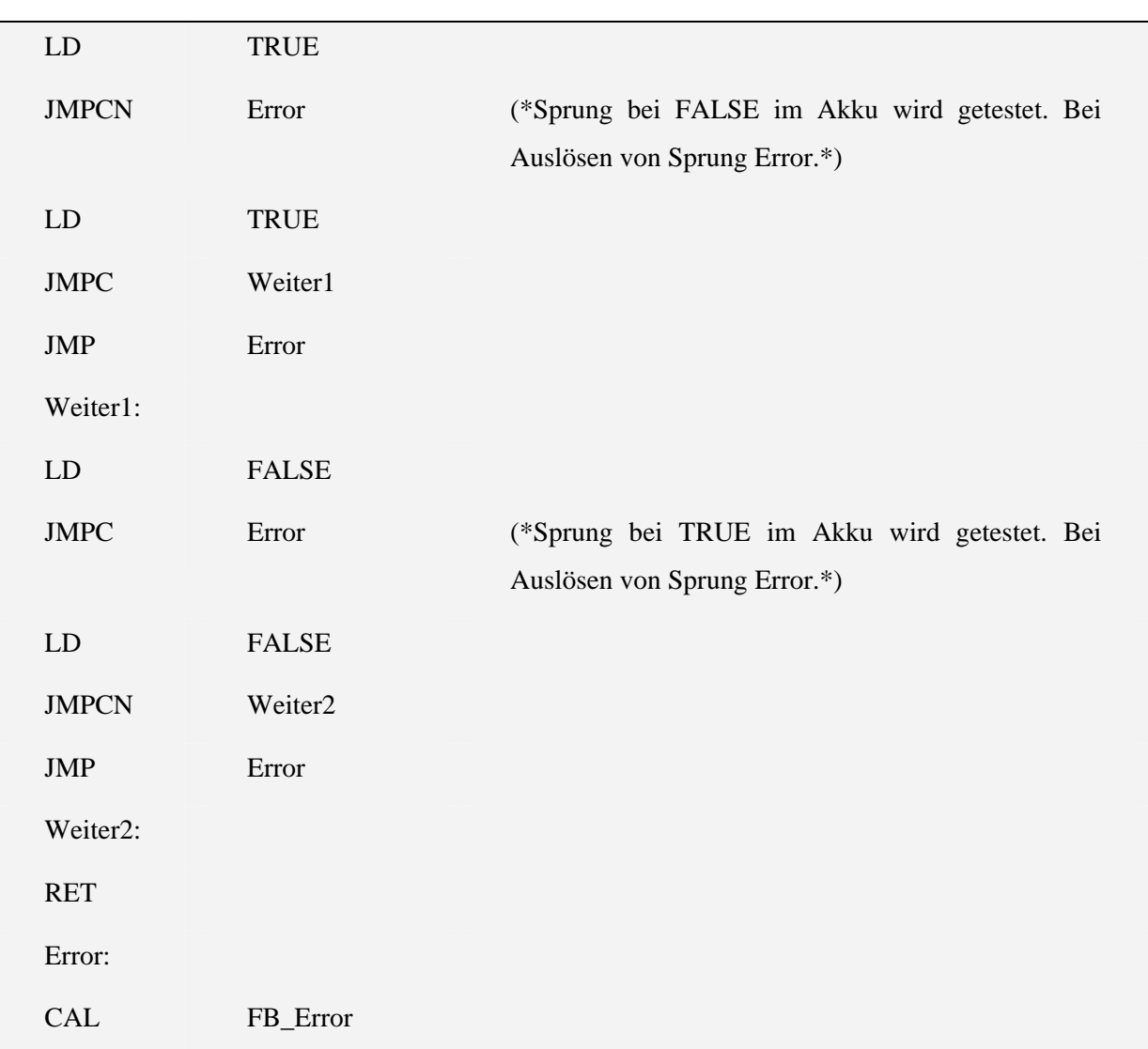

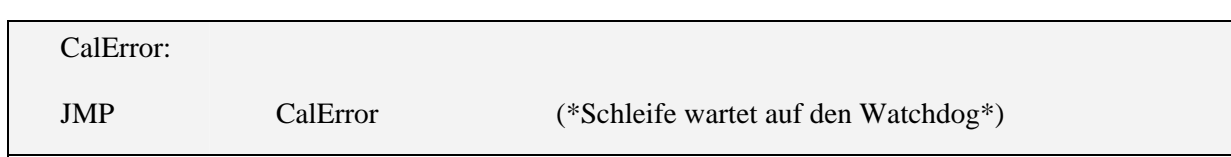

## **4.2 Test des Akkumulators – ACC\_TEST**

Variablen:

VAR FB\_Error:Error\_FB; Fehlerbaustein aus Kapitel 1

END\_VAR

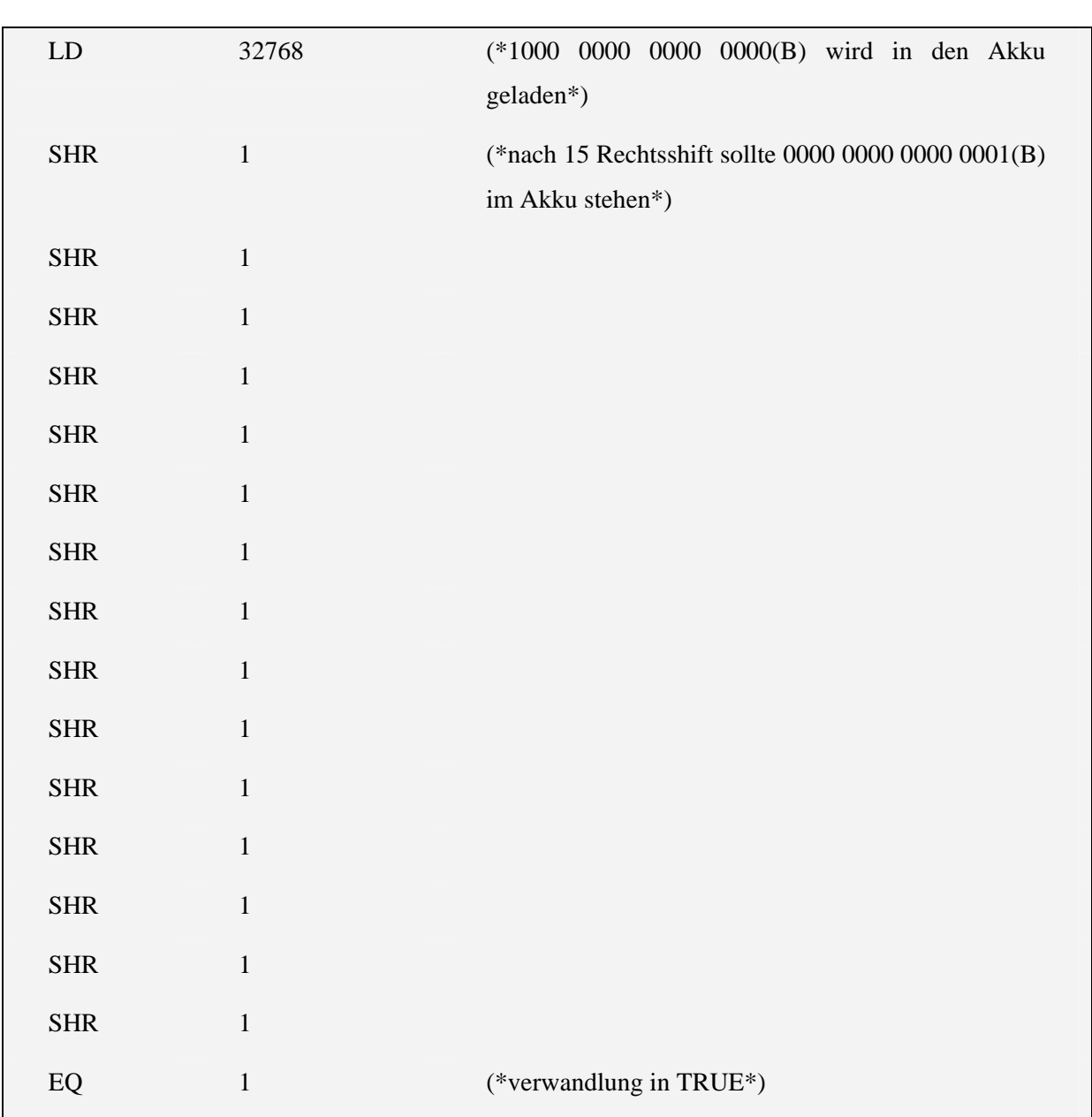

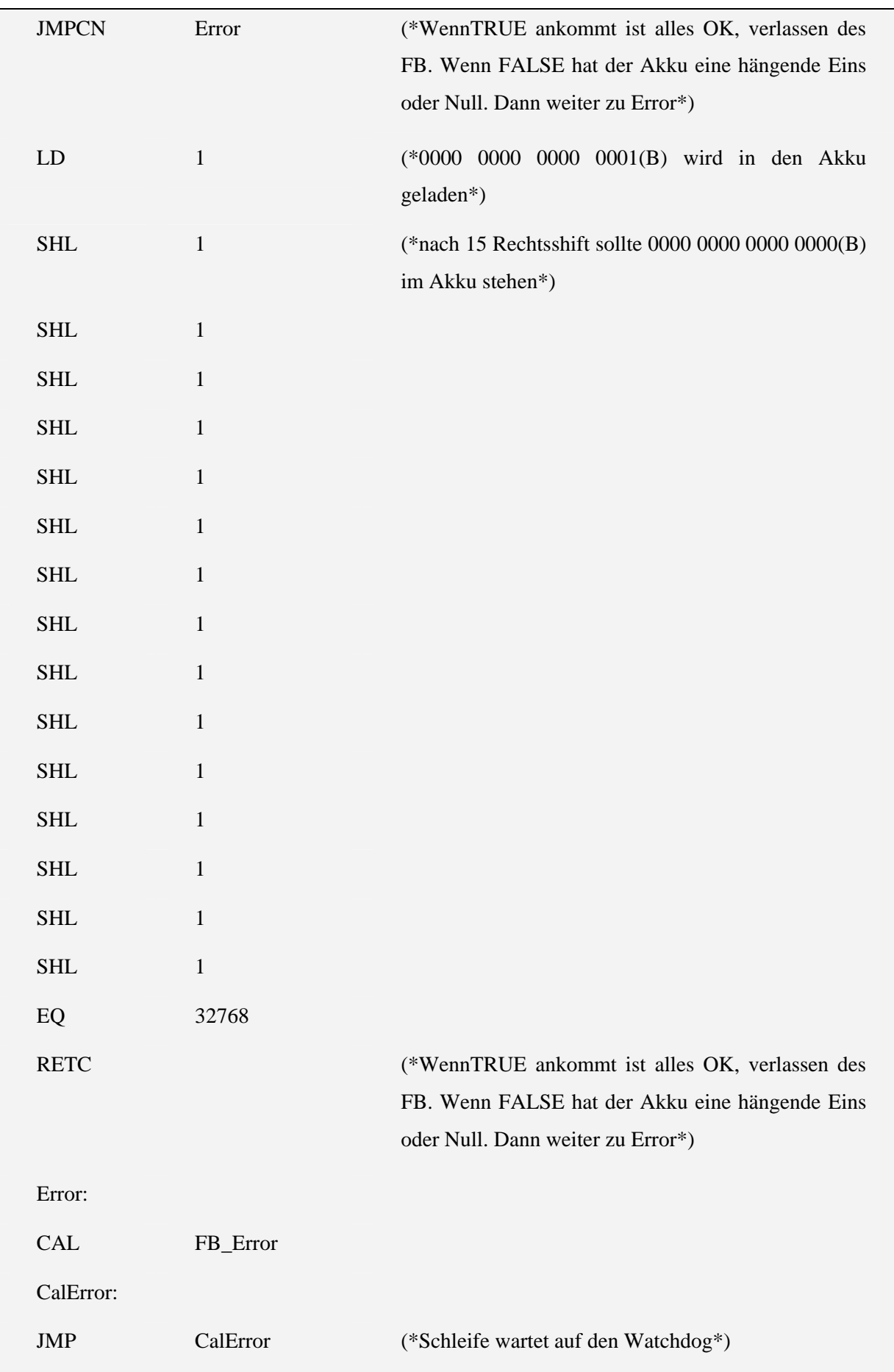

#### **4.3 Test der Logischen Operatoren**

Unter diesem Titel sind folgende Testbausteine zusammengefasst:

- LO\_AND\_TEST
- LO\_ANDN\_TEST
- LO\_NOT\_TEST
- Lo\_or\_test
- Lo\_orn\_test
- Lo\_xor\_test
- Lo\_xorn\_test

Wie zum Beginn des Kapitel 4 erwähnt arbeiten alle Tests auf gleicher Ebene.

#### 4.3.1 LO\_AND\_TEST

Variablen:

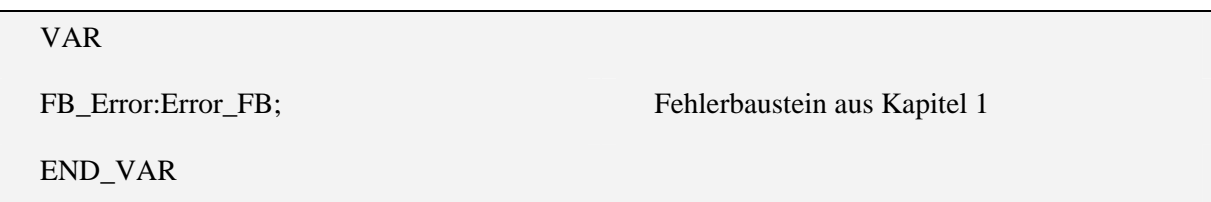

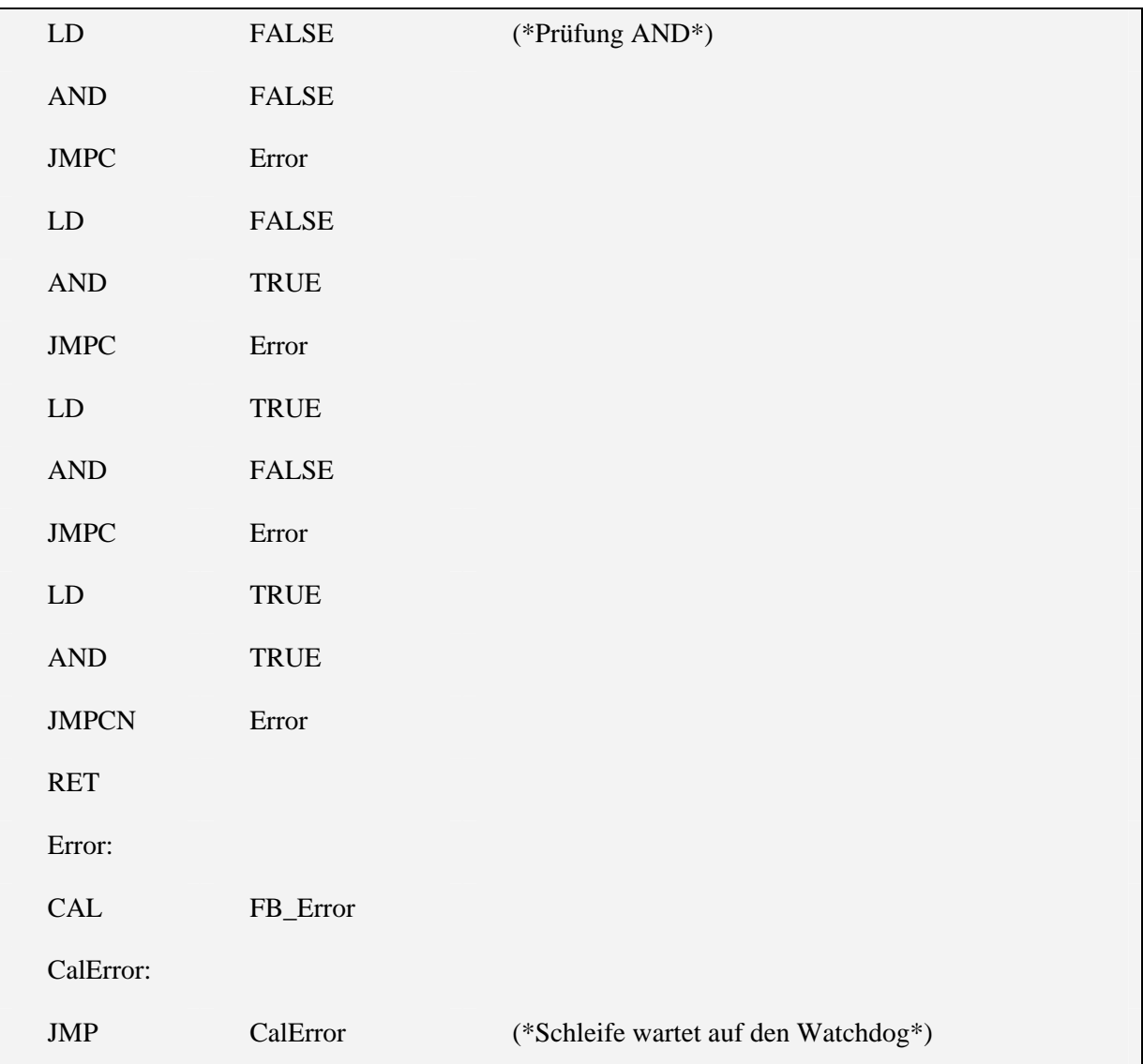

#### 4.3.2 LO\_ANDN\_TEST

Variablen:

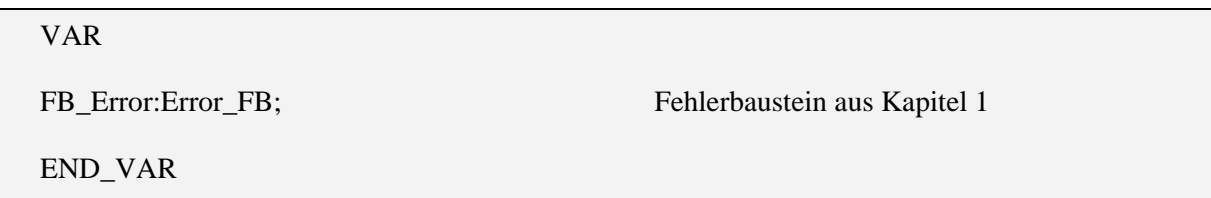

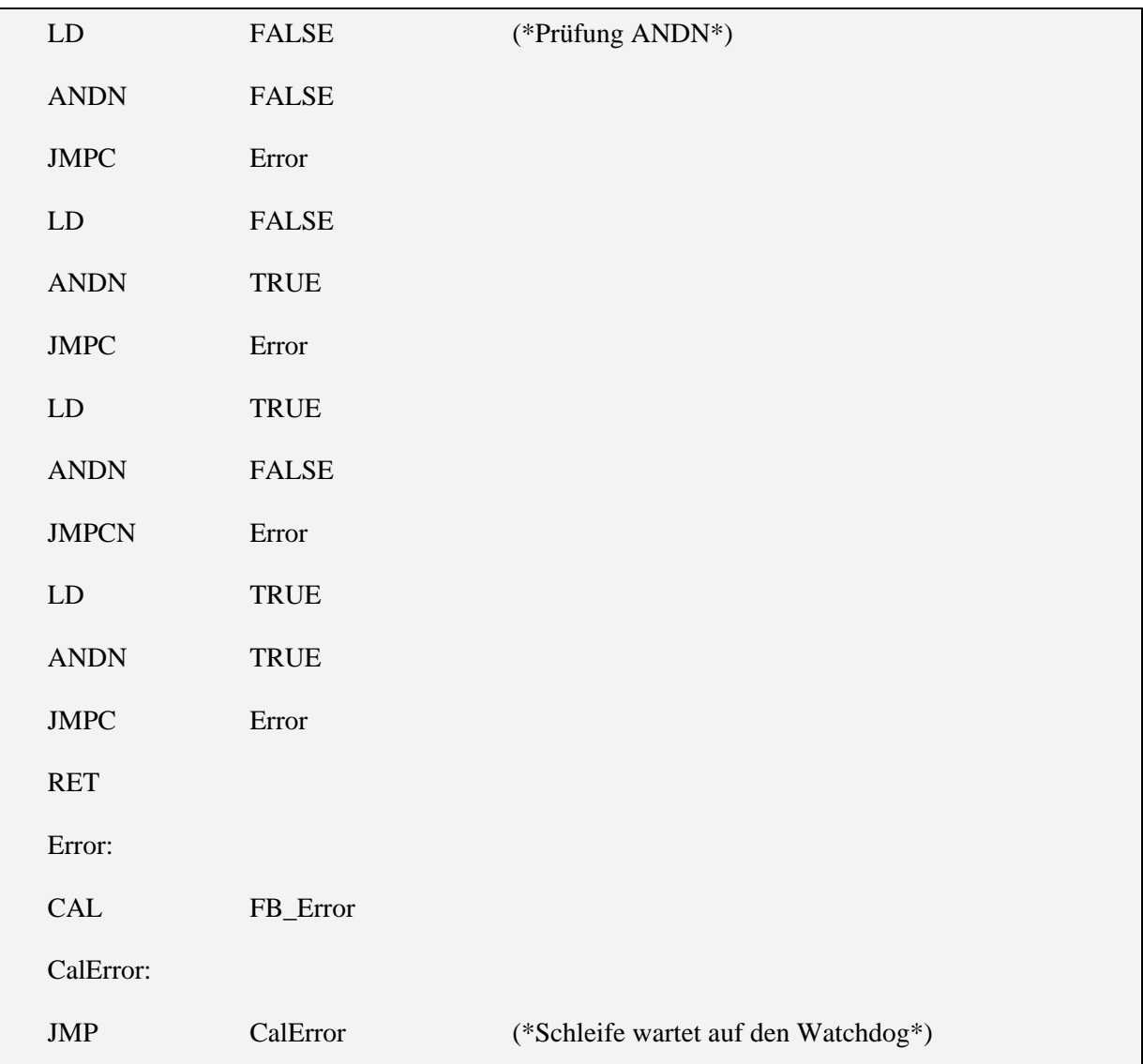

## 4.3.3 LO\_NOT\_TEST

Variablen:

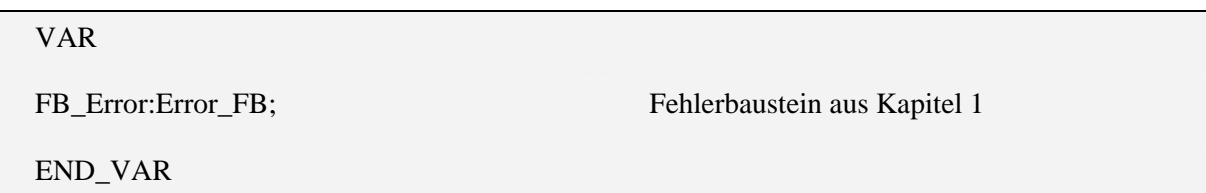

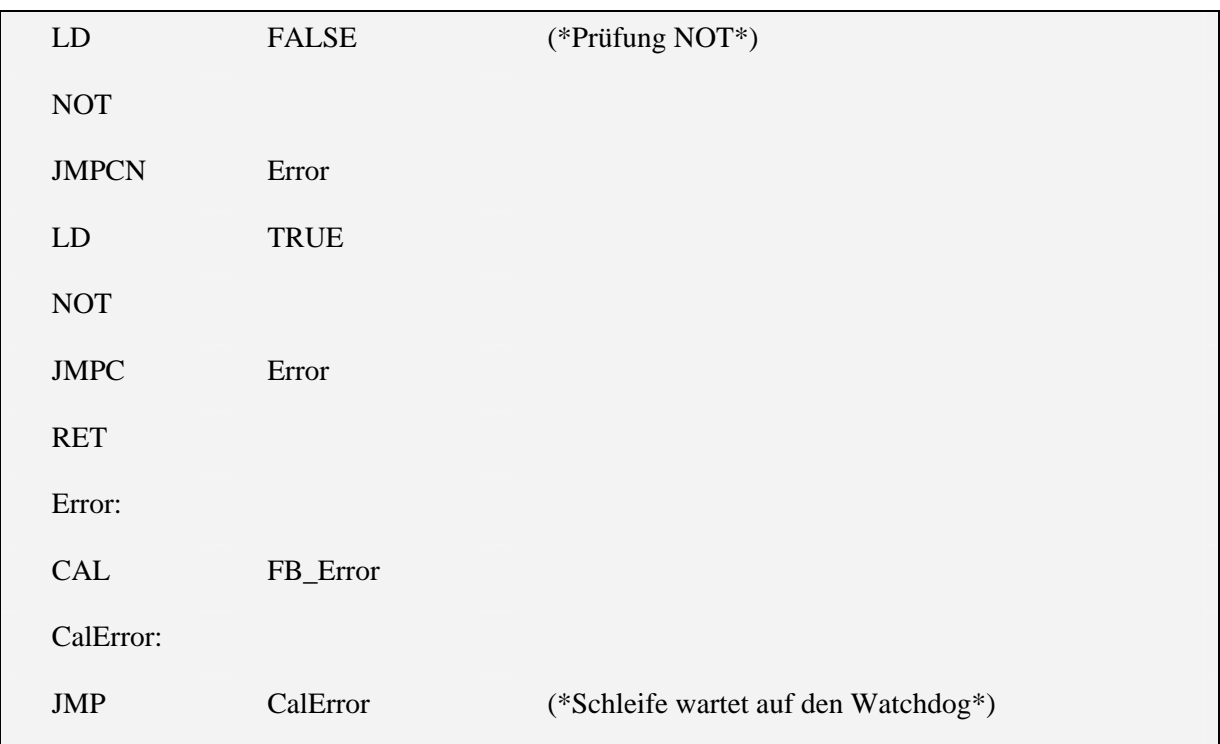

#### 4.3.4 Lo\_or\_test

Variablen:

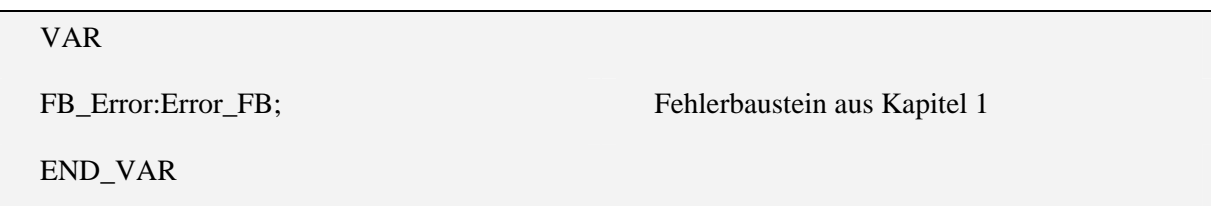

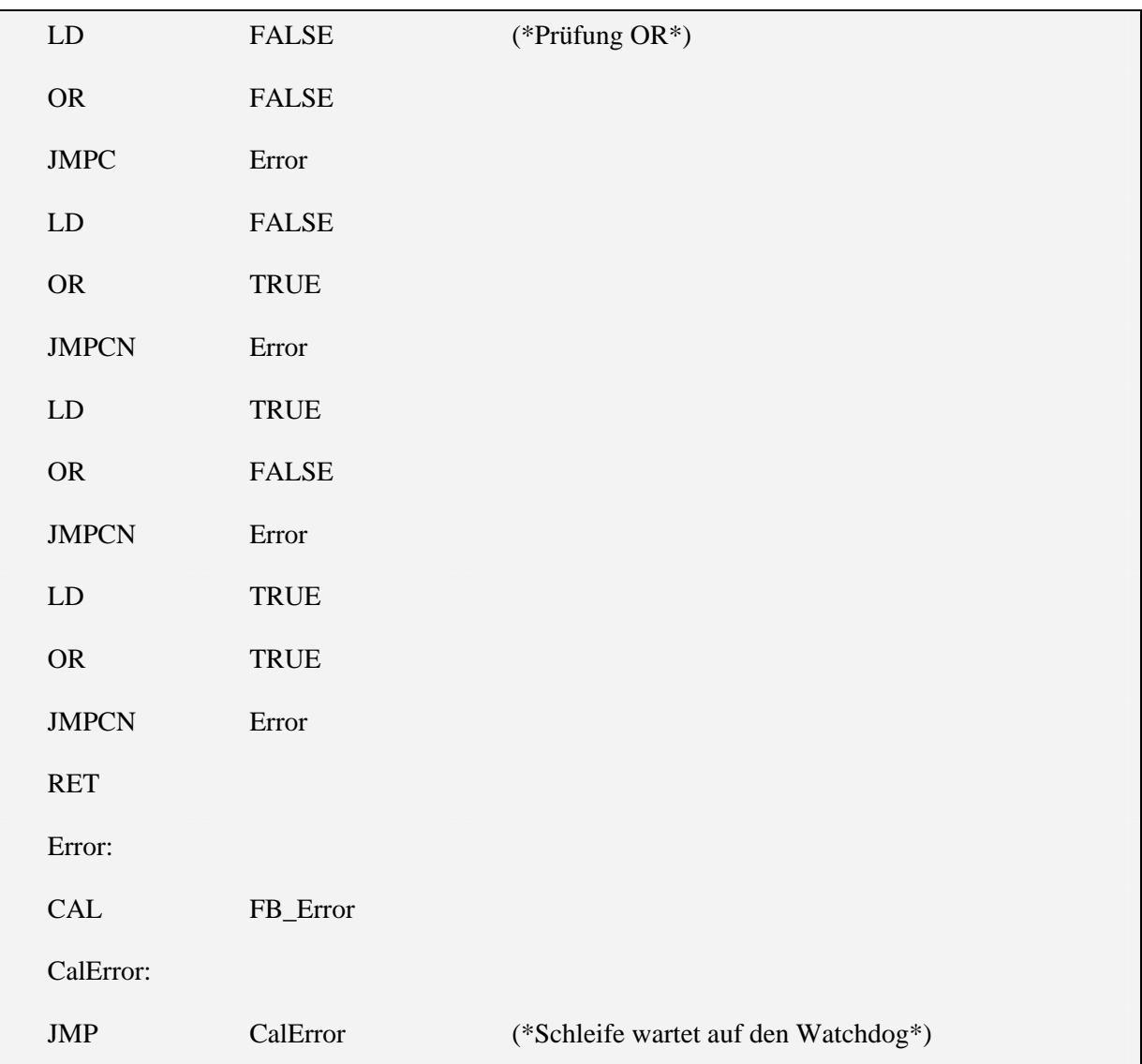

## 4.3.5 Lo\_orn\_test

Variablen:

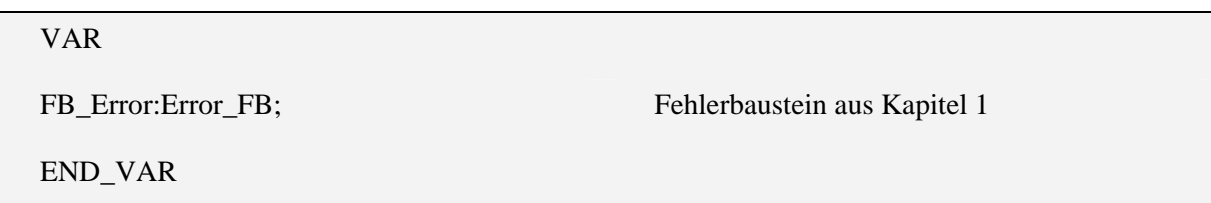

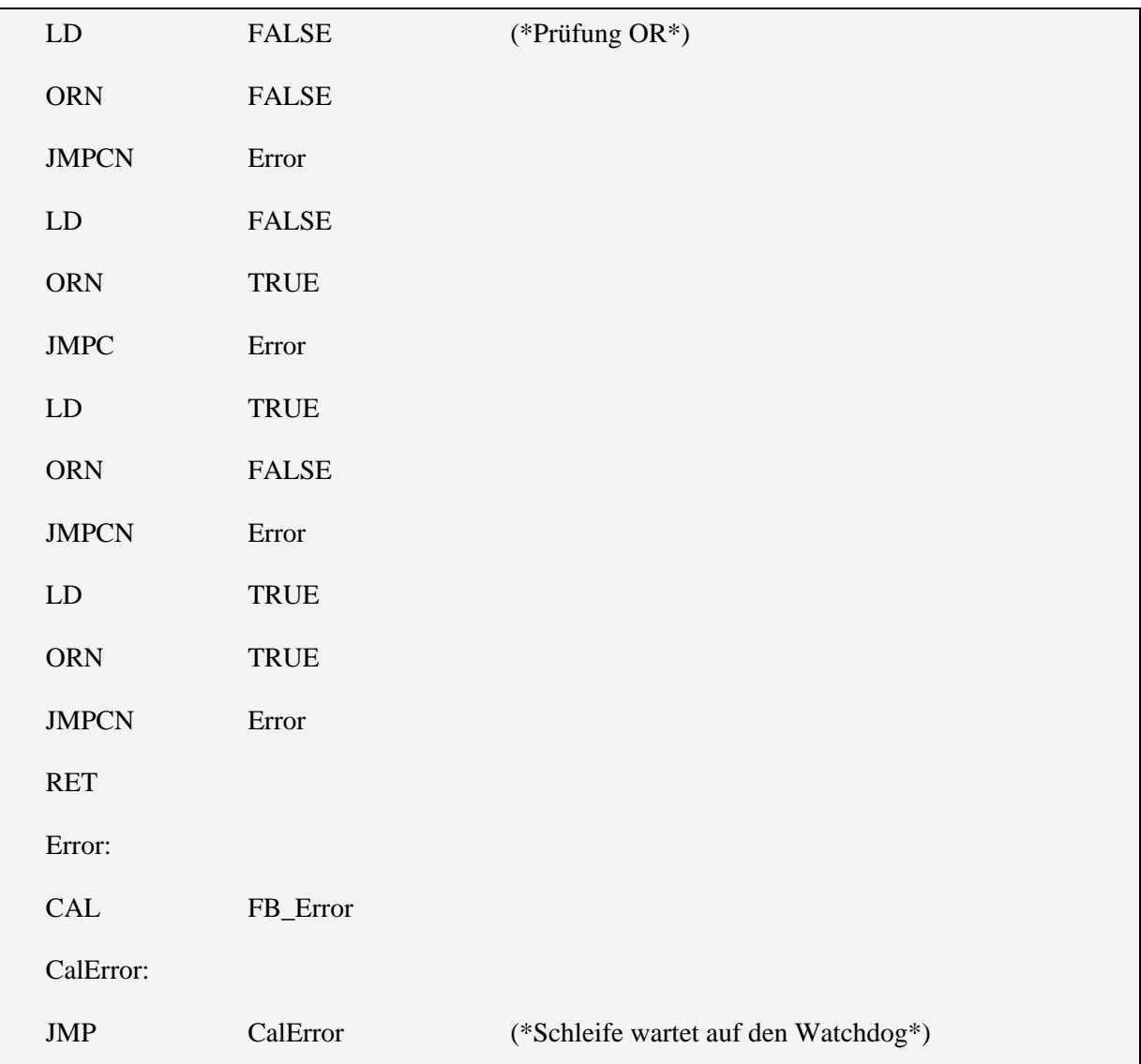

#### 4.3.6 Lo\_xor\_test

Variablen:

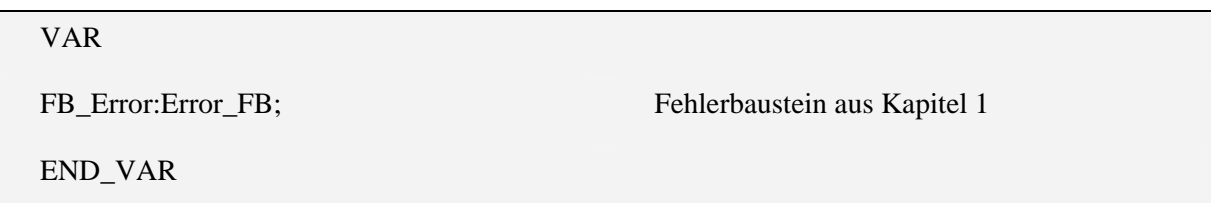

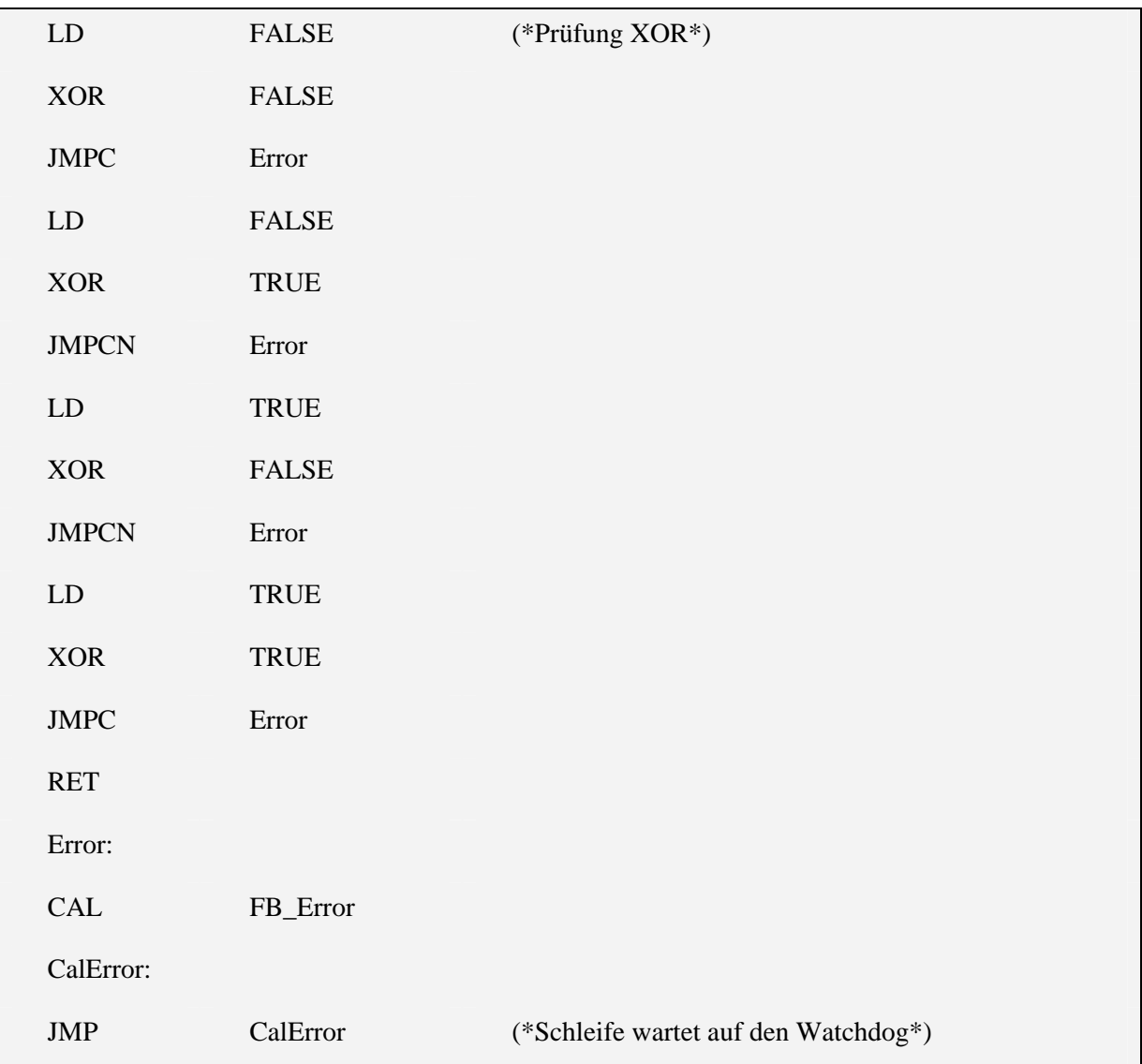

#### 4.3.7 Lo\_xorn\_test

Variablen:

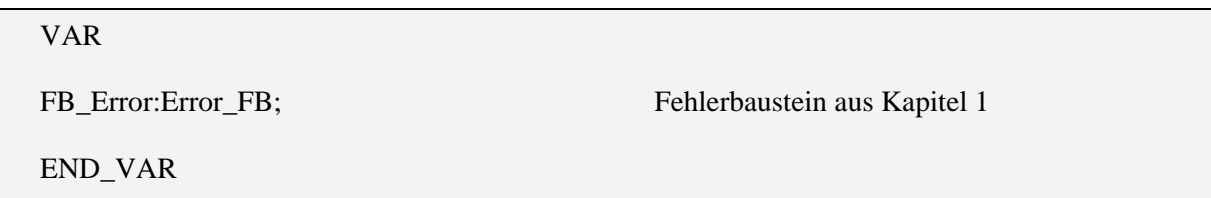

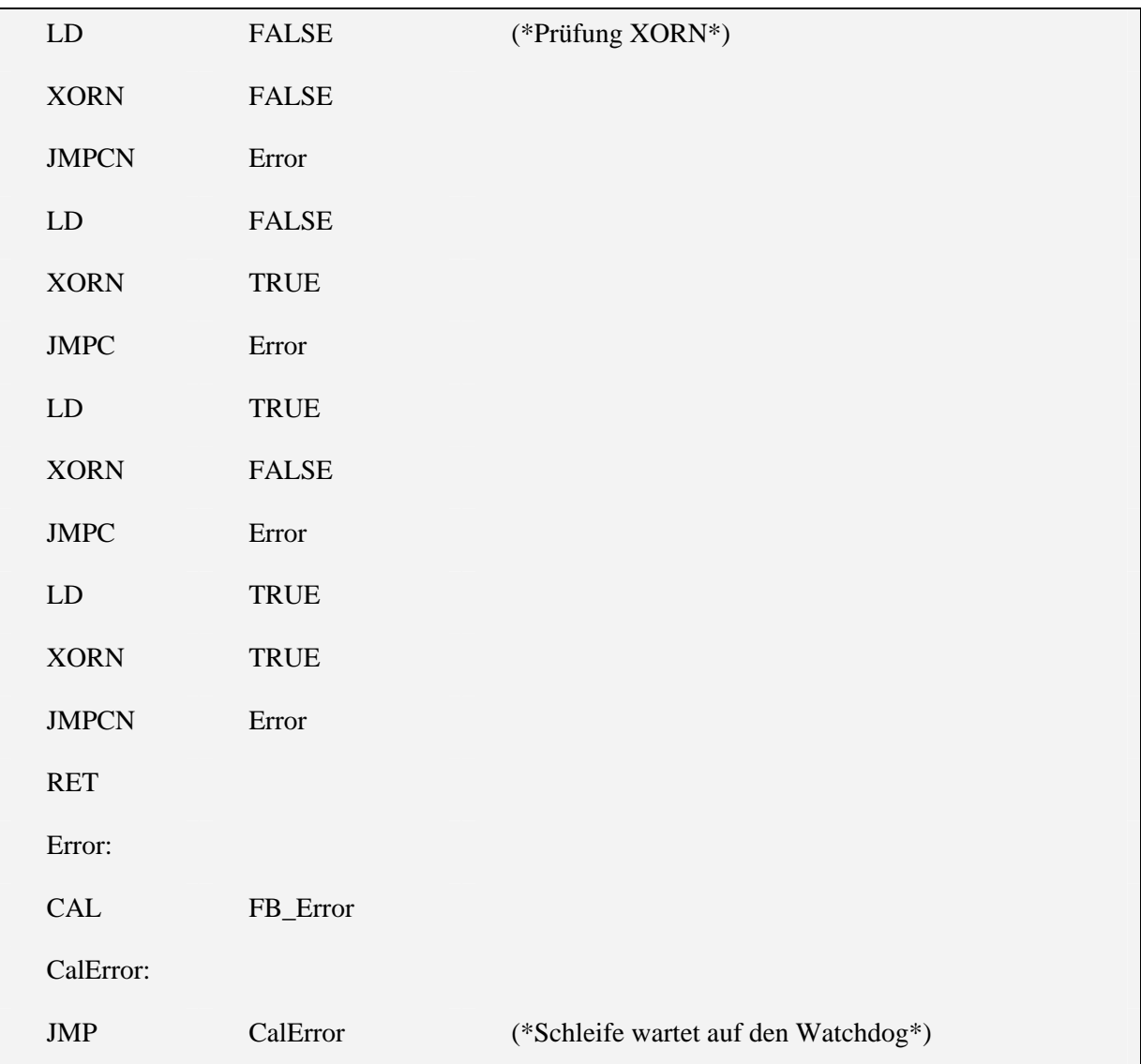

#### **4.4 Test der Arithmetischen Operatoren**

Unter diesem Titel sind folgende Testbausteine zusammengefasst:

- AR\_ADD\_TEST
- AR\_DIV\_TEST
- AR\_MOD\_TEST
- AR\_MUL\_TEST
- AR\_SUB\_TEST

Wie zum Beginn des Kapitel 4 erwähnt arbeiten alle Tests auf gleicher Ebene.

#### 4.4.1 AR\_ADD\_TEST

Variablen:

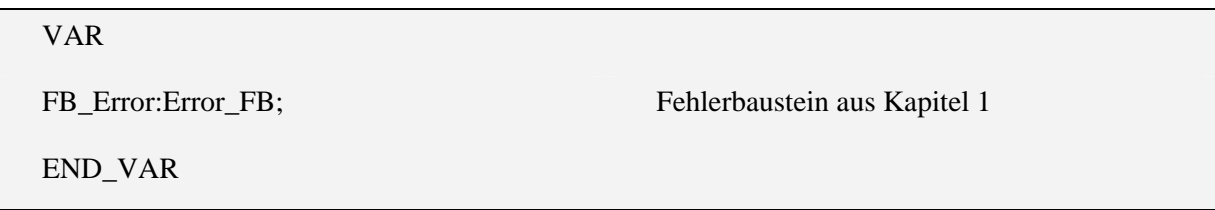

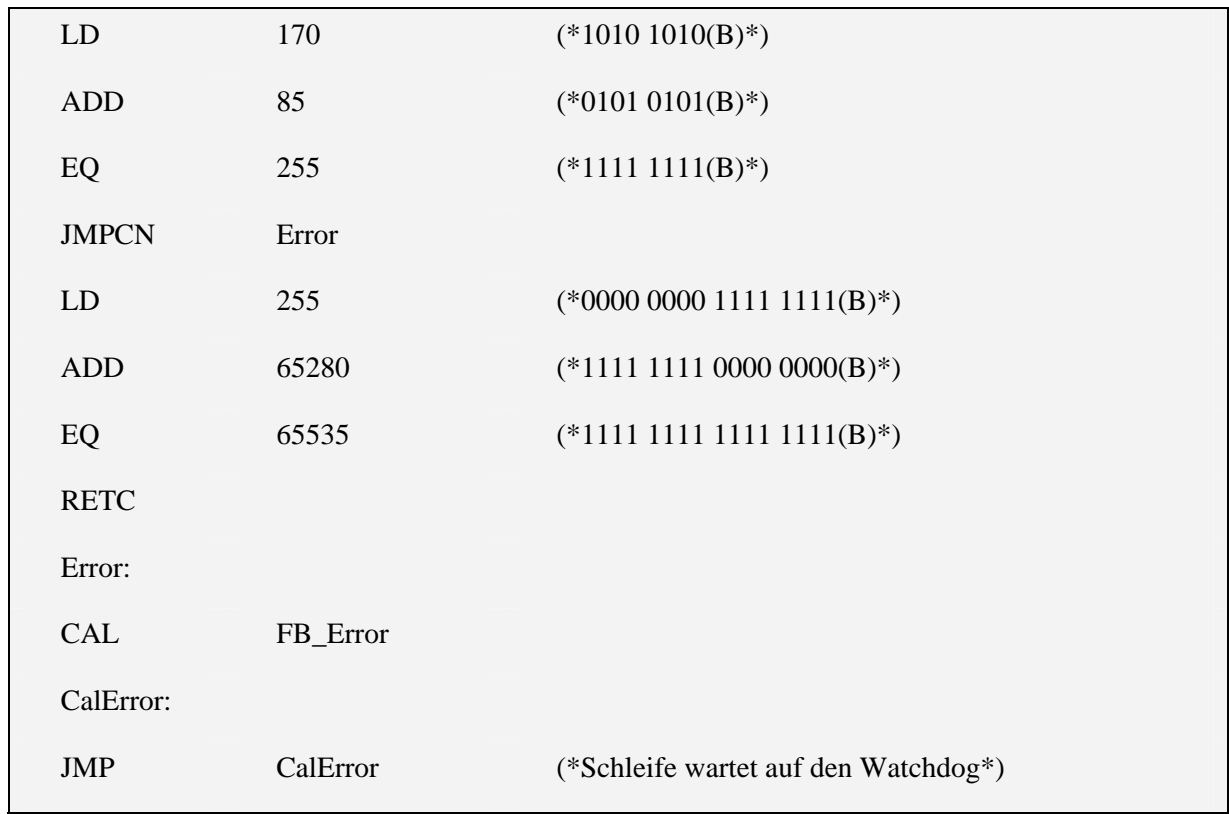

#### 4.4.2 AR\_DIV\_TEST

Variablen:

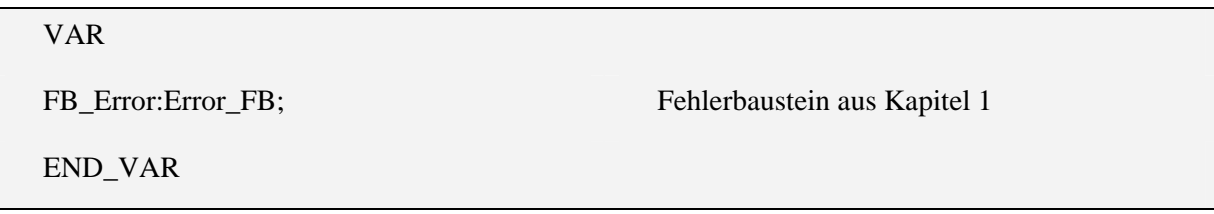

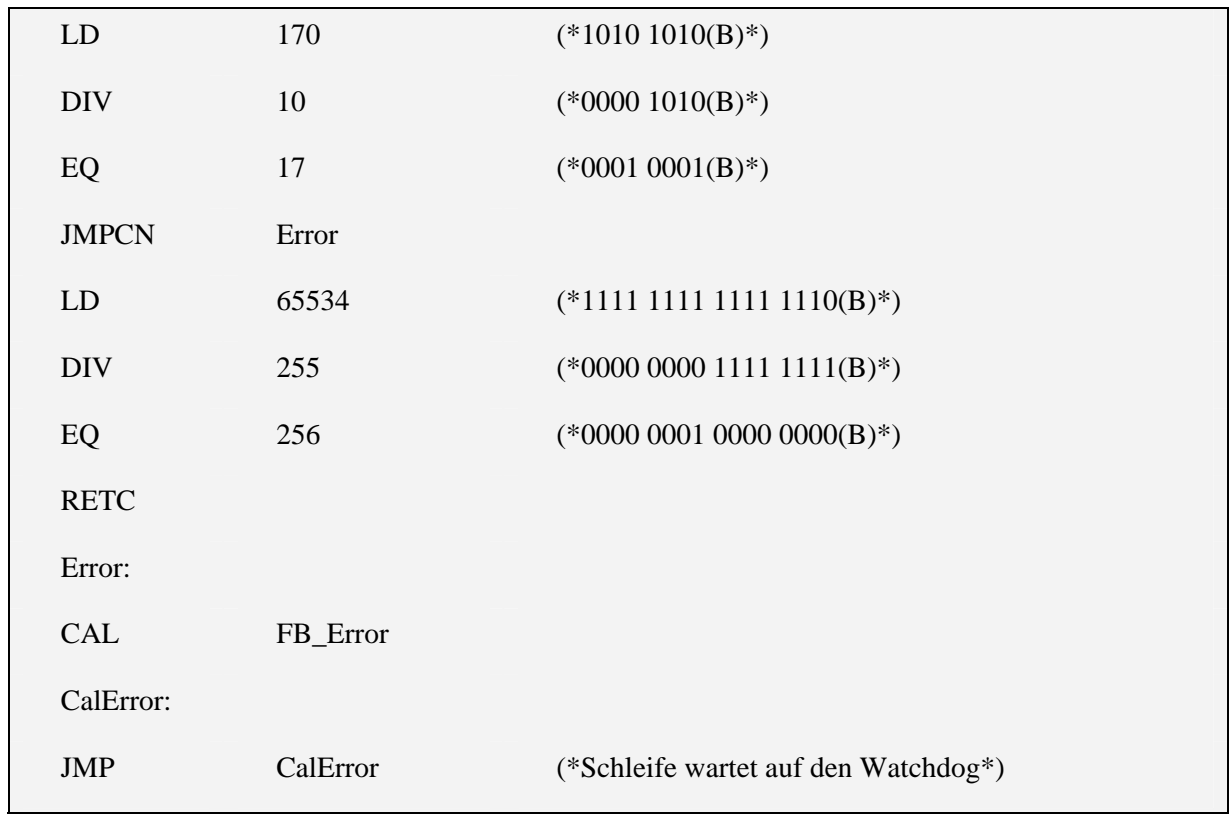

#### 4.4.3 Ar\_mod\_test

Variablen:

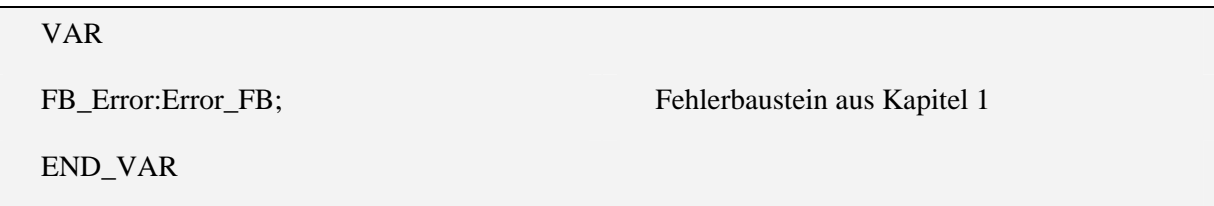

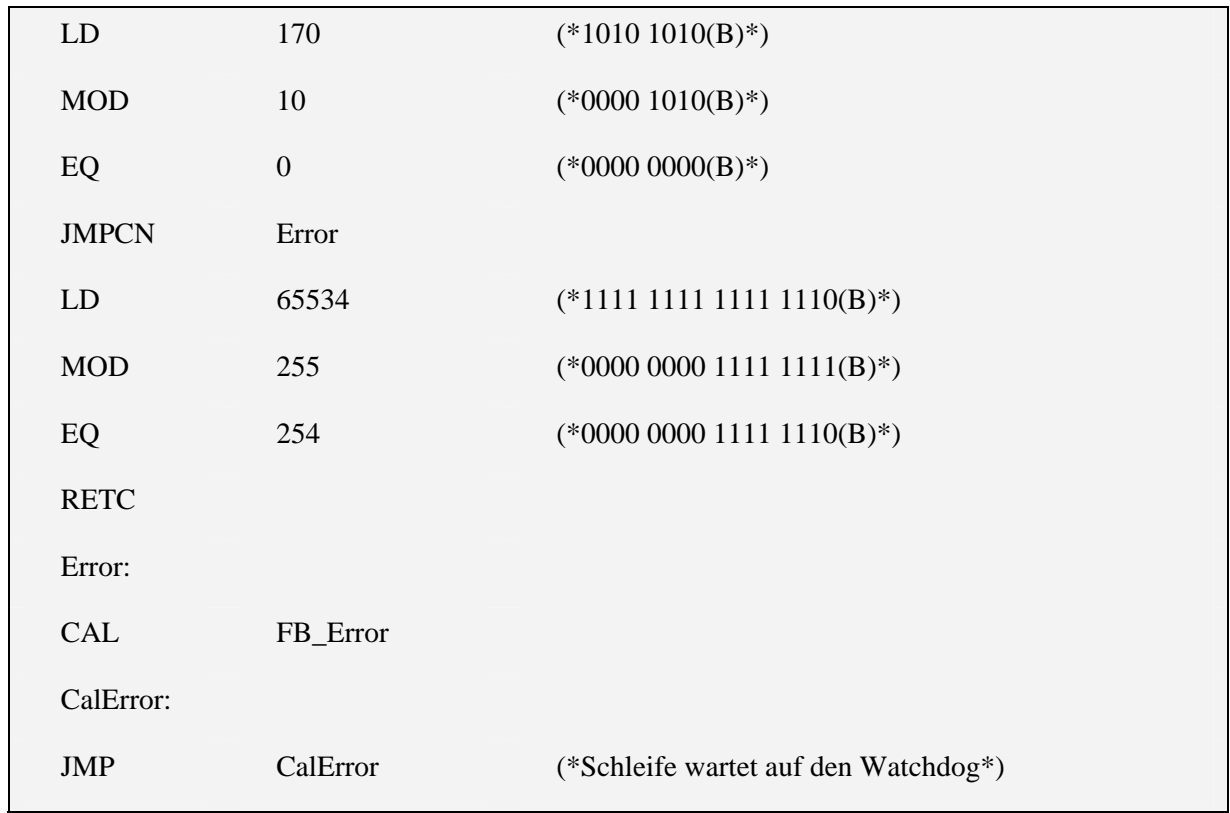

#### 4.4.4 AR\_MUL\_TEST

Variablen:

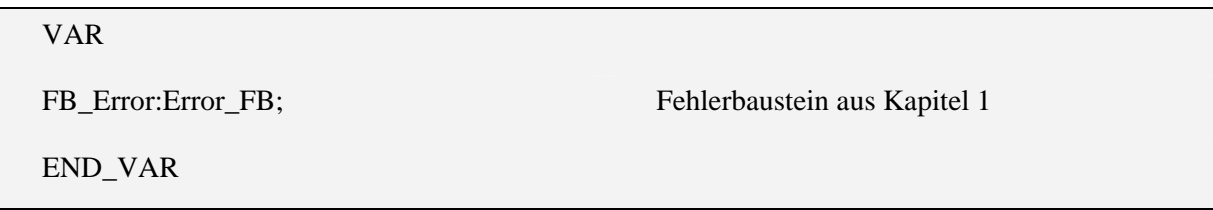

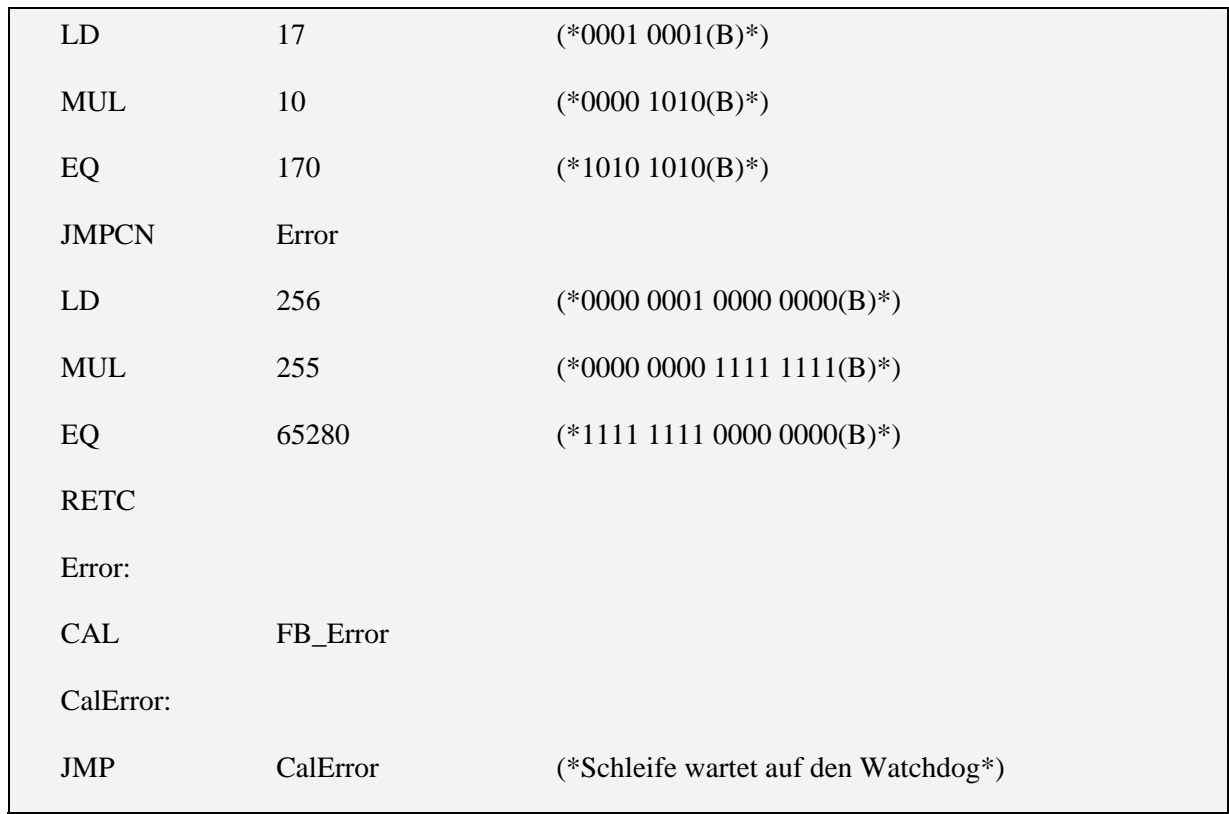

#### 4.4.5 AR\_SUB\_TEST

Variablen:

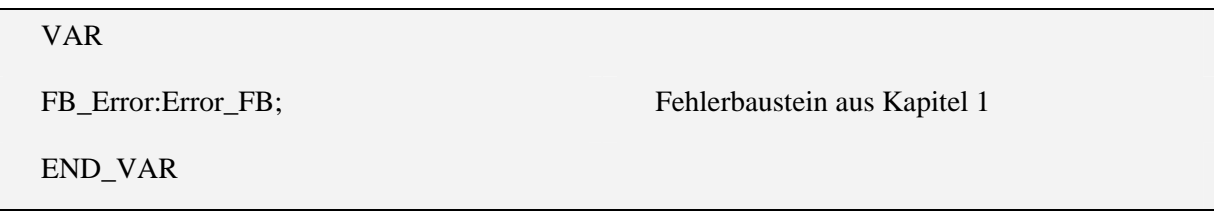

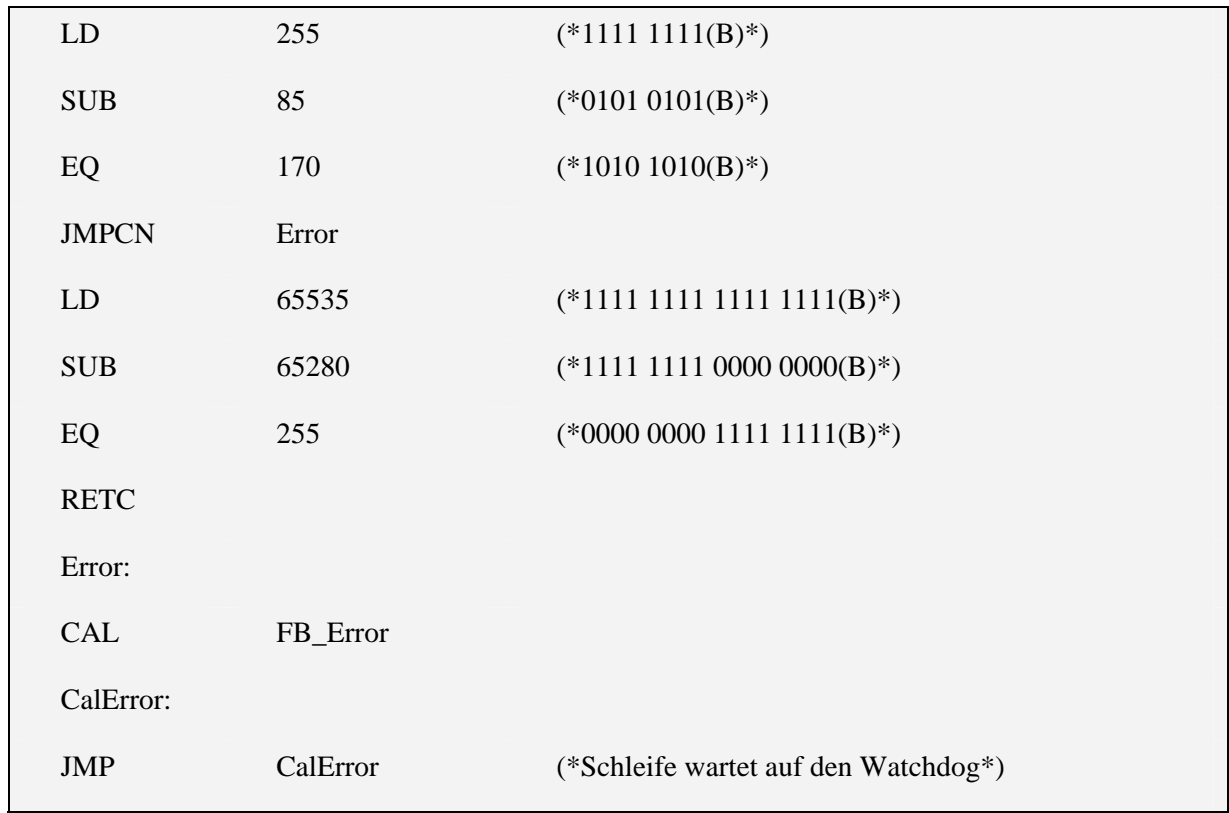

#### **4.5 Test der Komparatoren**

Unter diesem Titel sind folgende Testbausteine zusammengefasst:

- Co\_eq\_test
- CO\_GE\_TEST
- CO\_GT\_TEST
- Co\_le\_test
- Co\_lt\_test
- Co\_ne\_test

Wie zum Beginn des Kapitel 4 erwähnt arbeiten alle Tests auf gleicher Ebene.

## 4.5.1 CO\_EQ\_TEST

Variablen:

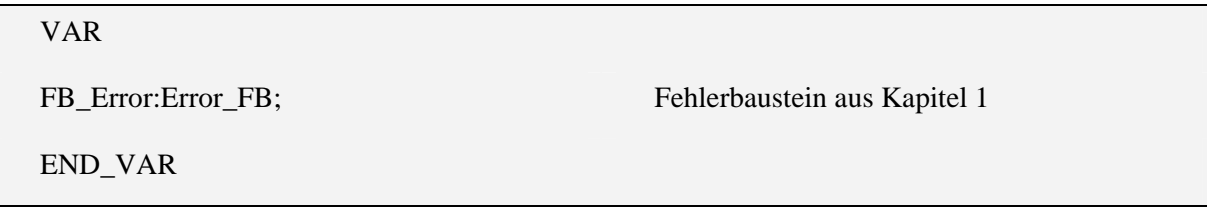

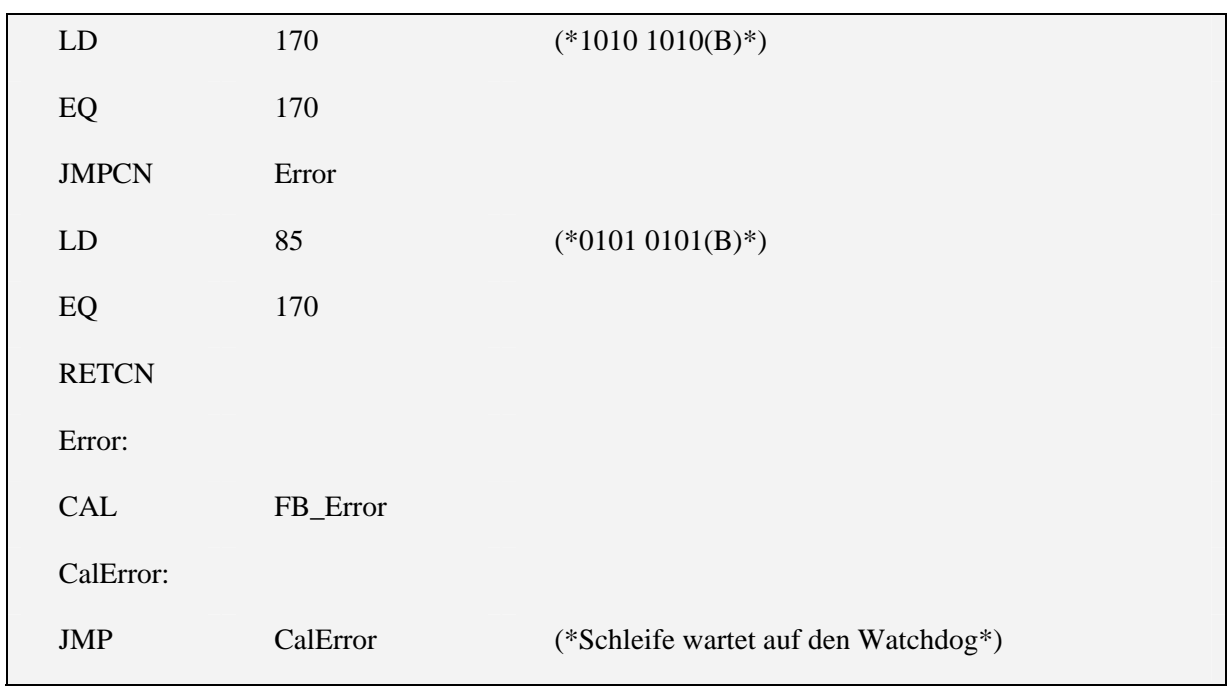

#### 4.5.2 CO\_GE\_TEST

Variablen:

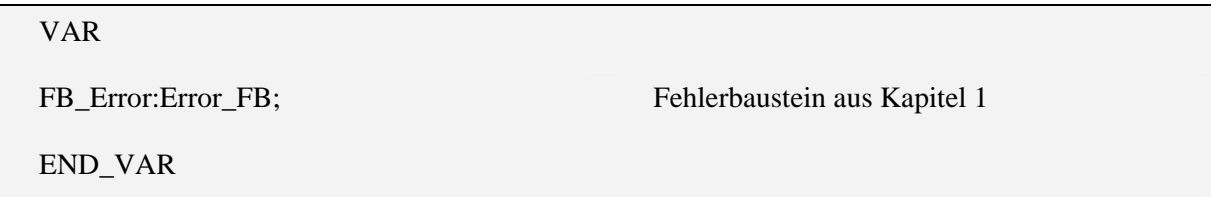

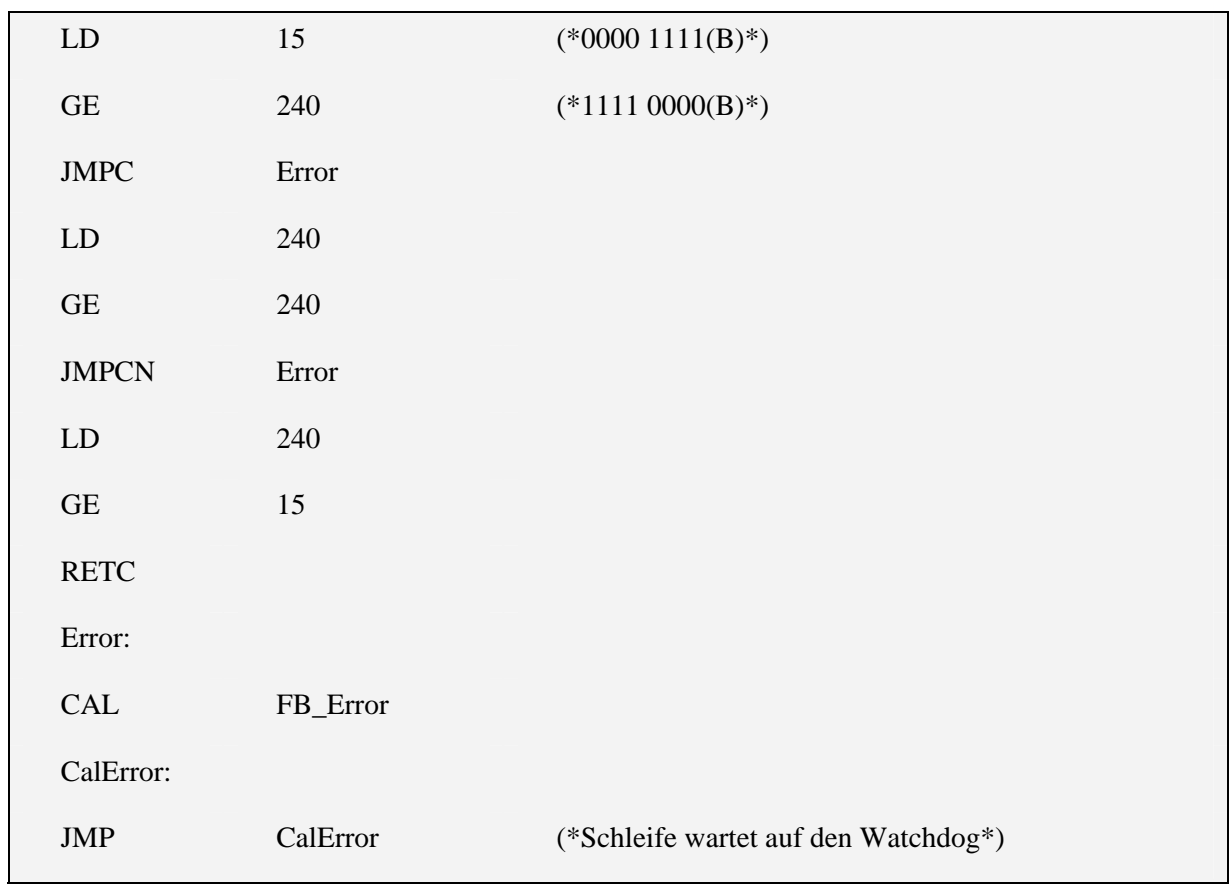
#### 4.5.3 CO\_GT\_TEST

Variablen:

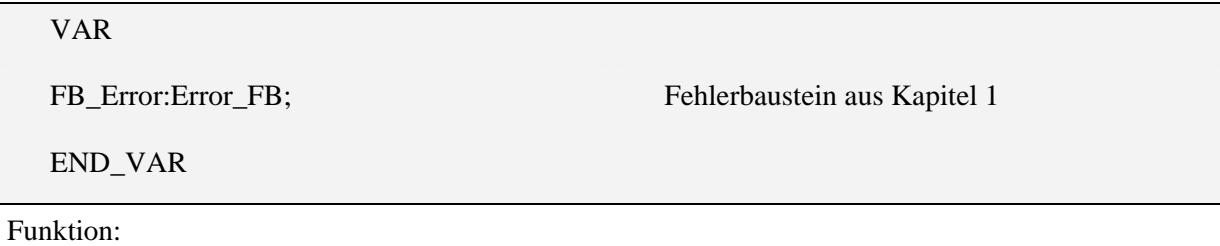

LD  $15$  (\*0000 1111(B)\*) LT 240  $(*1111 0000(B)*)$ JMPCN Error LD 240 LT 15 **RETCN** Error: CAL FB\_Error CalError: JMP CalError (\*Schleife wartet auf den Watchdog\*)

# 4.5.4 CO\_LE\_TEST

Variablen:

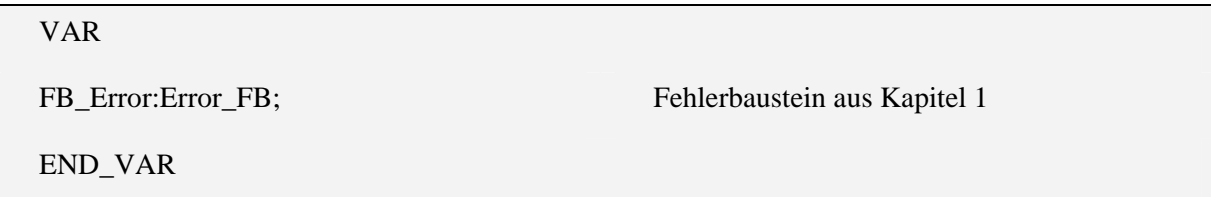

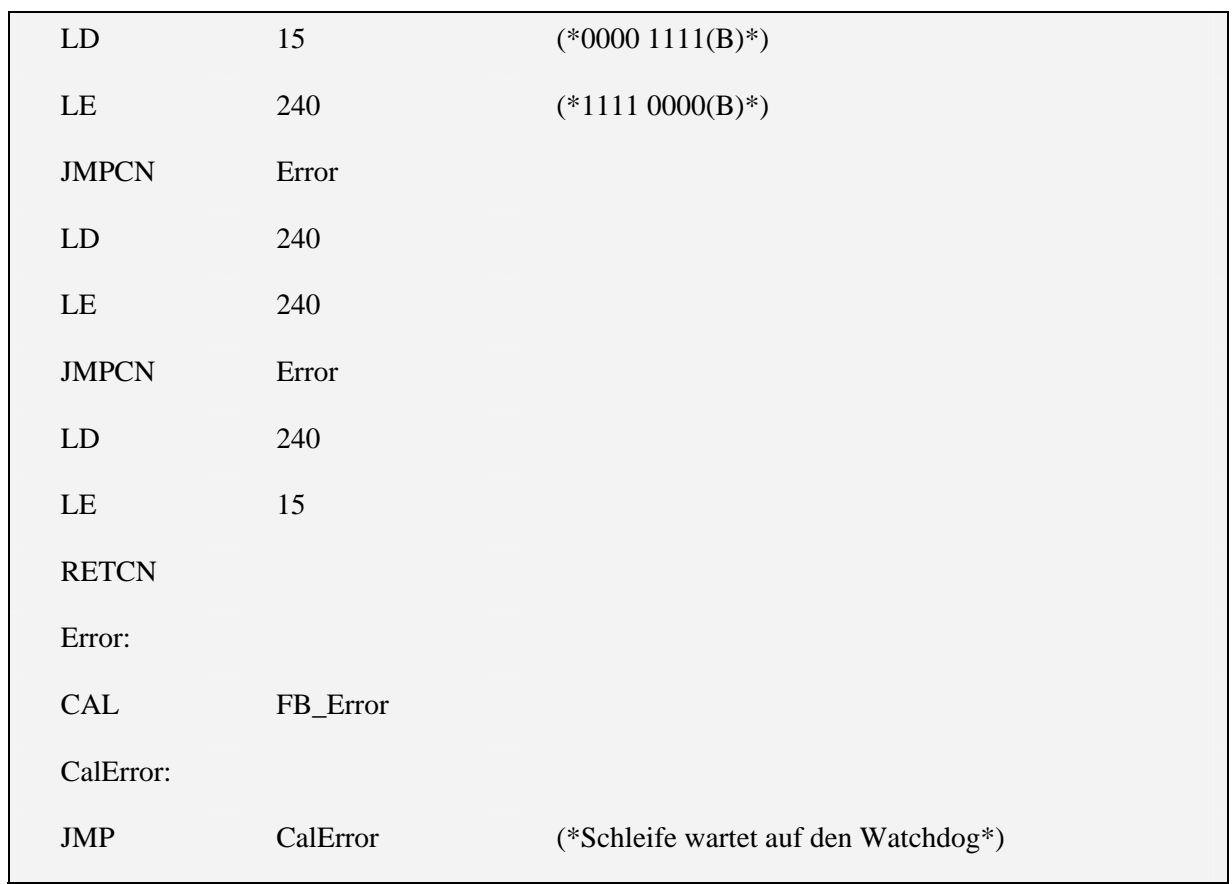

# 4.5.5 CO\_LT\_TEST

Variablen:

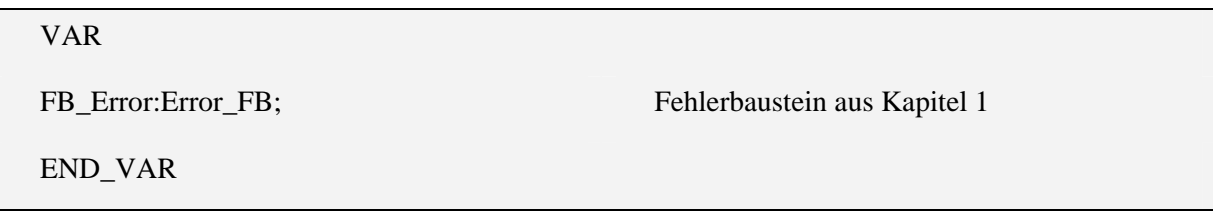

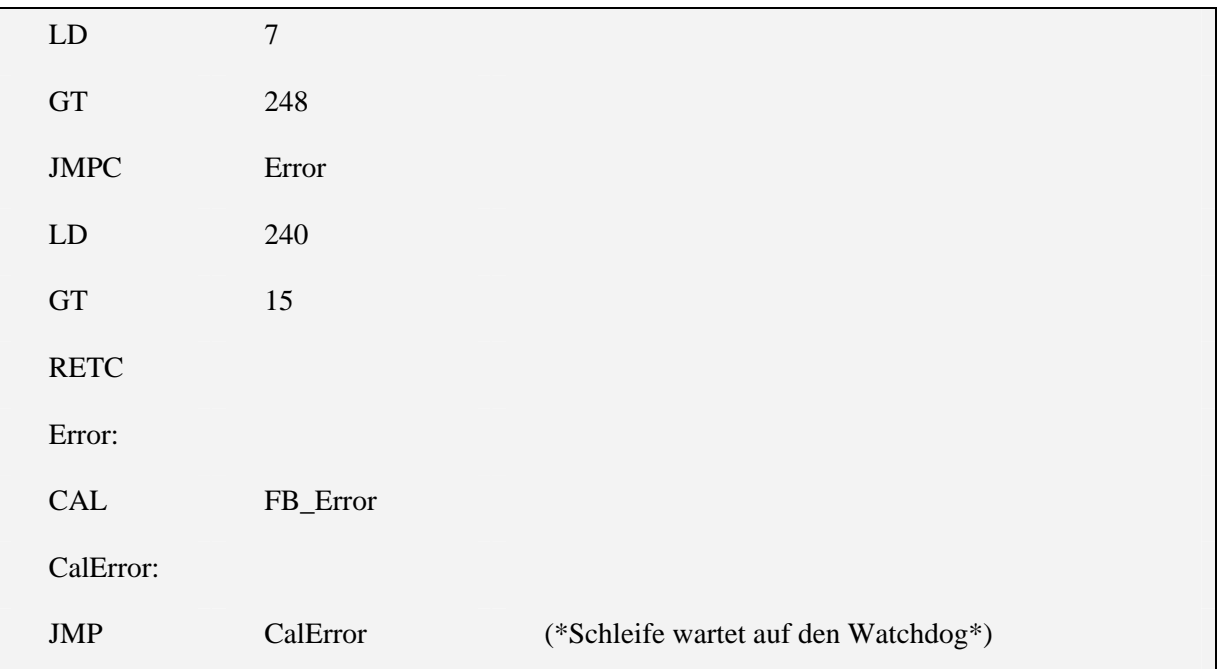

## 4.5.6 Co\_ne\_test

Variablen:

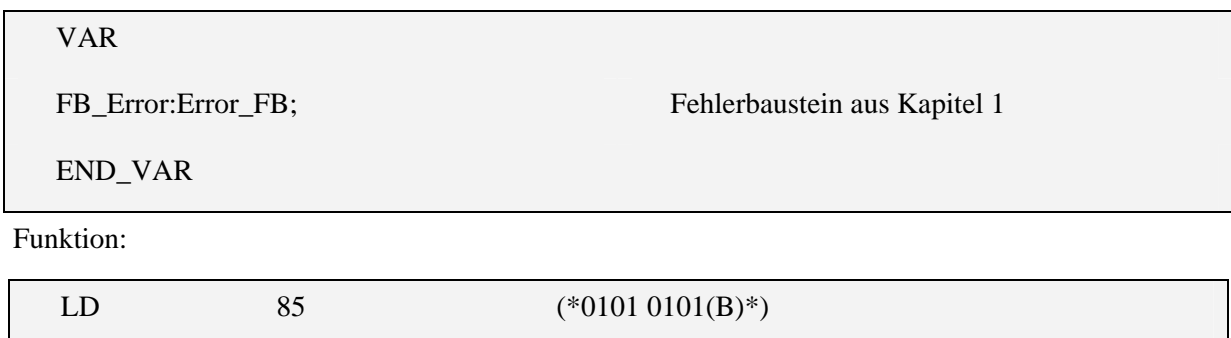

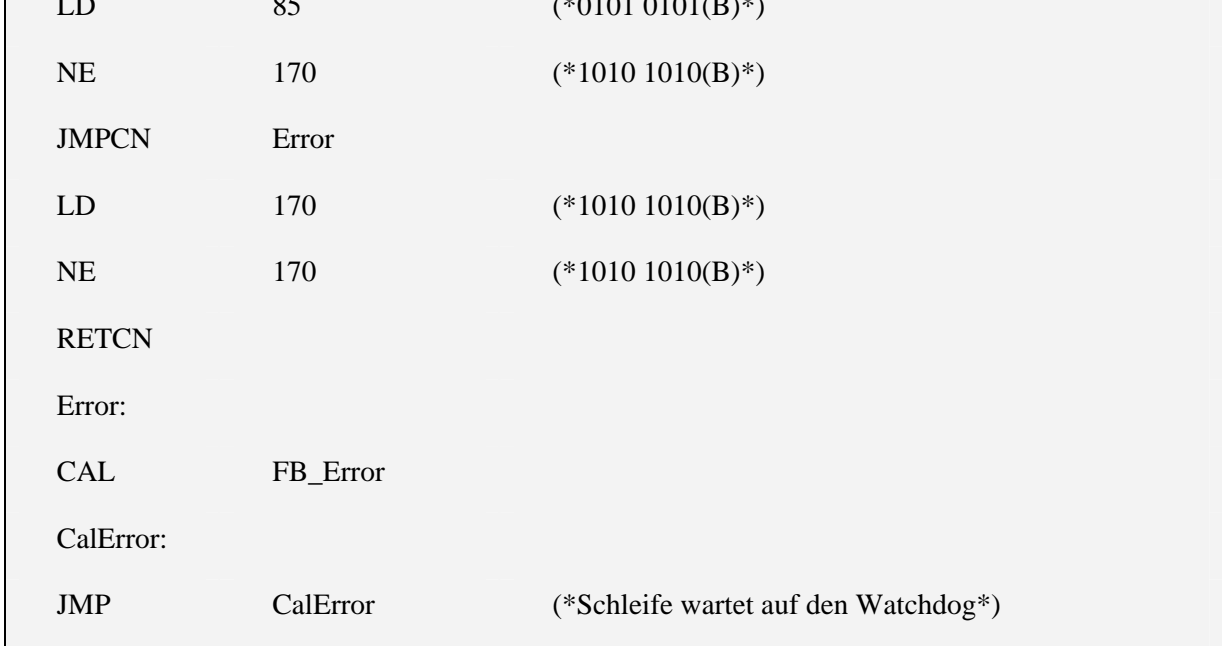

#### **4.6** Test des Ladens und Speicherns von Daten - LOAD\_STORE\_TEST Variablen:

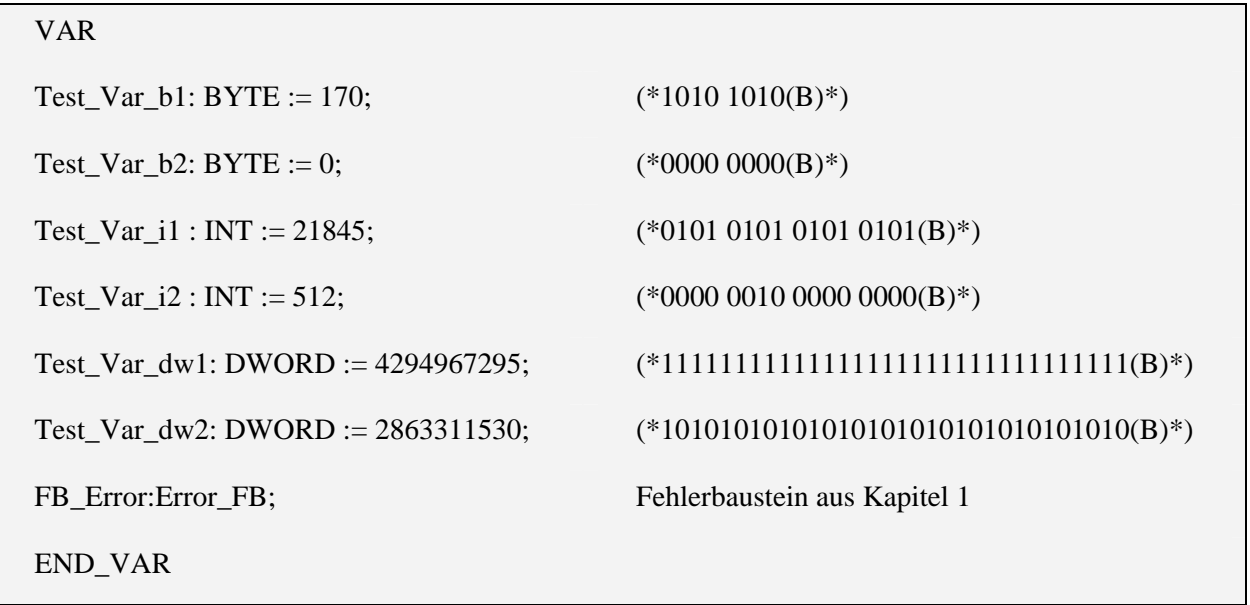

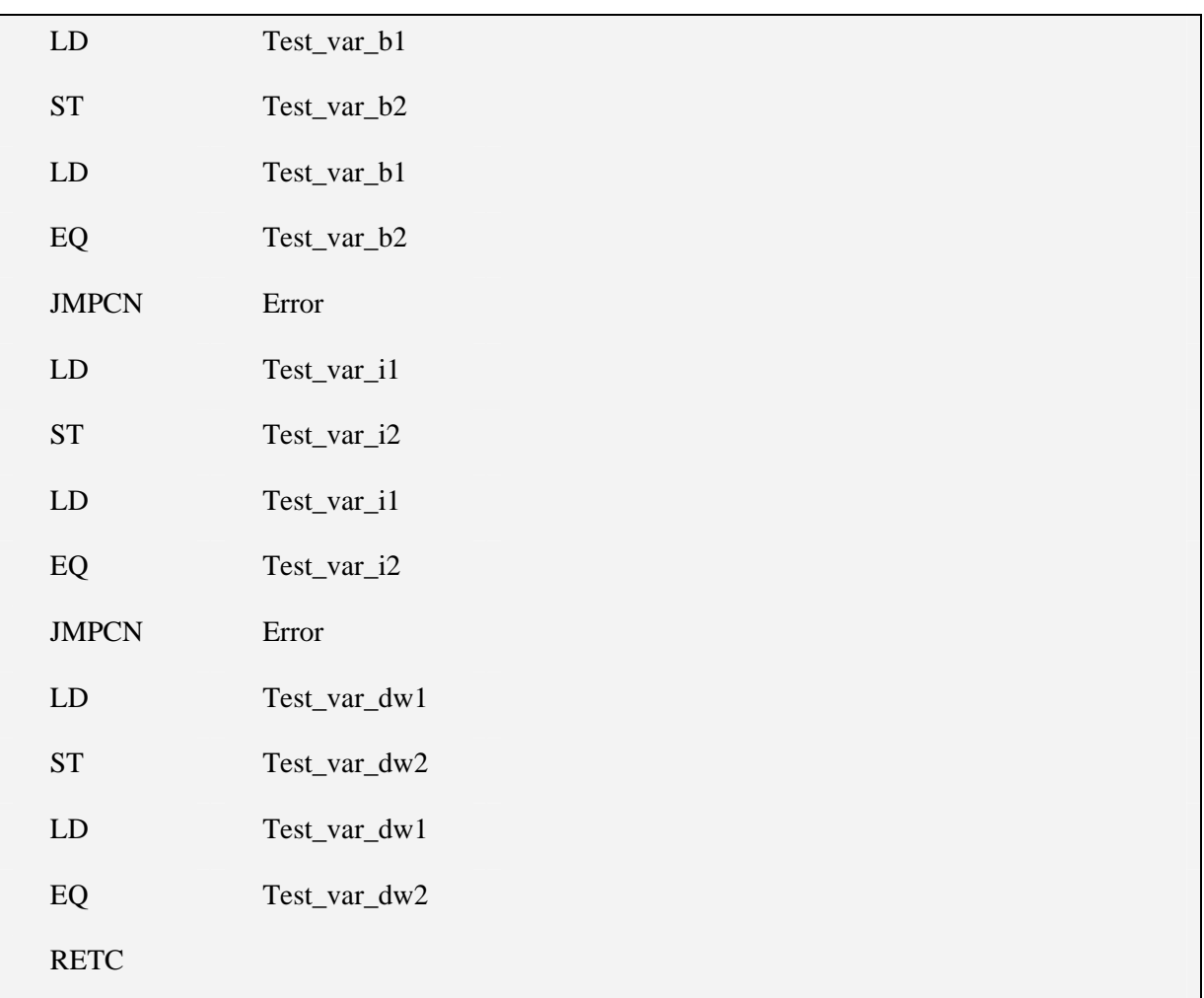

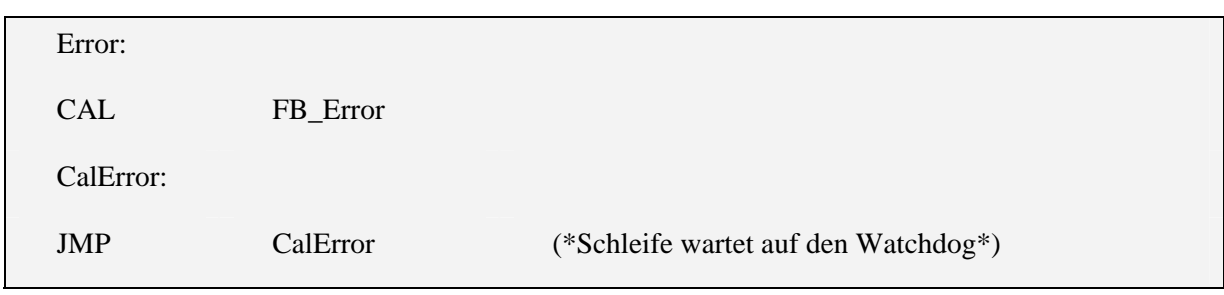

## **5 Fehlererkennung durch Speichertest**

#### **5.1 Test der benutzten Variablen**

Dieser Test besteht aus den Funktionsbausteinen:

- VAR\_TEST\_BOOL
- VAR\_TEST\_BYTE
- VAR\_TEST\_DINT
- VAR\_TEST\_DWORD
- Var\_test\_globals
- VAR\_TEST\_INT
- VAR\_TEST\_RESET
- VAR\_TEST\_SINT
- VAR\_TEST\_UDINT
- VAR\_TEST\_UINT
- VAR\_TEST\_USINT
- VAR\_TEST\_WORD

Dabei wird der Test VAR\_TEST\_GLOBALS aus der Routine VAR\_TEST\_RESET aufgerufen. Diese wird jeweils einmal pro Zyklus aufgerufen. Die restlichen Tests werden je einmal pro genutzter Variable vom entsprechenden Variablentyp aufgerufen. Es wird empfohlen alle Funktionen im Hauptprogramm global zu deklarieren und nicht erneut in jeder Unterfunktion.

## 5.1.1 VAR\_TEST\_BOOL

Variablen:

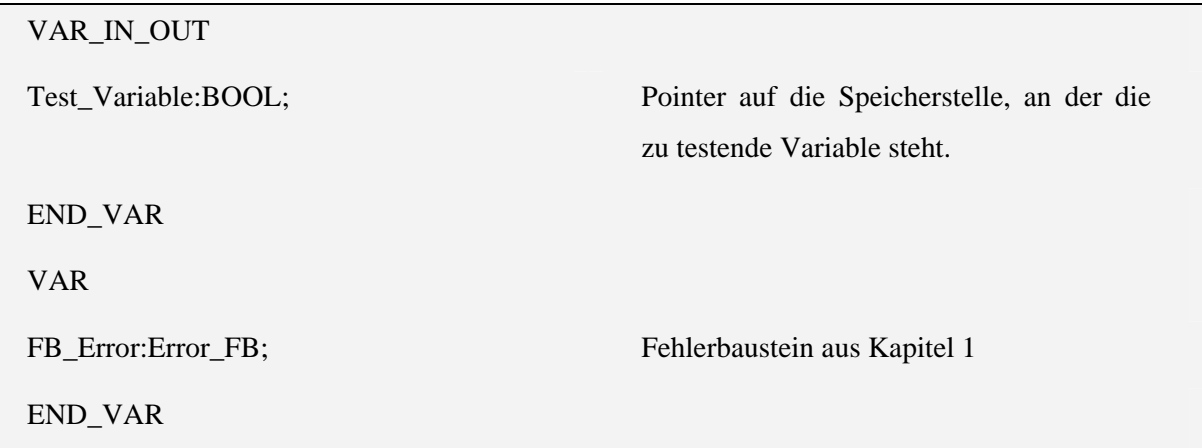

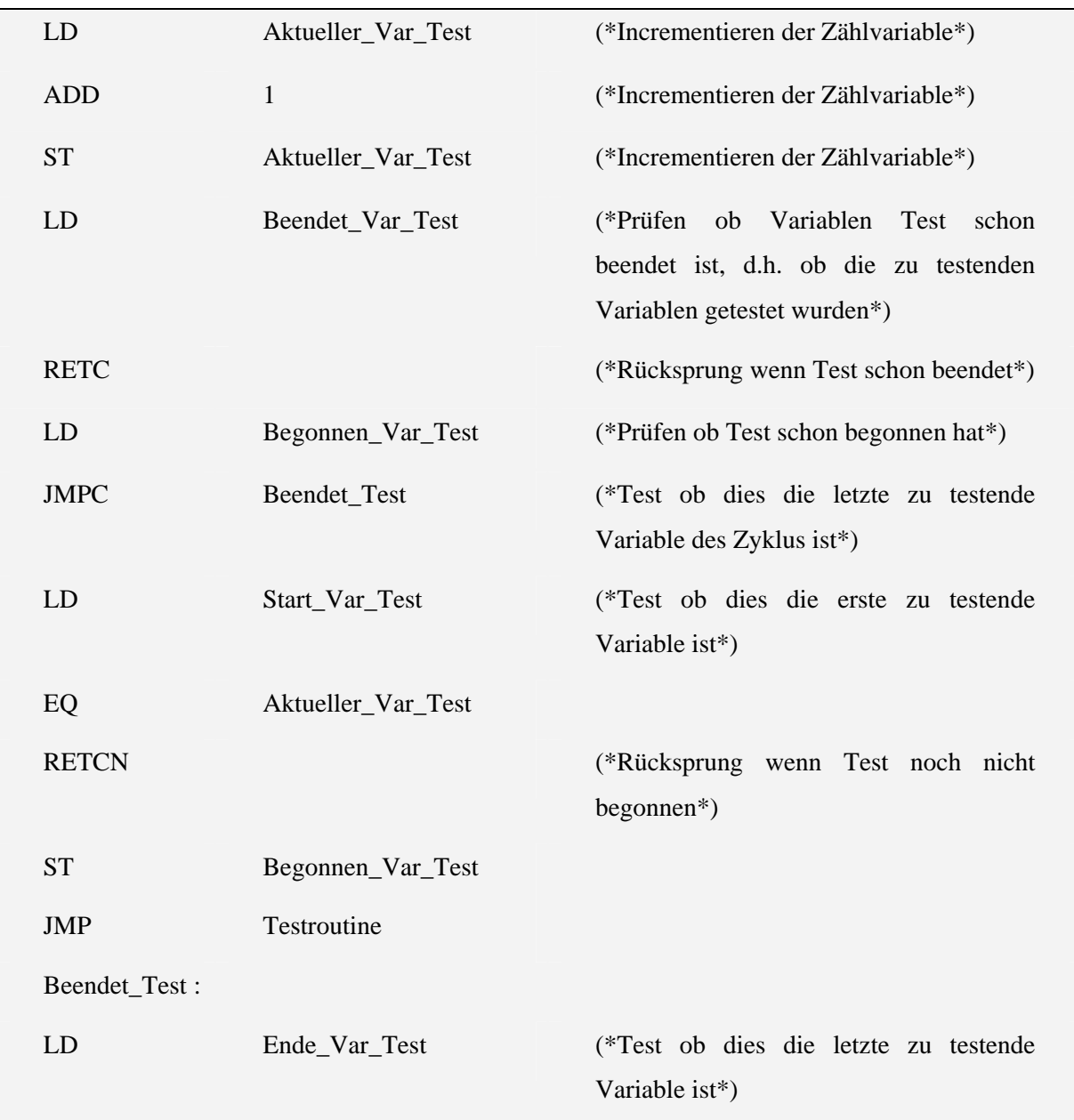

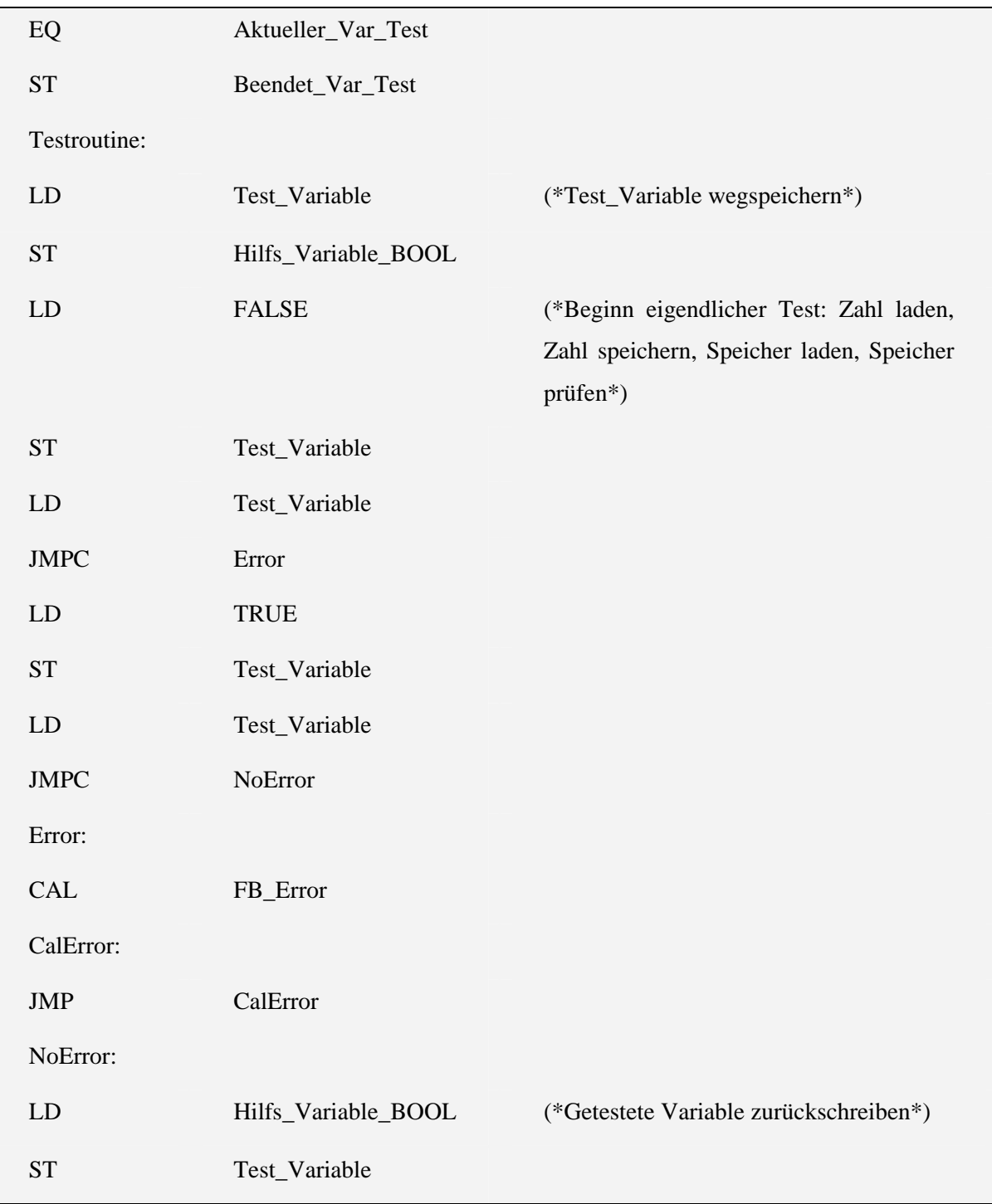

## 5.1.2 VAR\_TEST\_BYTE

Variablen:

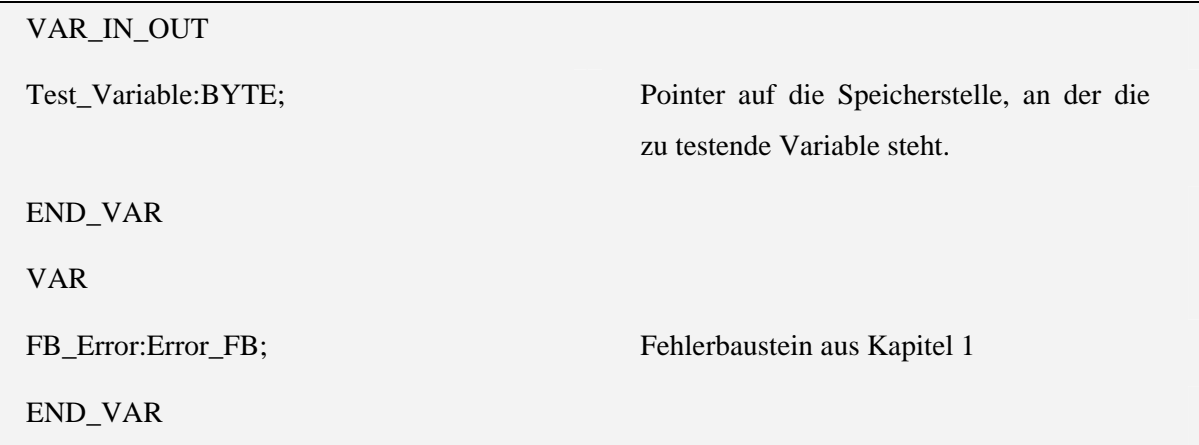

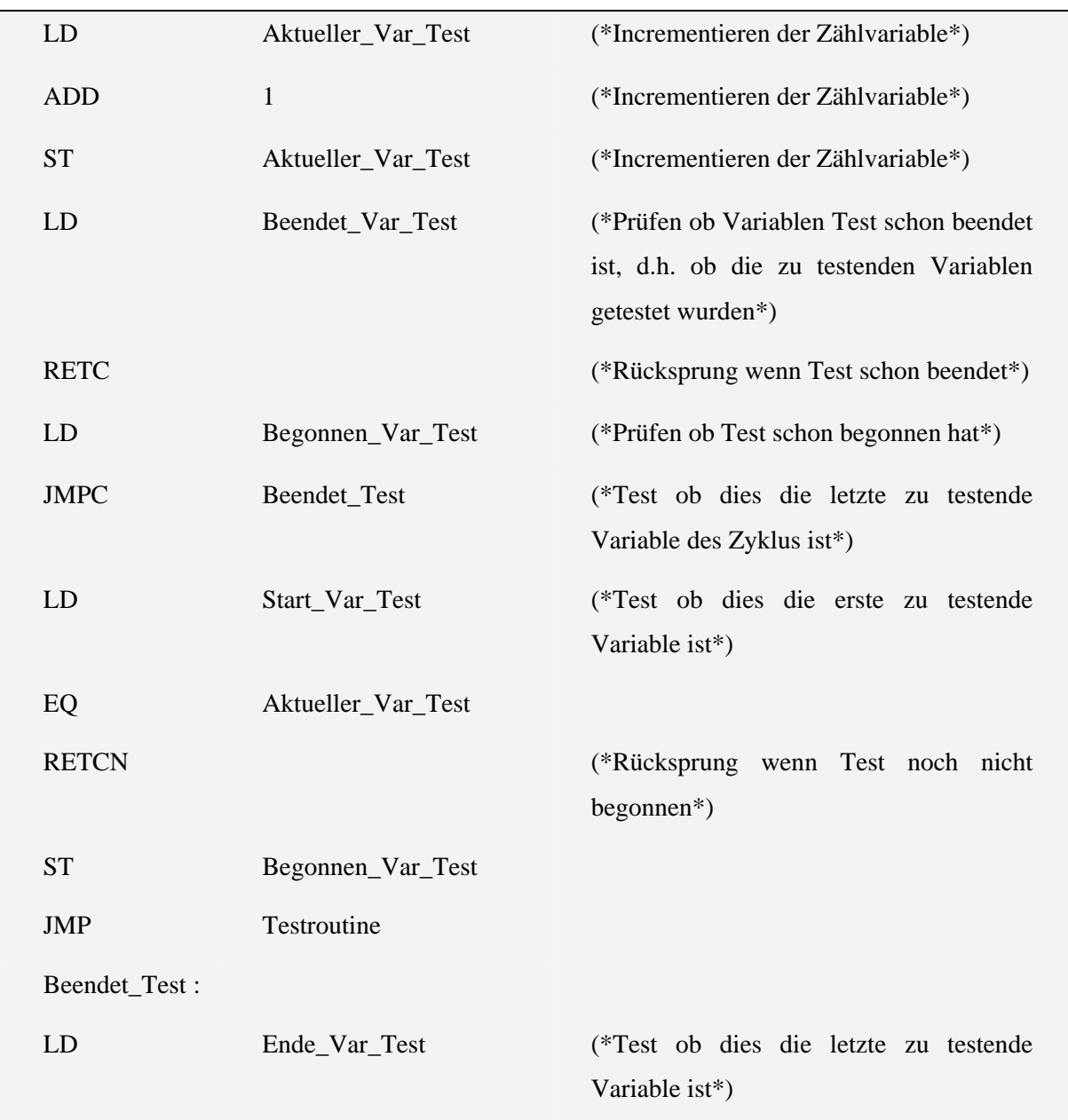

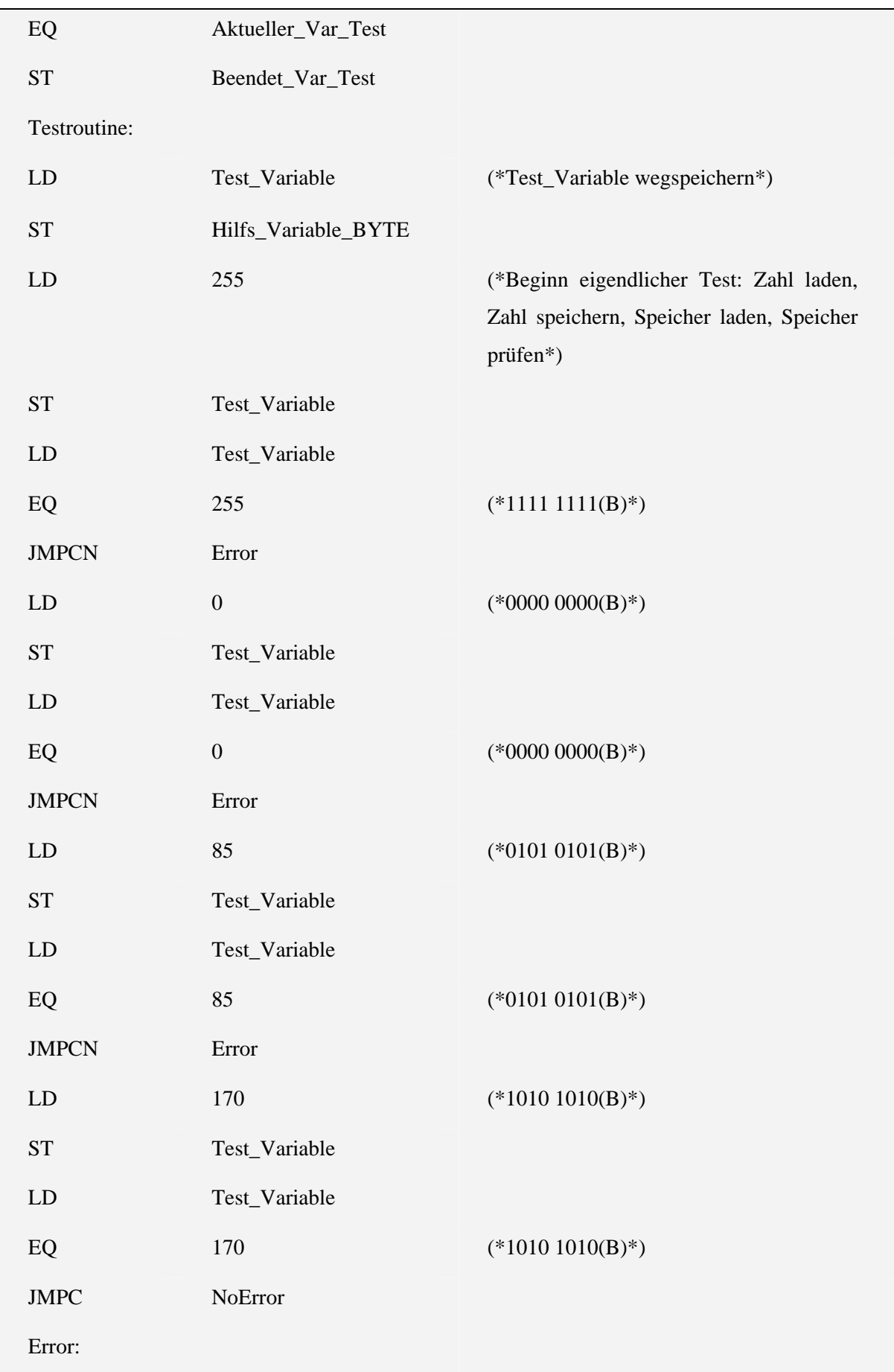

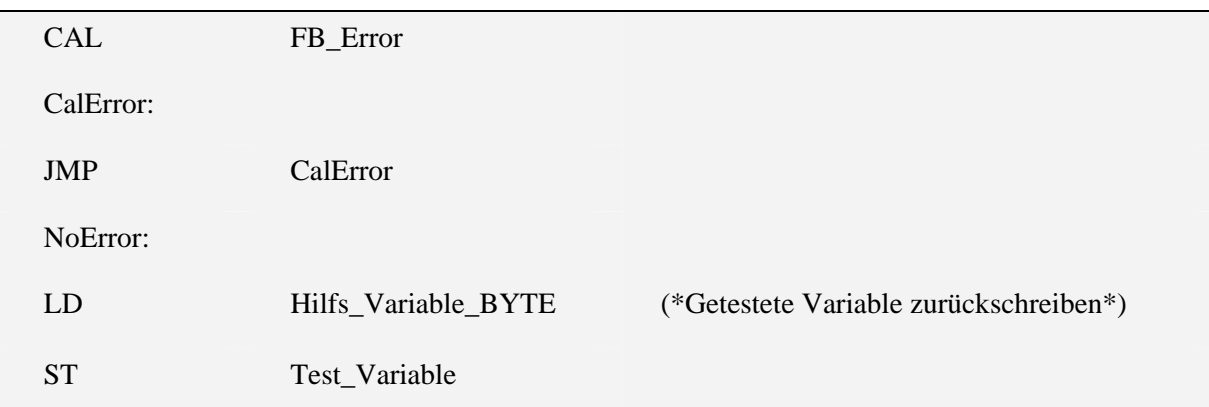

## 5.1.3 VAR\_TEST\_DINT

Variablen:

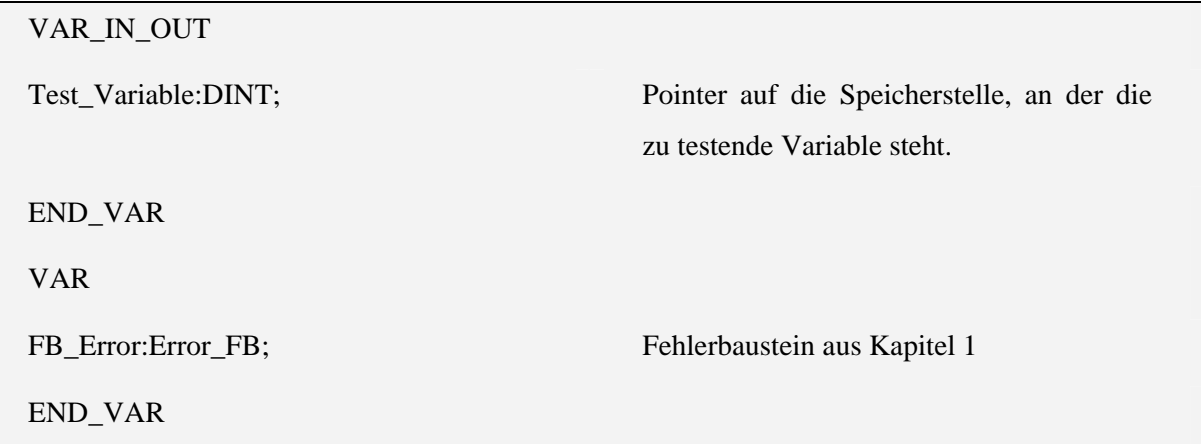

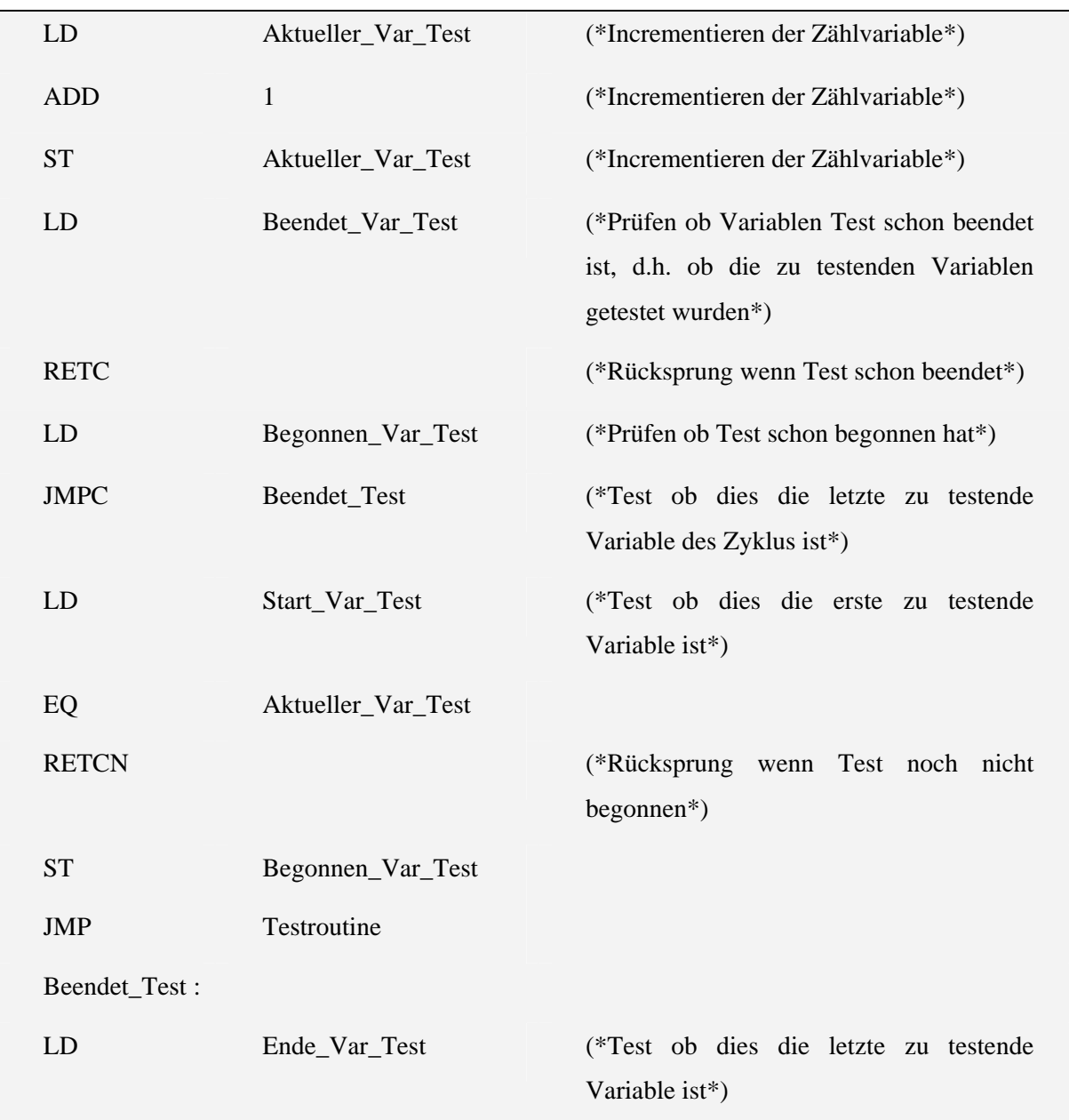

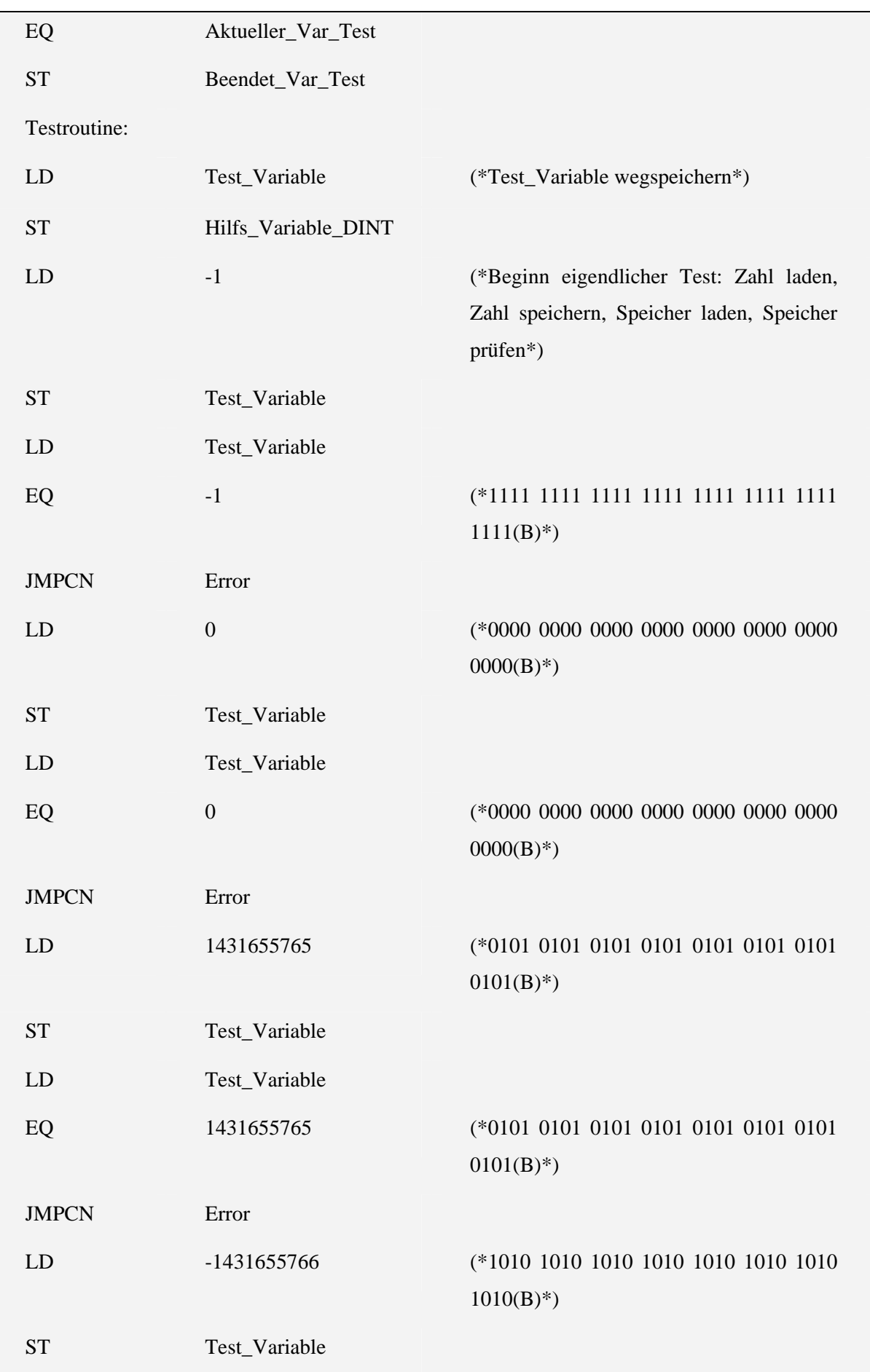

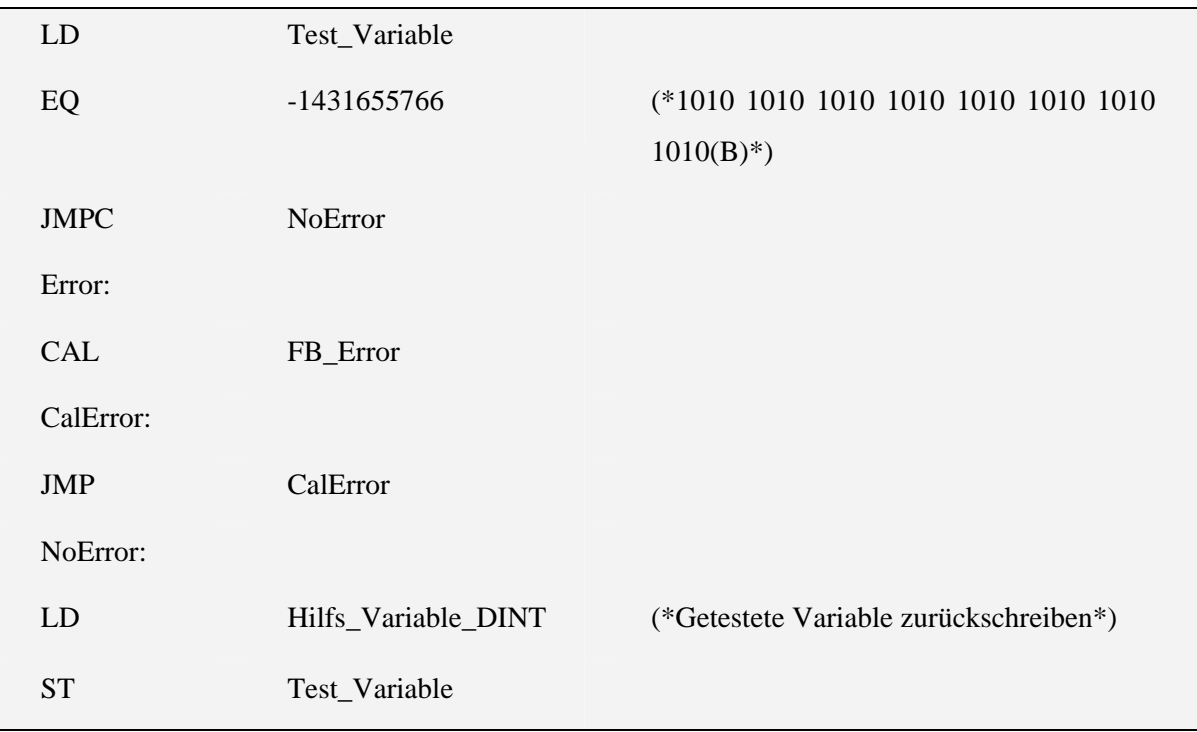

## 5.1.4 VAR\_TEST\_DWORD

Variablen:

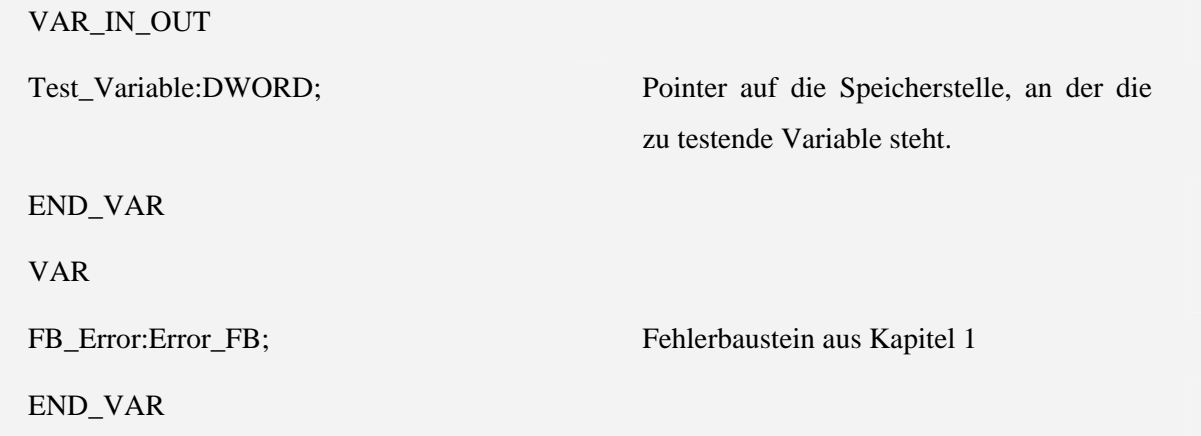

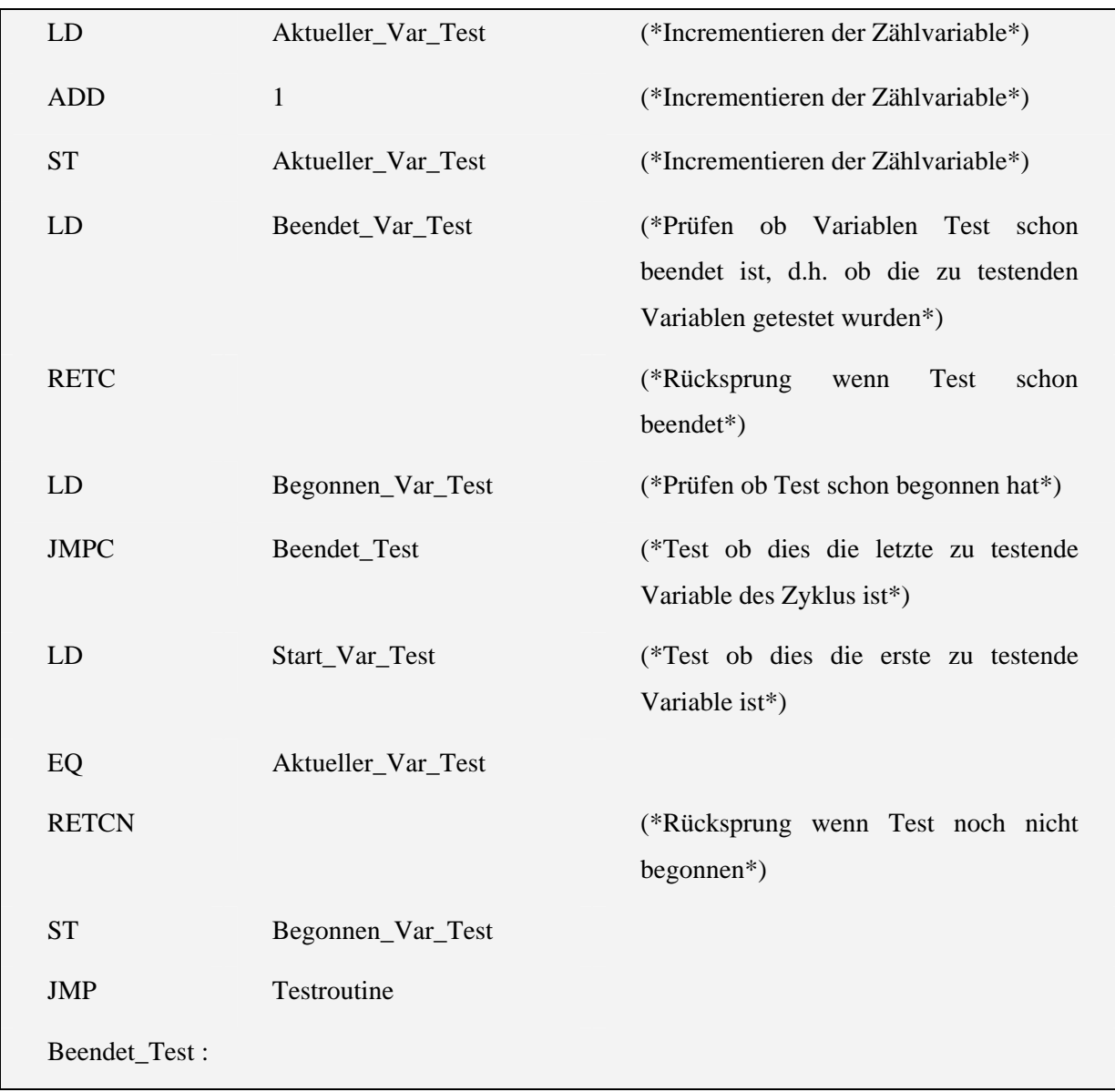

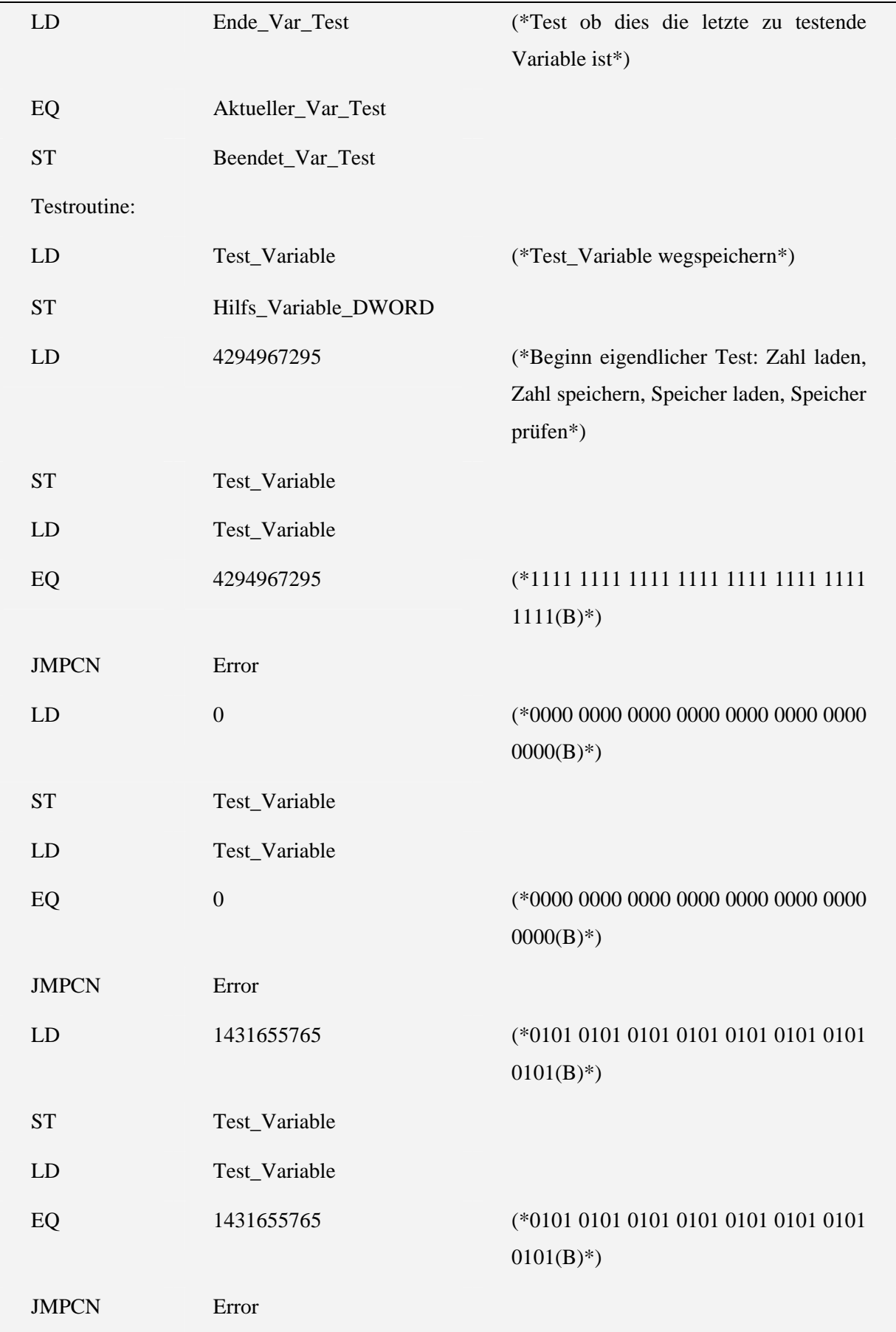

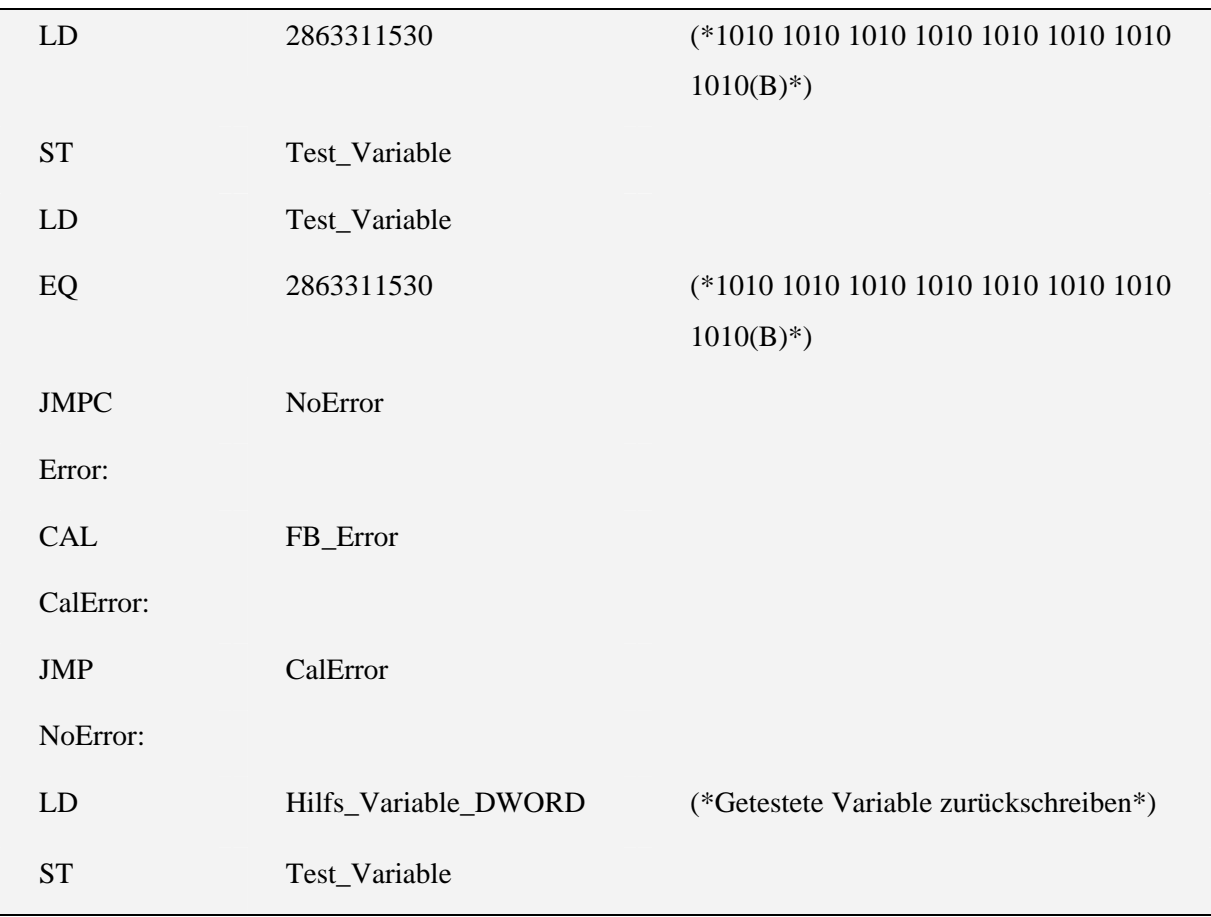

## 5.1.5 VAR\_TEST\_GLOBALS

Variablen:

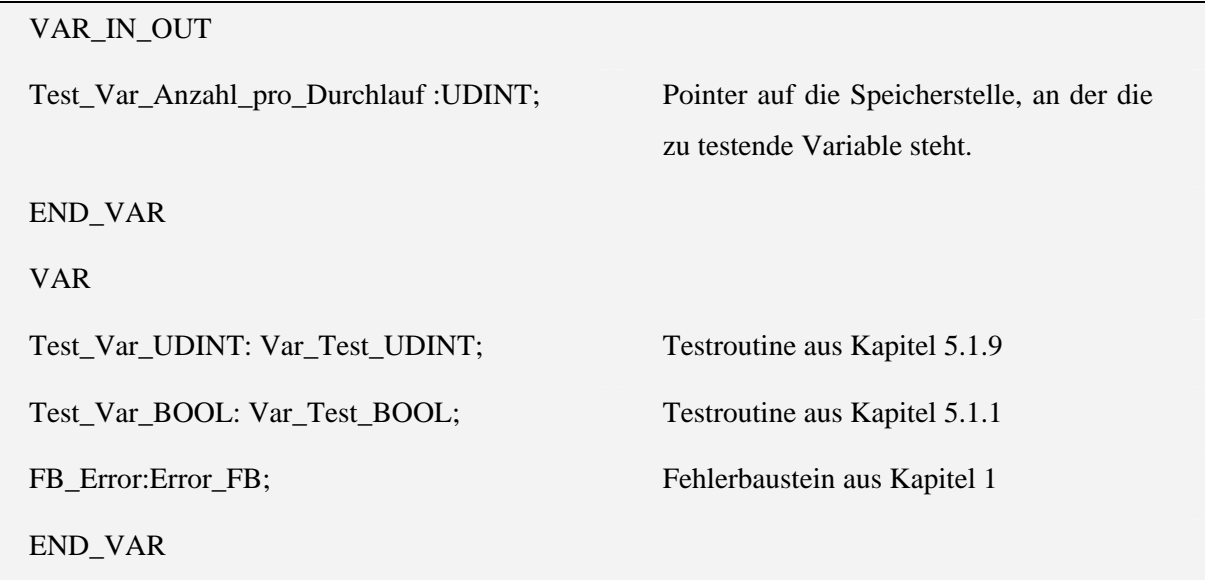

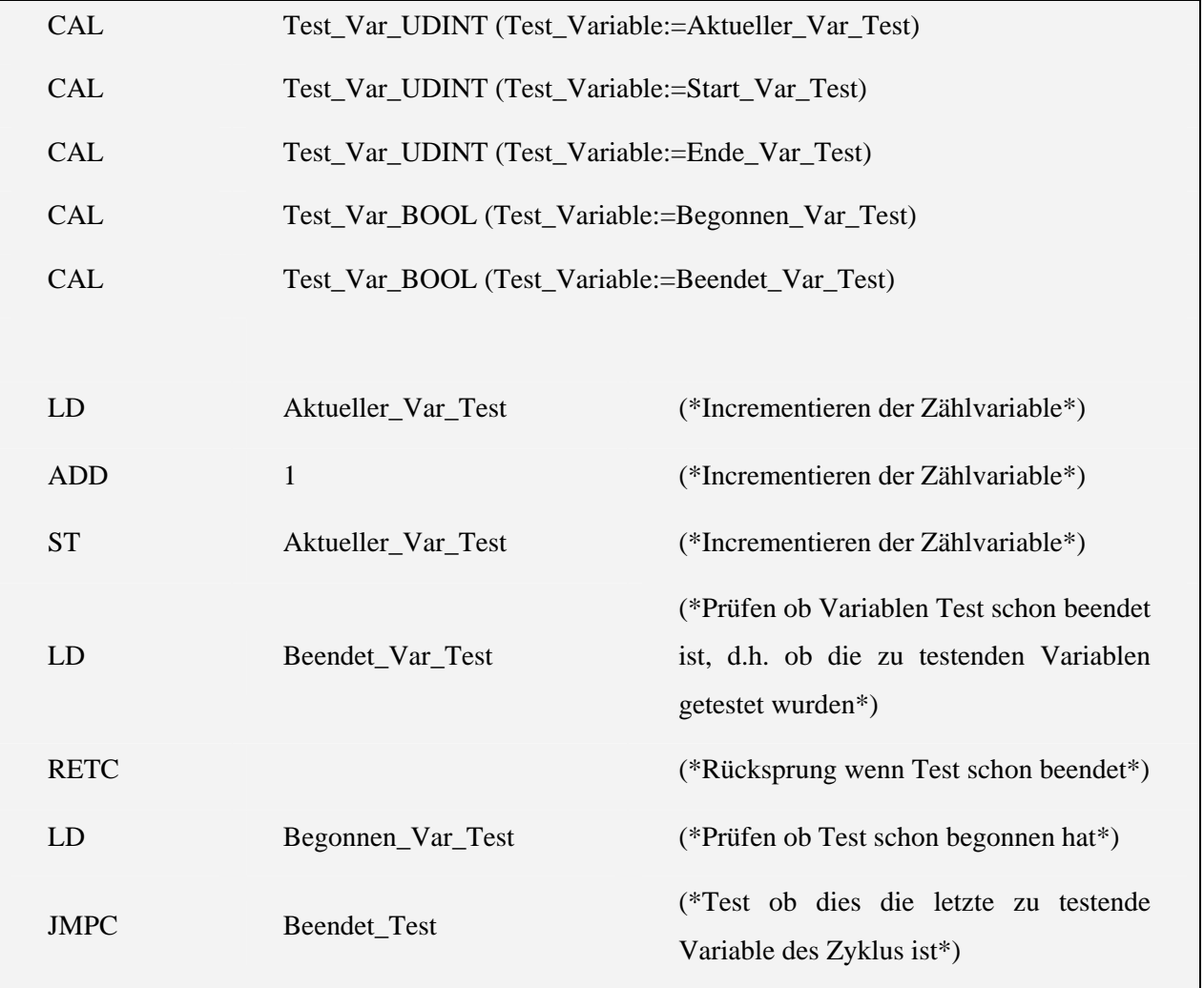

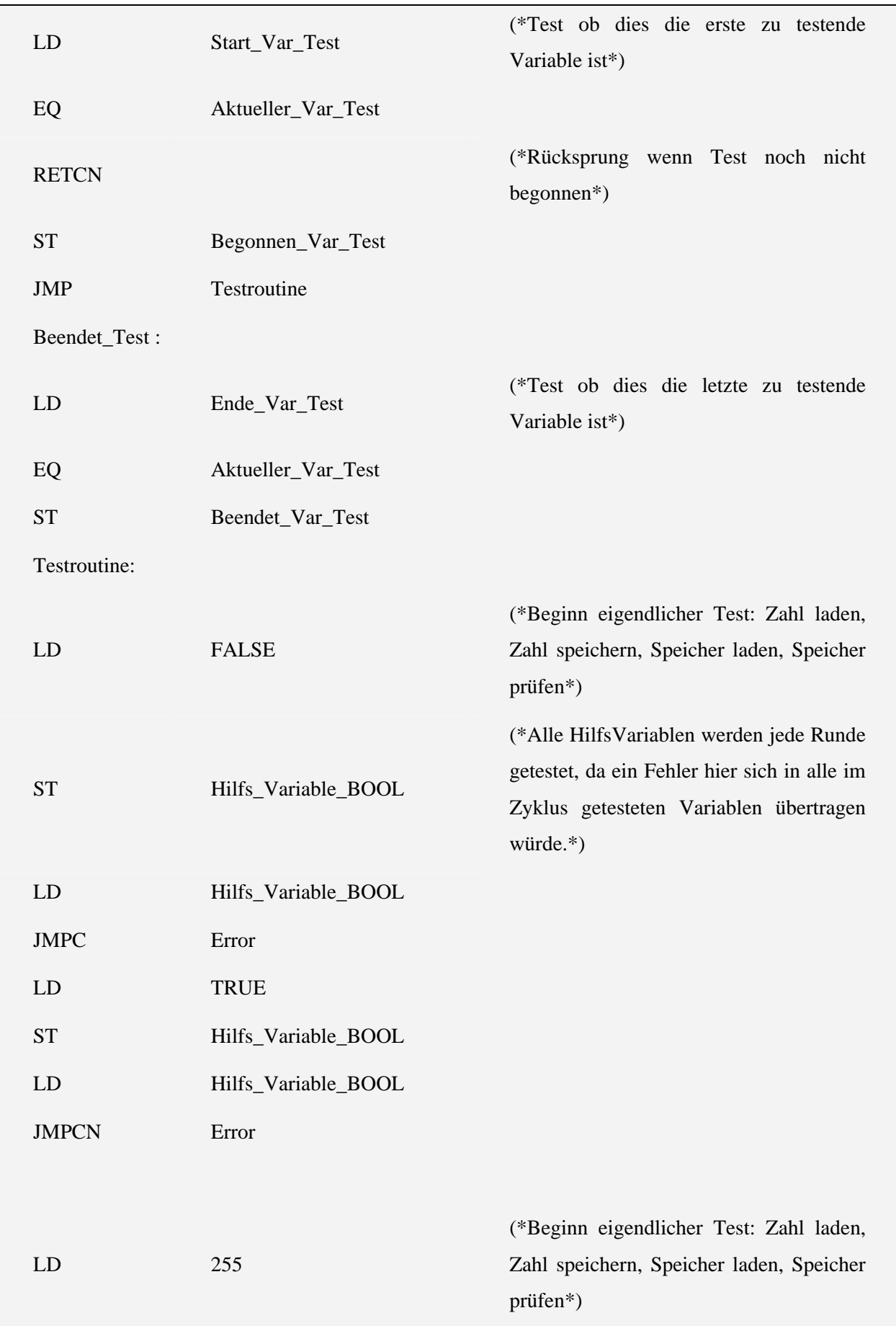

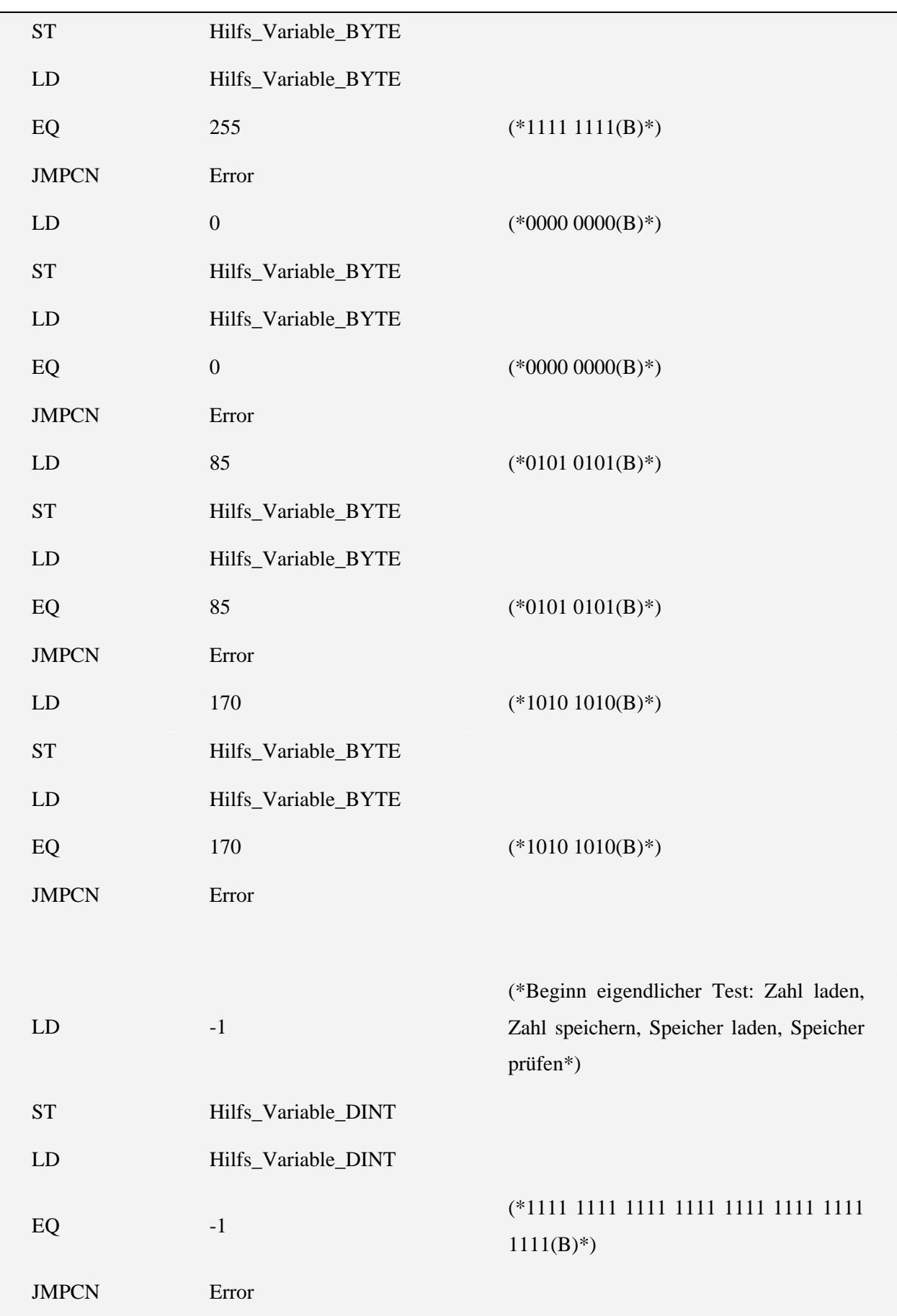

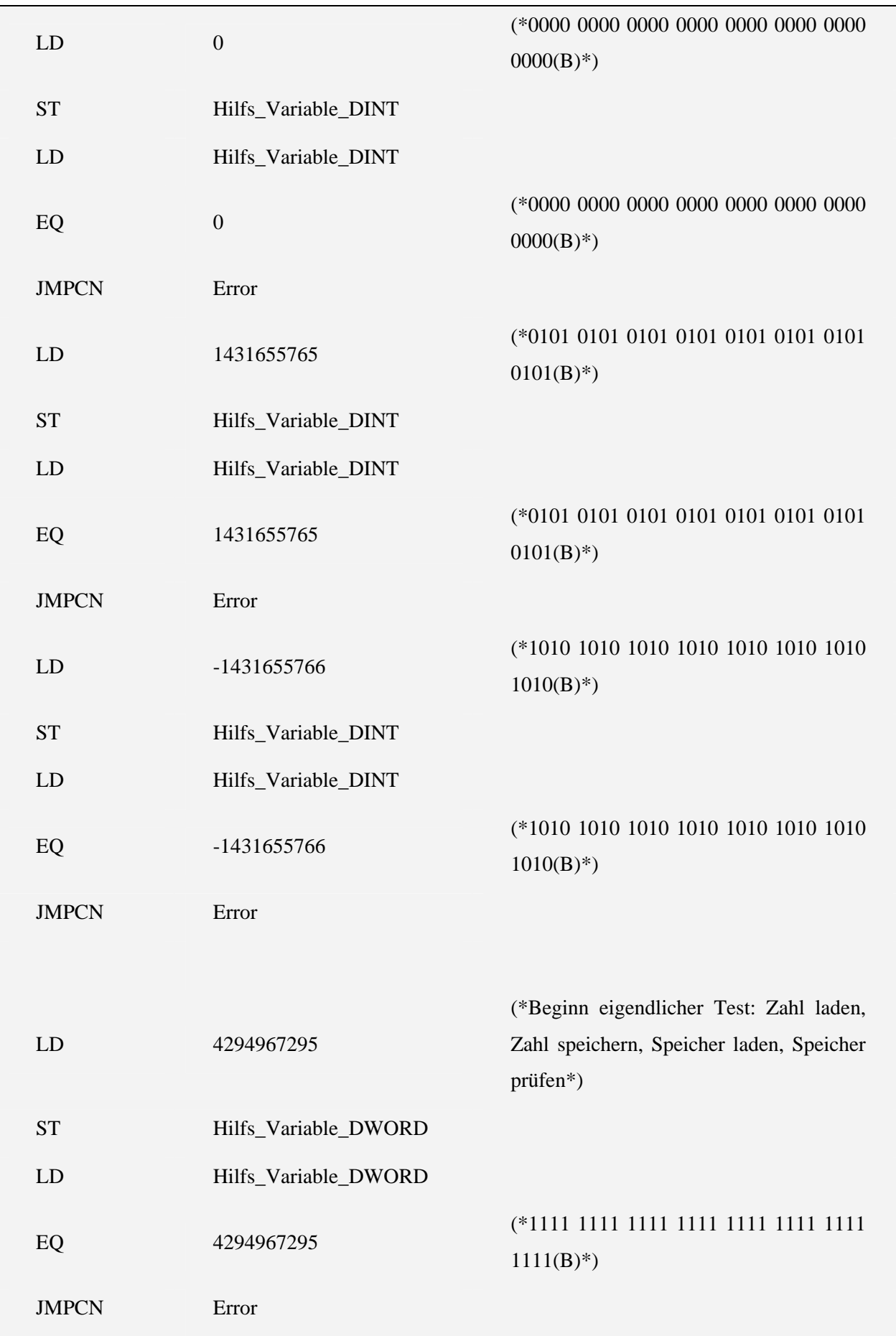

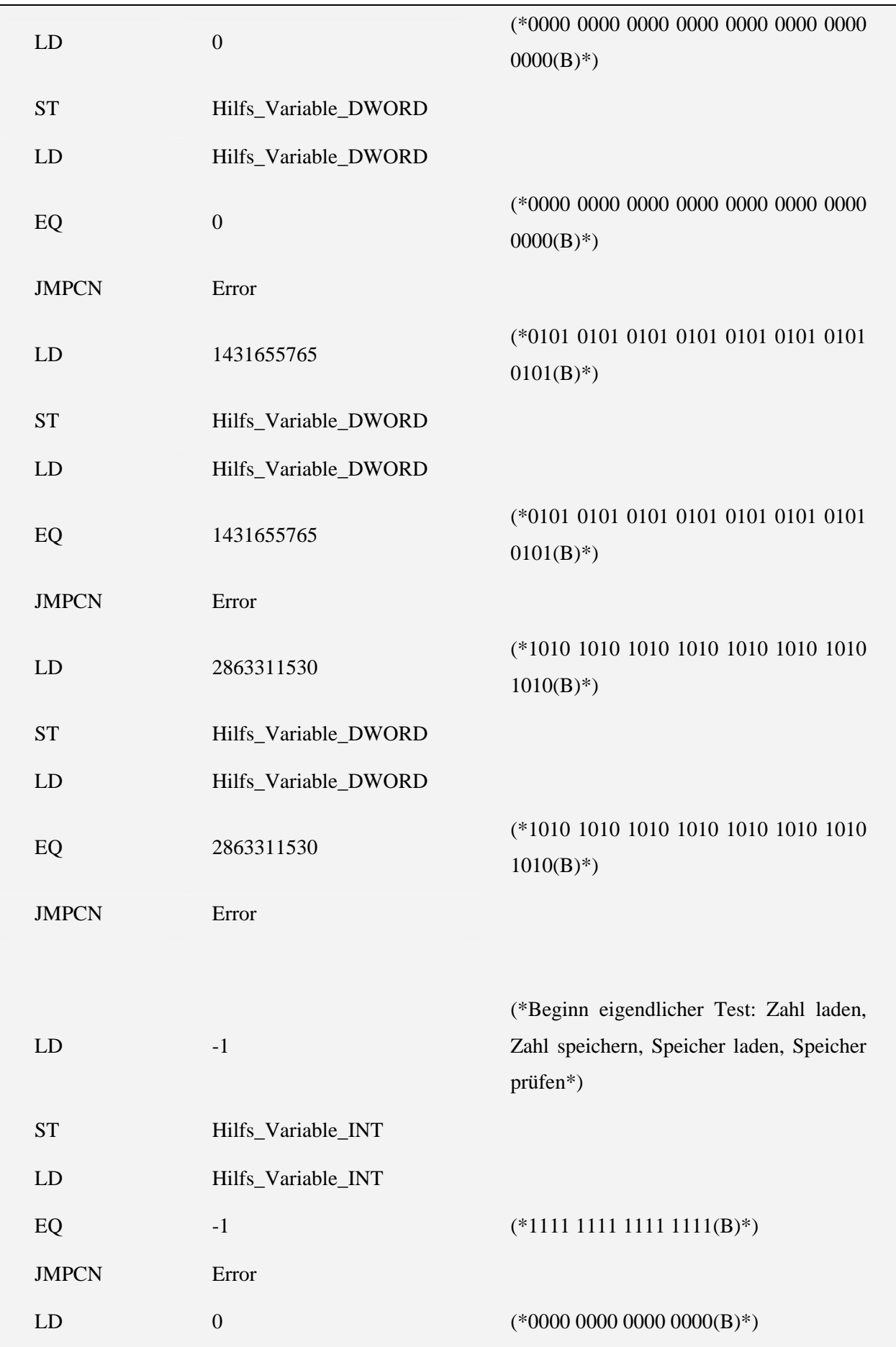

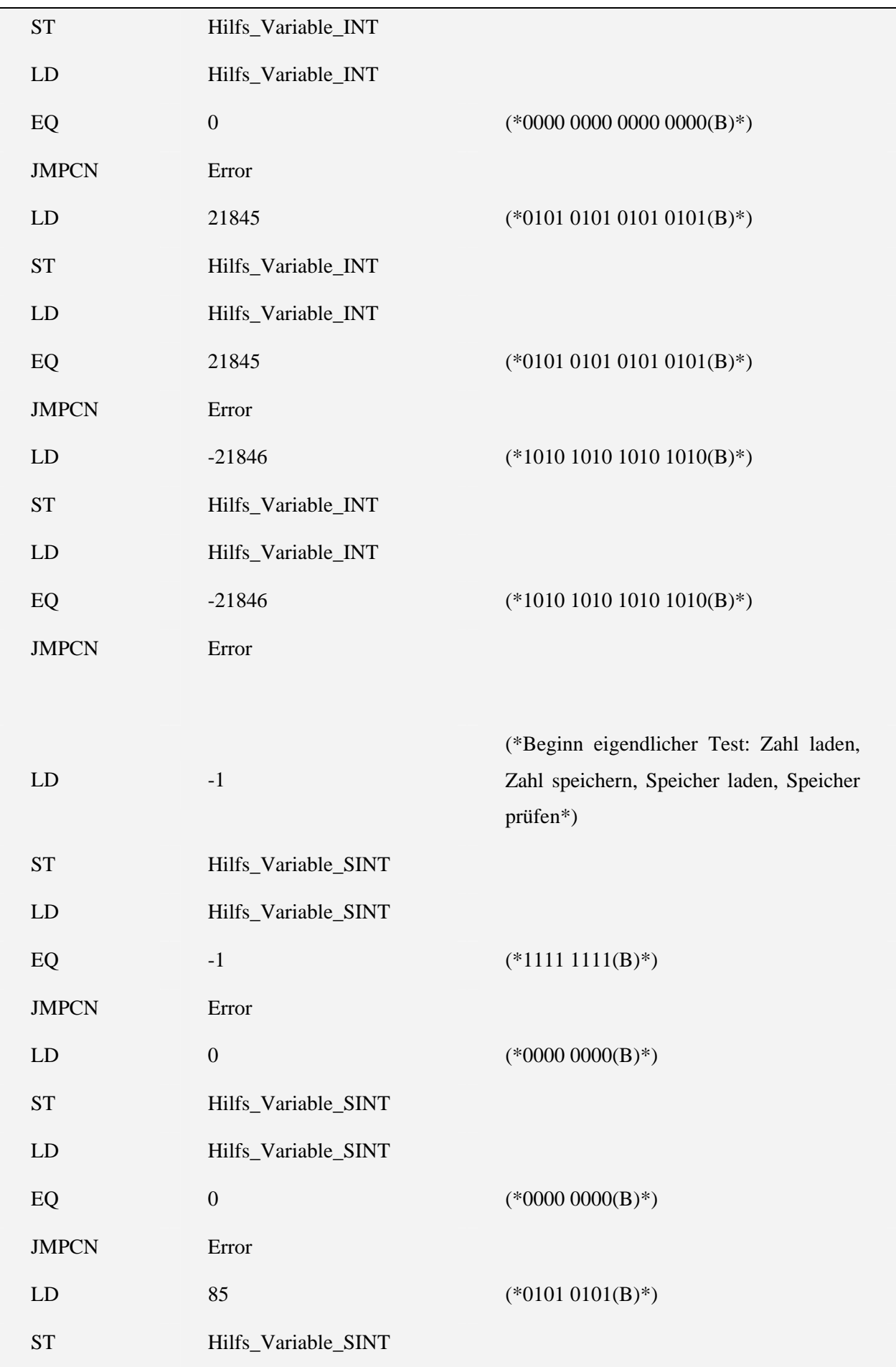

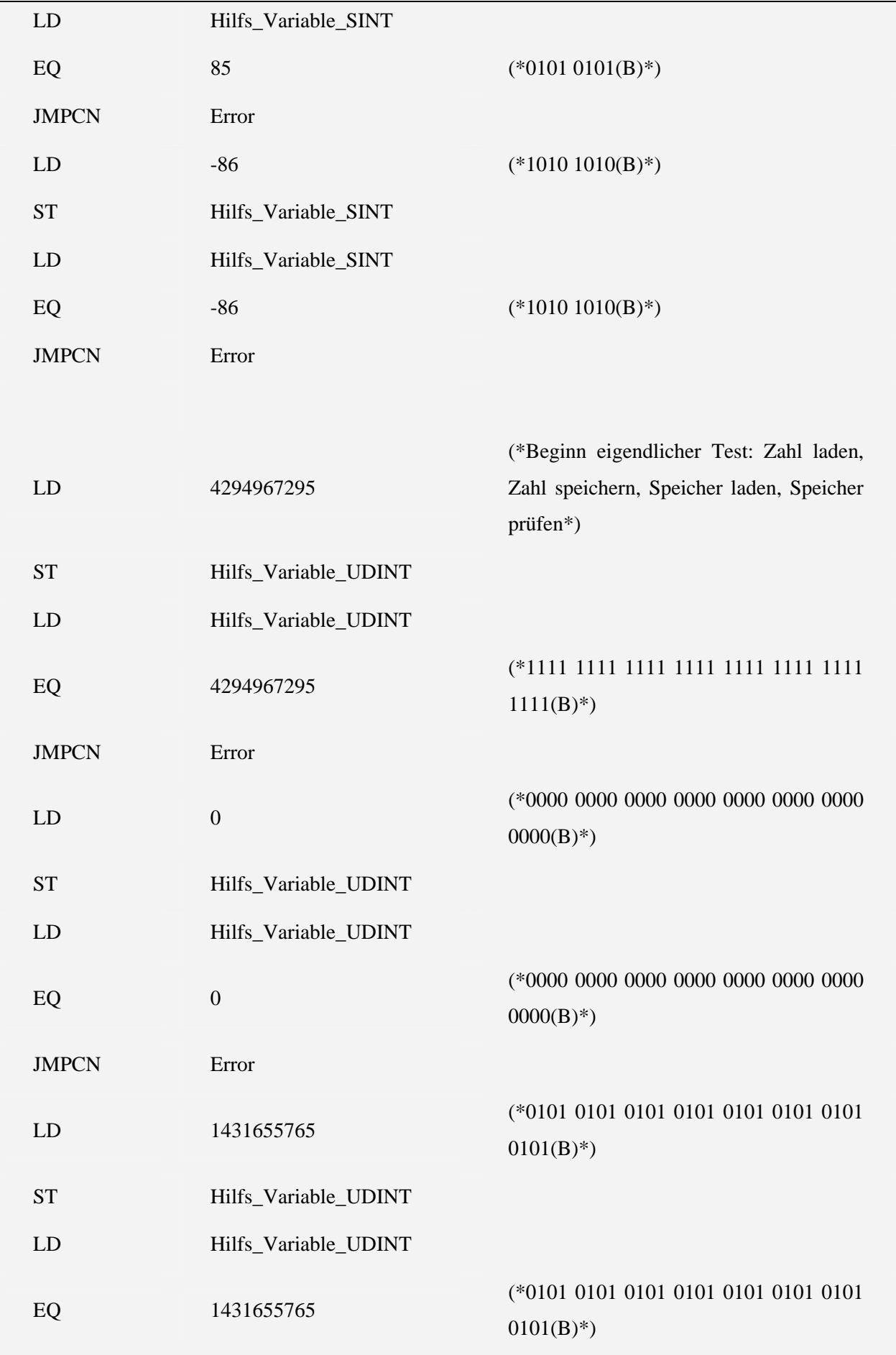

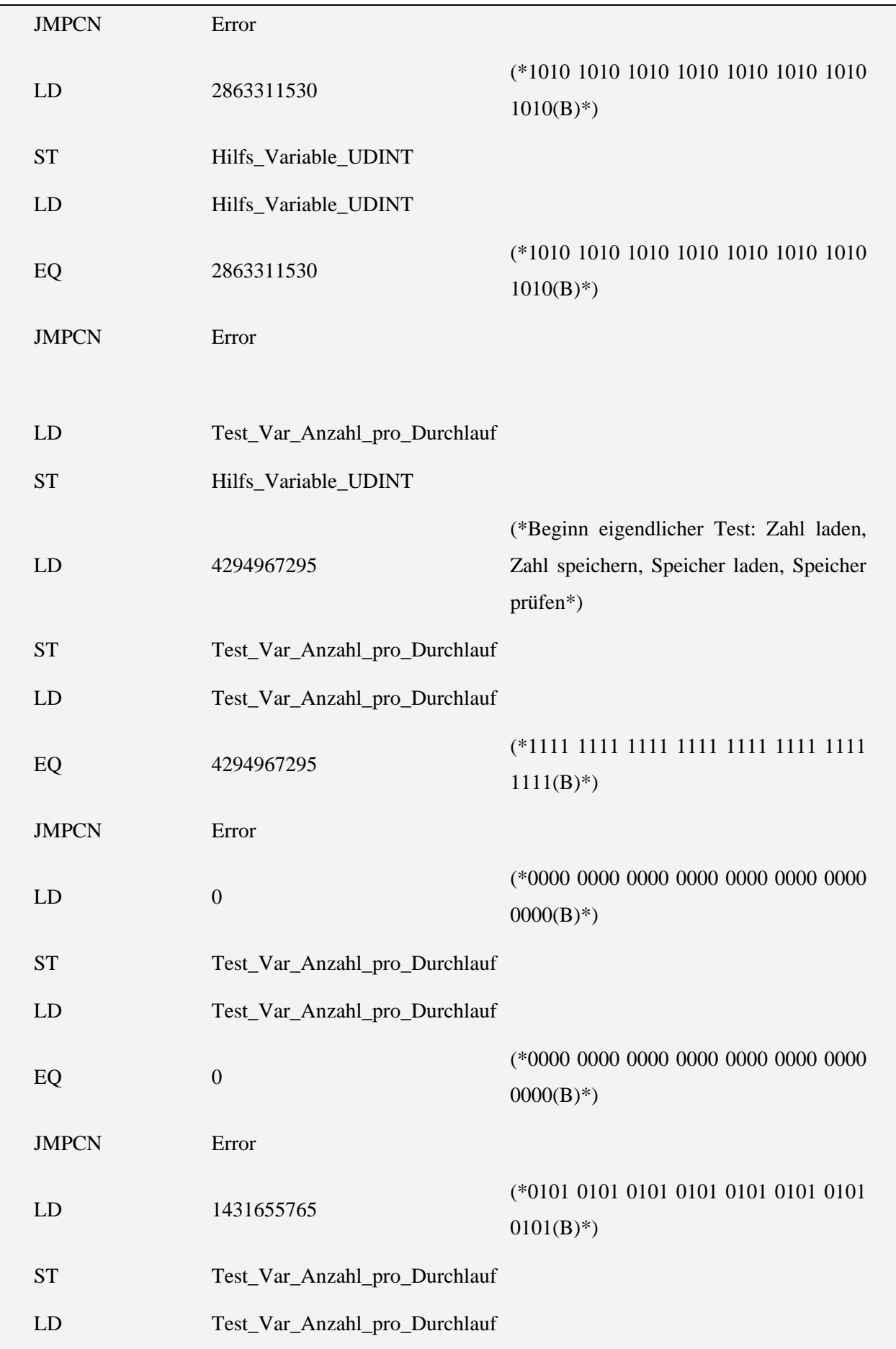

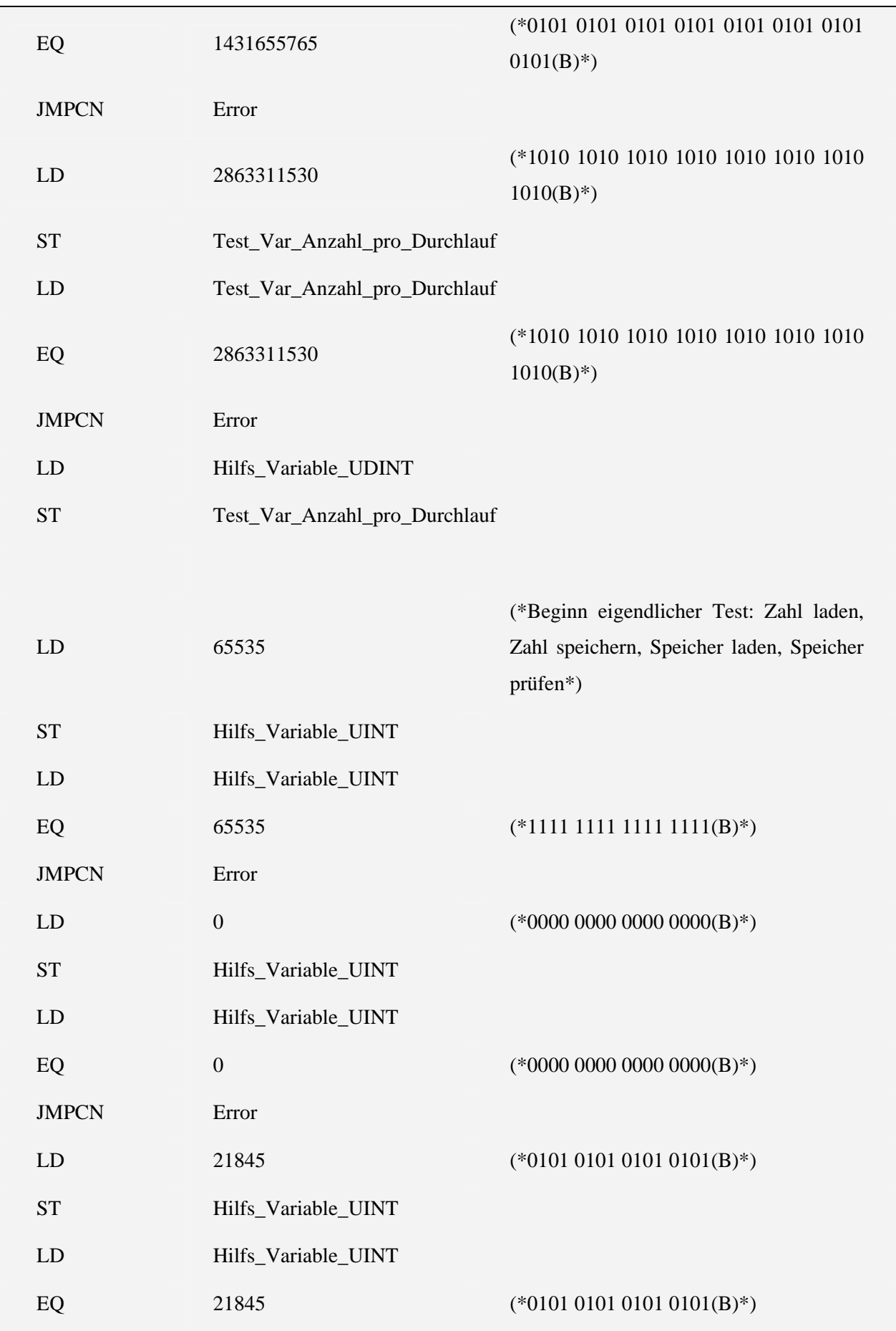

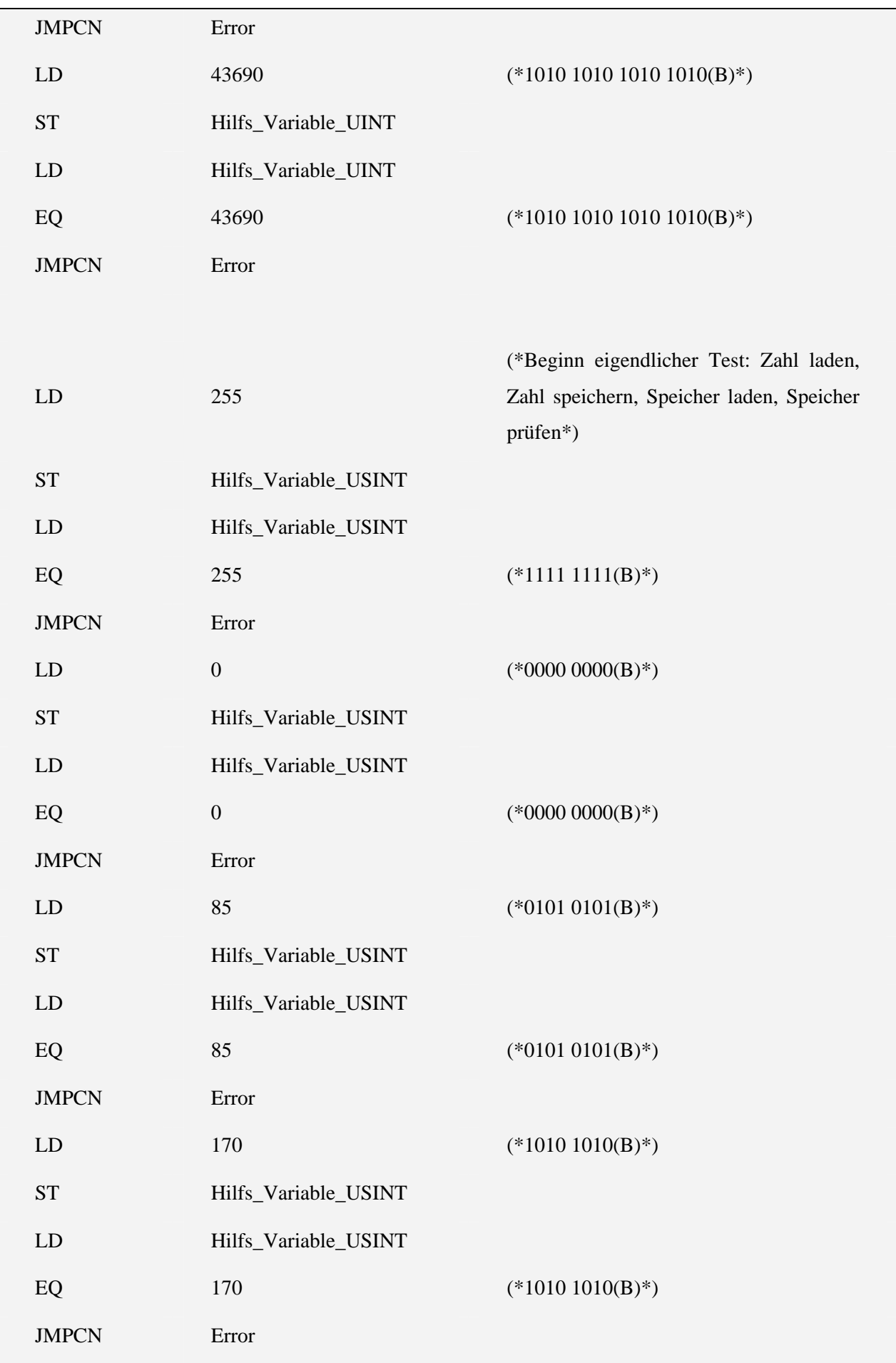

 $\overline{\phantom{0}}$ 

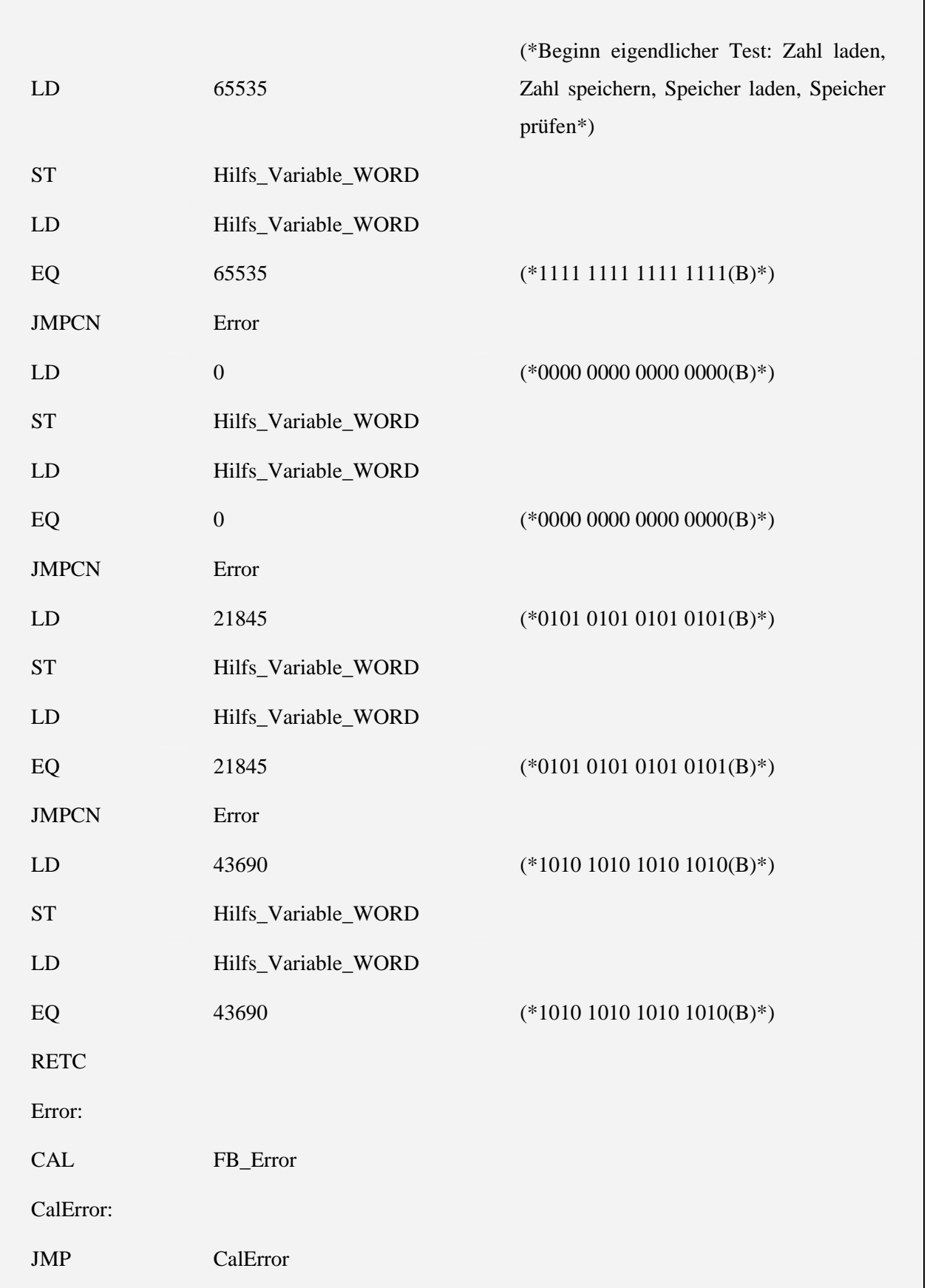

## 5.1.6 VAR\_TEST\_INT

Variablen:

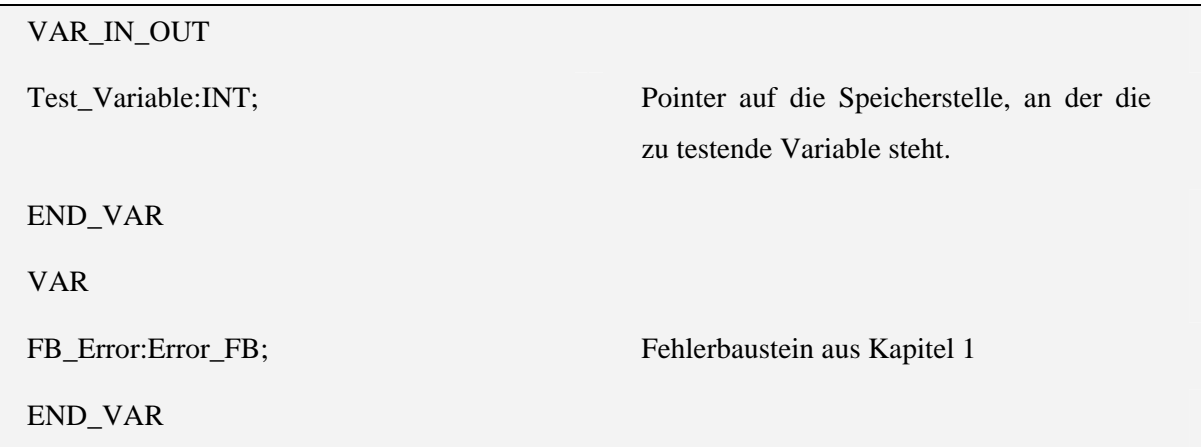

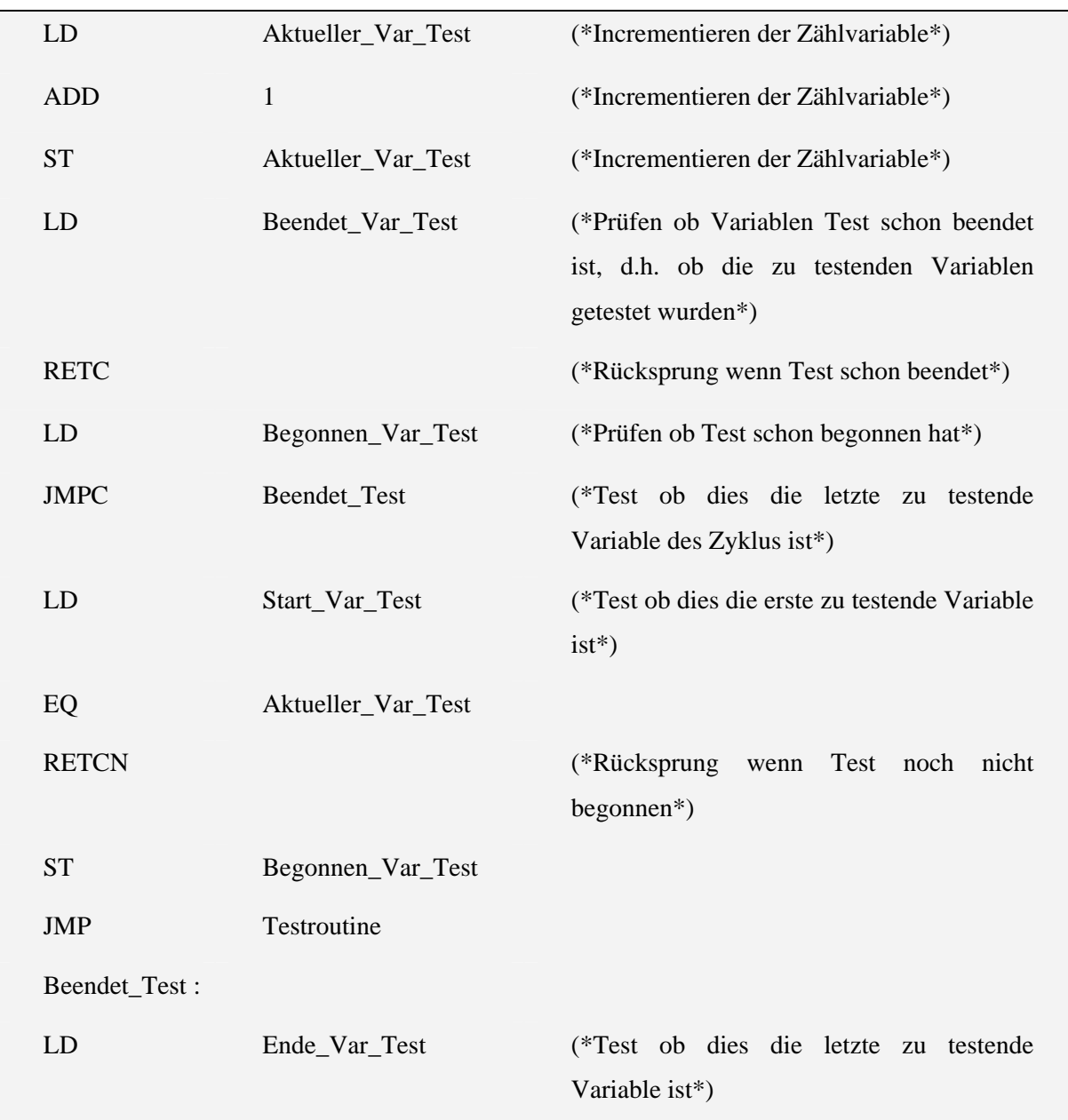

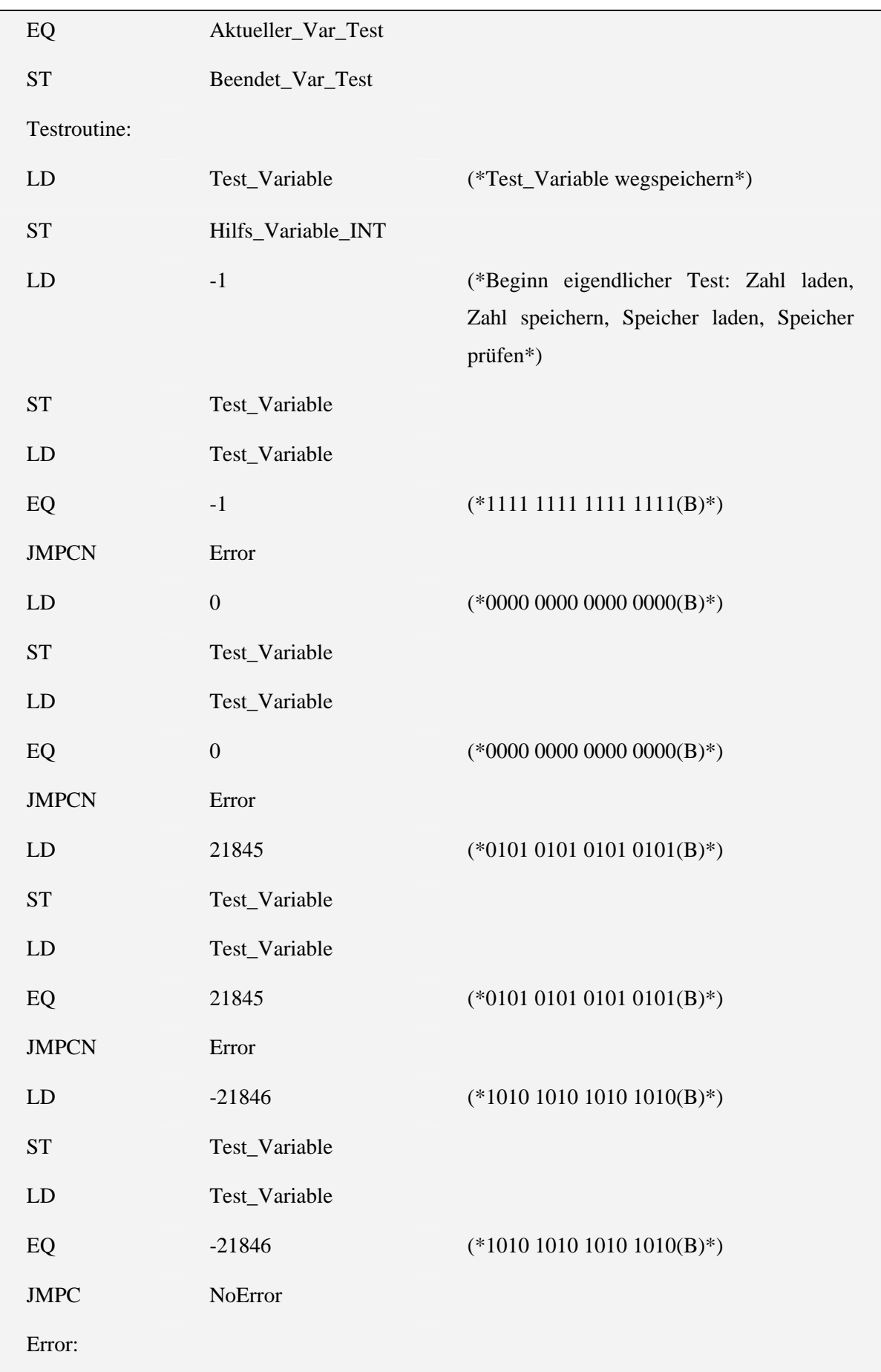

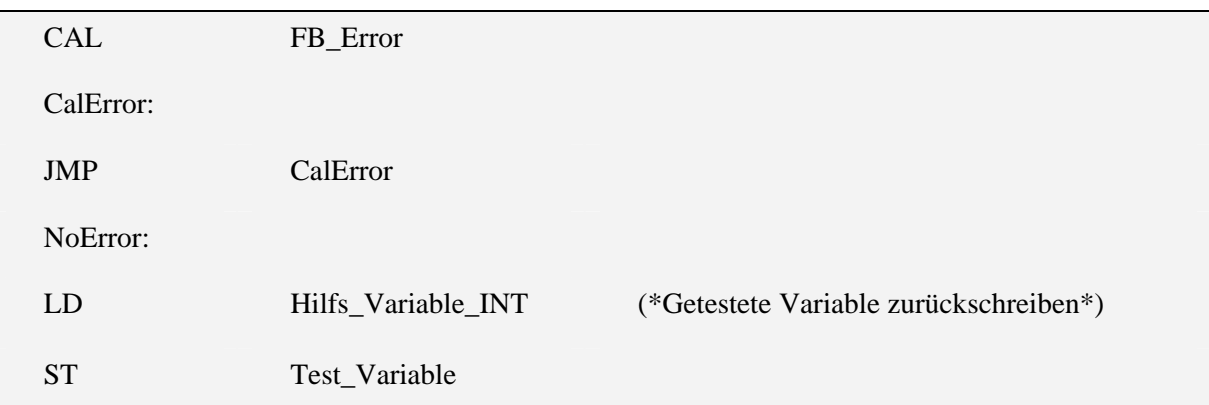

## 5.1.7 VAR\_TEST\_RESET

Variablen:

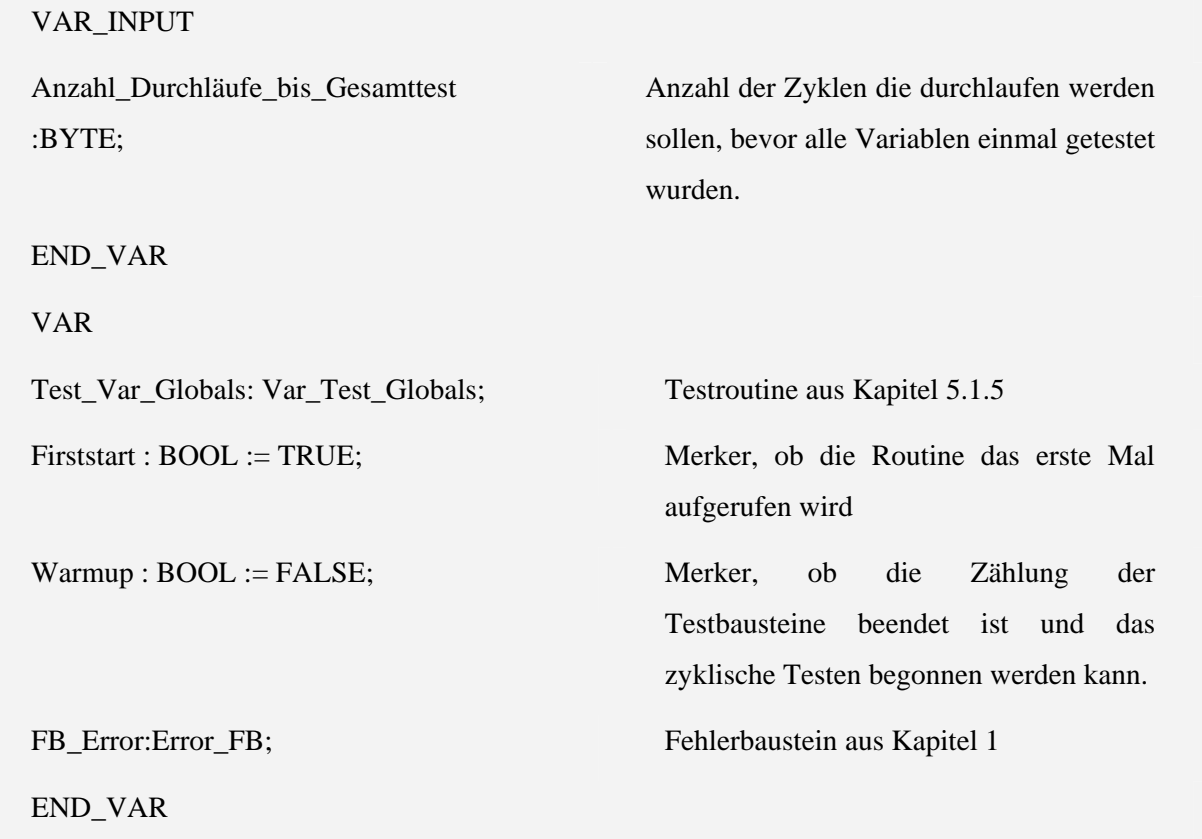

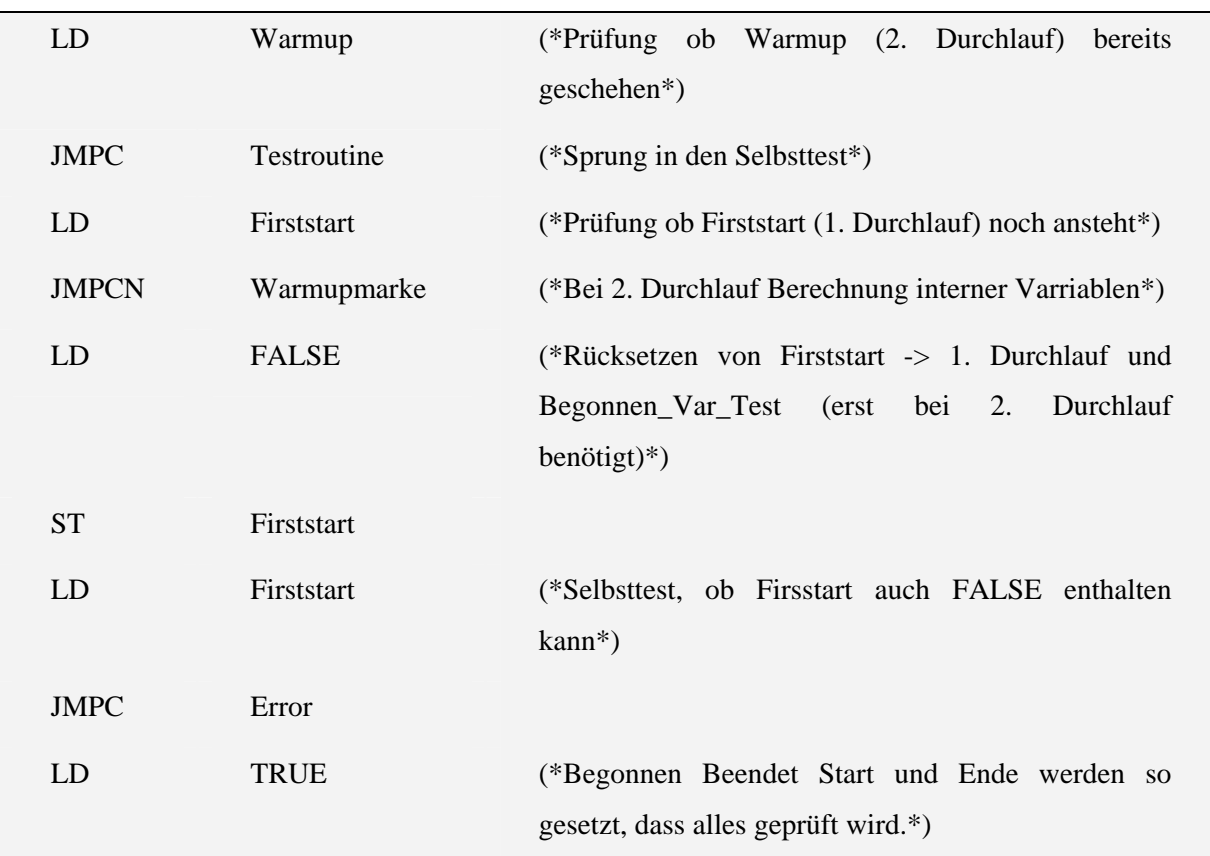

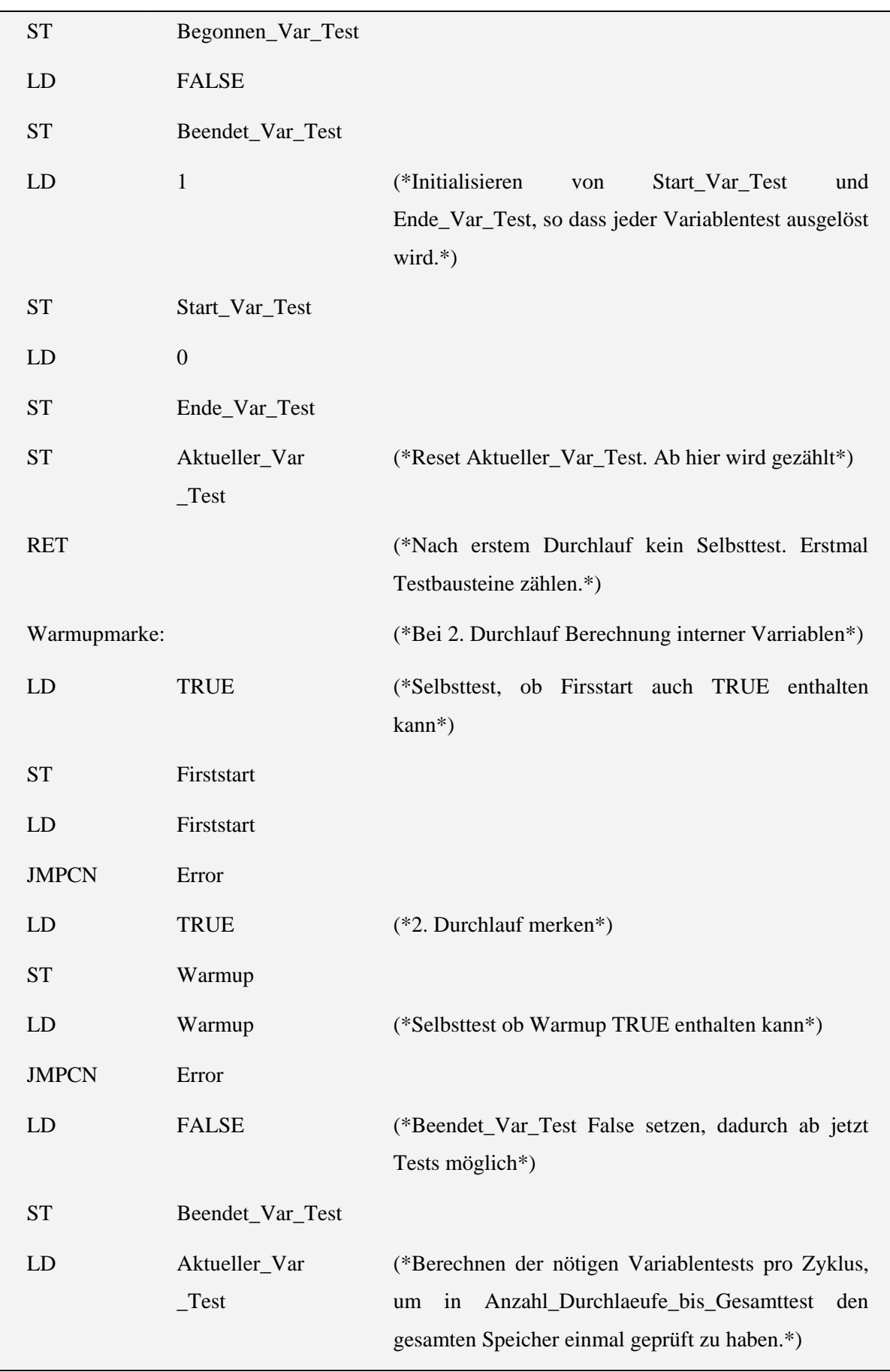

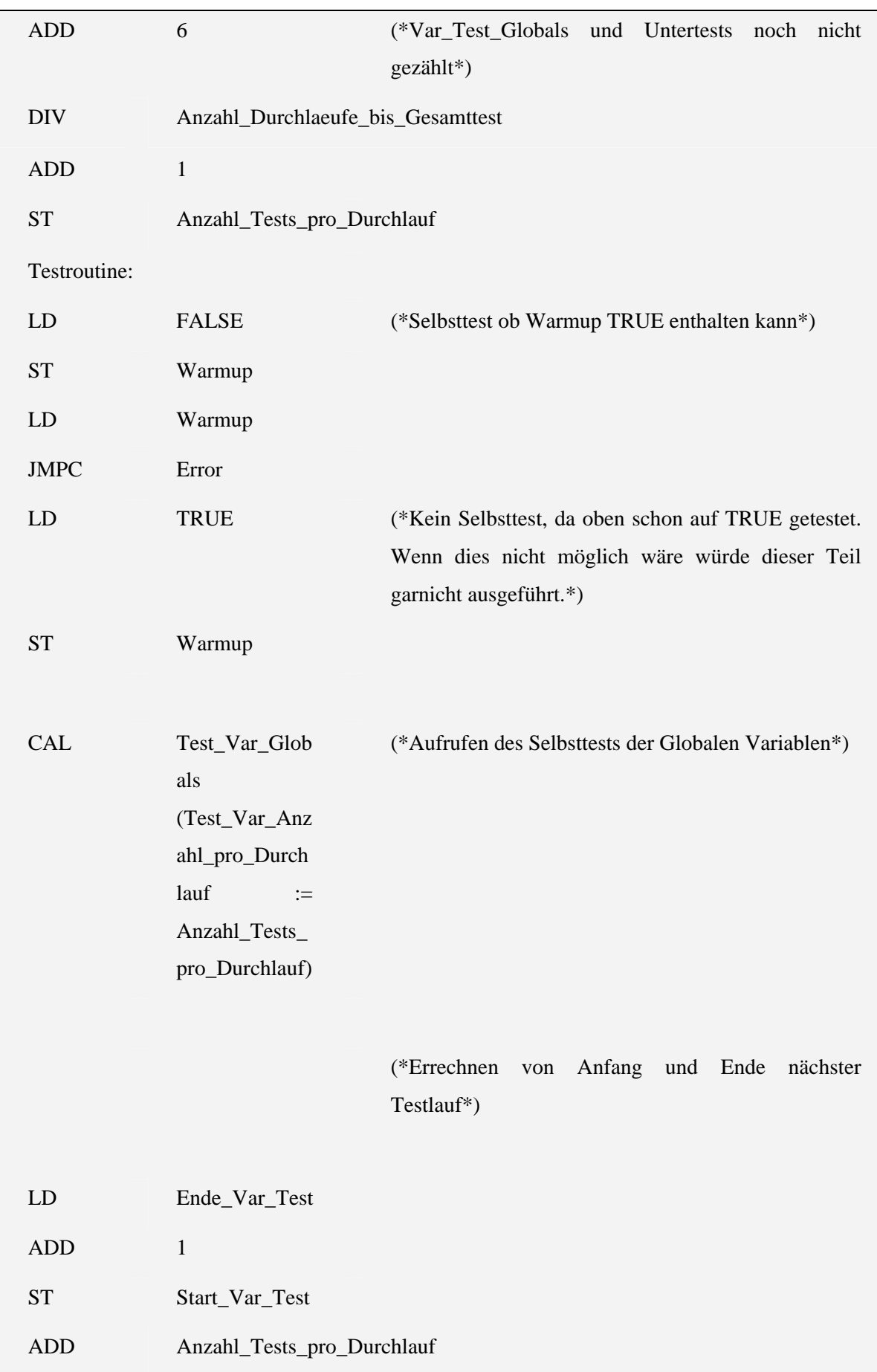

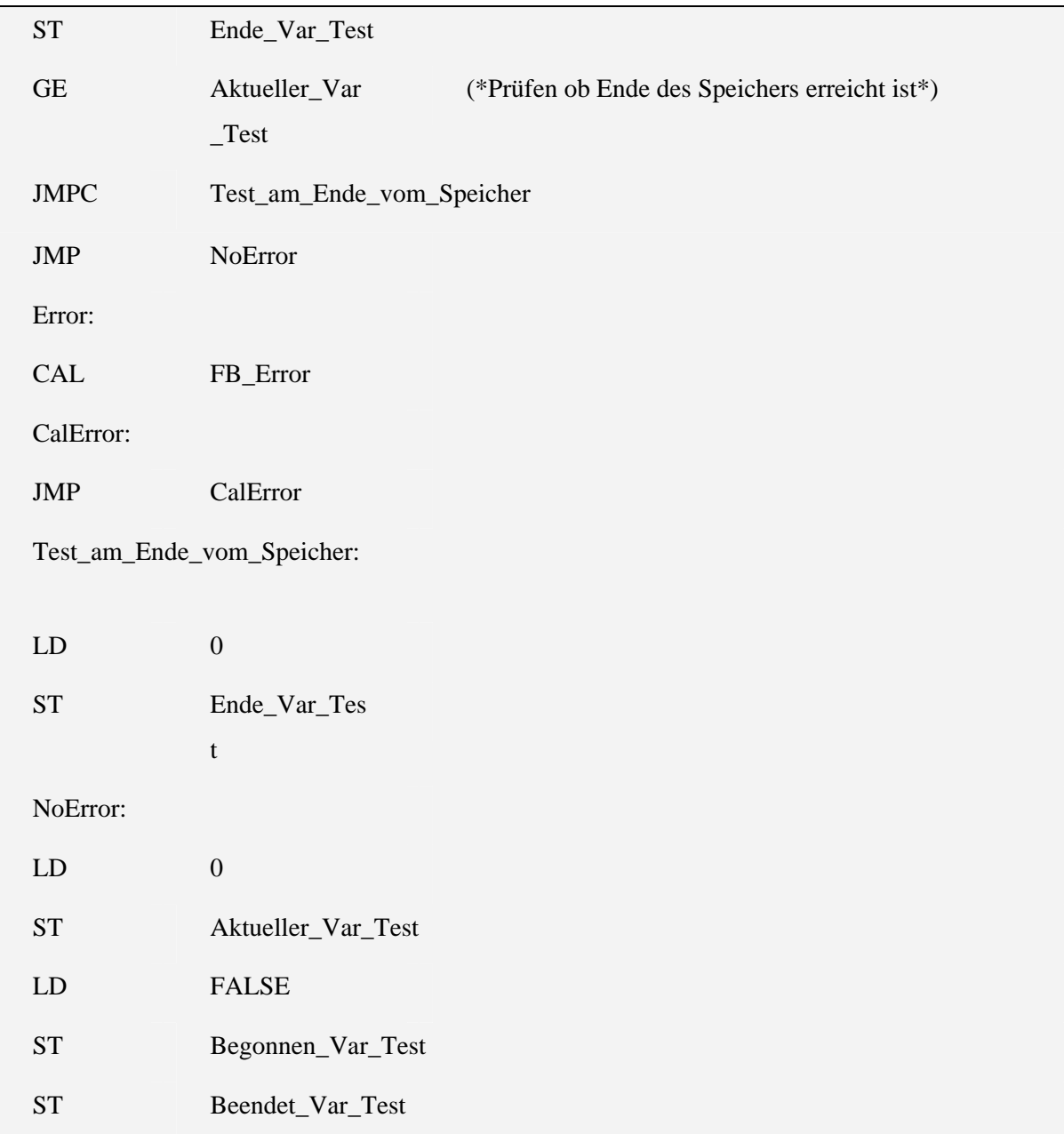
## 5.1.8 VAR\_TEST\_SINT

Variablen:

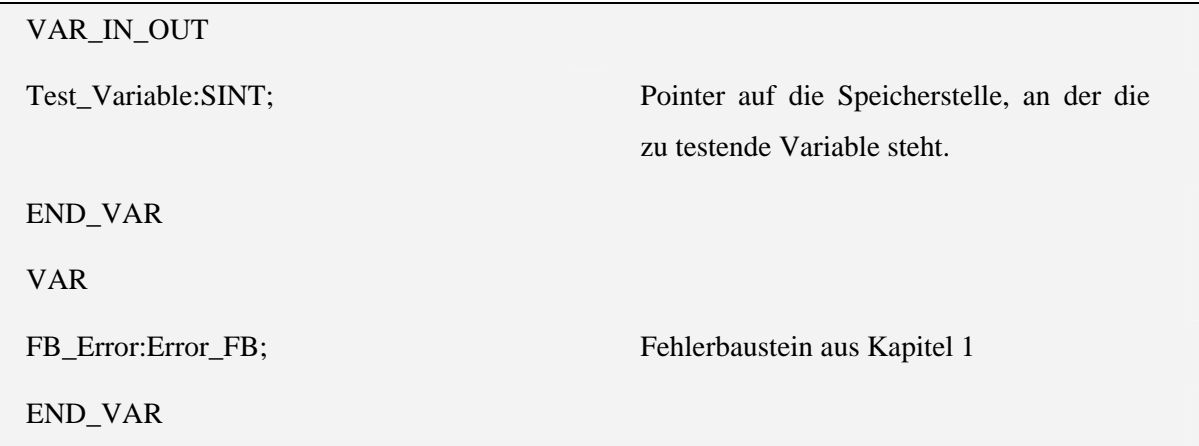

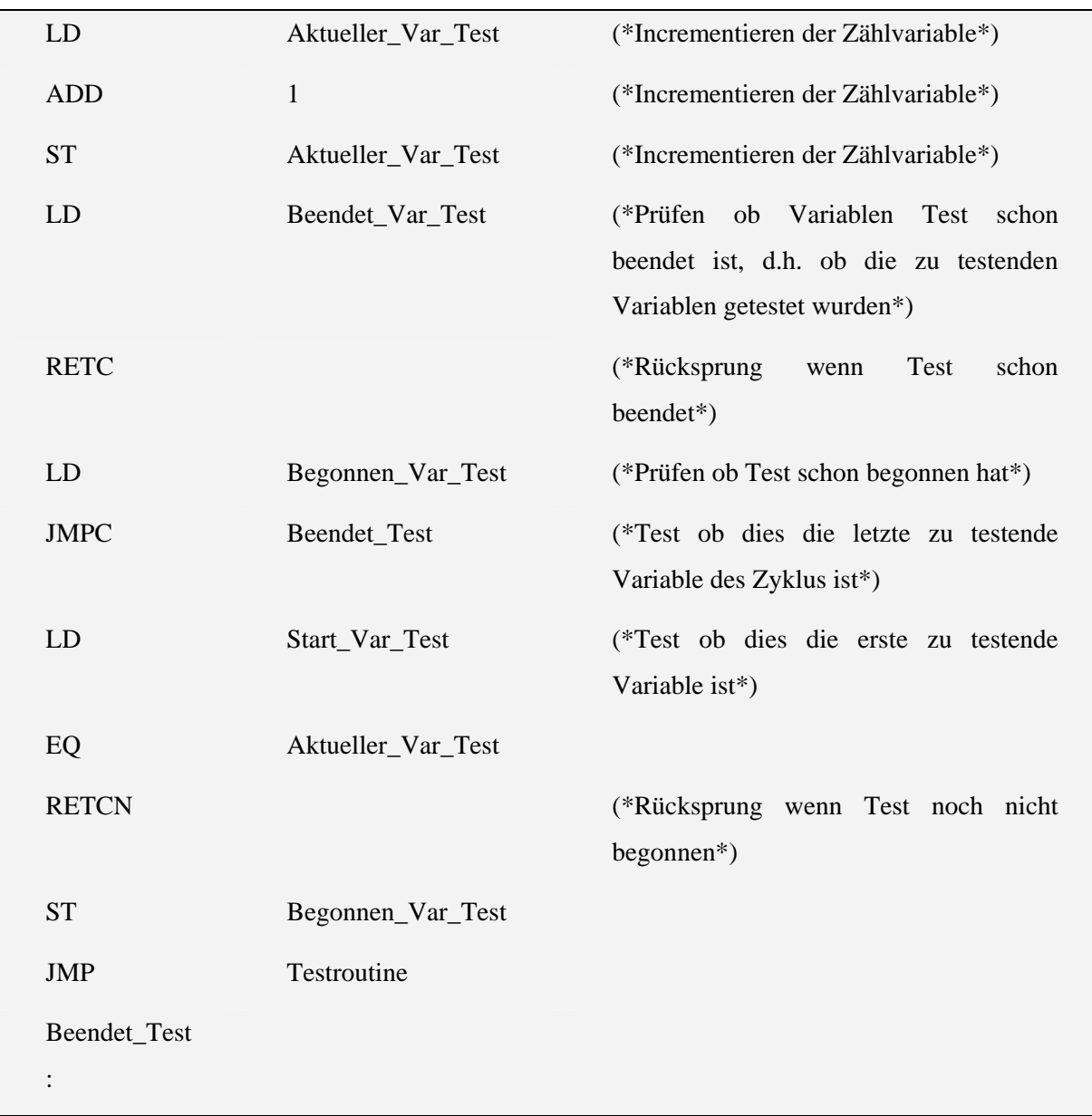

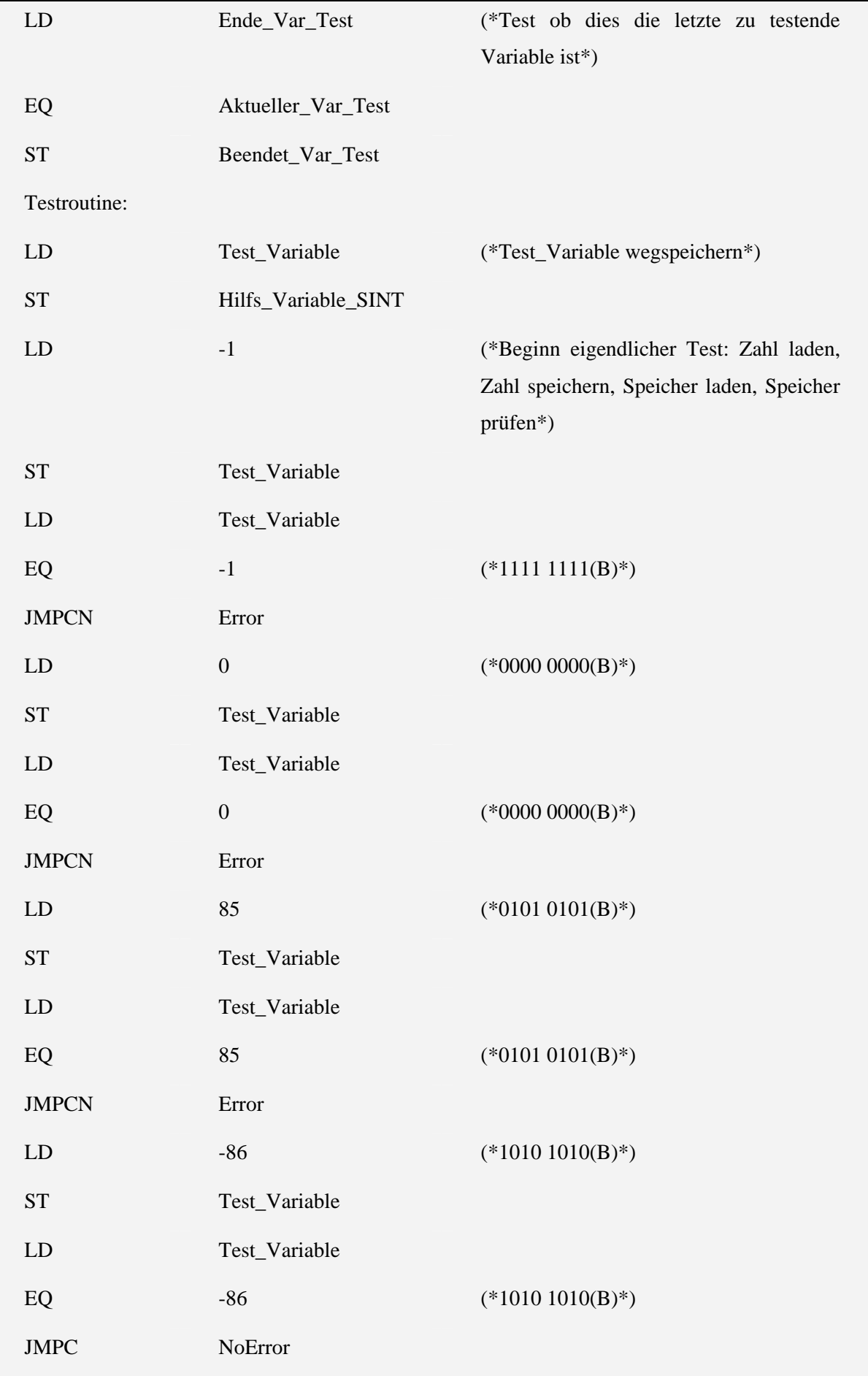

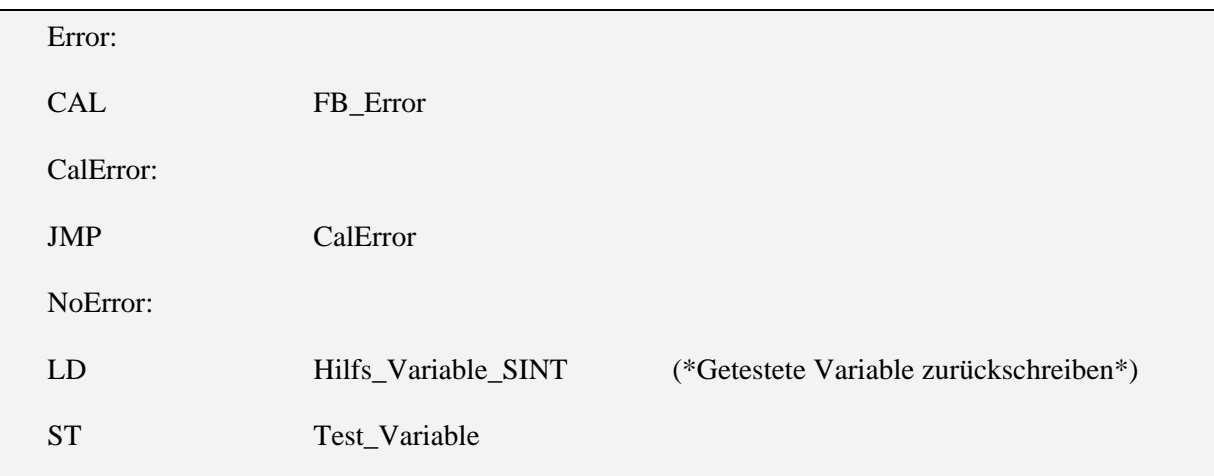

## 5.1.9 VAR\_TEST\_UDINT

Variablen:

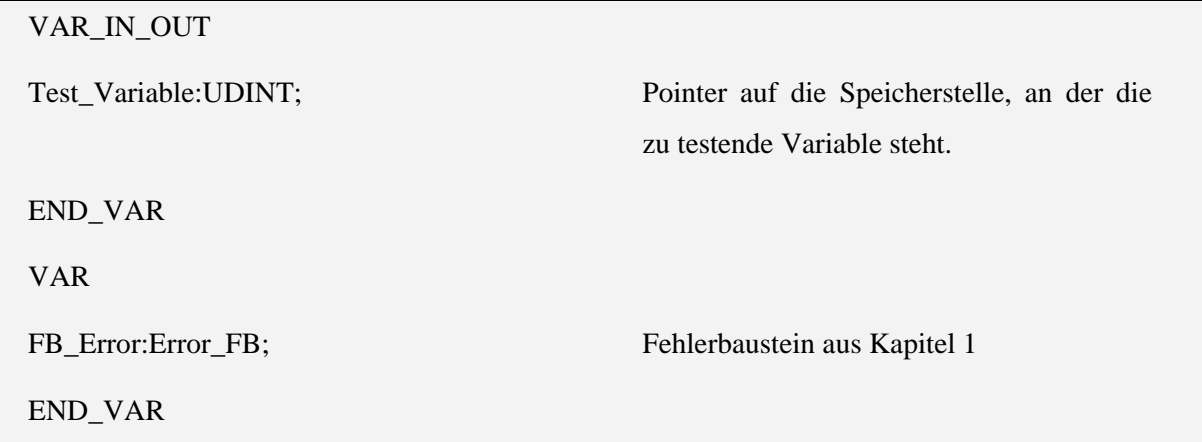

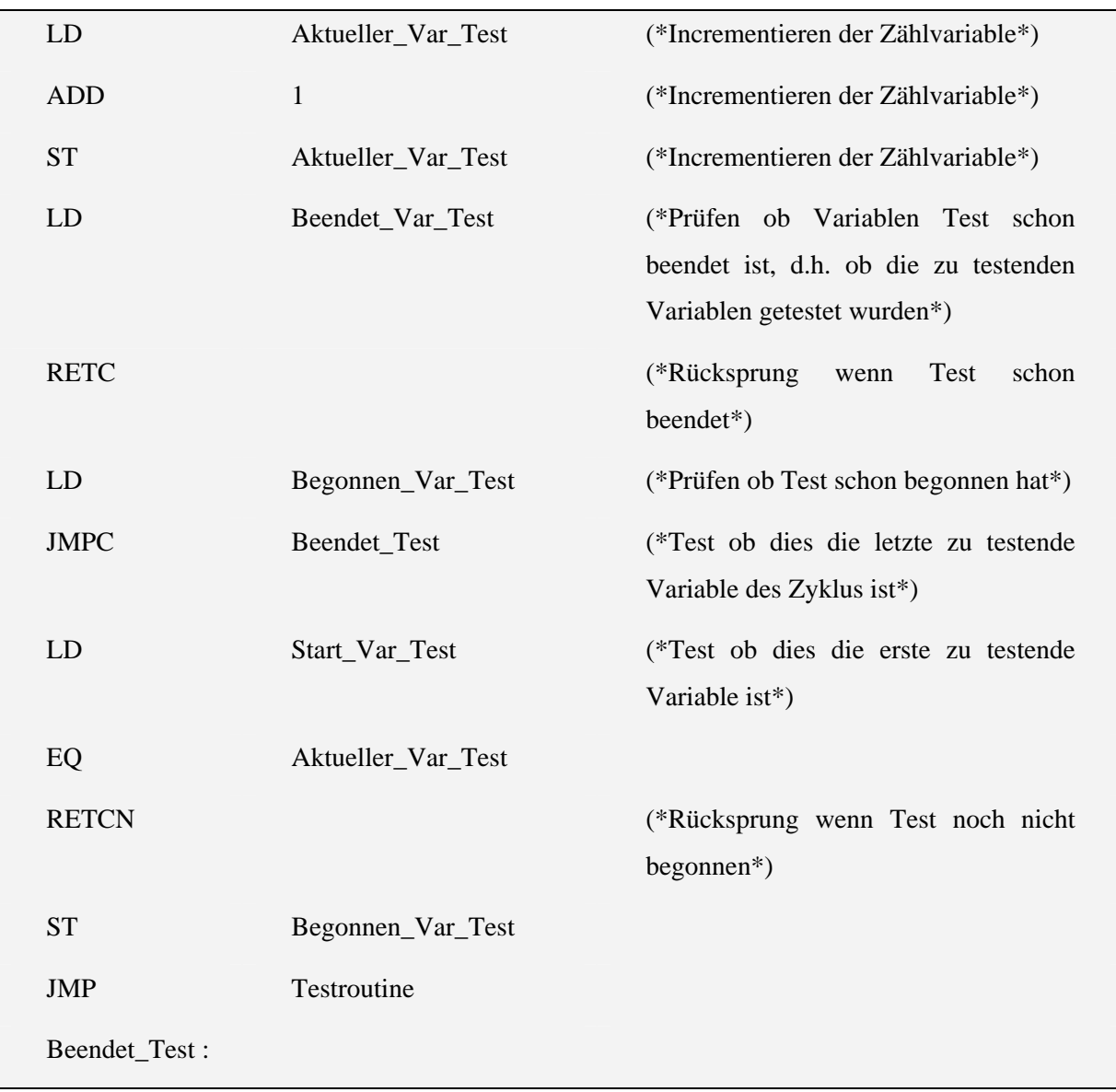

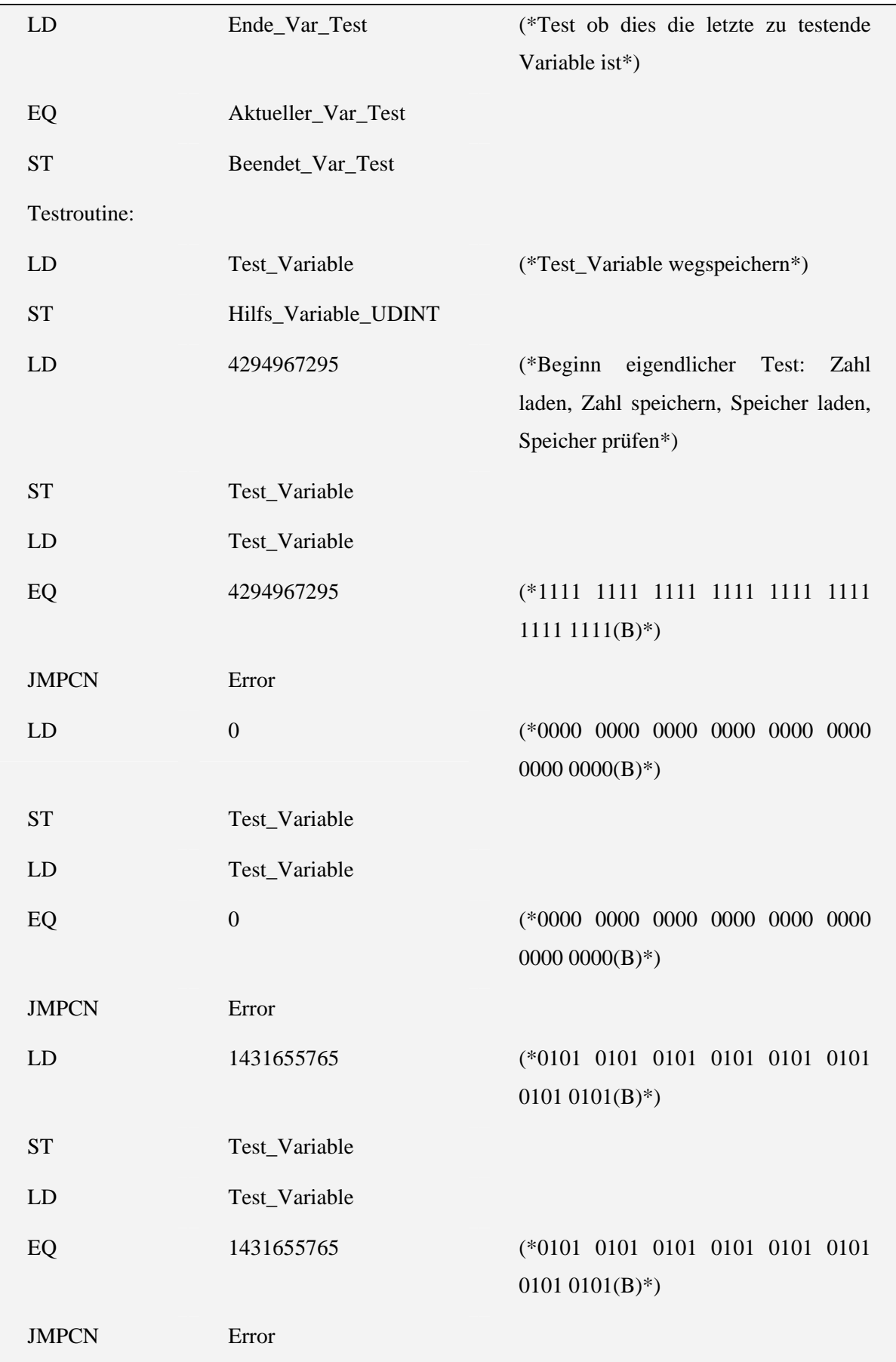

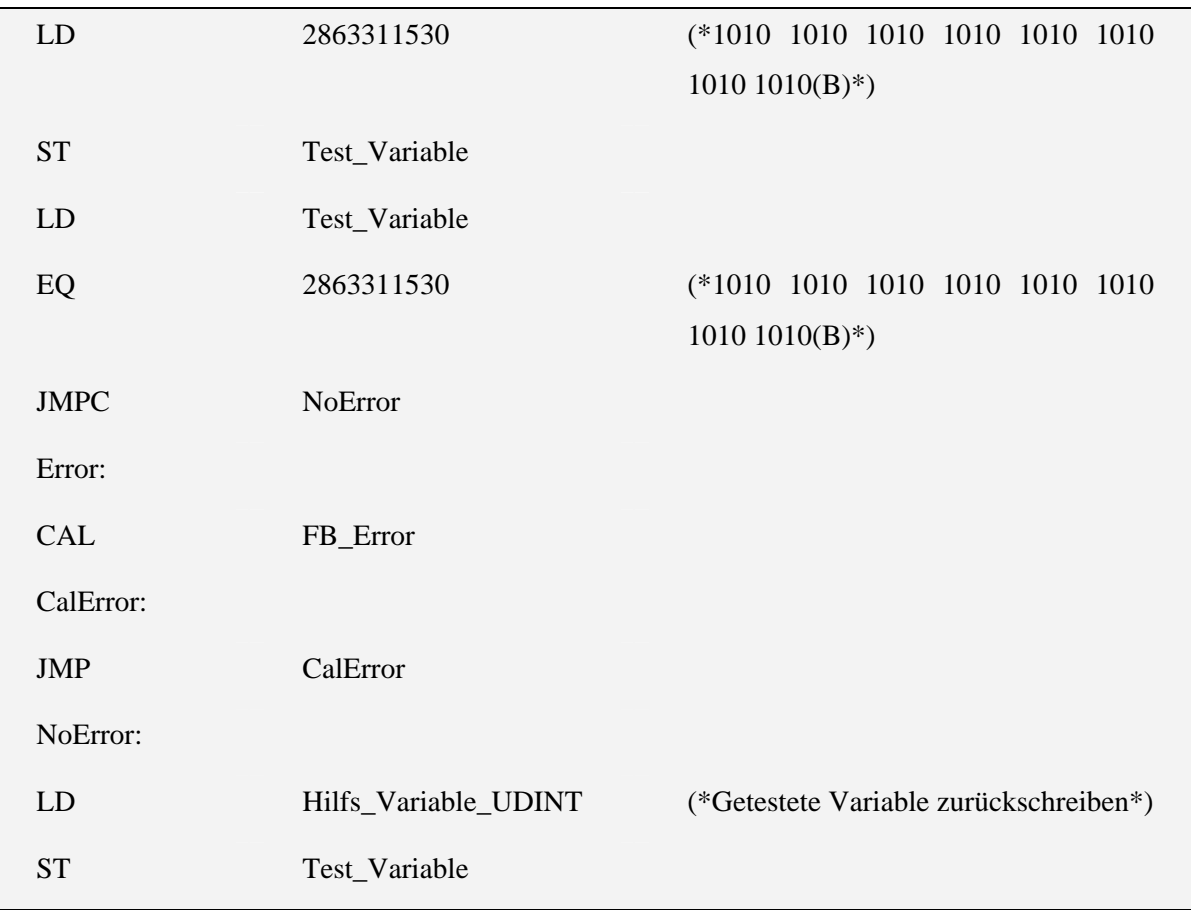

## 5.1.10 VAR\_TEST\_UINT

Variablen:

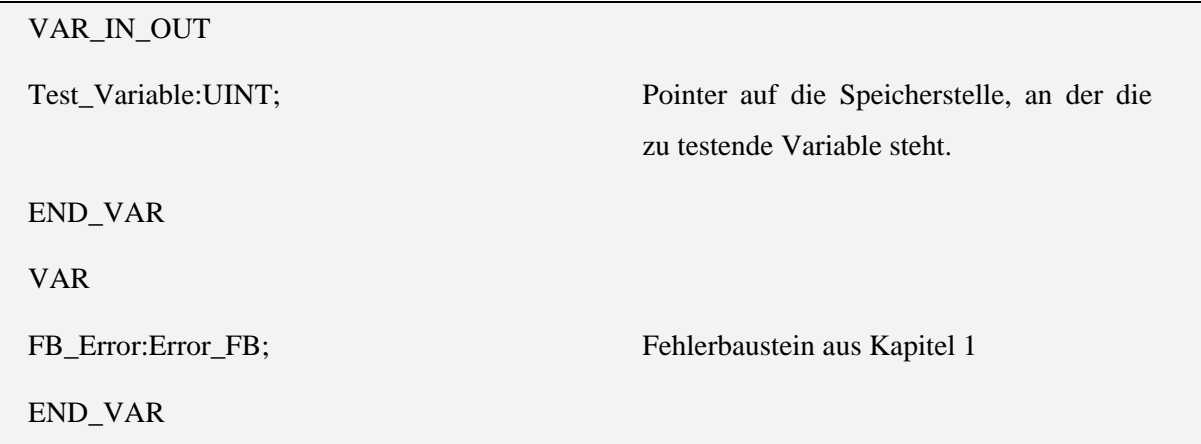

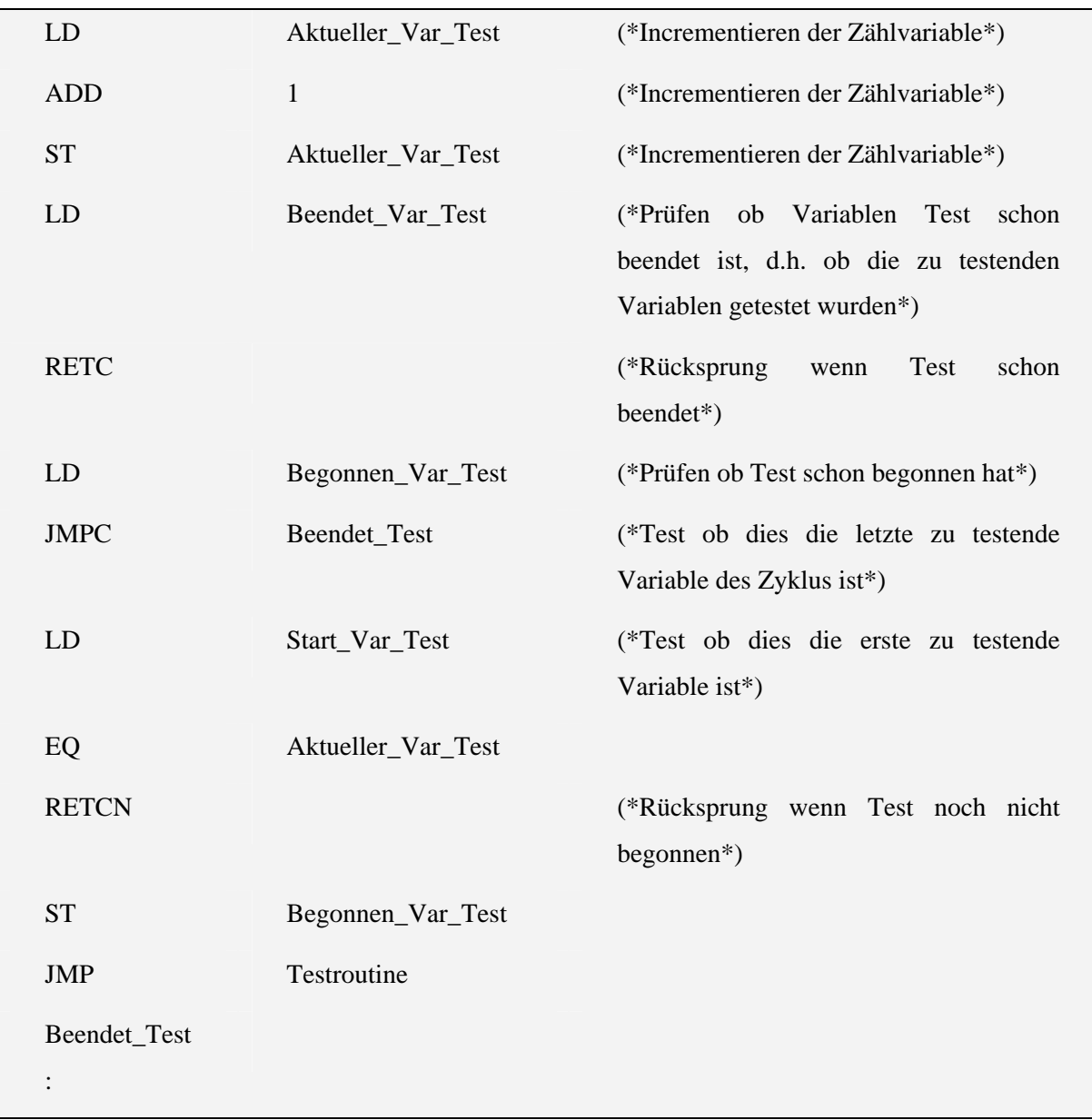

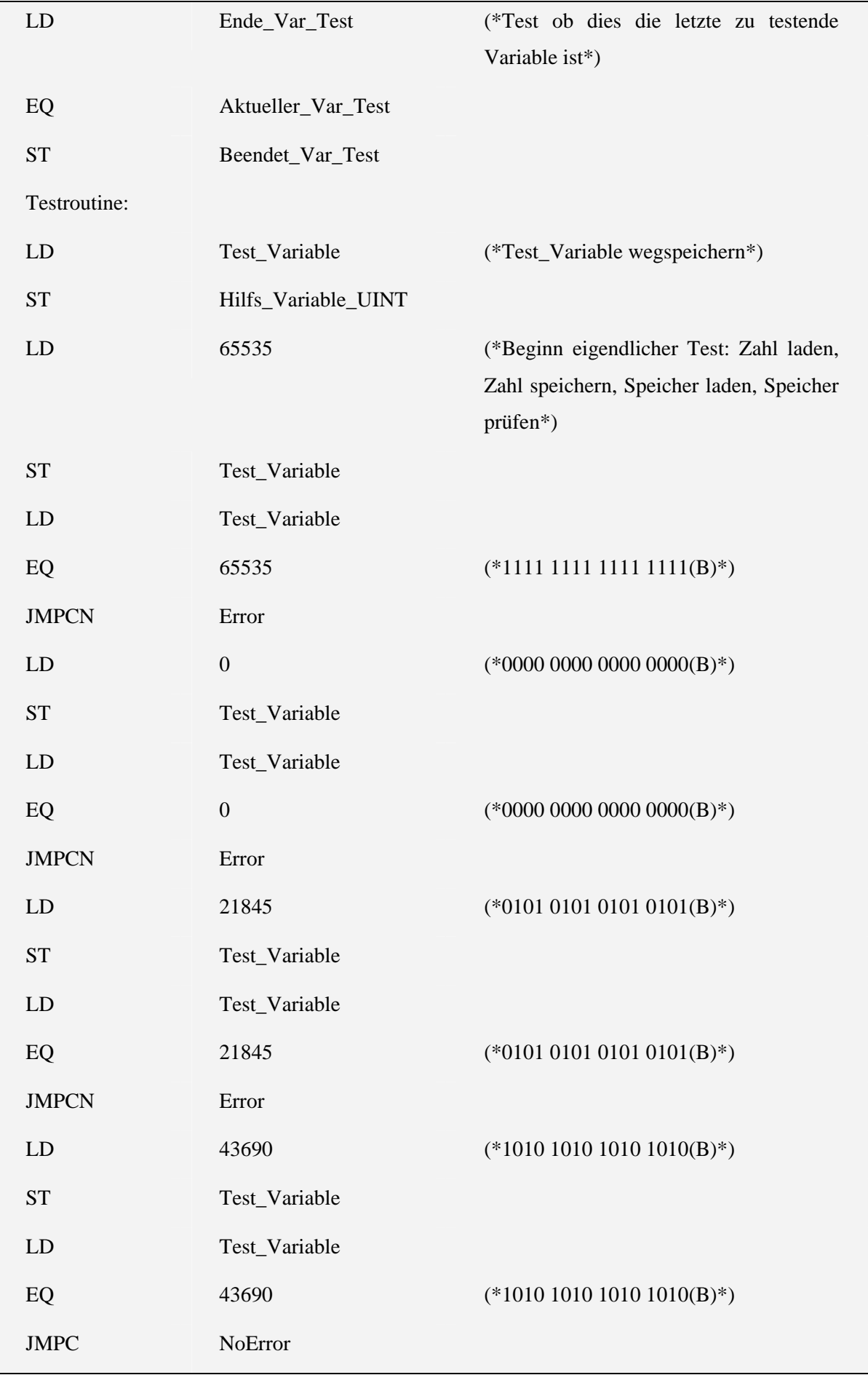

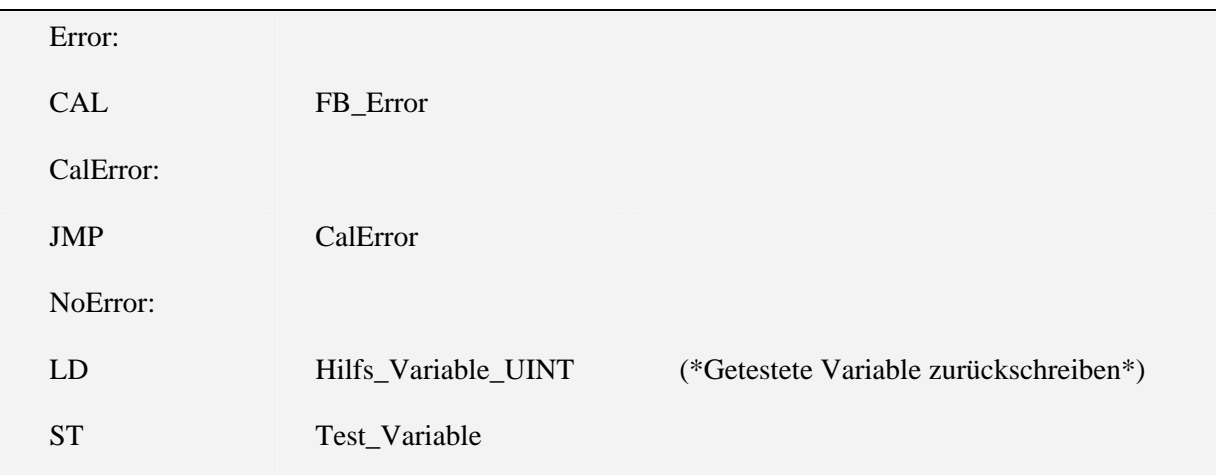

## 5.1.11 VAR\_TEST\_USINT

Variablen:

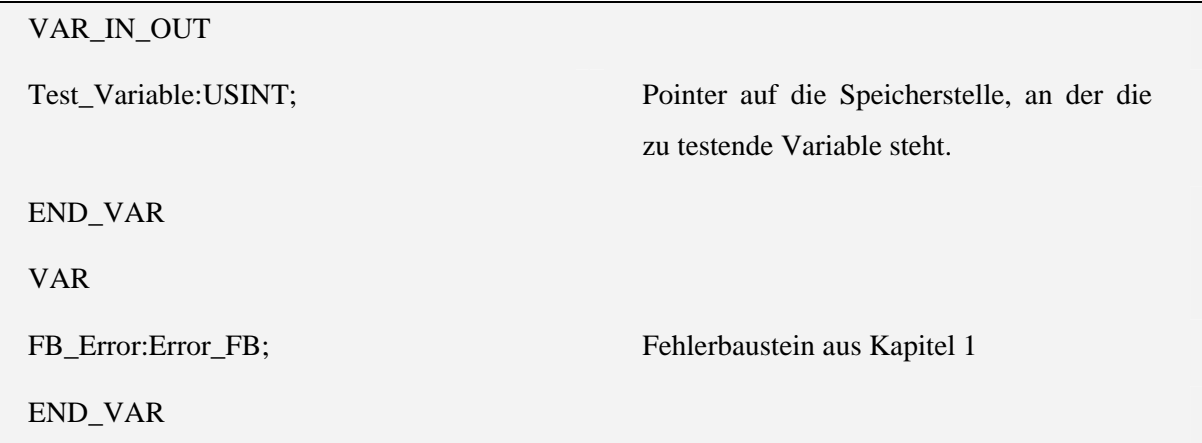

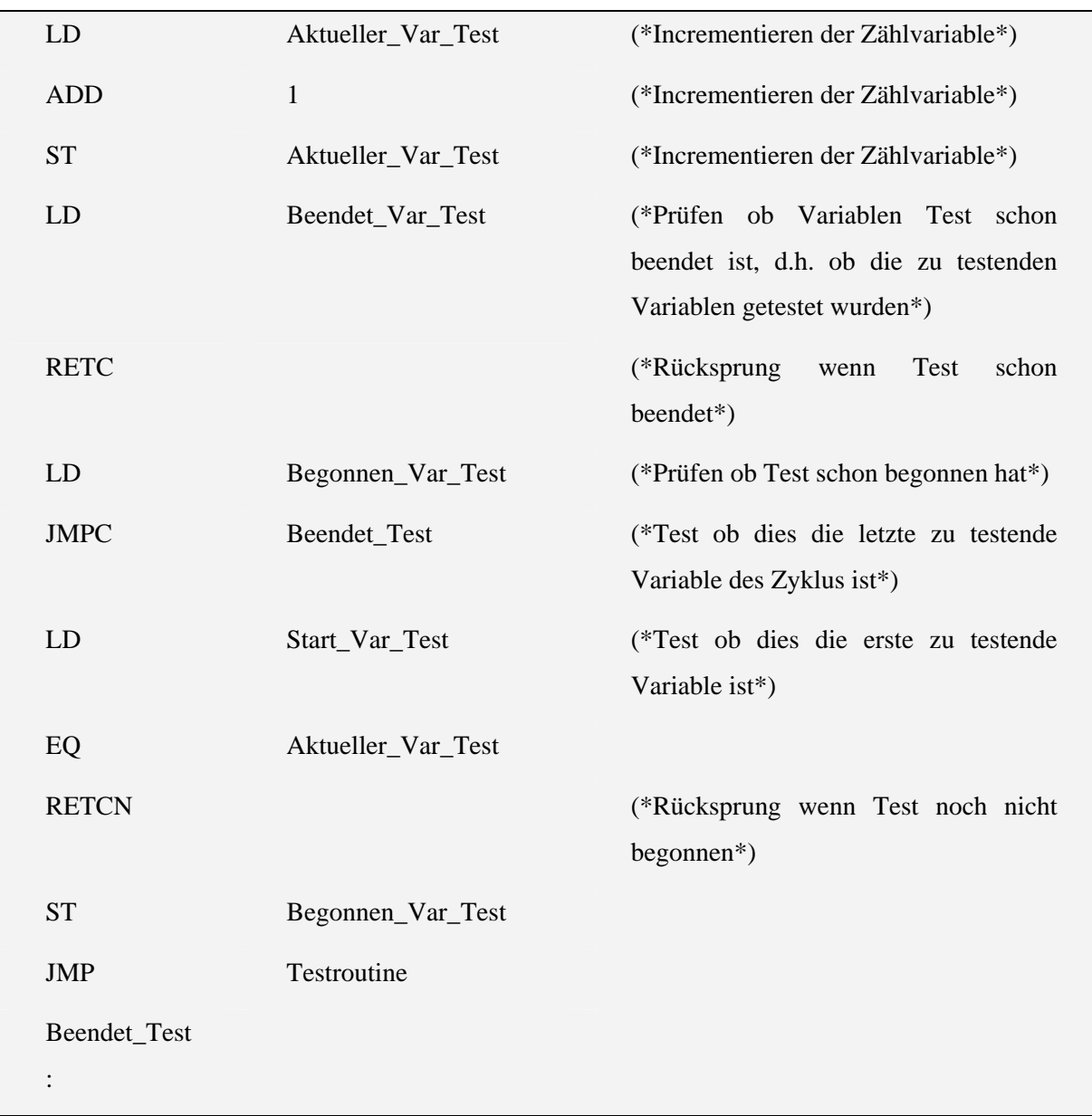

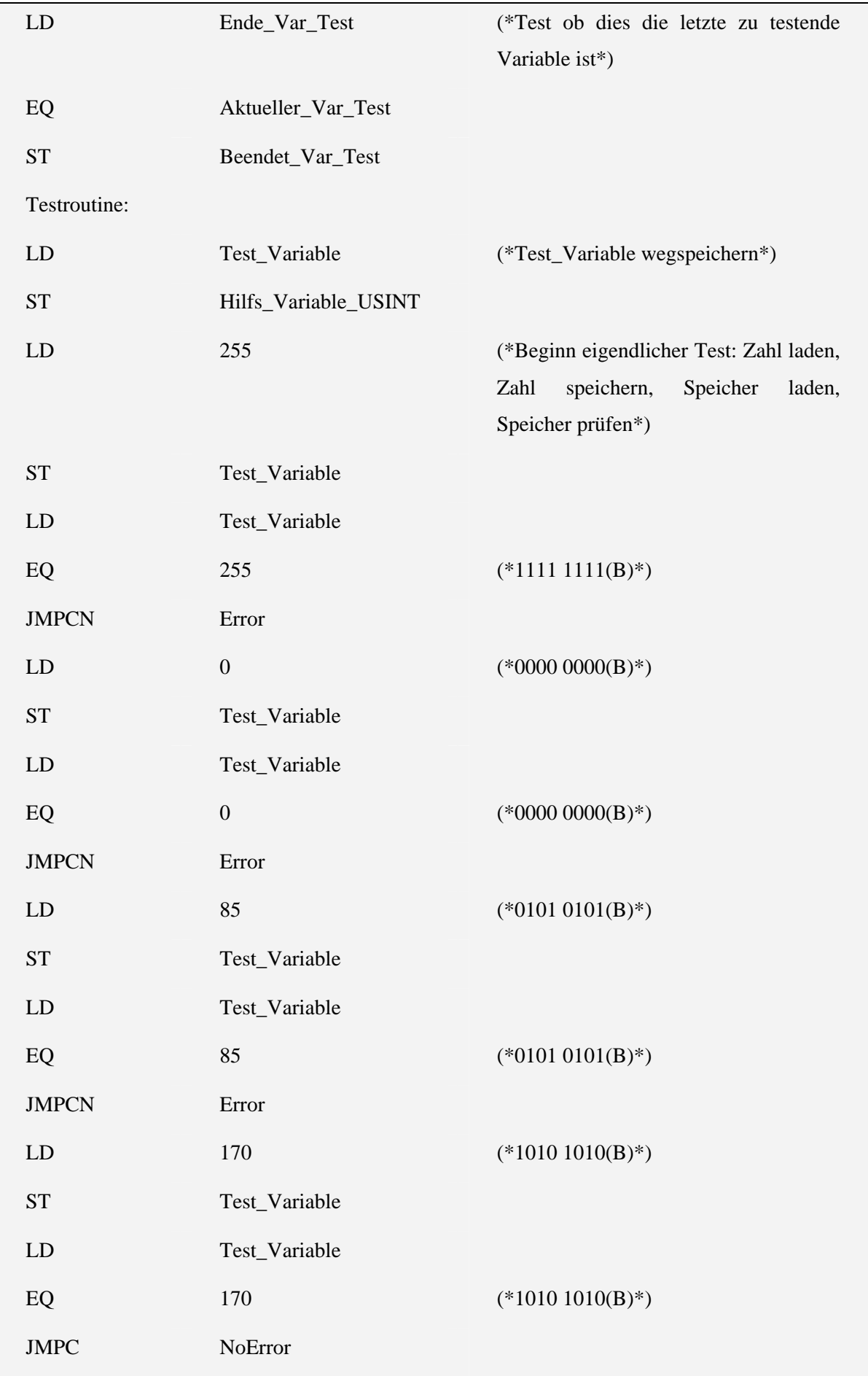

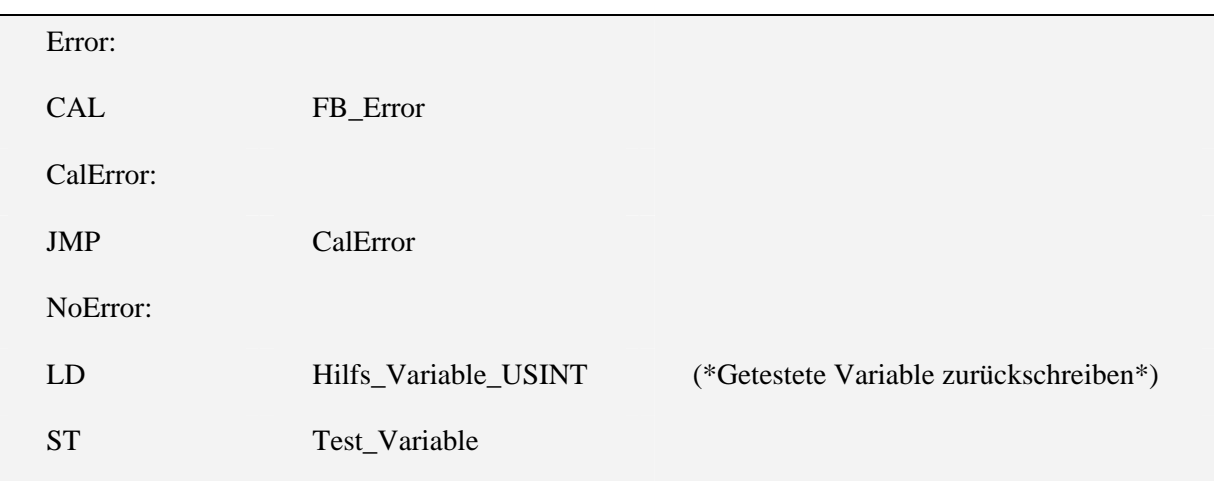

## 5.1.12 VAR\_TEST\_WORD

Variablen:

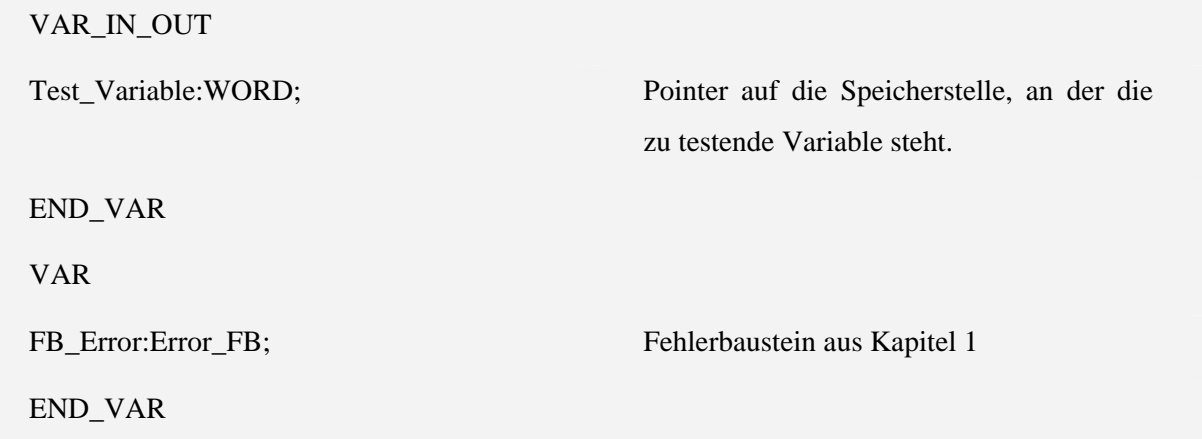

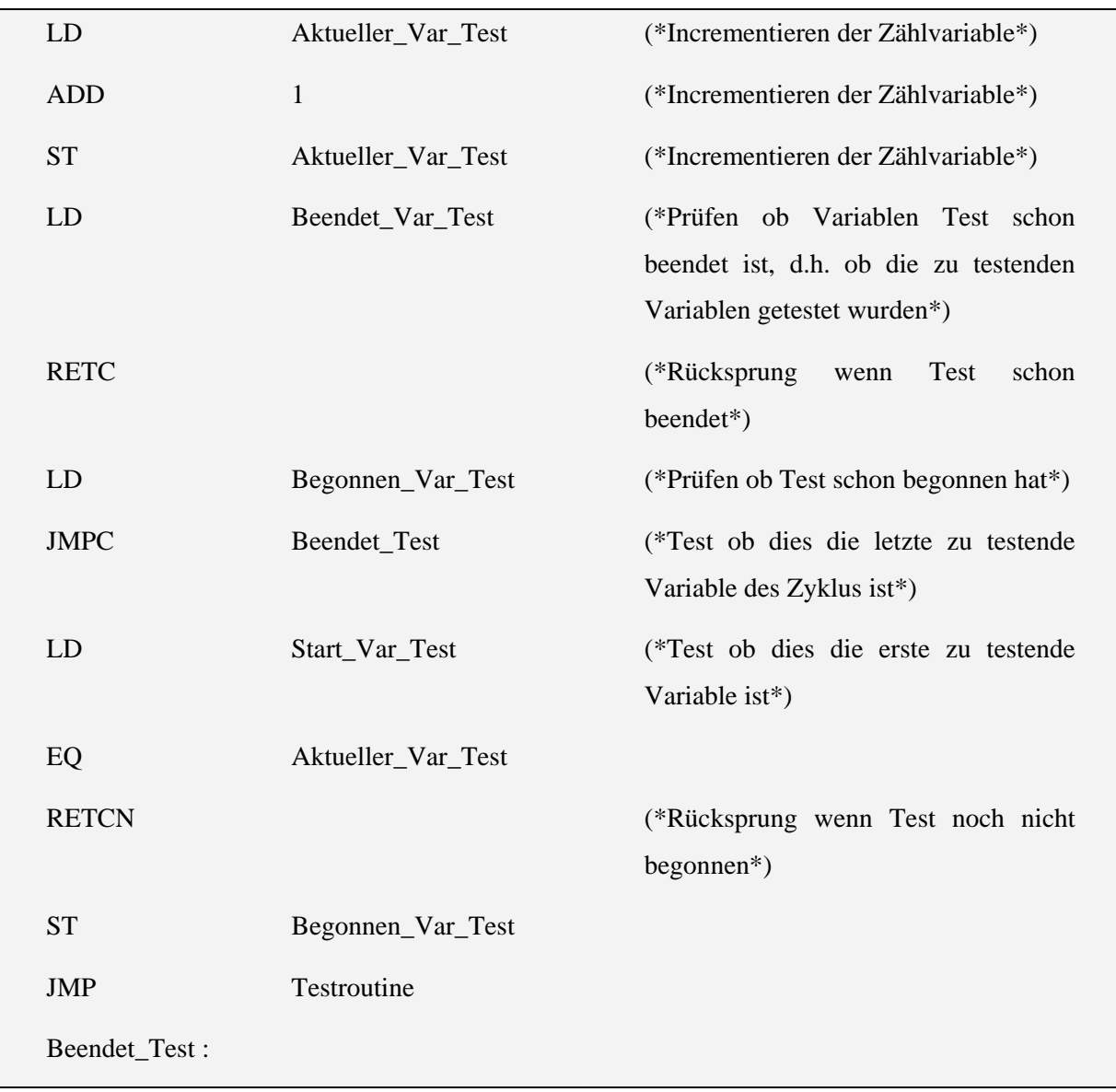

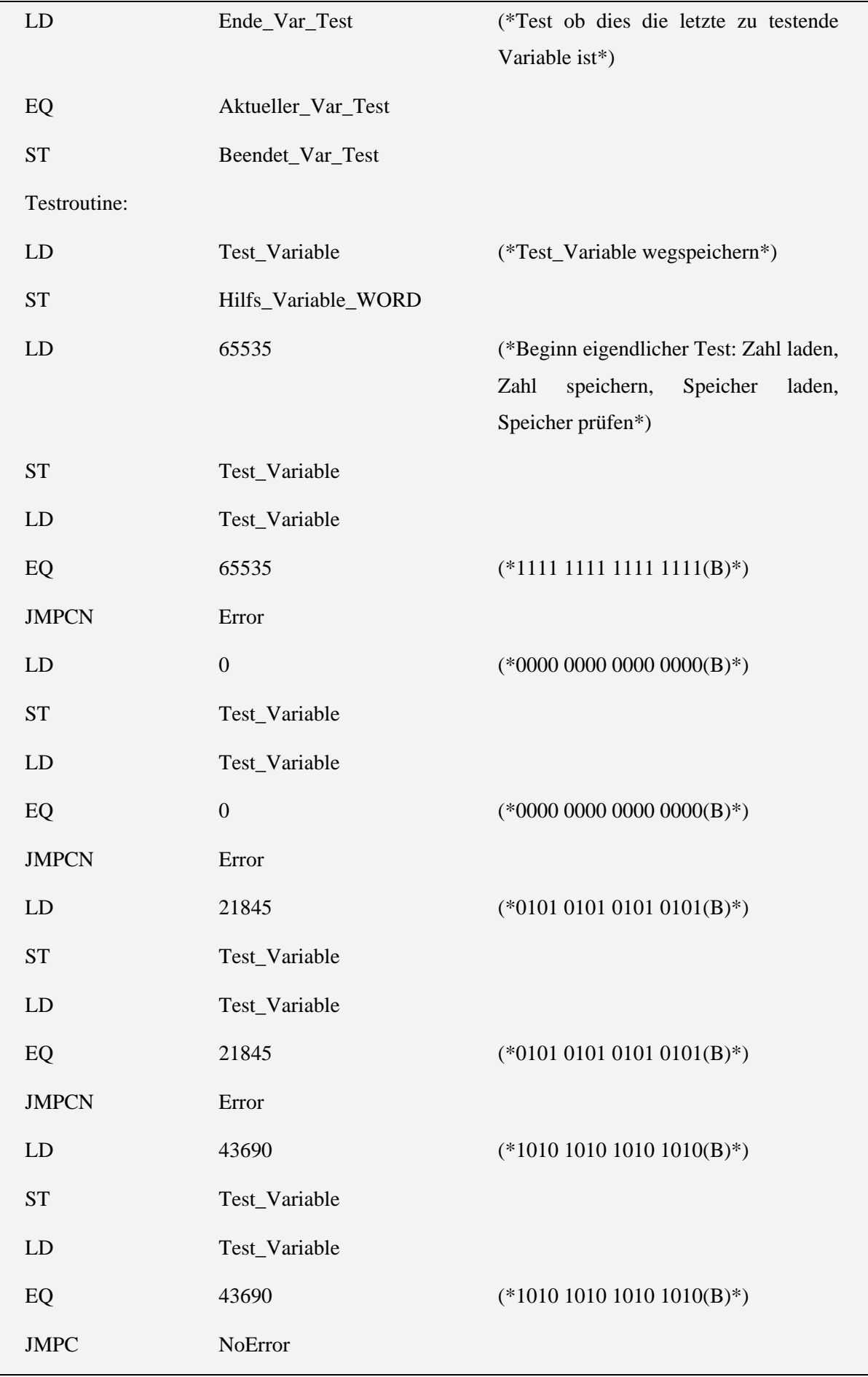

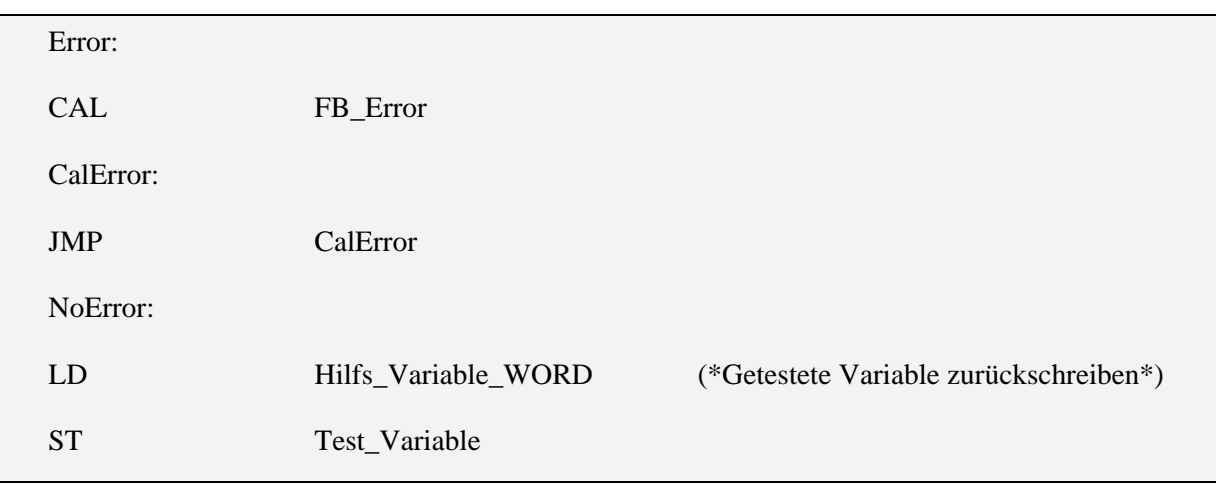

#### **5.2 Test des Merkerbereichs mittels eines Arrays**

Unter diesem Titel sind folgende Testbausteine zusammengefasst:

- VAR\_TEST\_GLOBAL
- VAR\_TEST\_GLOBAL\_CHKSUM
- Var\_test\_global\_chksum\_Savevar
- Var\_test\_global\_sns
- VAR\_TEST\_GLOBAL\_TEST

Der Test VAR\_TEST\_GLOBALS stammt aus der Testsammlung in Kapitel 5.1.

Die Aufrufhierarchie gliedert sich wie folgt:

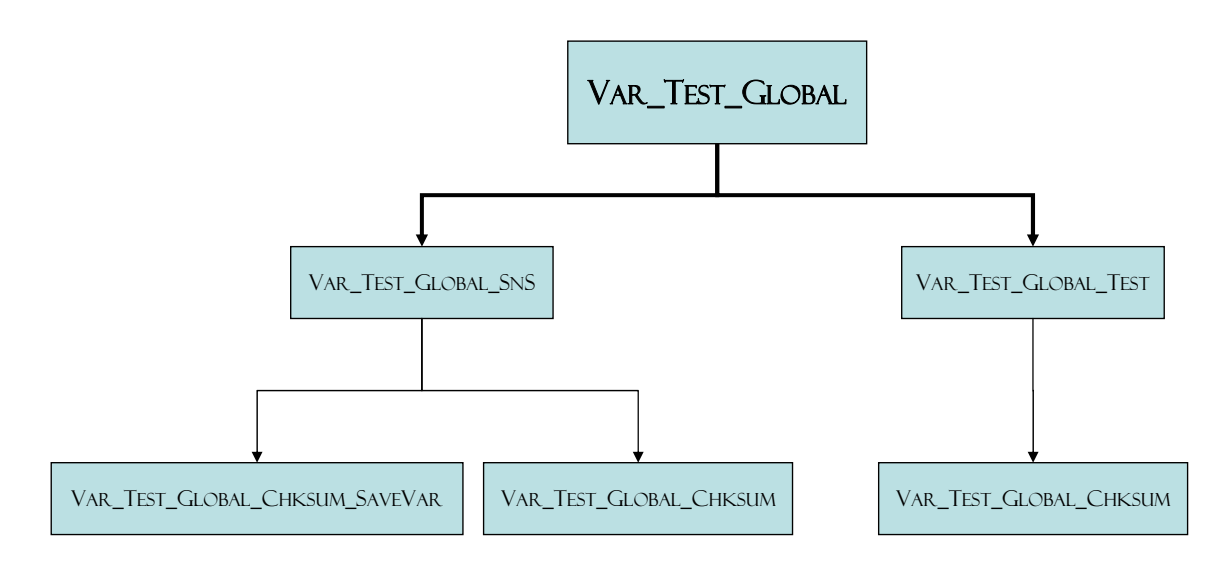

Das bedeutet, dass der Nutzer den Baustein VAR\_TEST\_GLOBAL aufruft, welcher die Bausteine VAR\_TEST\_GLOBAL\_SNS und VAR\_TEST\_GLOBAL\_TEST aufruft. Diese nutzen beide den Baustein VAR\_TEST\_GLOBAL\_CHKSUM und VAR\_TEST\_GLOBAL\_SNS nutzt zusätzlich den Baustein VAR\_TEST\_GLOBAL\_CHKSUM\_SAVEVAR.

## 5.2.1 VAR\_TEST\_GLOBAL

Variablen:

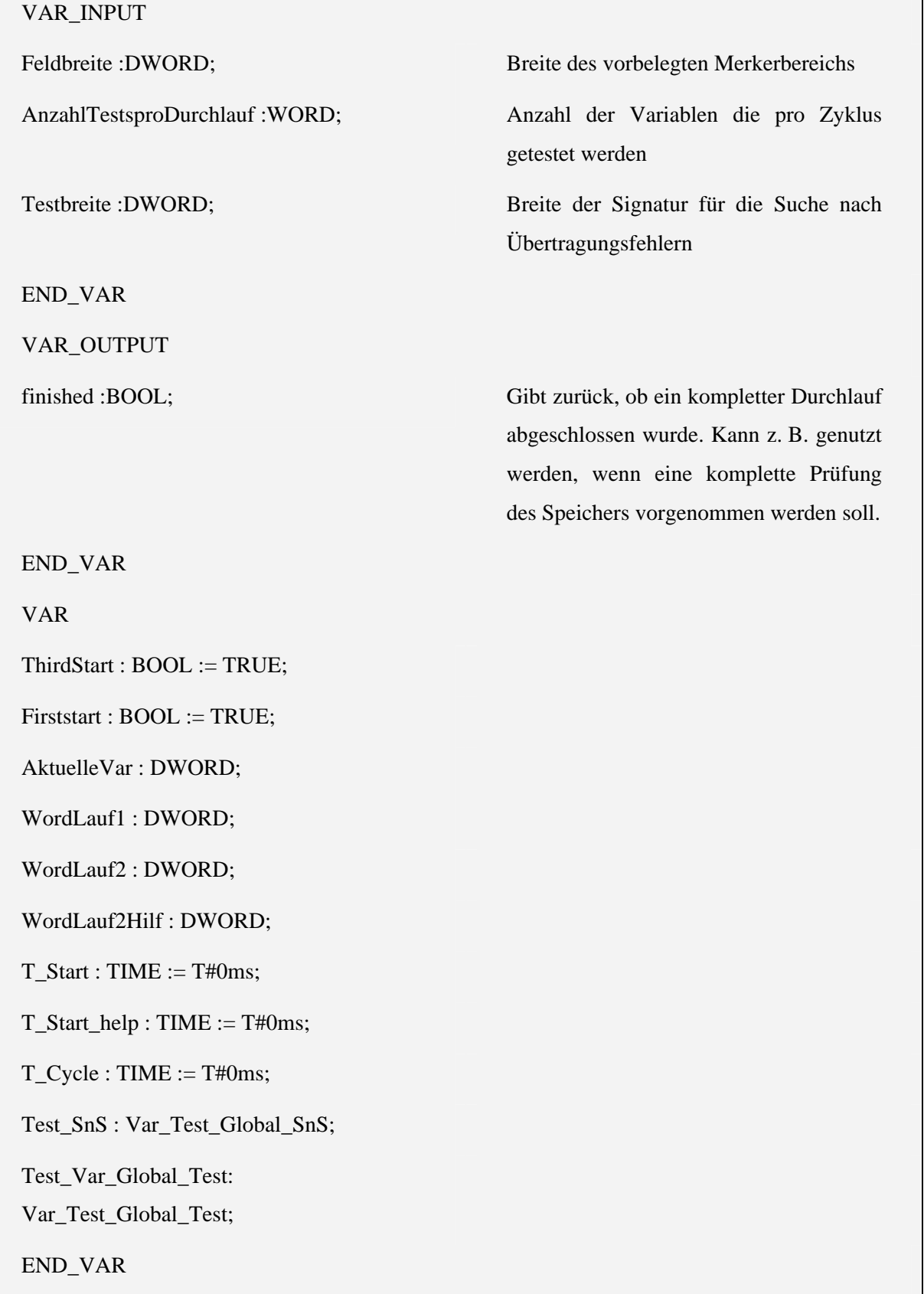

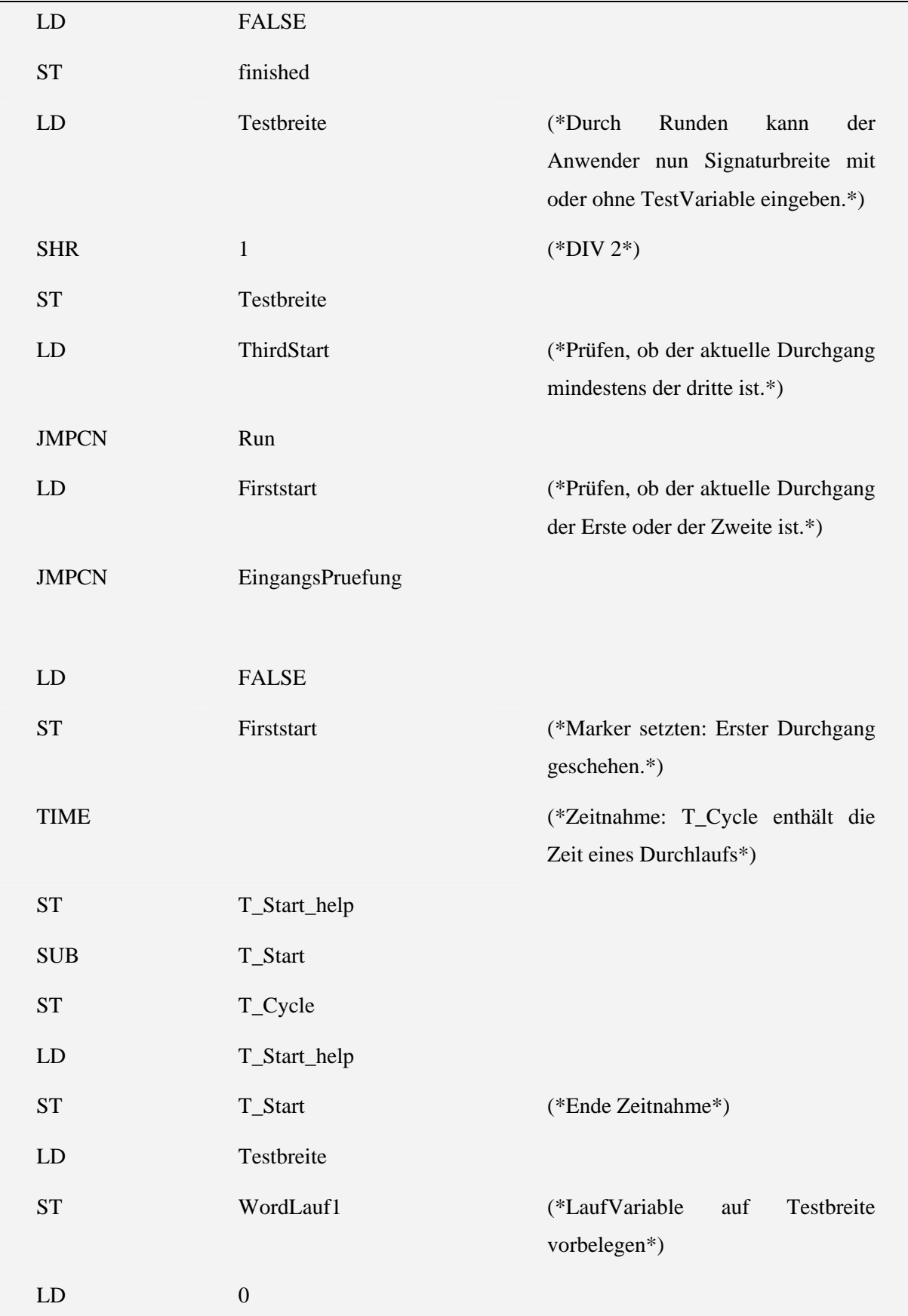

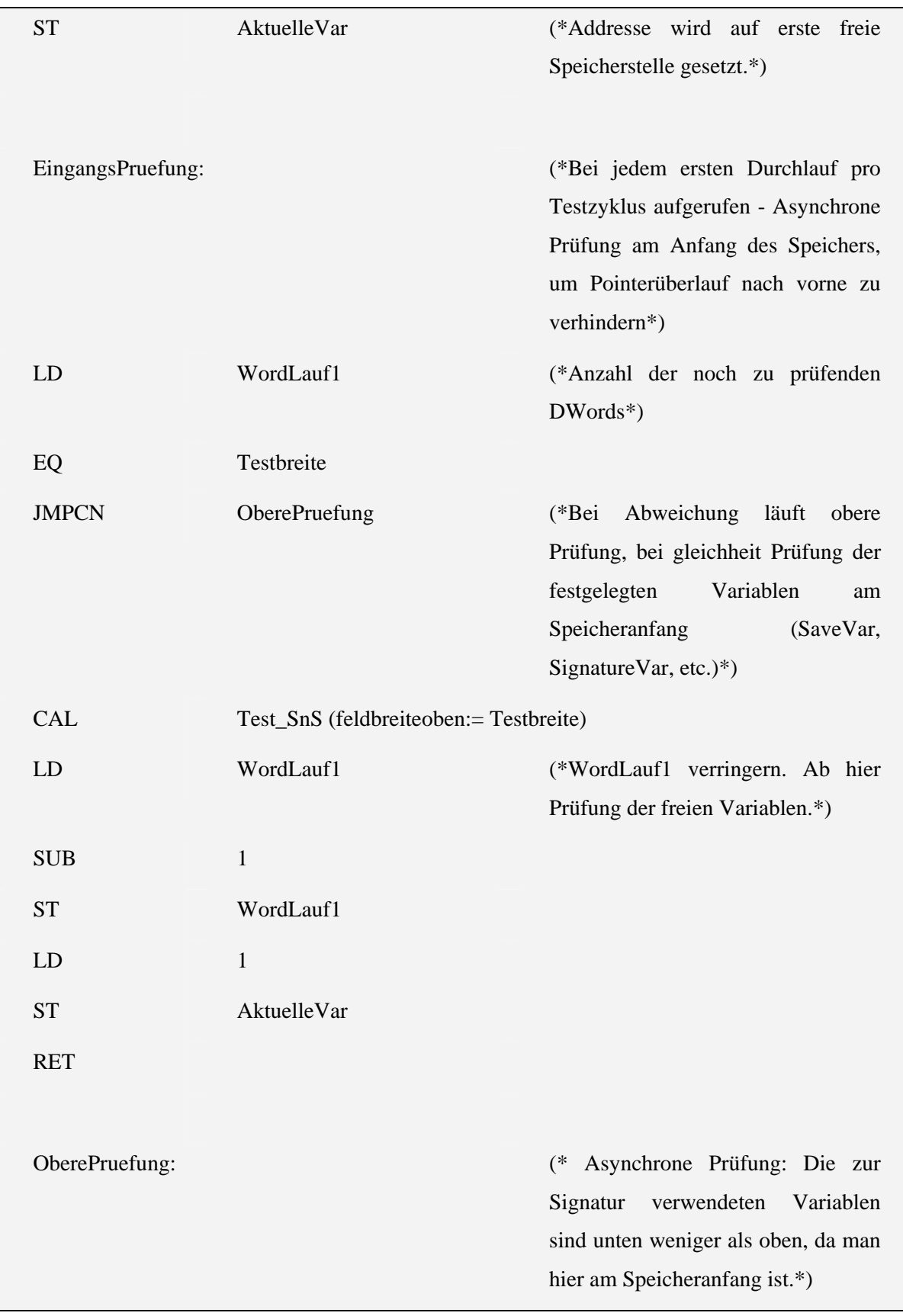

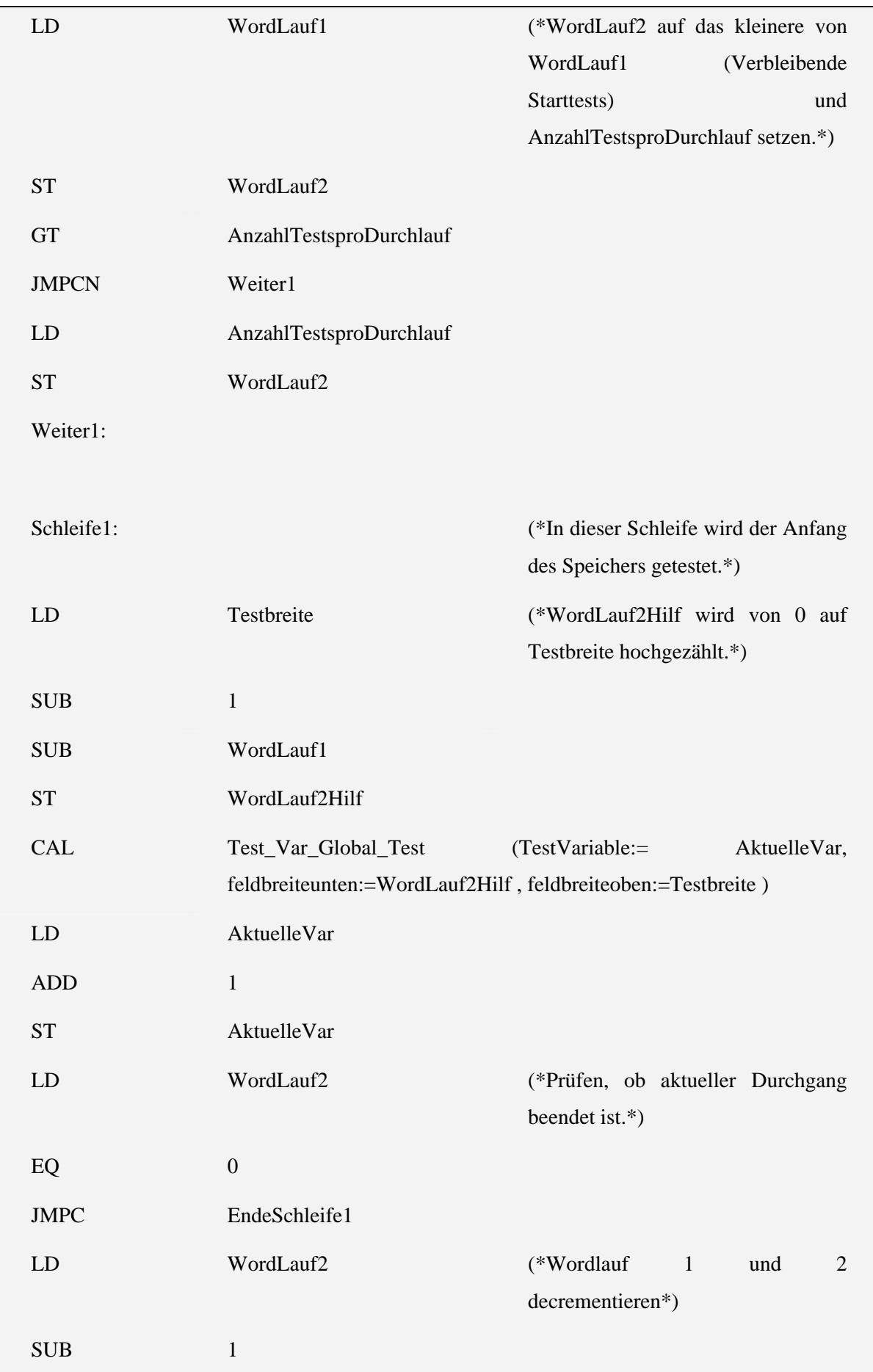

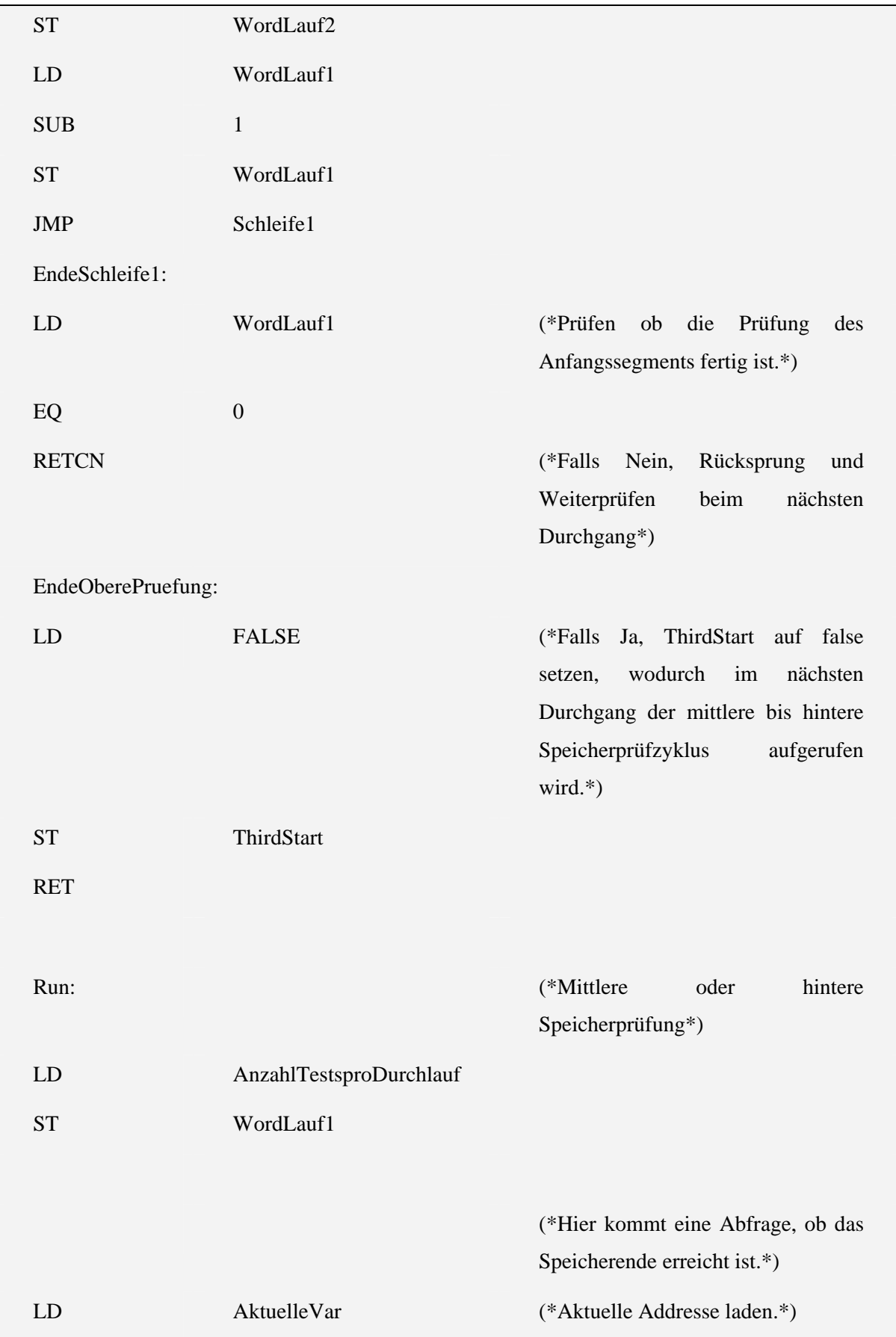

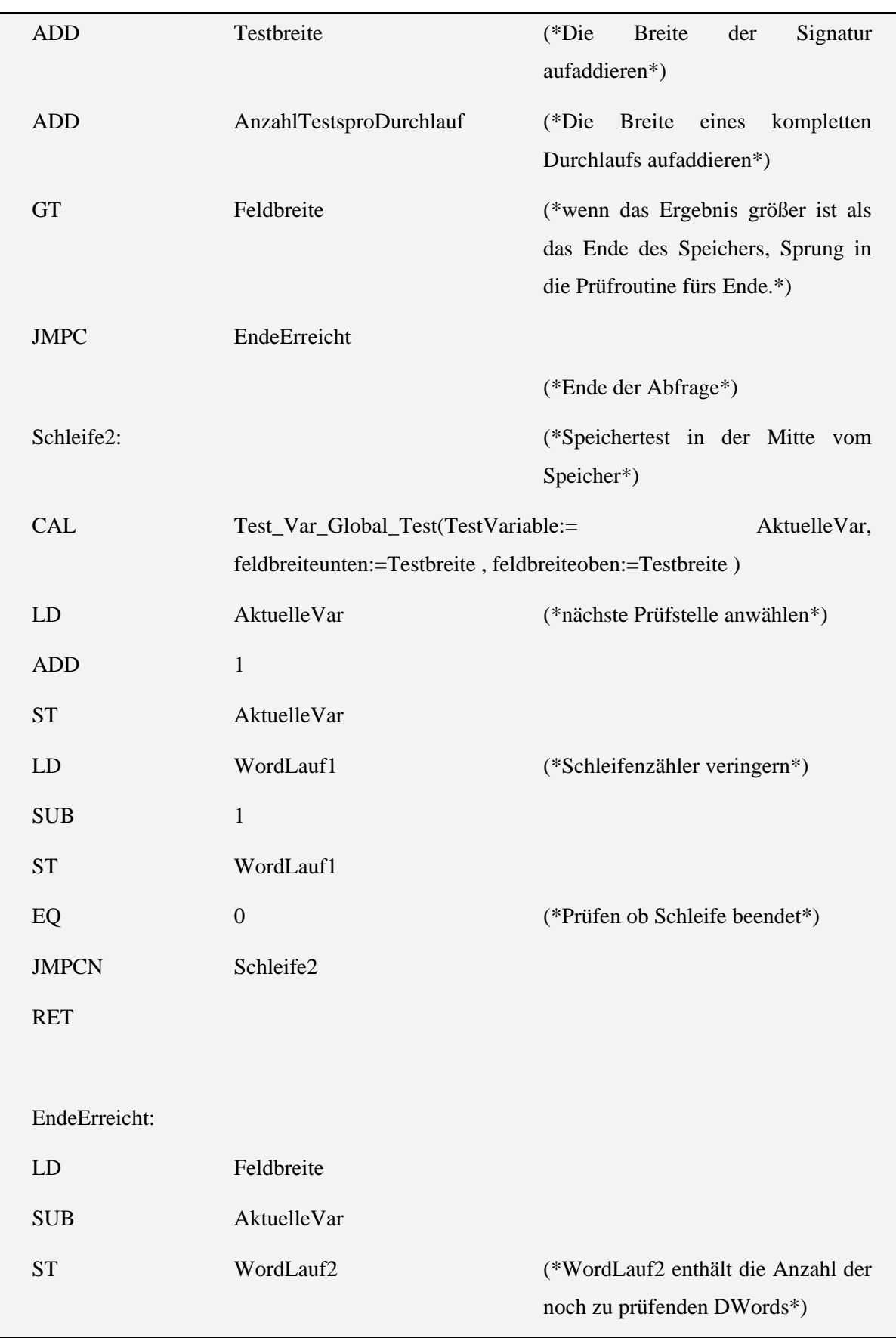

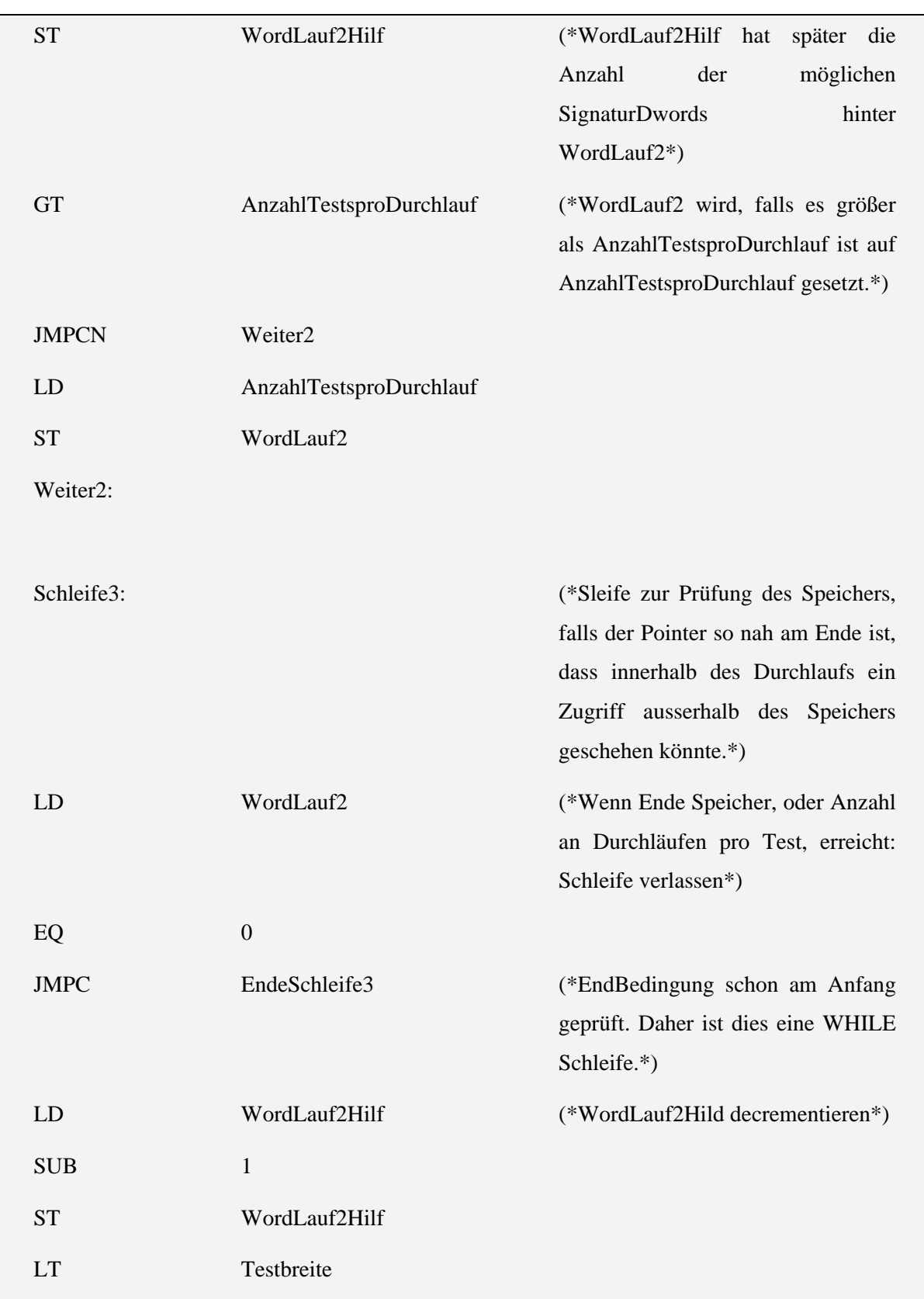

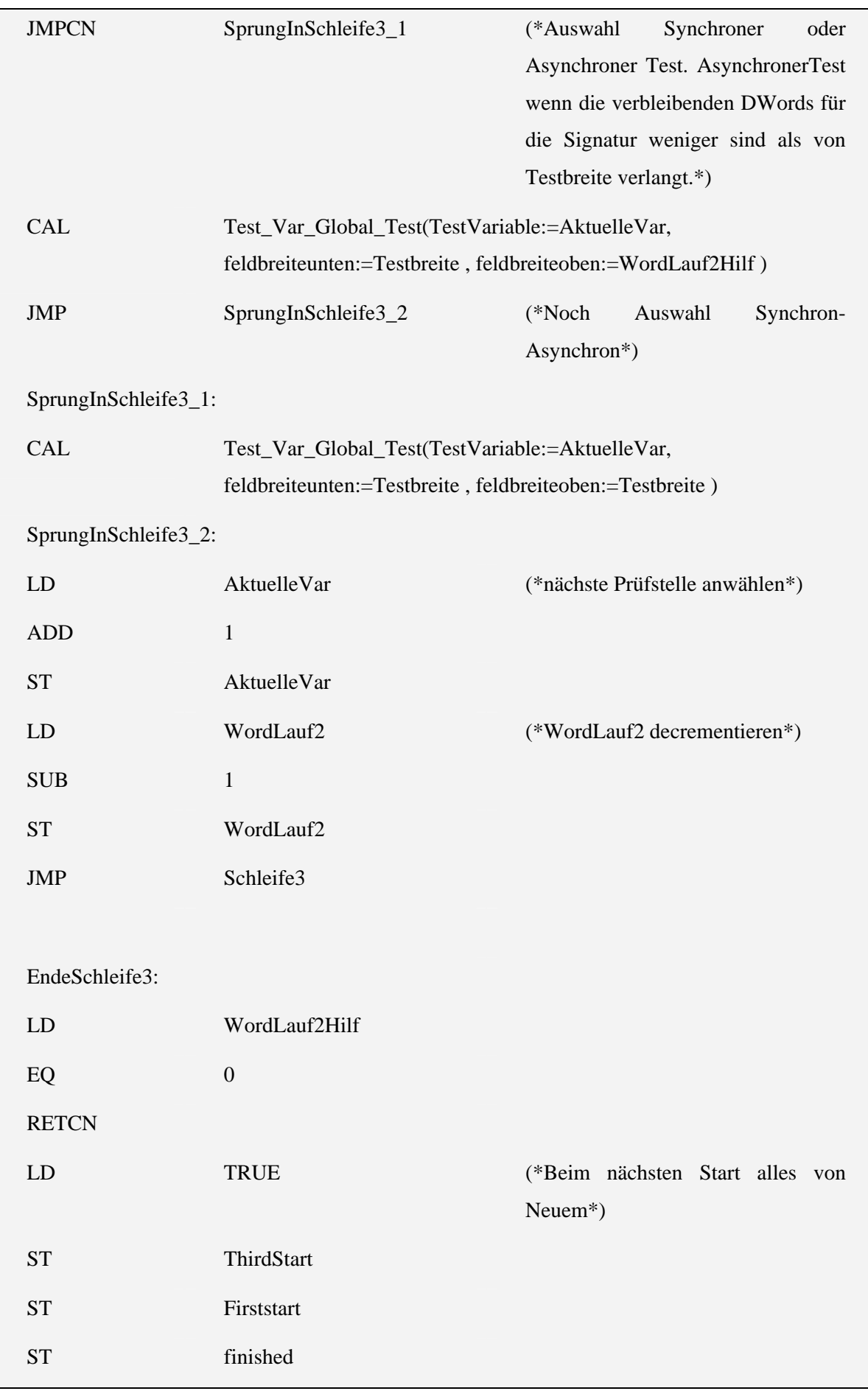

## 5.2.2 VAR\_TEST\_GLOBAL\_CHKSUM

Variablen:

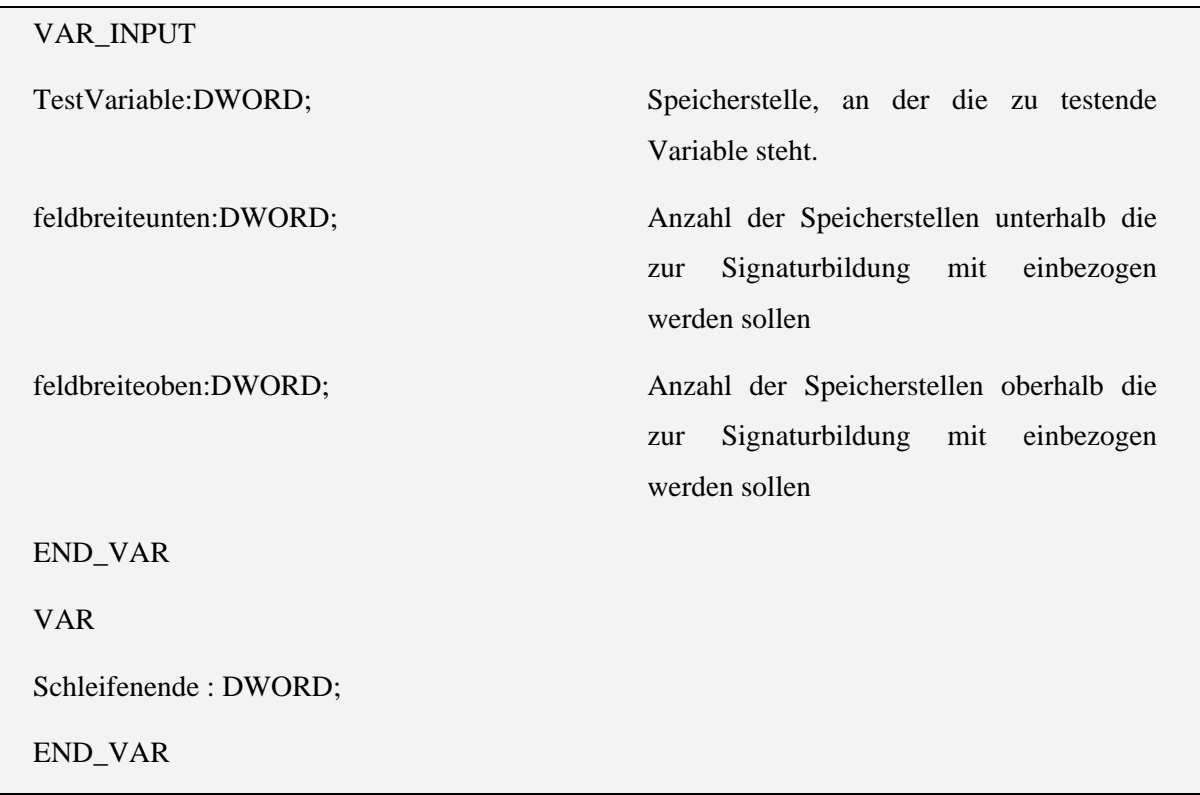

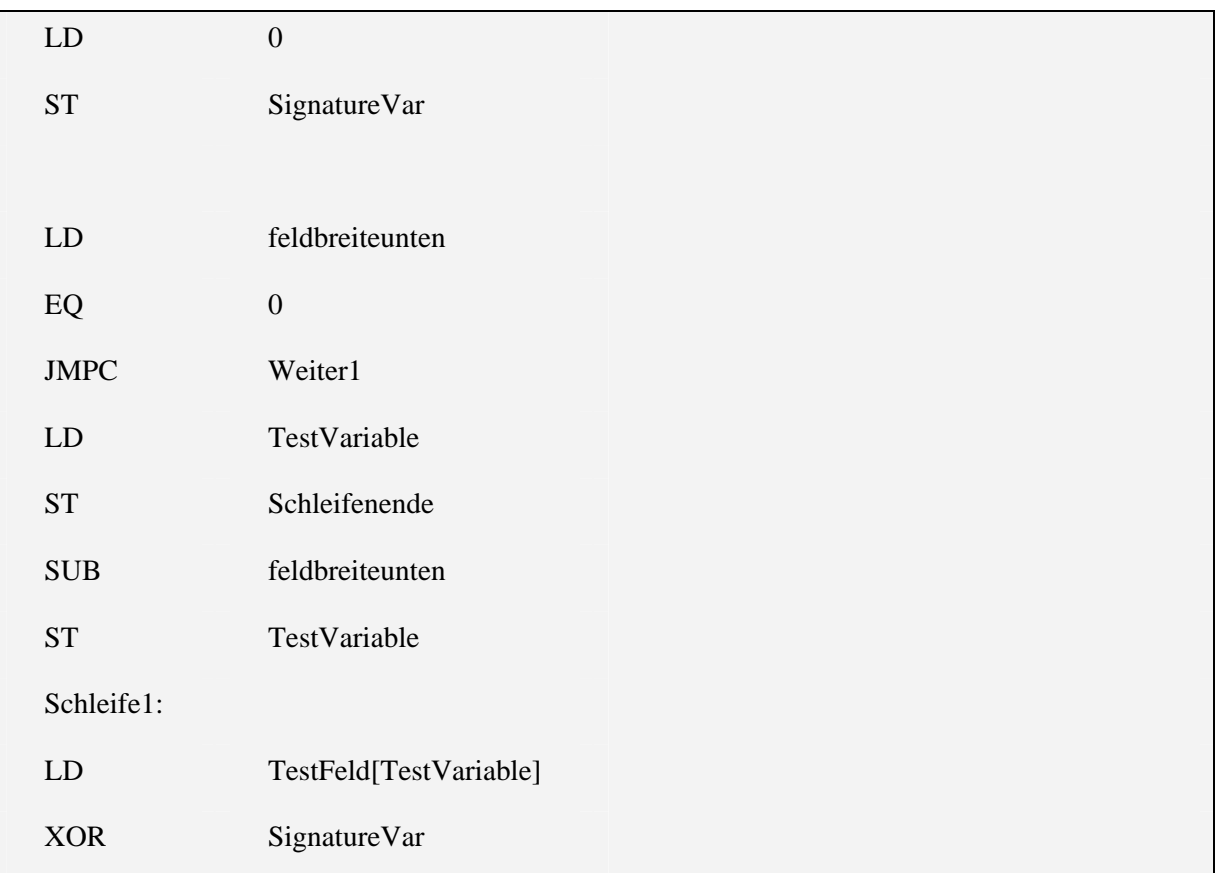

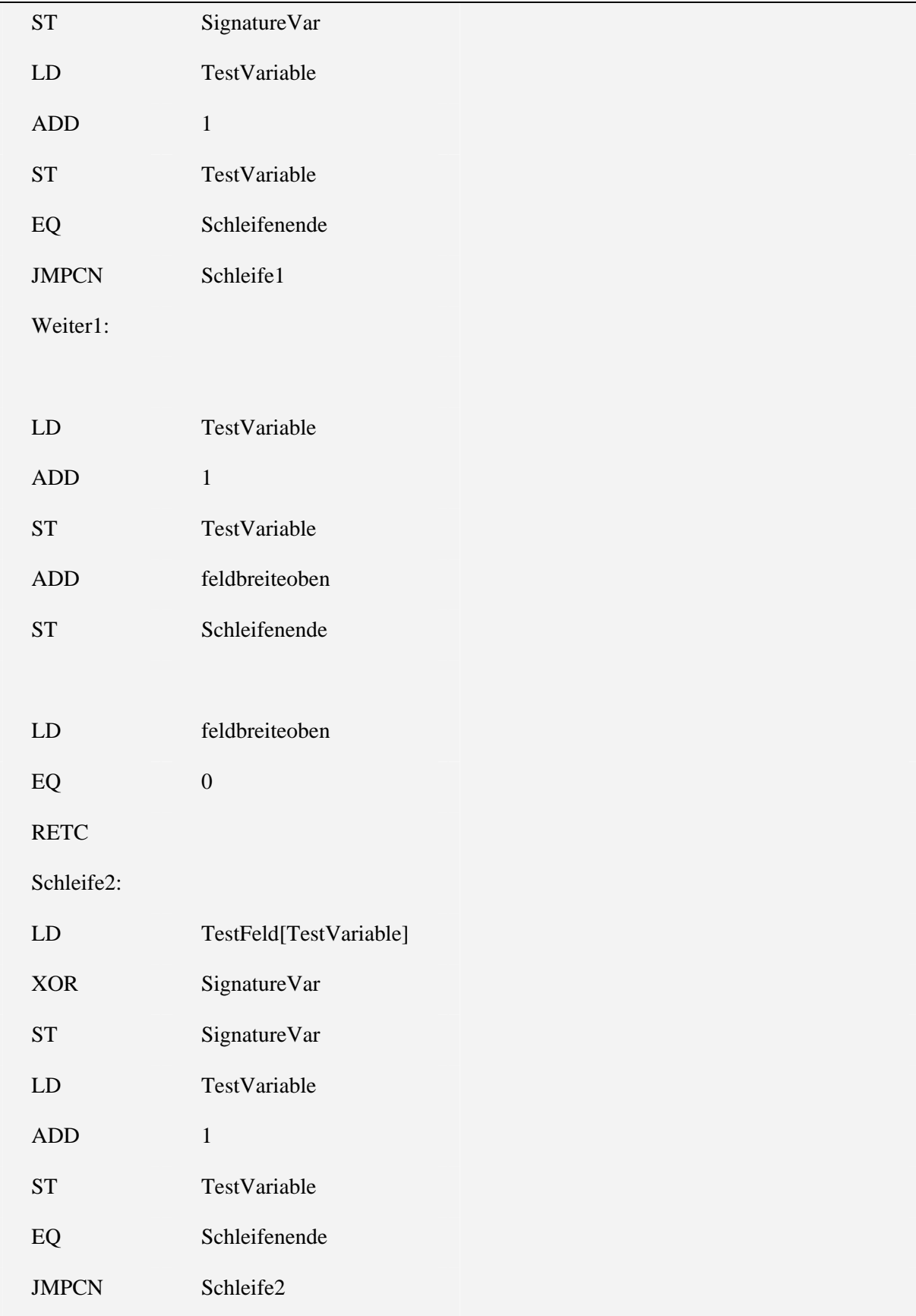

# 5.2.3 Var\_test\_global\_chksum\_Savevar

Variablen:

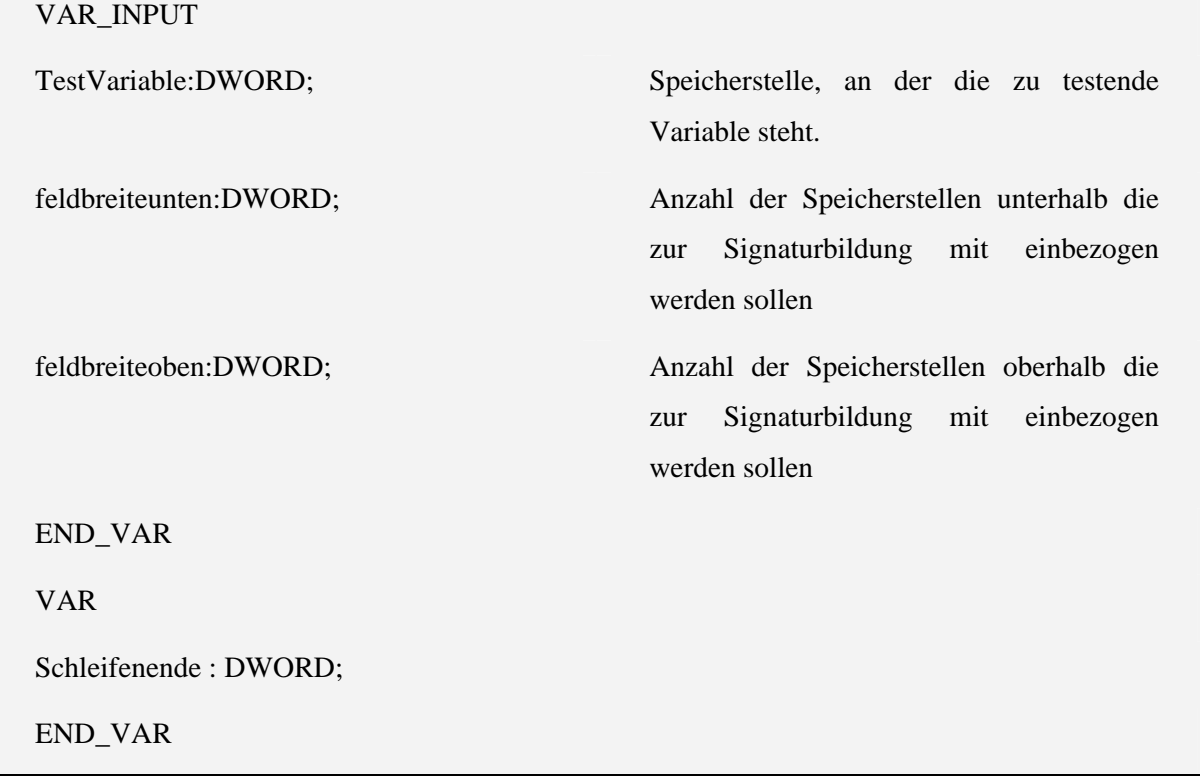

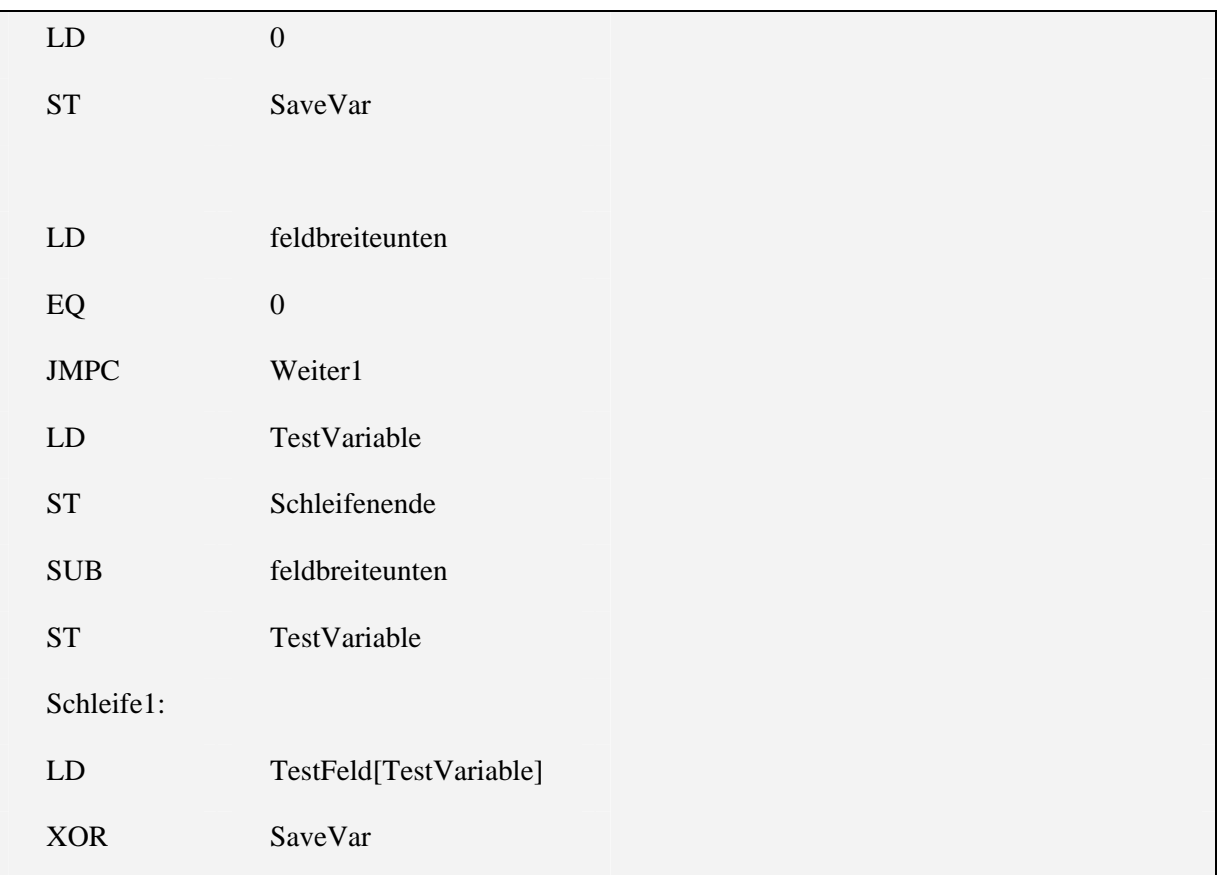

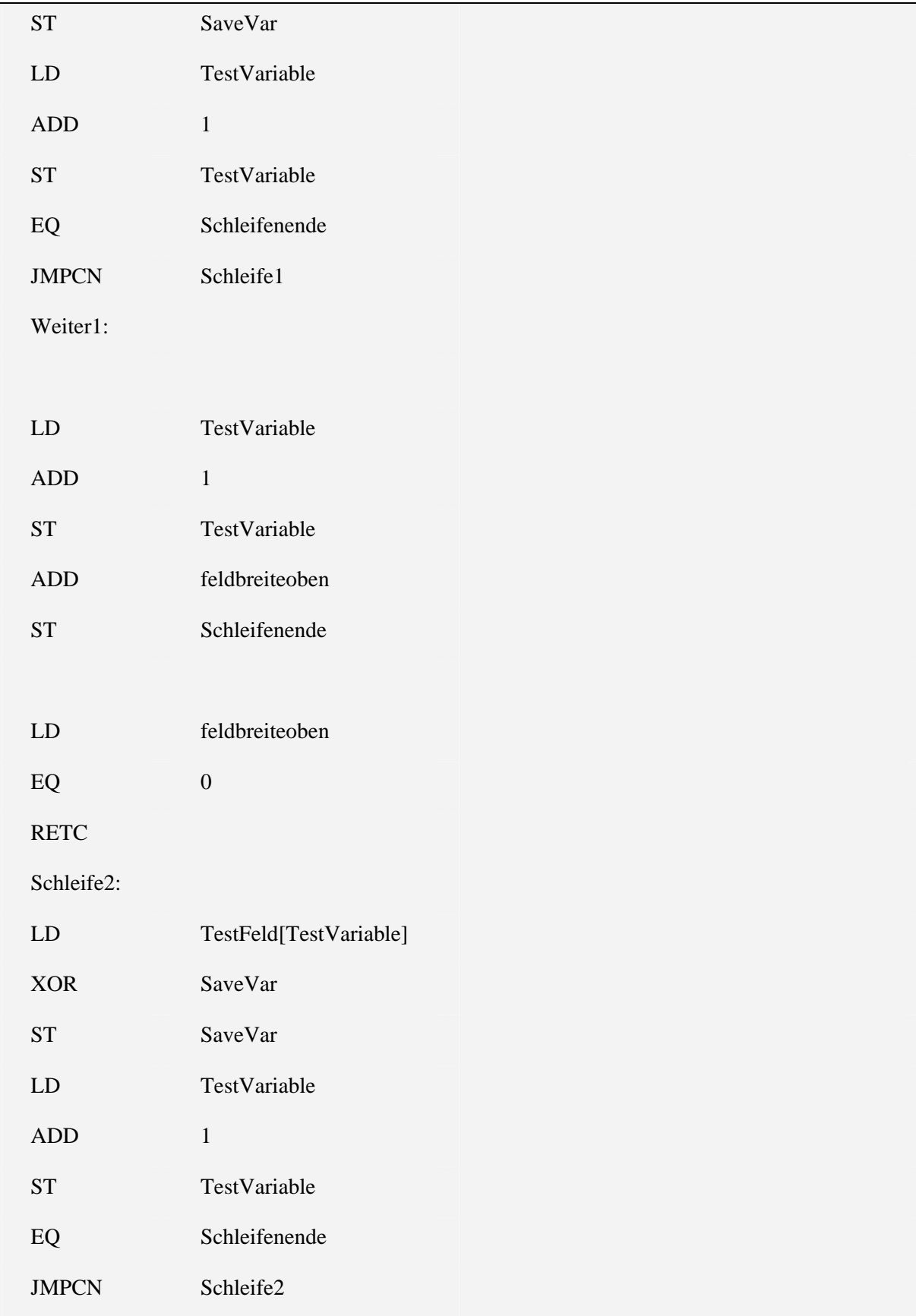

# 5.2.4 VAR\_TEST\_GLOBAL\_SNS

Variablen:

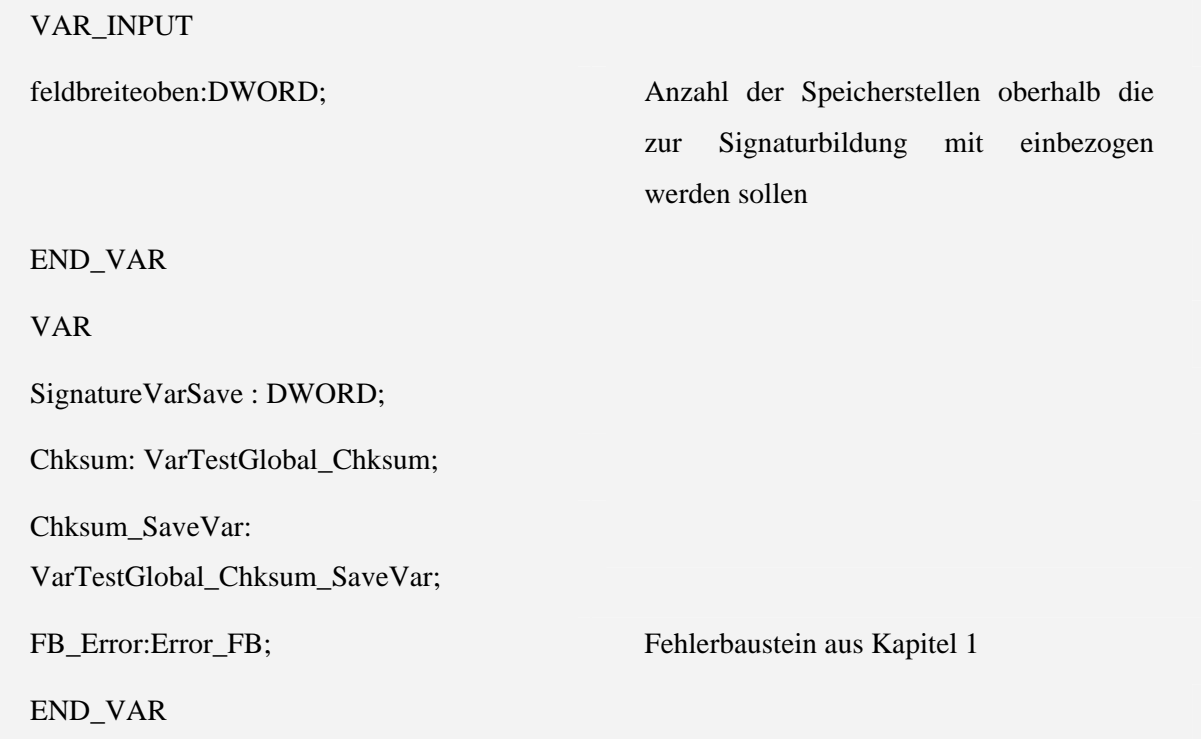

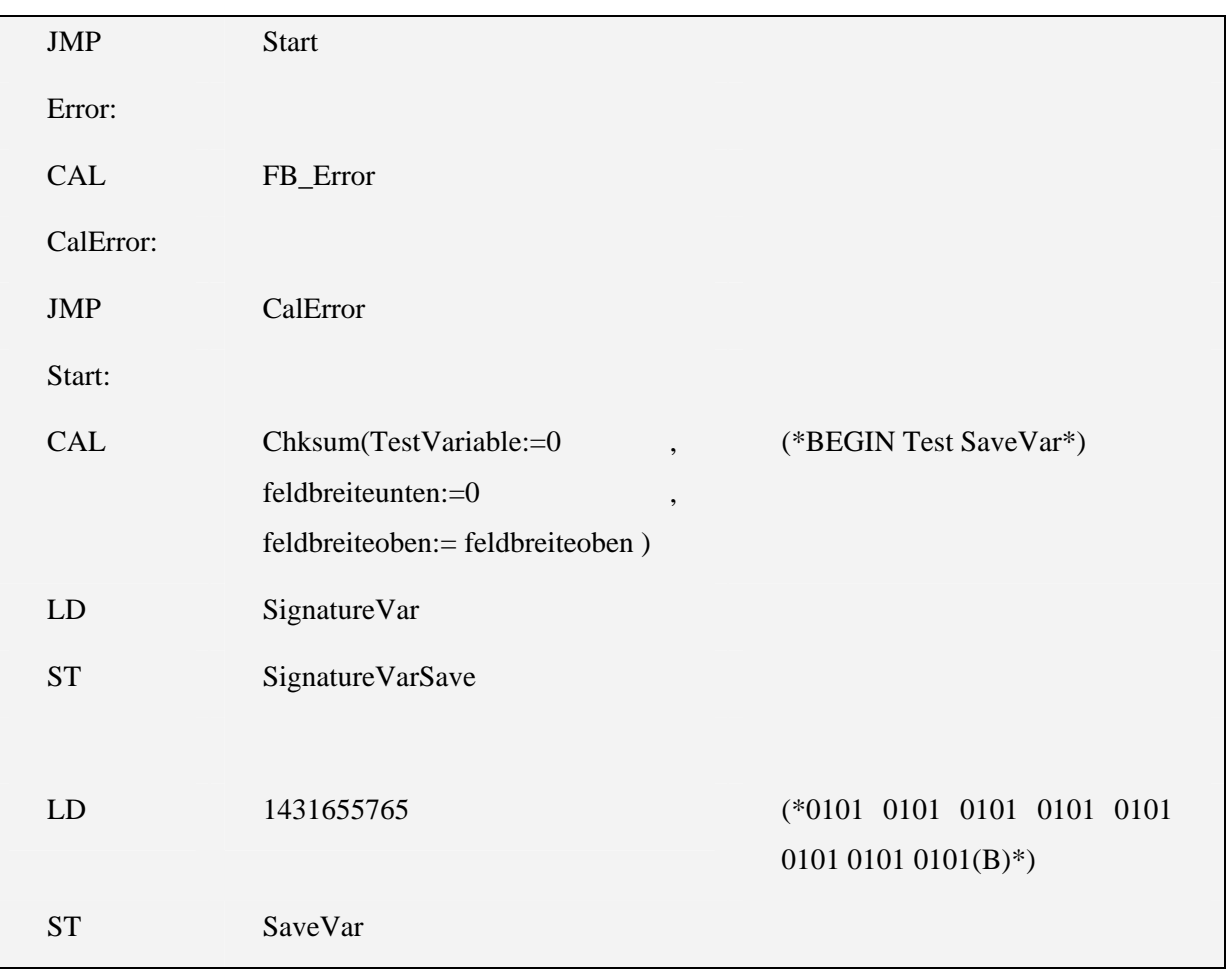

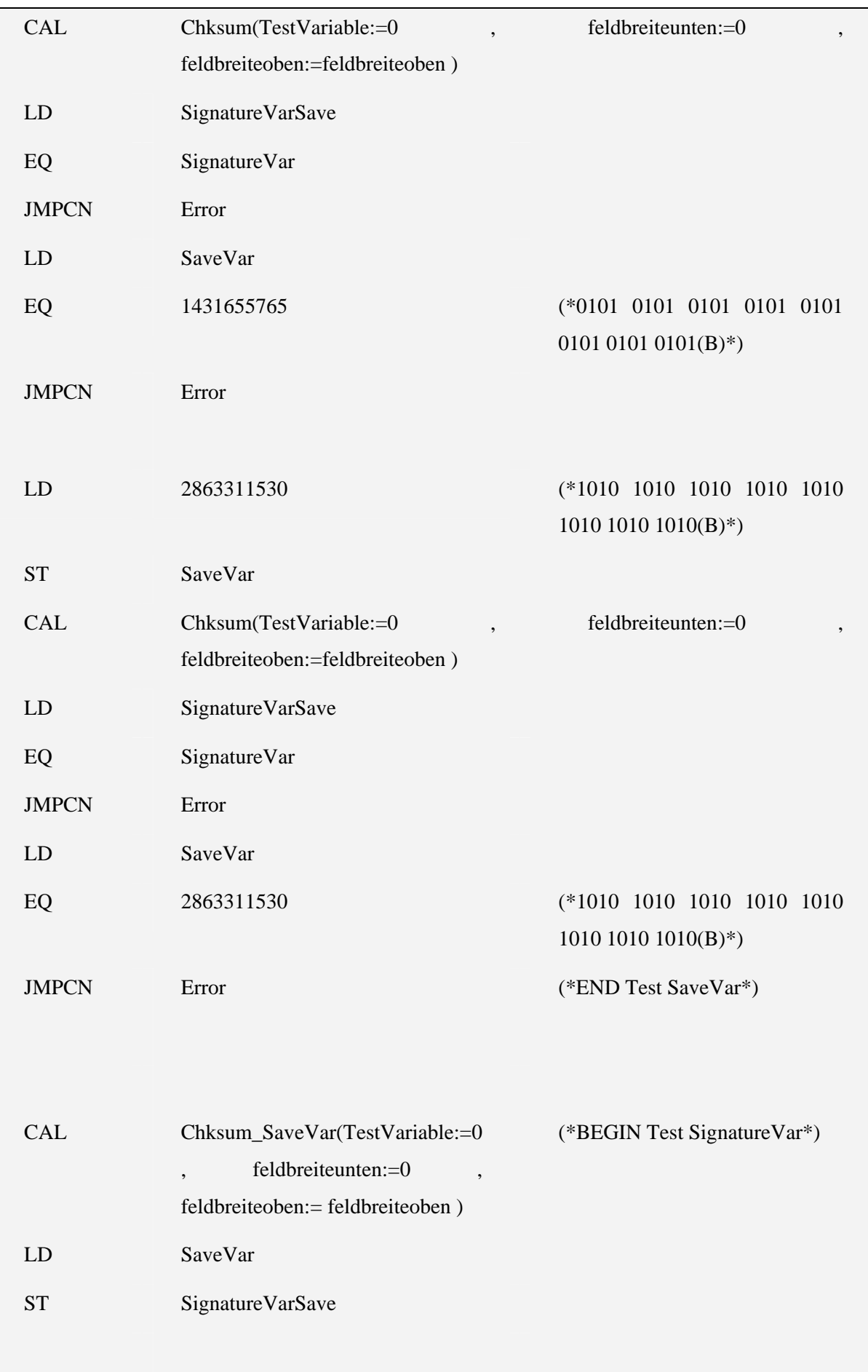

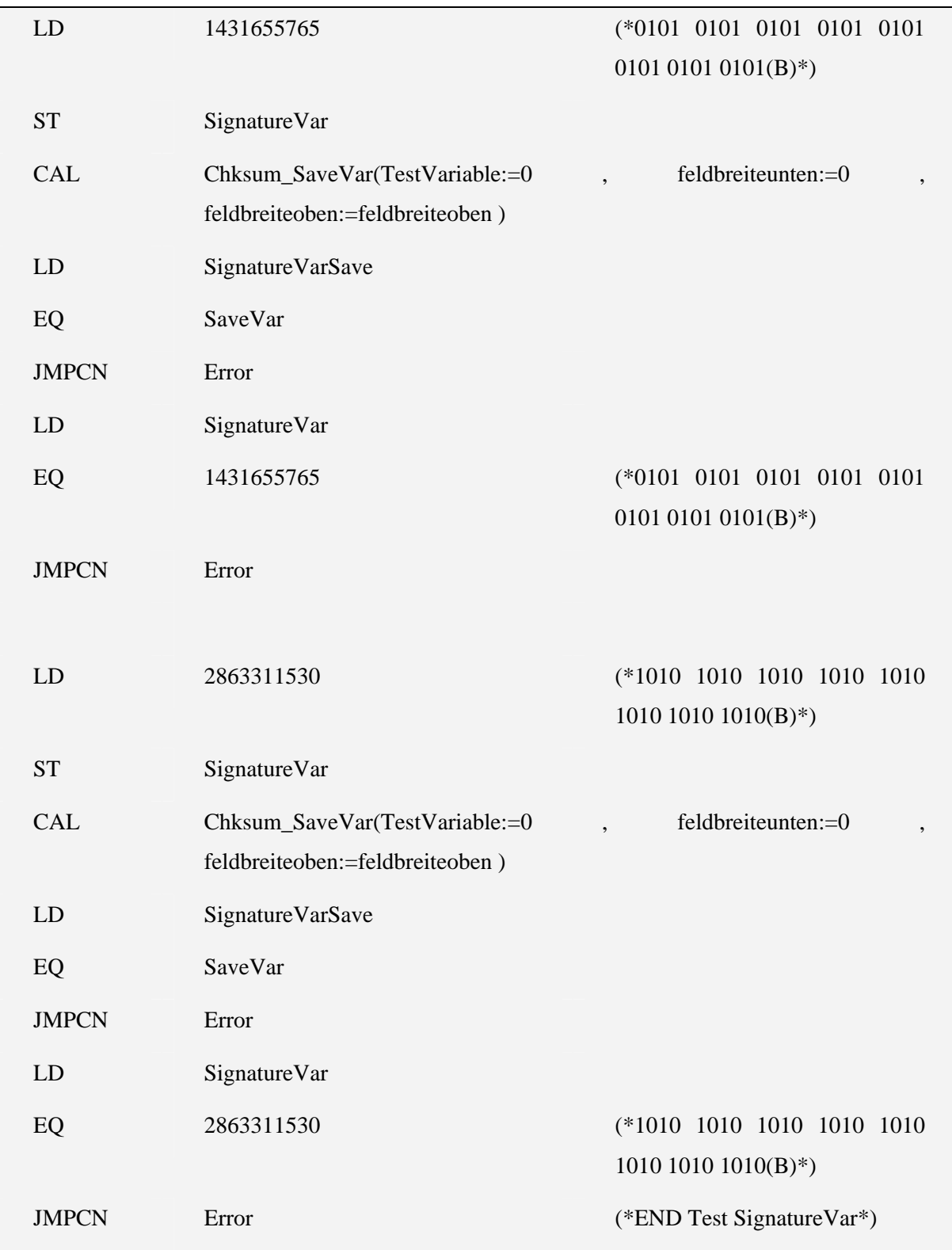

# 5.2.5 Var\_test\_global\_test

Variablen:

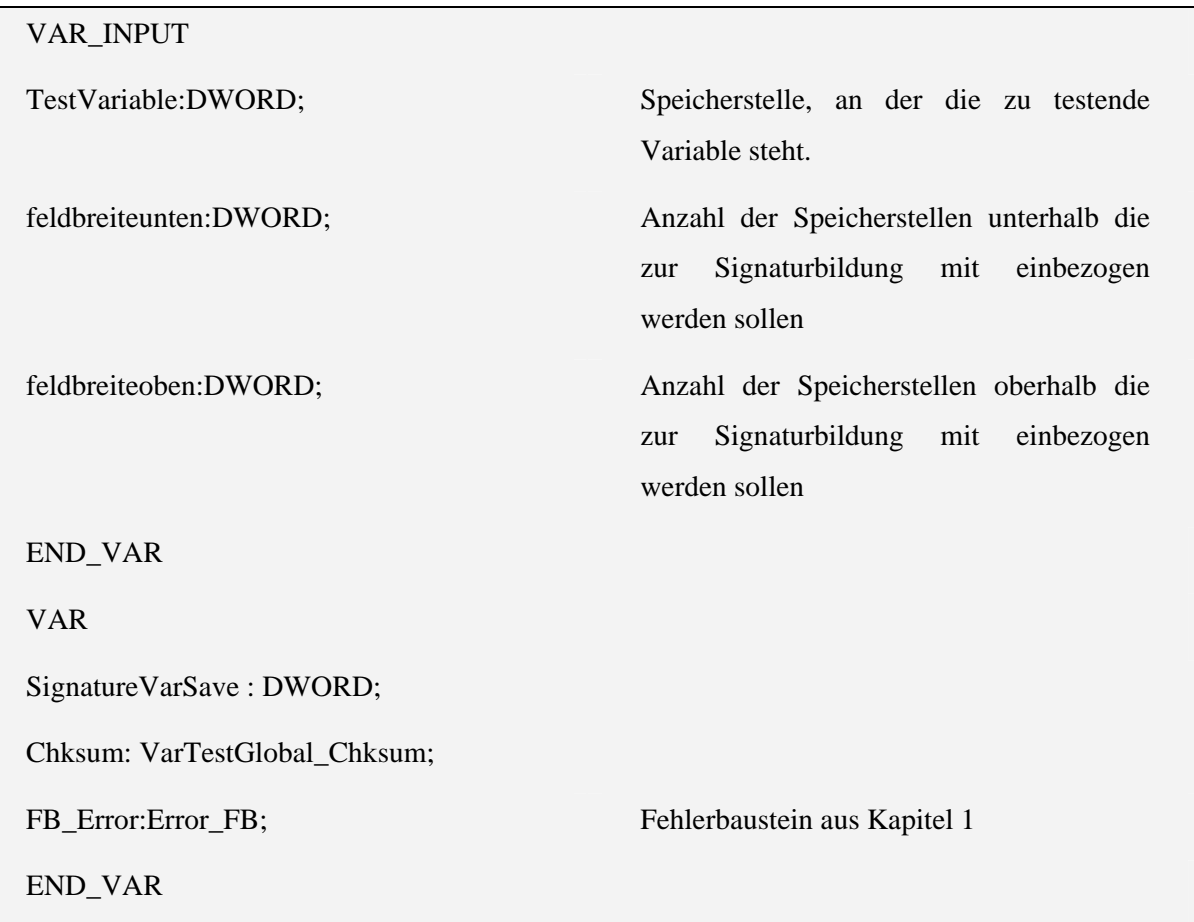

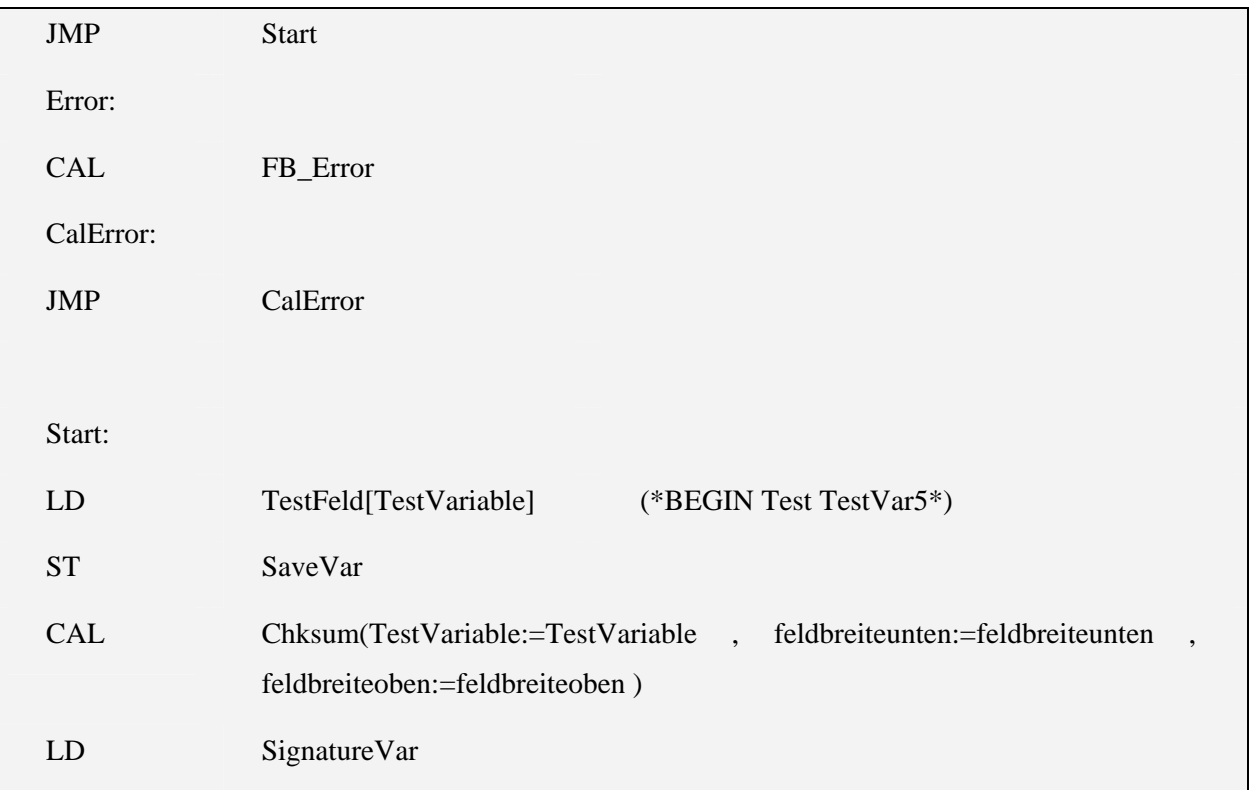

Anhang II Seite 105 von 163

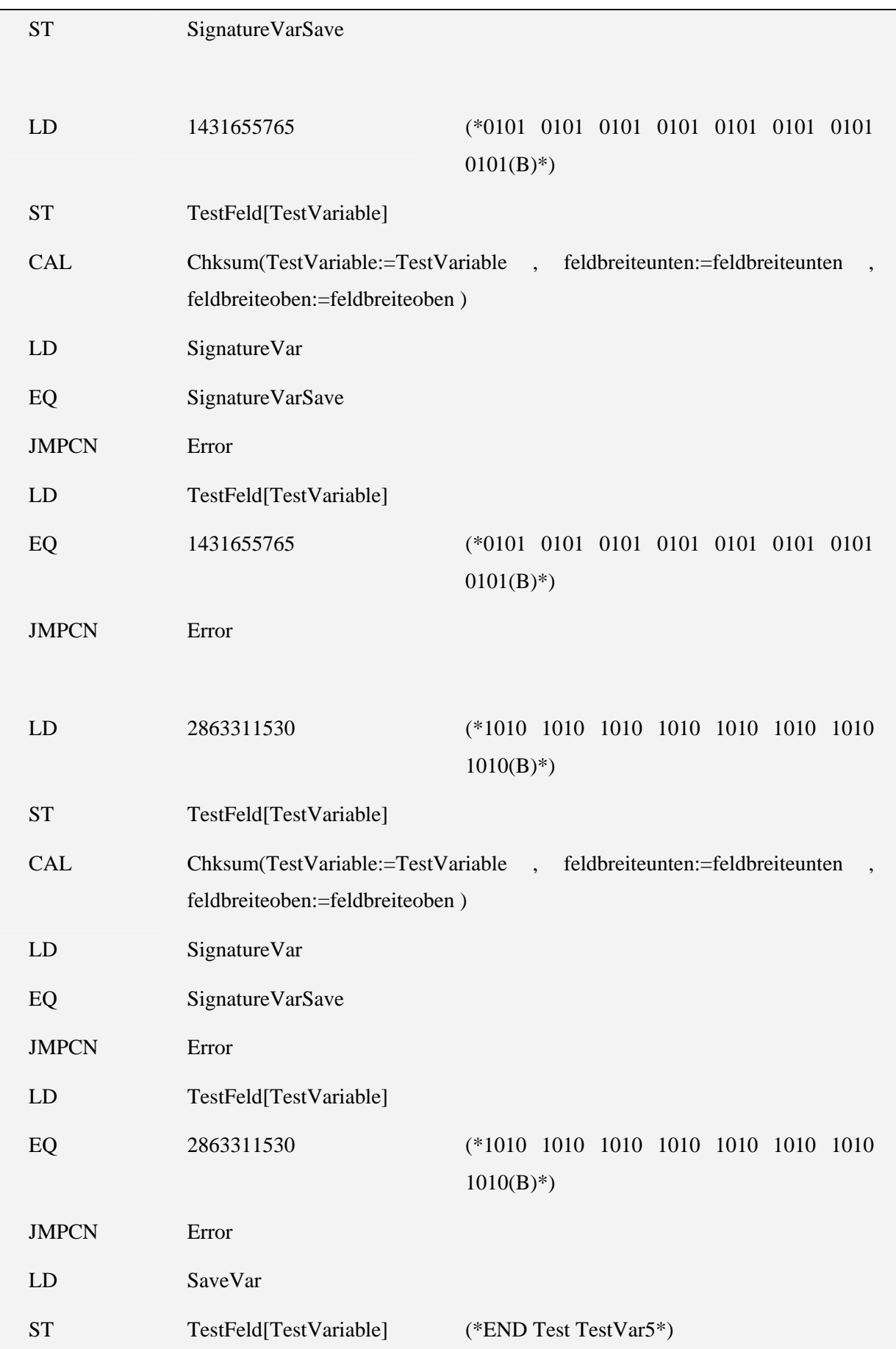

#### **5.3 Test des Speichers mittels eines Zeigers**

Unter diesem Titel sind folgende Testbausteine zusammengefasst:

- VAR\_TEST\_POINTER
- Var\_test\_Pointer\_asynchonousfield
- Var\_test\_Pointer\_field
- Var\_test\_Pointer\_own

Der Test VAR\_TEST\_GLOBALS stammt aus der Testsammlung in Kapitel 5.1.

Die Aufrufhierarchie gliedert sich wie folgt:

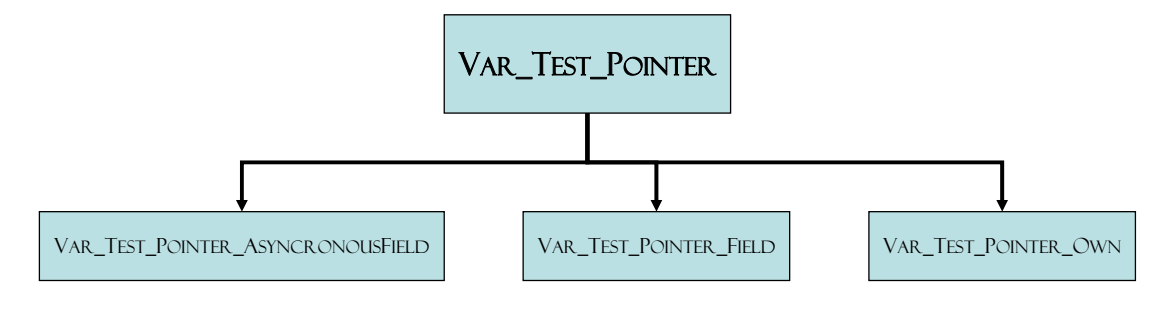

# 5.3.1 VAR\_TEST\_POINTER

Variablen:

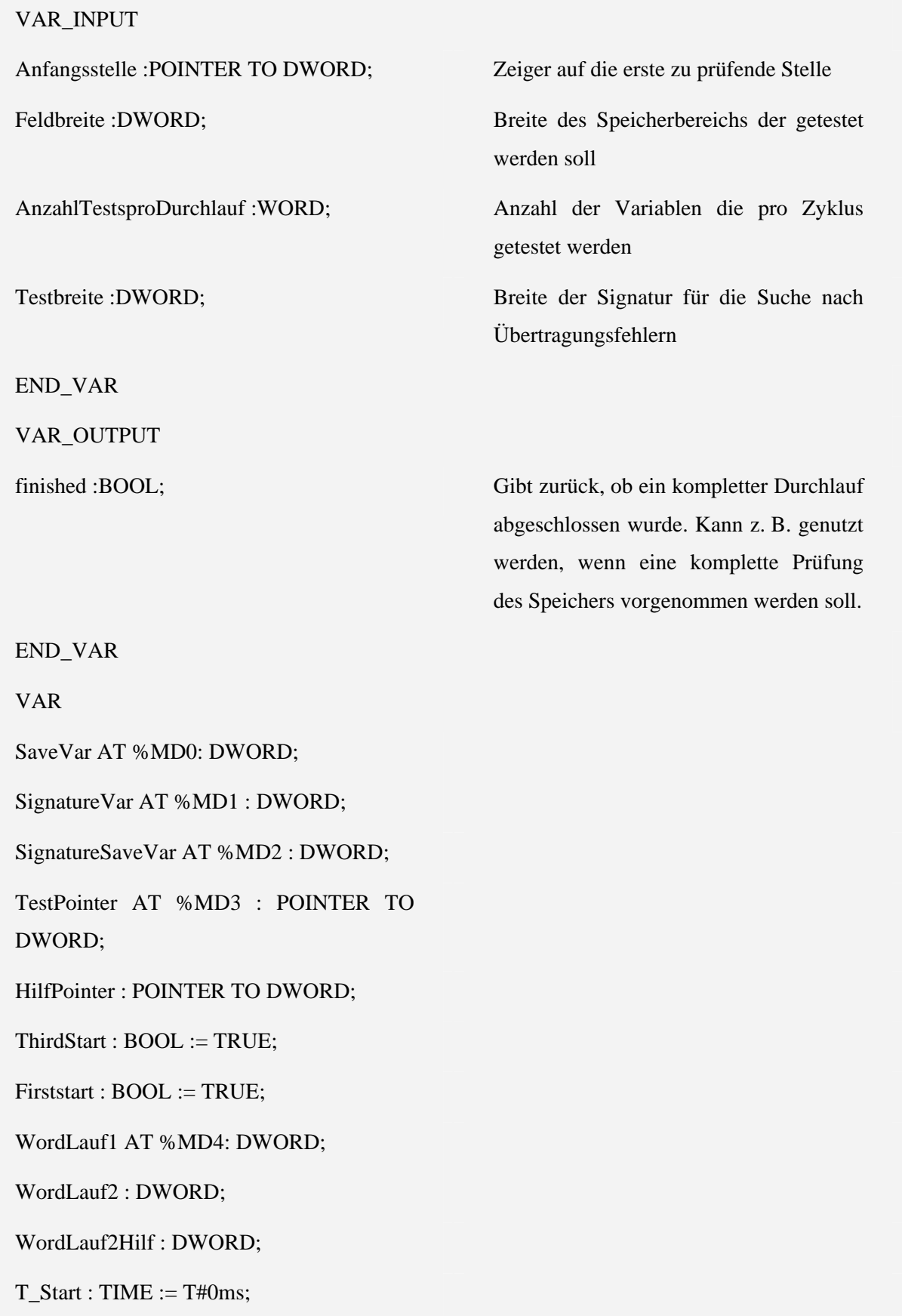

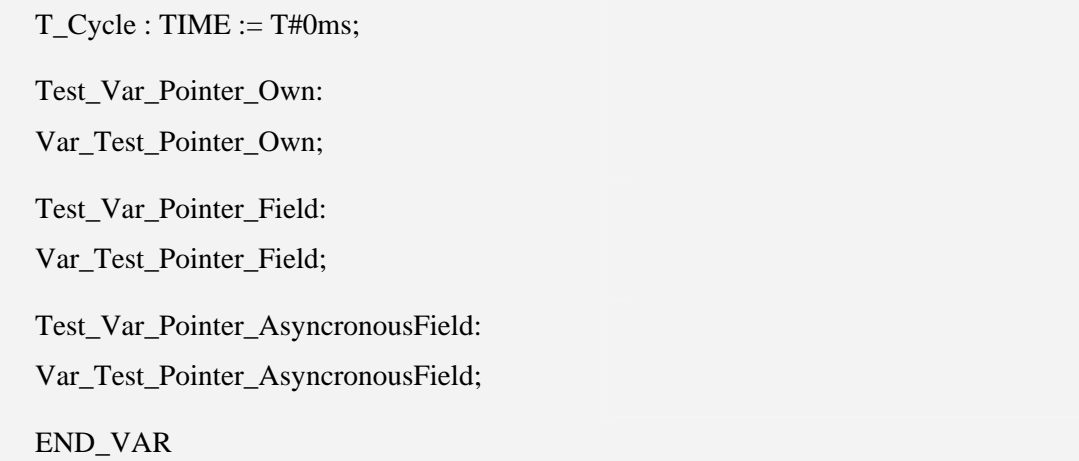

Funktion: (\* Diese Funktion benutzt MD0..5 für interne Zähler und Speicher. Diese dürfen nicht normal mitgetestet werden, sondern werden separat in Var\_Test\_Pointer\_Own getestet.\*)

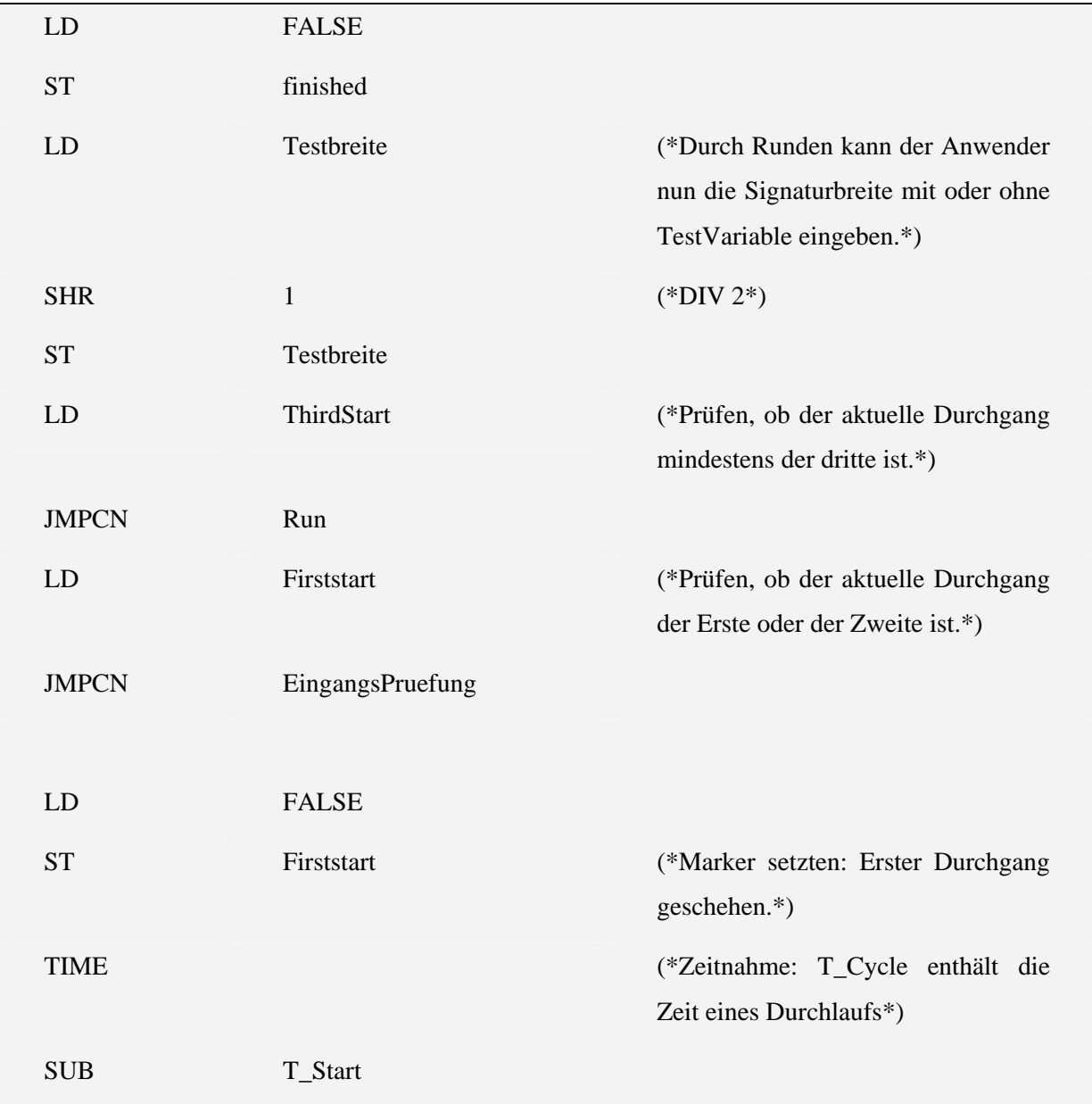
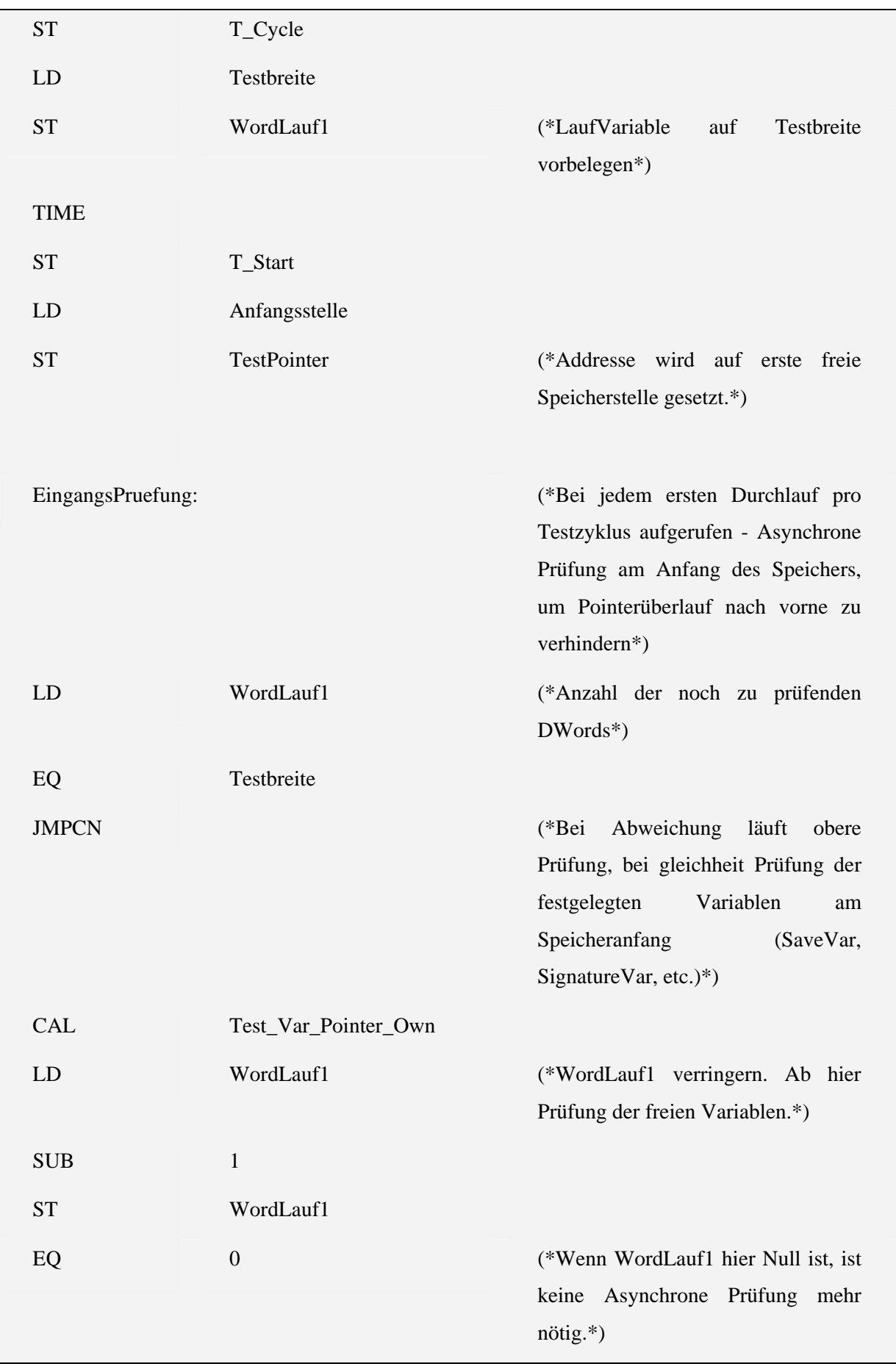

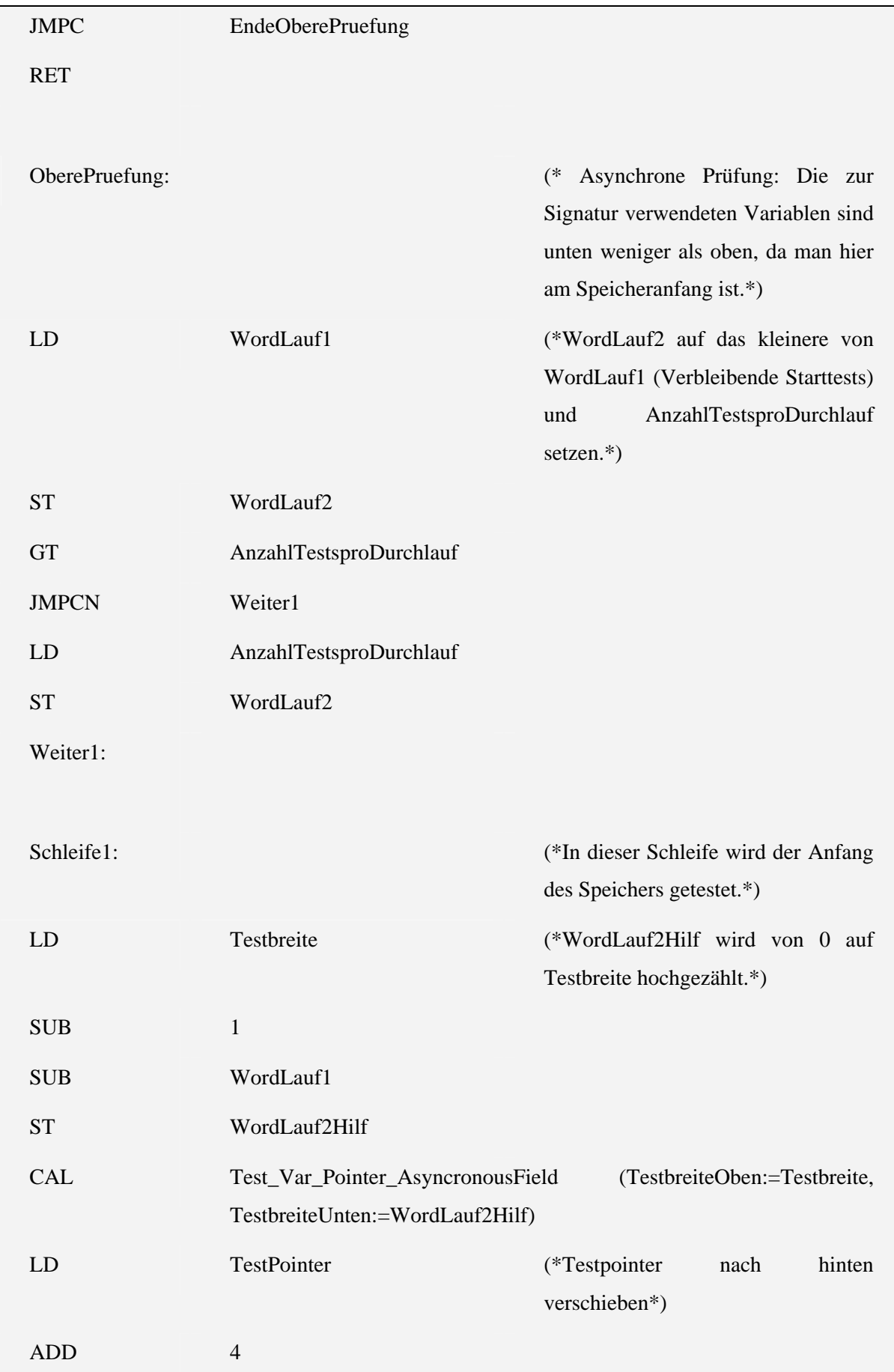

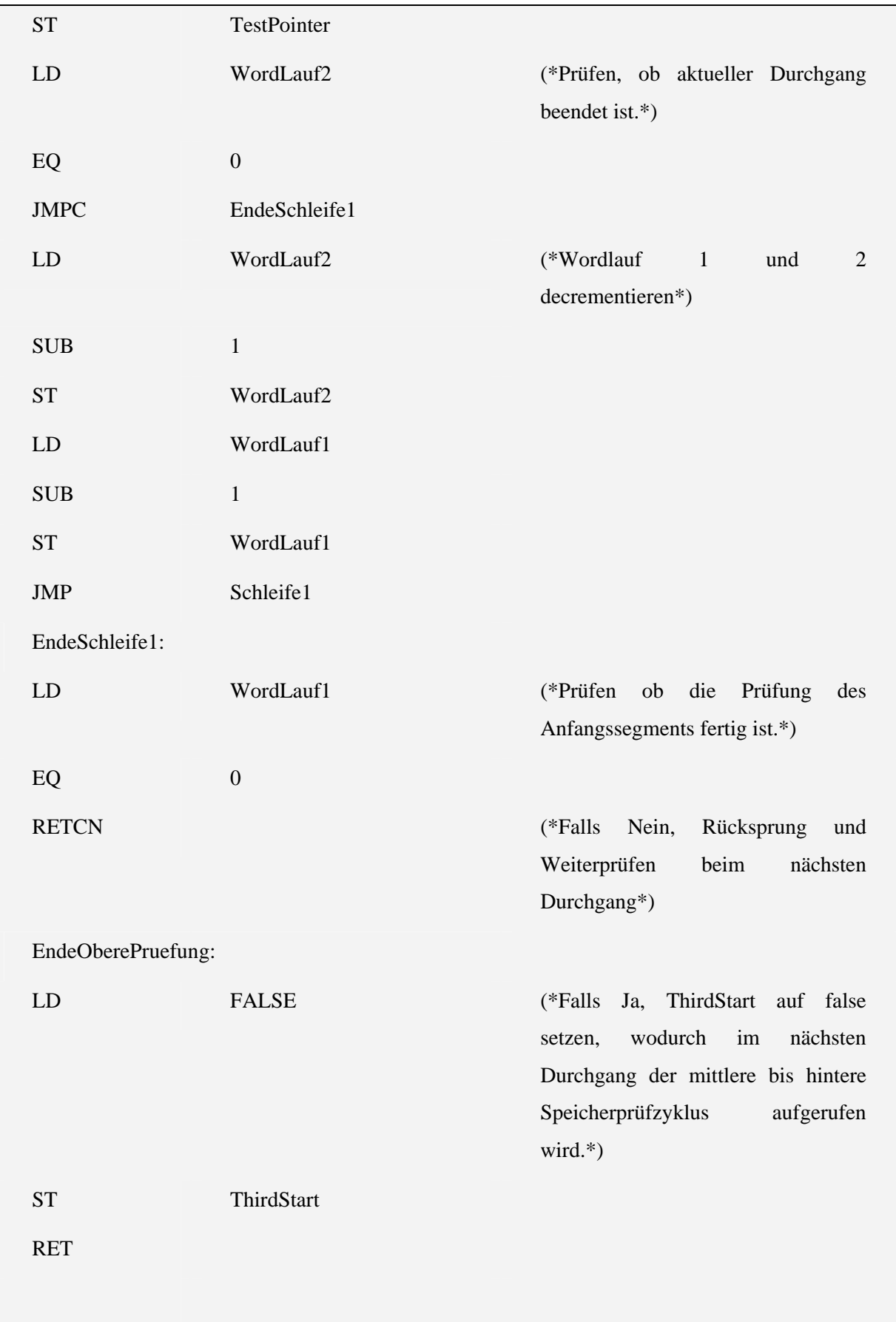

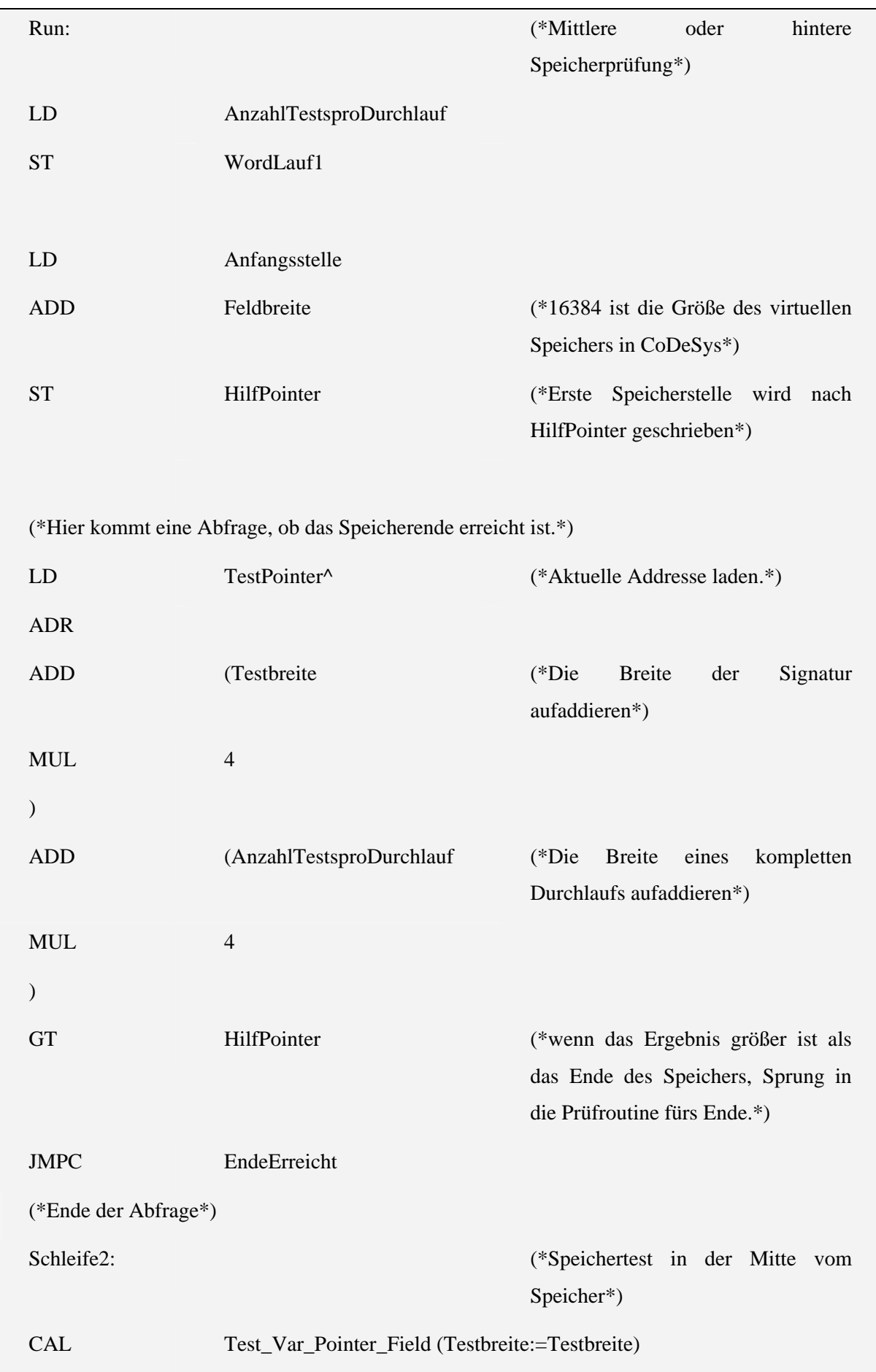

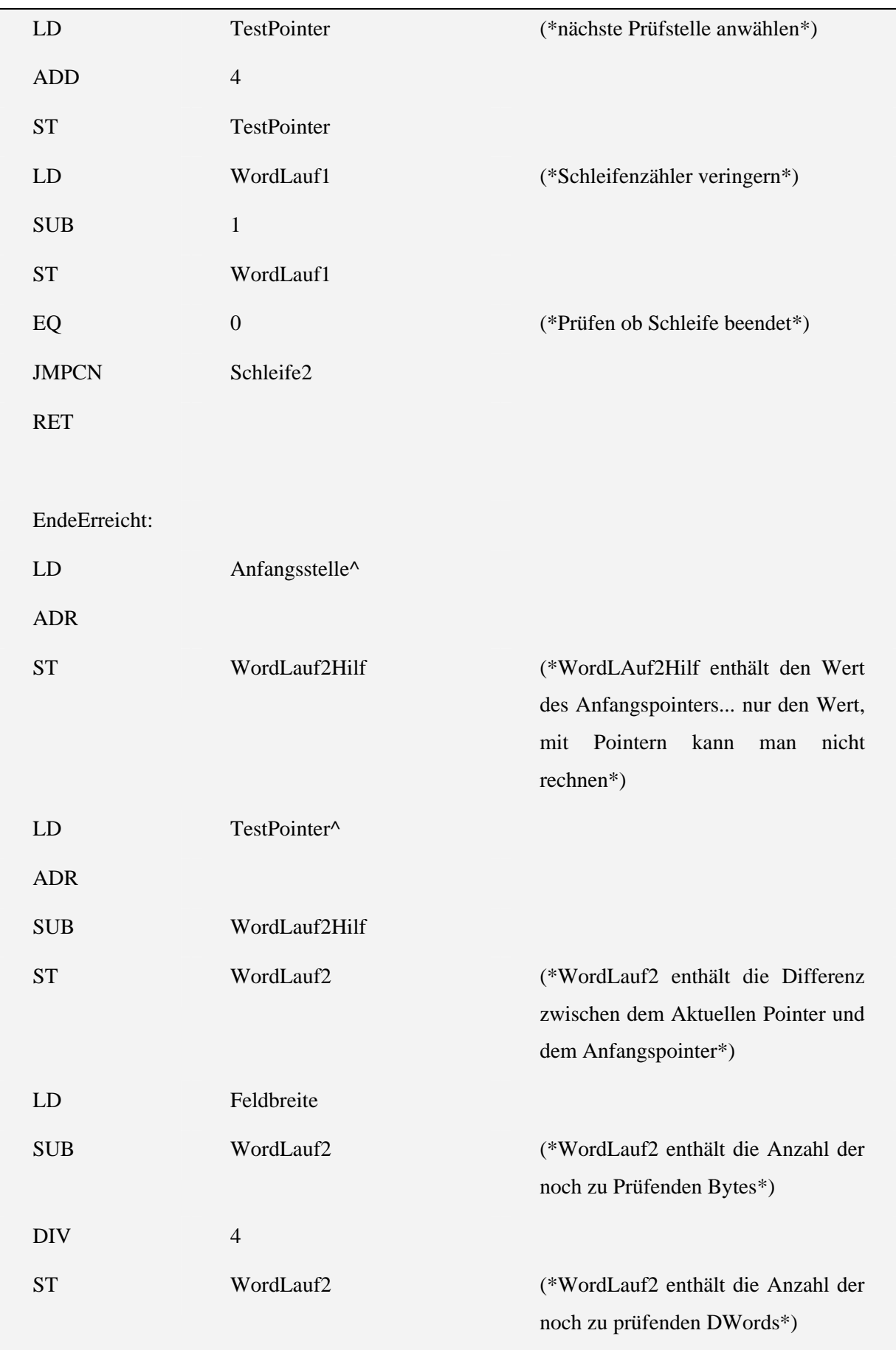

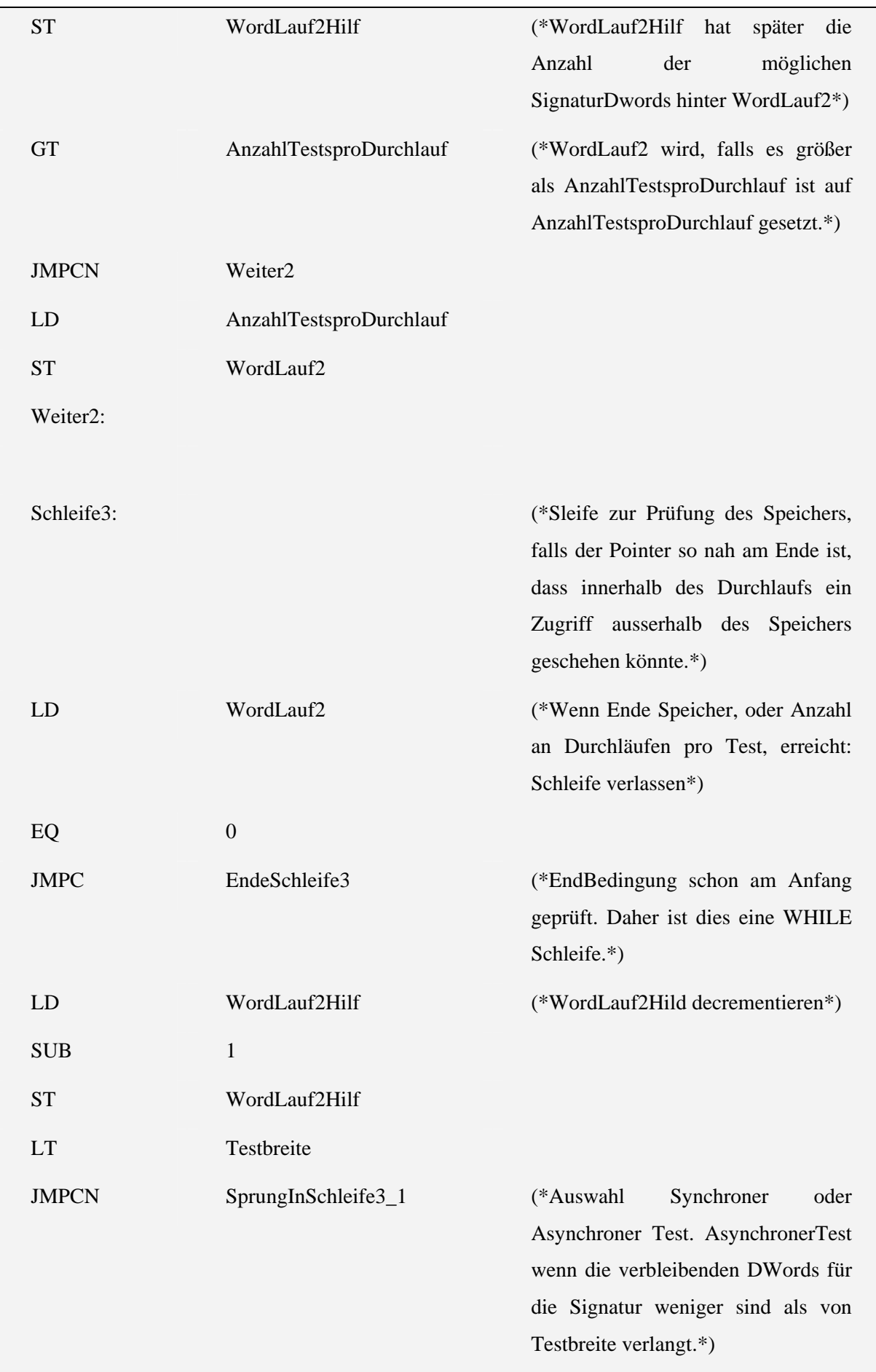

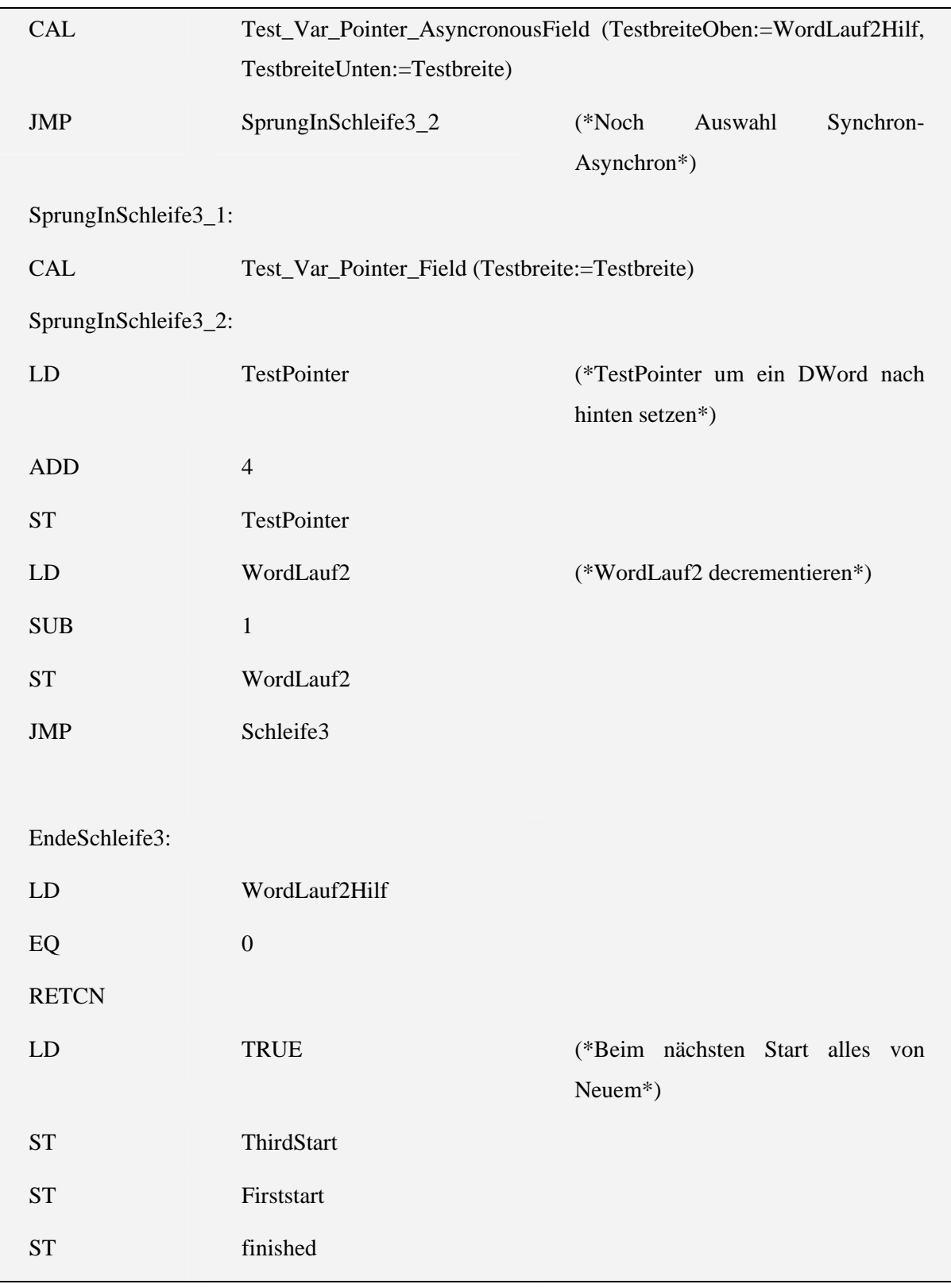

# 5.3.2 Var\_test\_Pointer\_asynchonousfield

Variablen:

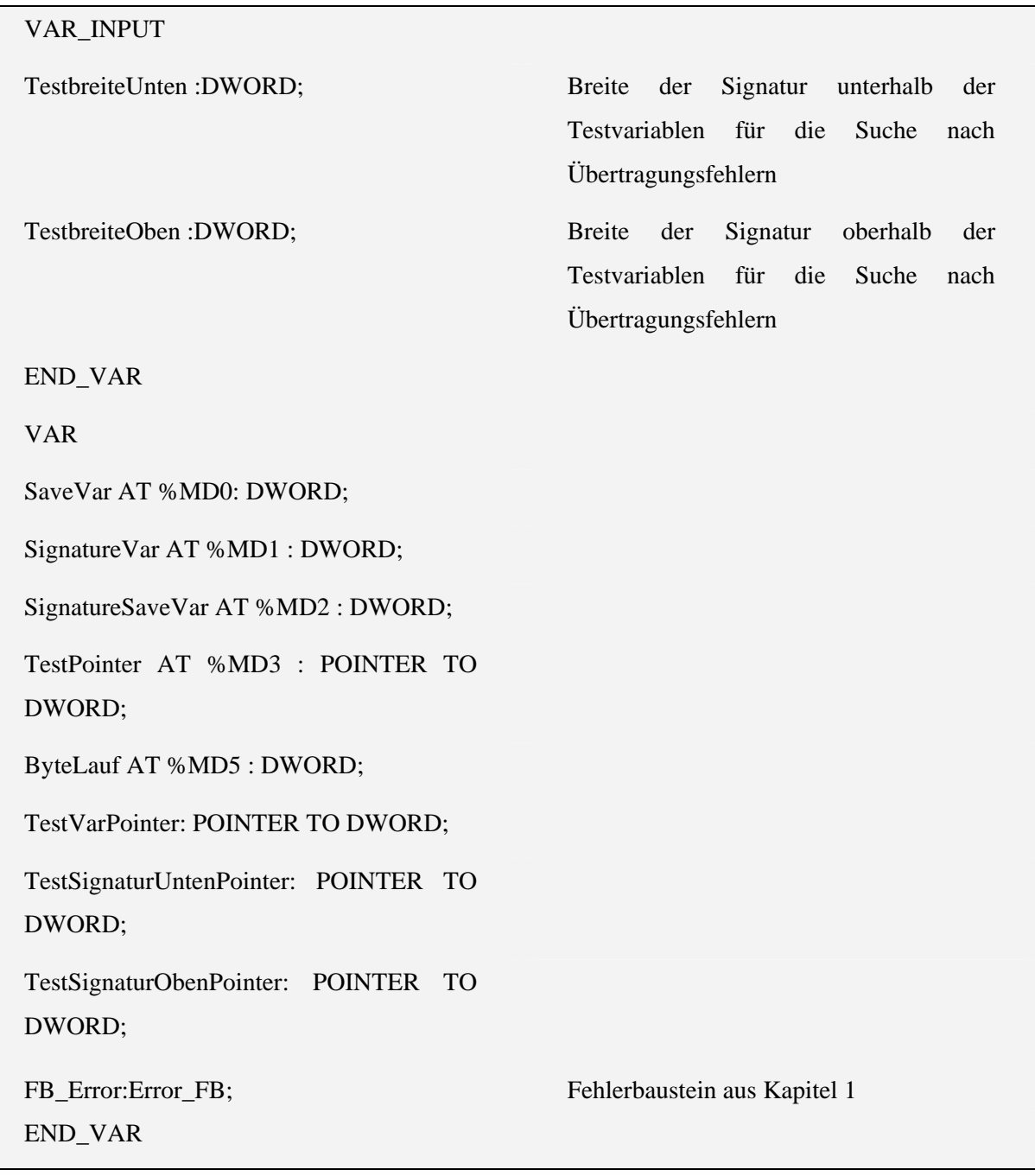

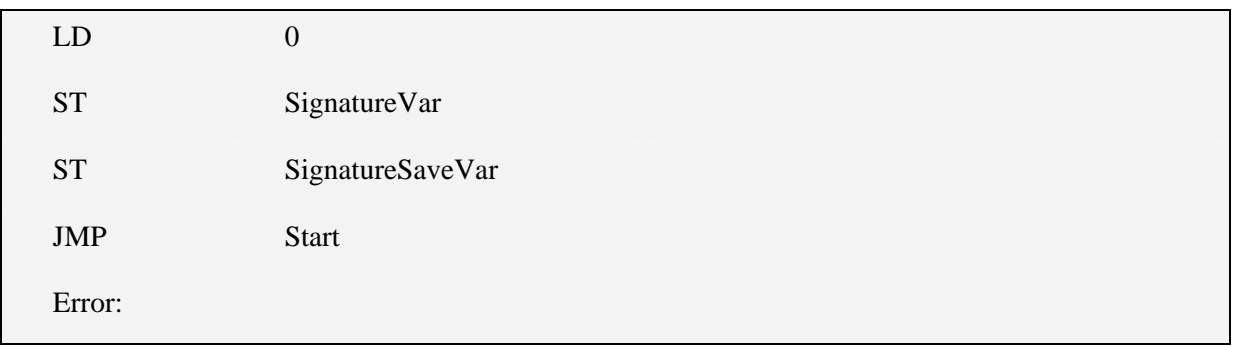

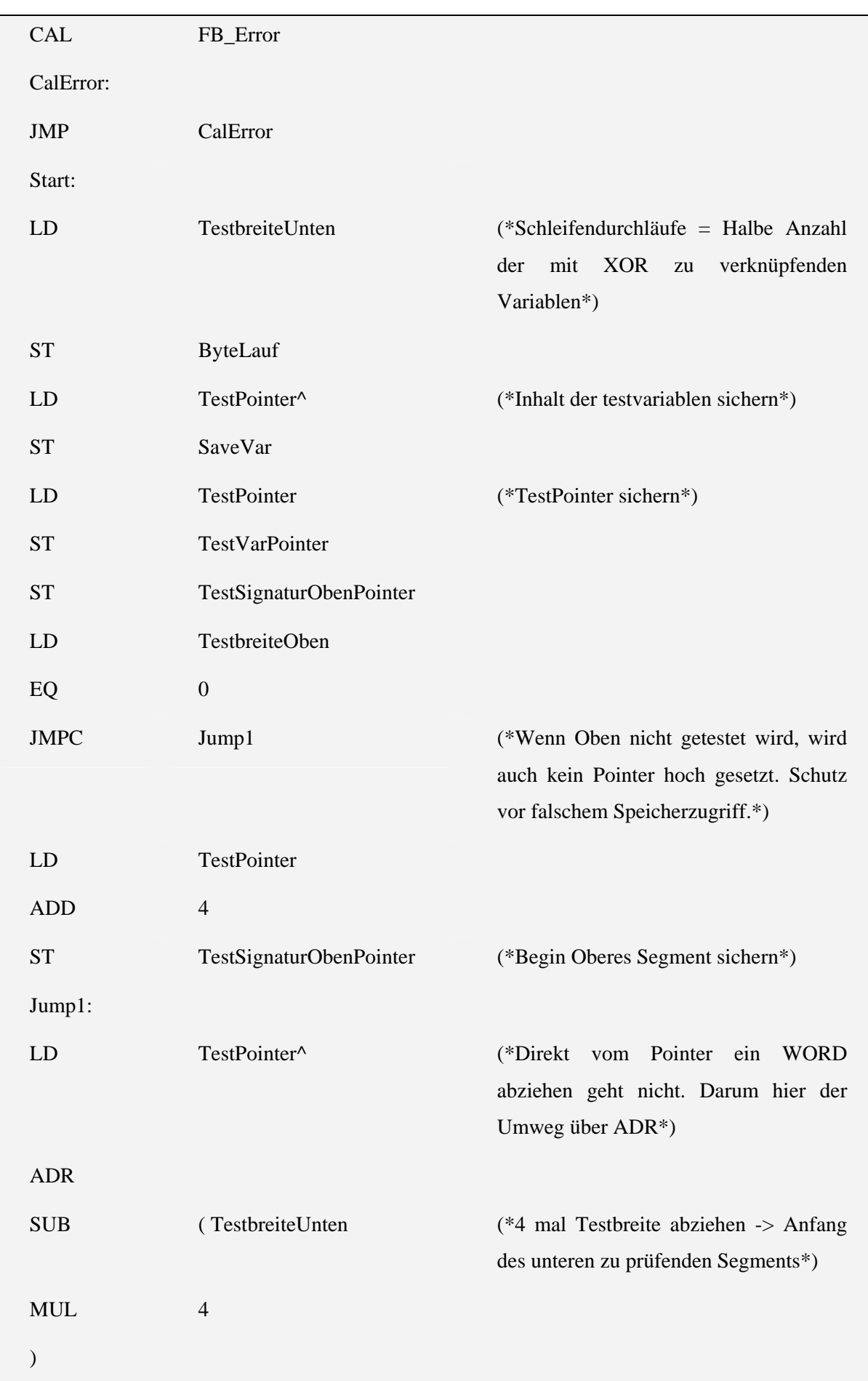

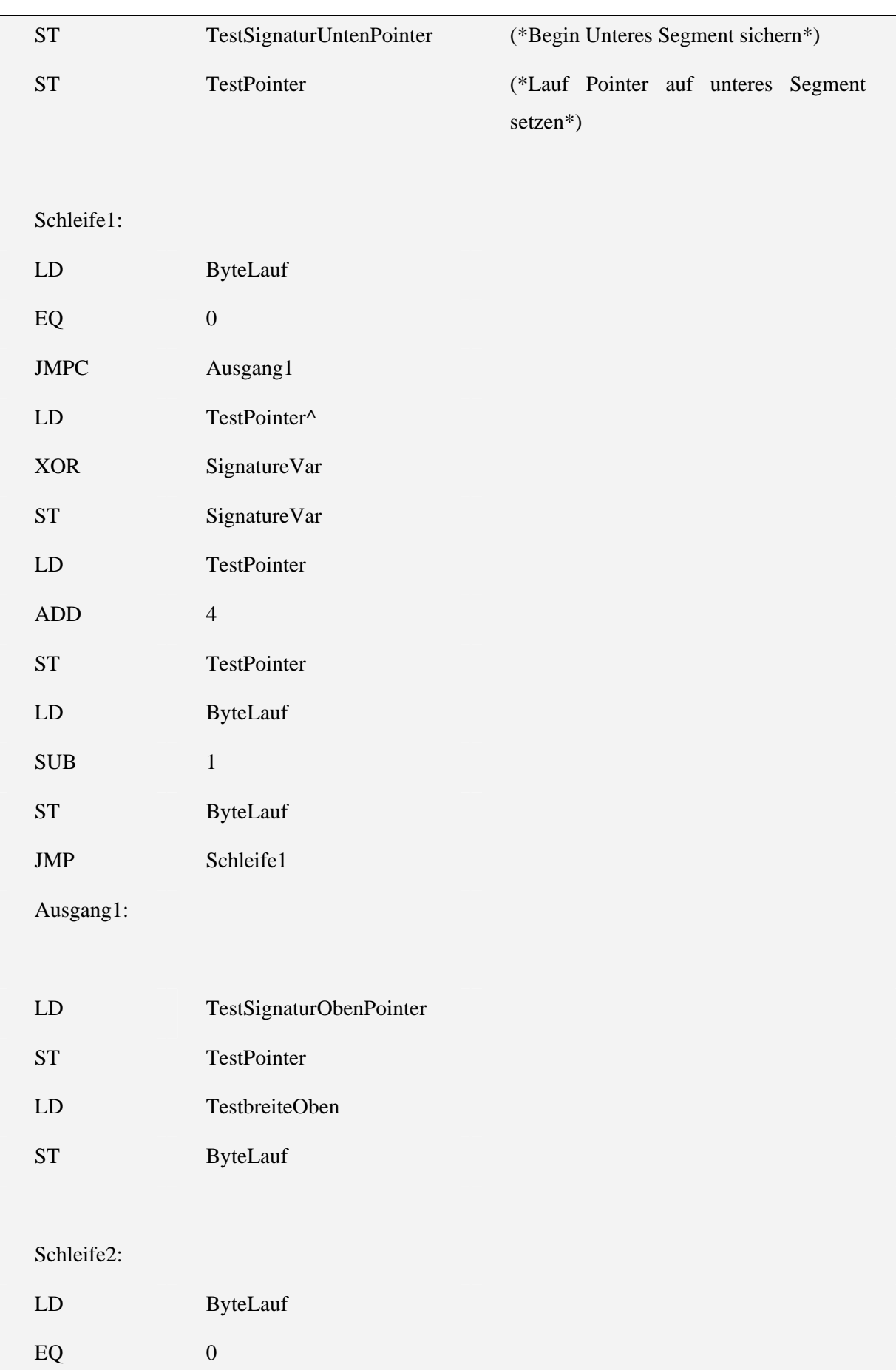

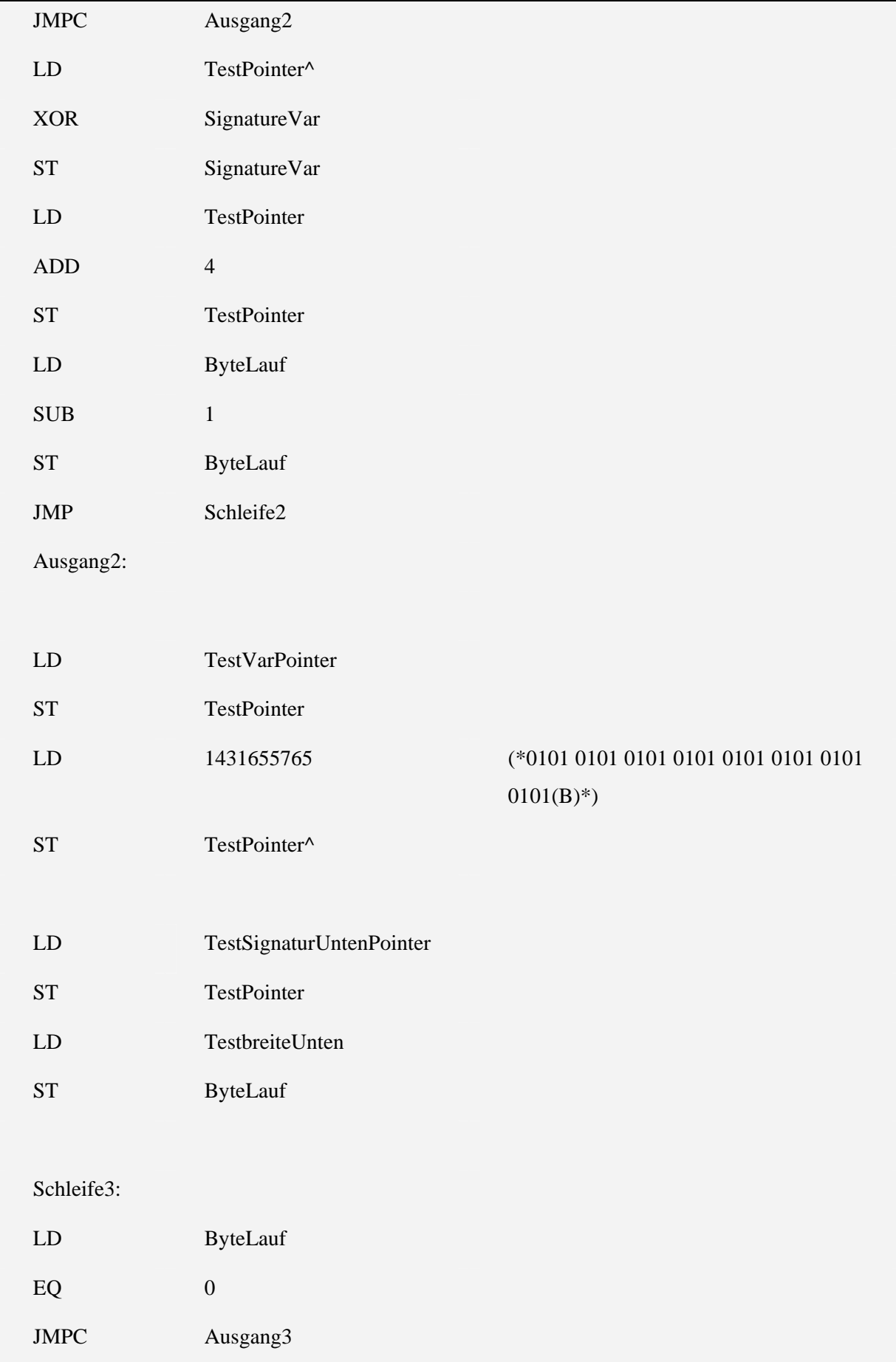

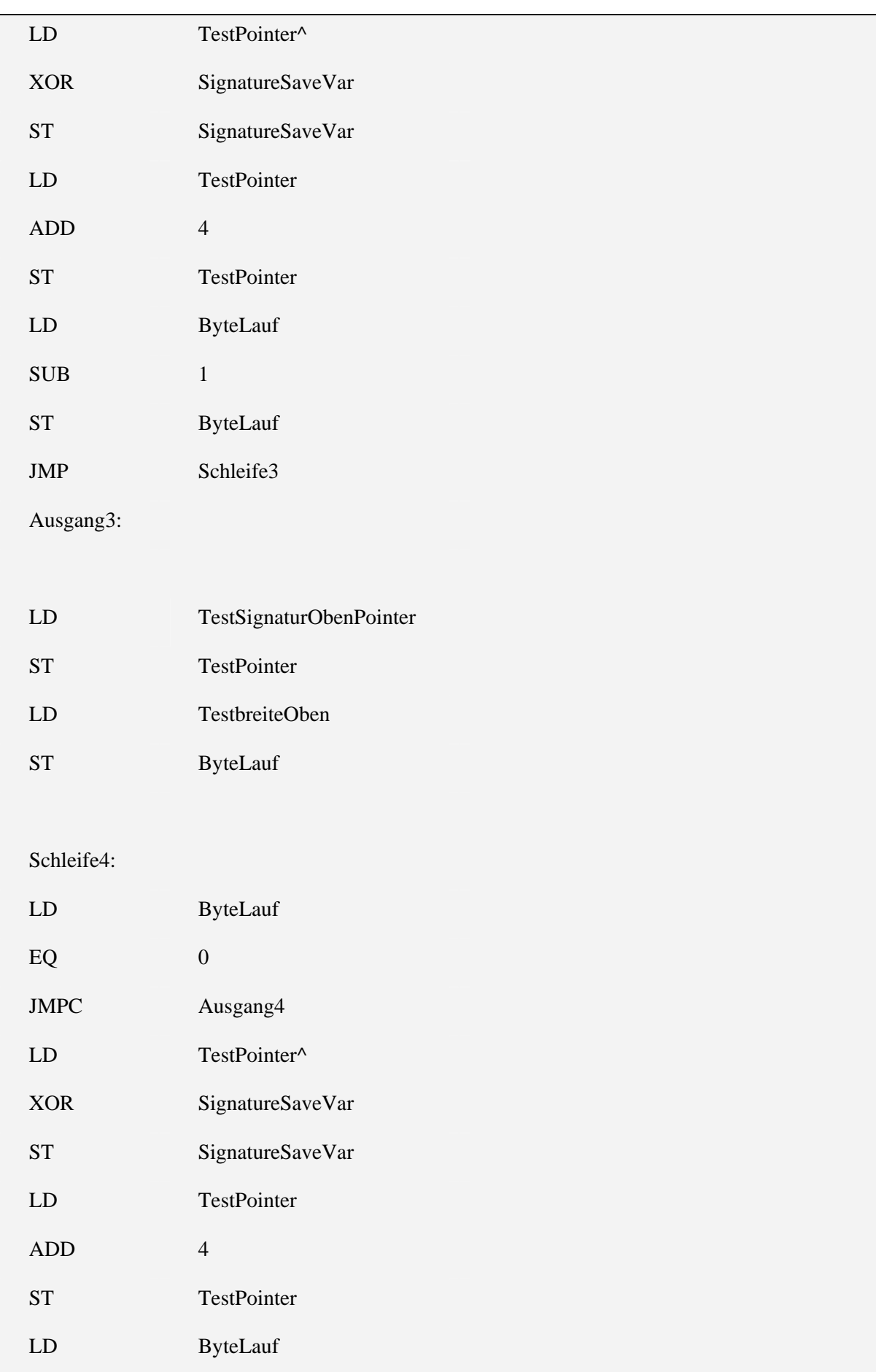

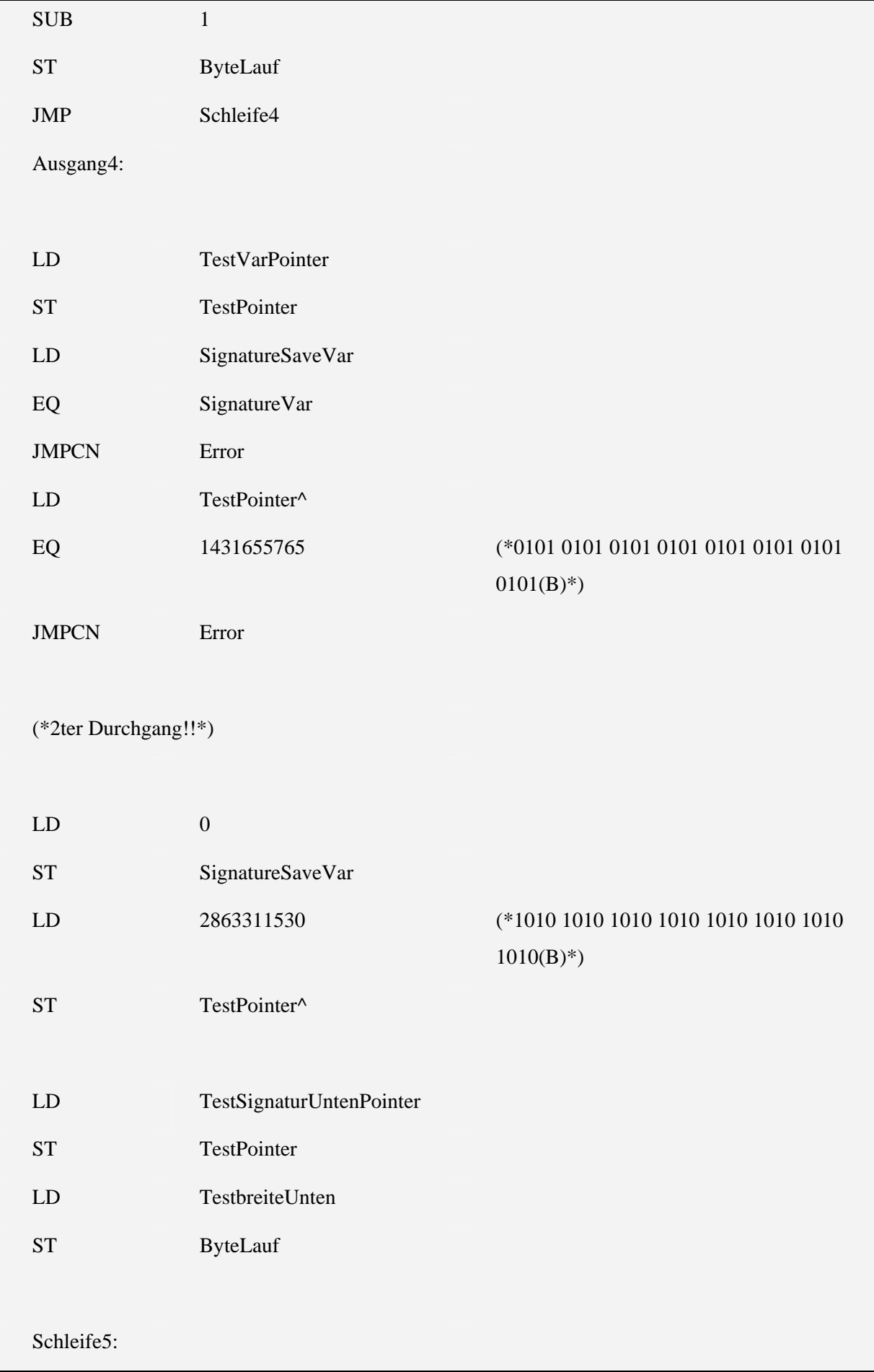

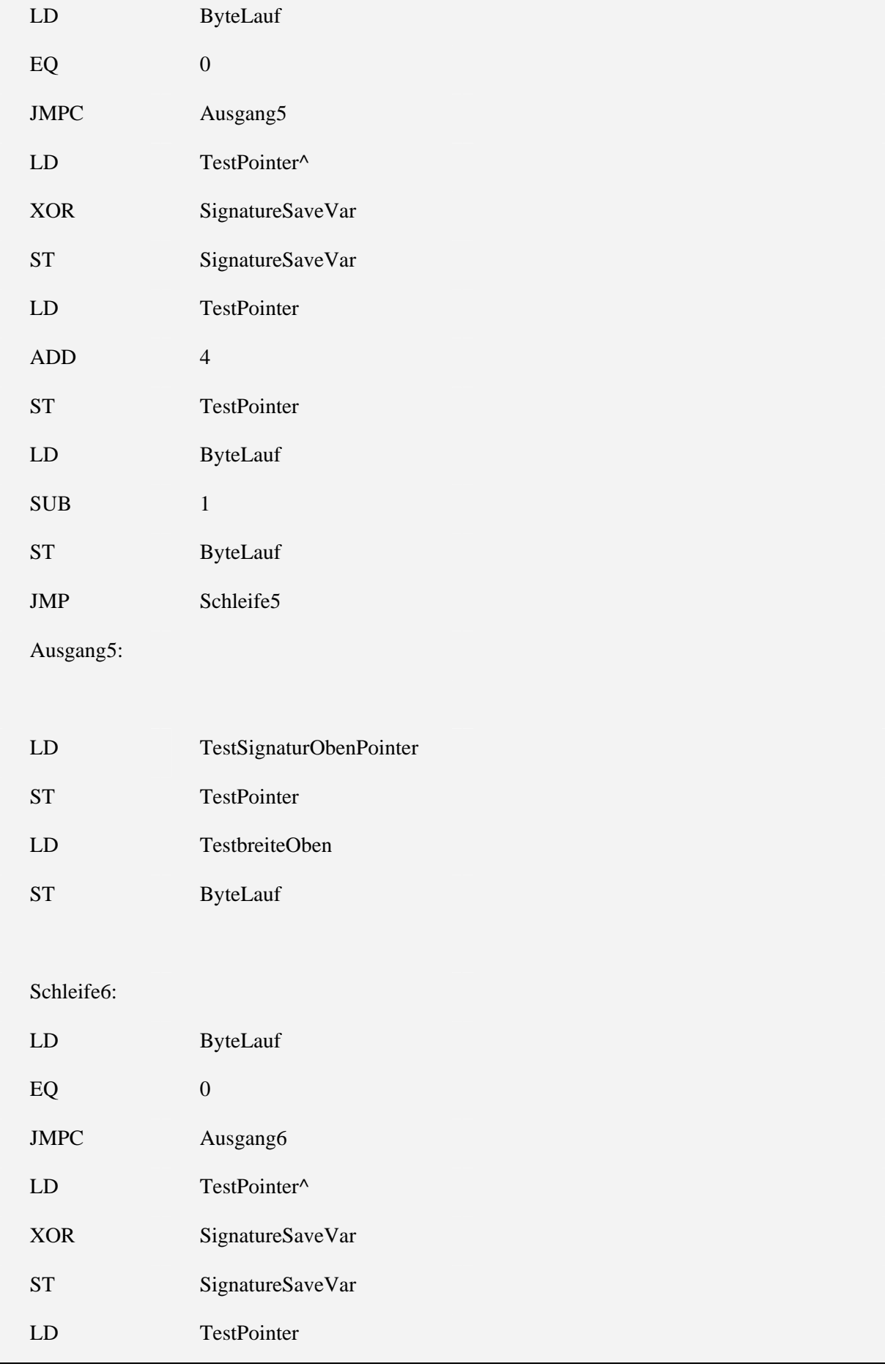

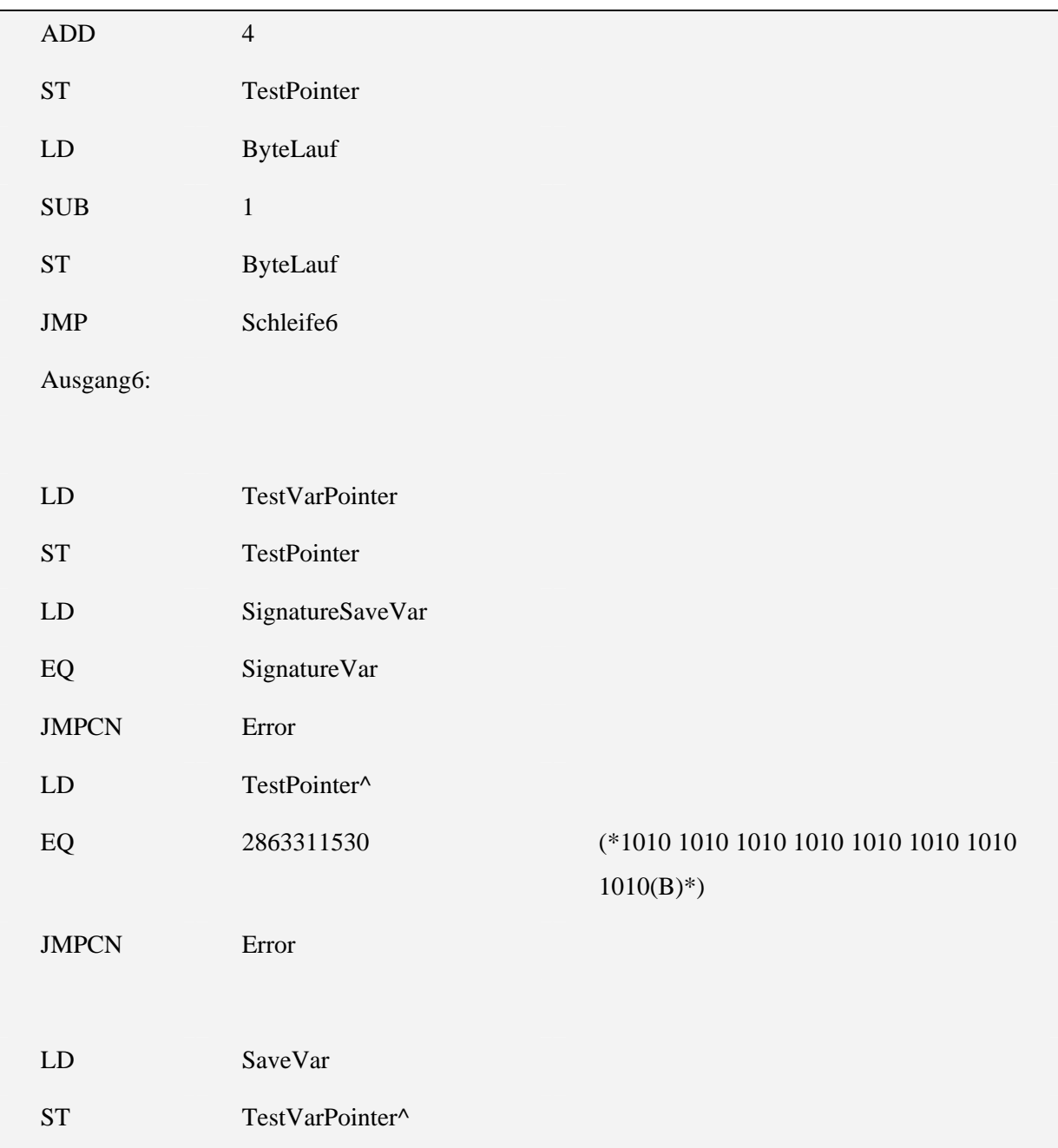

#### 5.3.3 Var\_test\_Pointer\_field

Variablen:

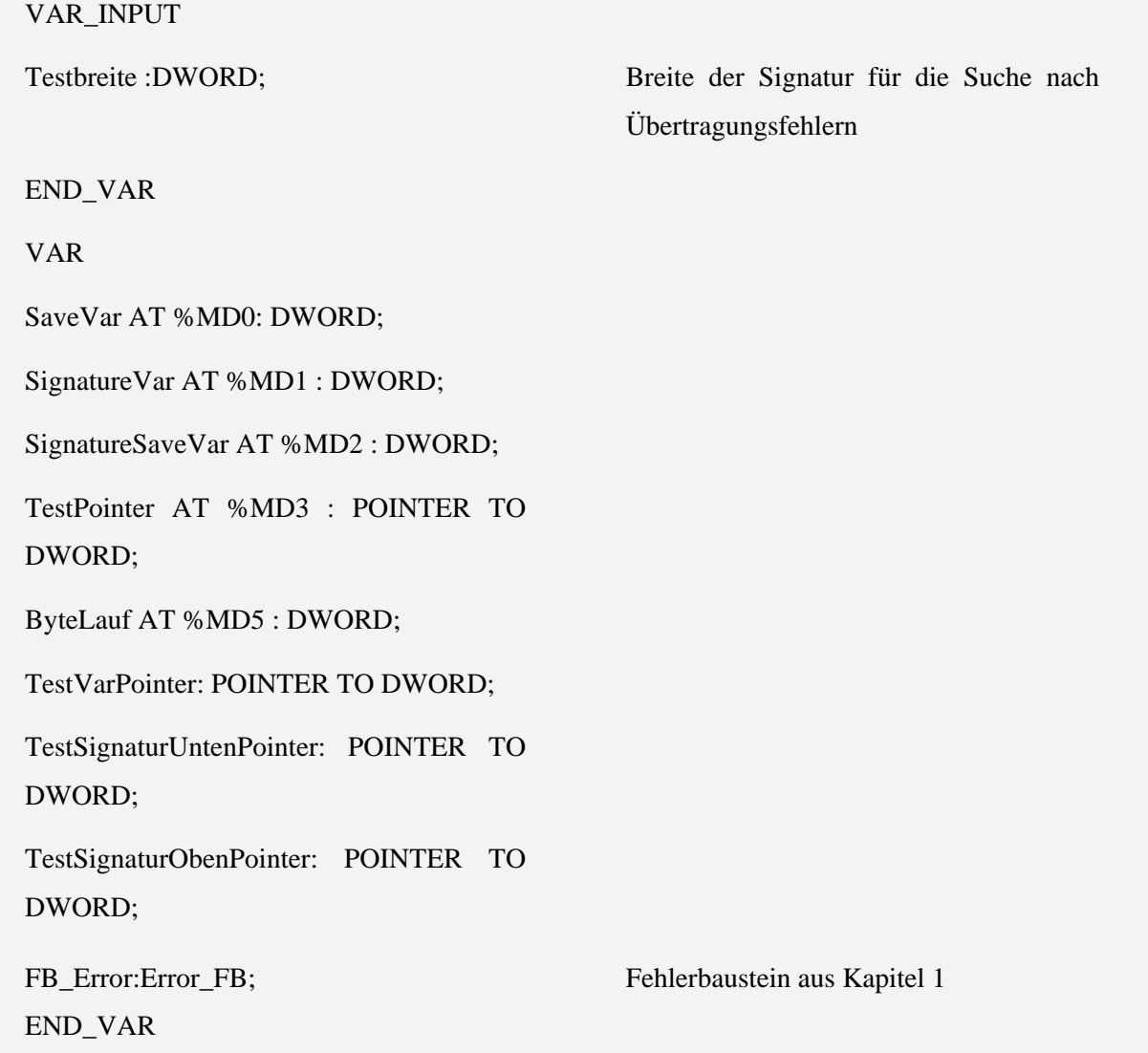

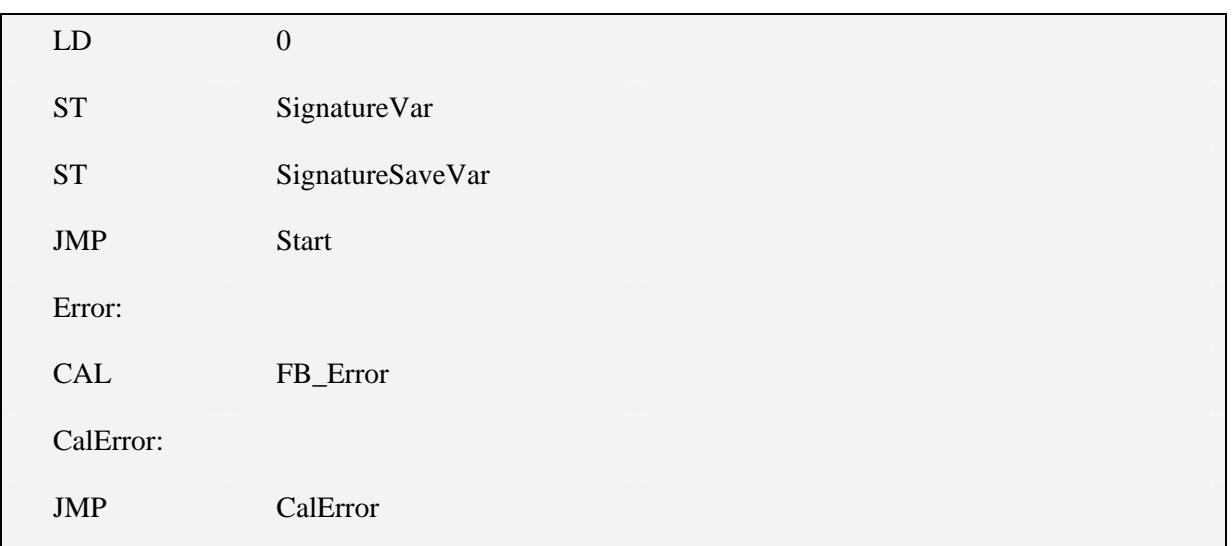

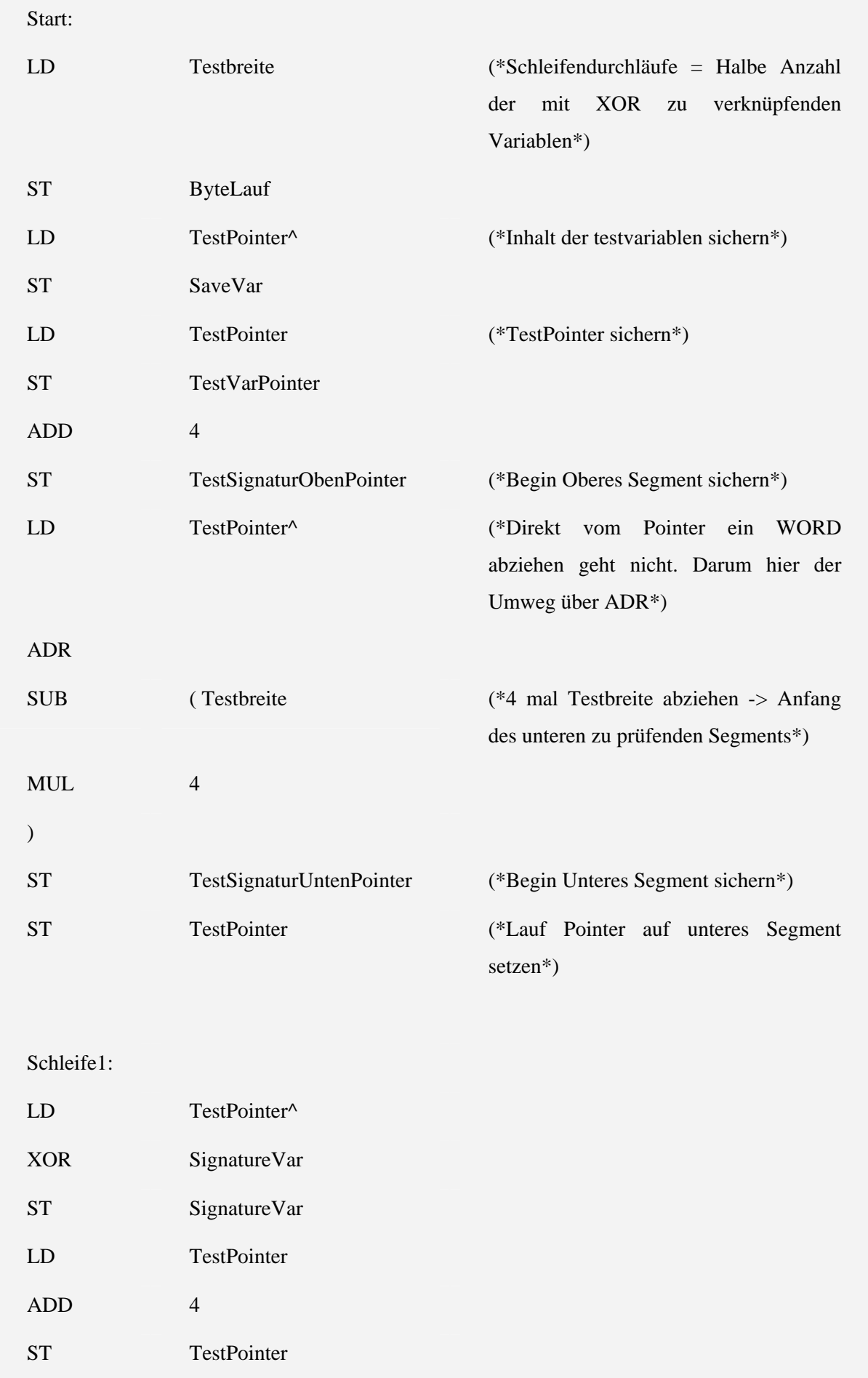

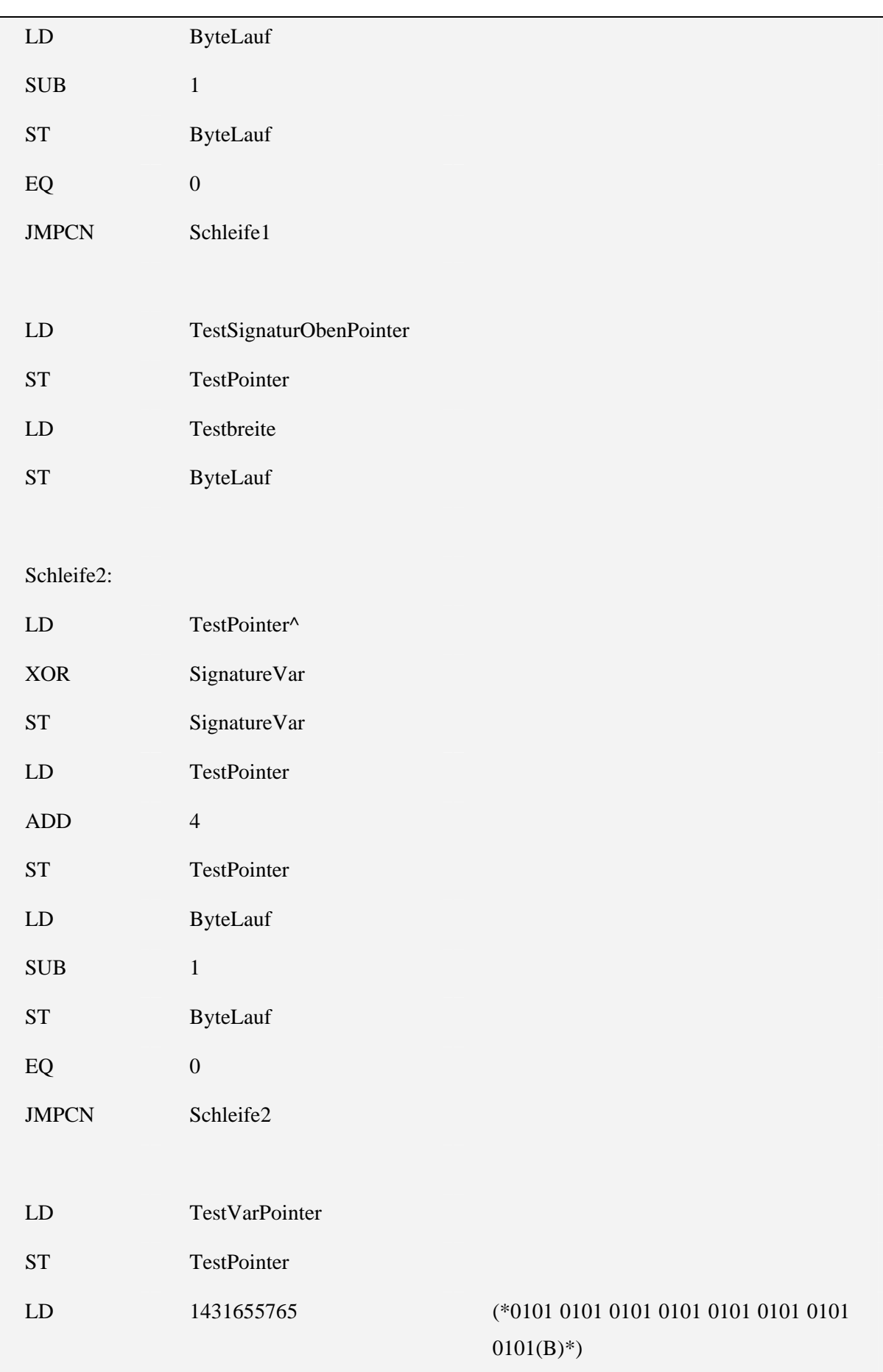

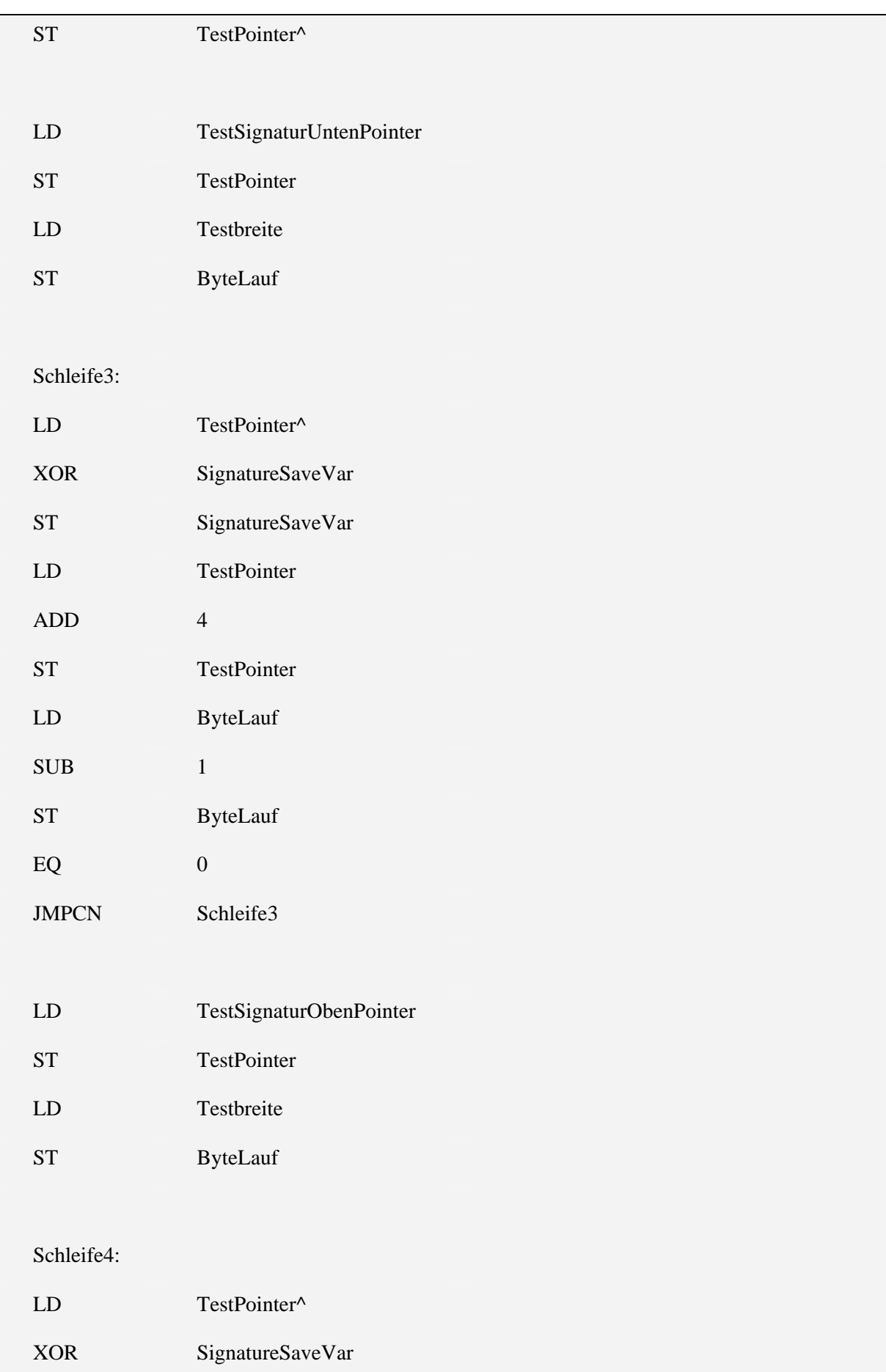

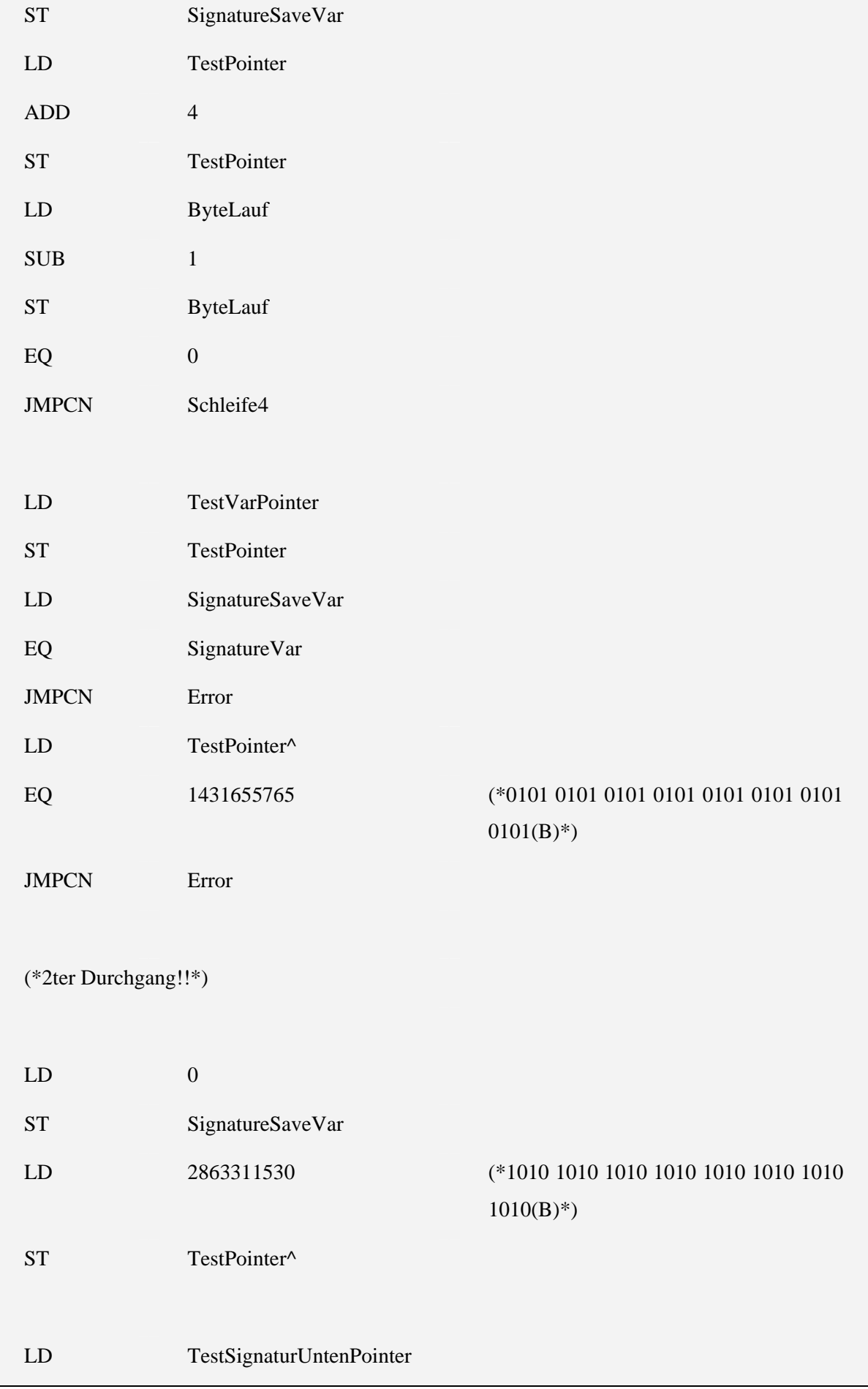

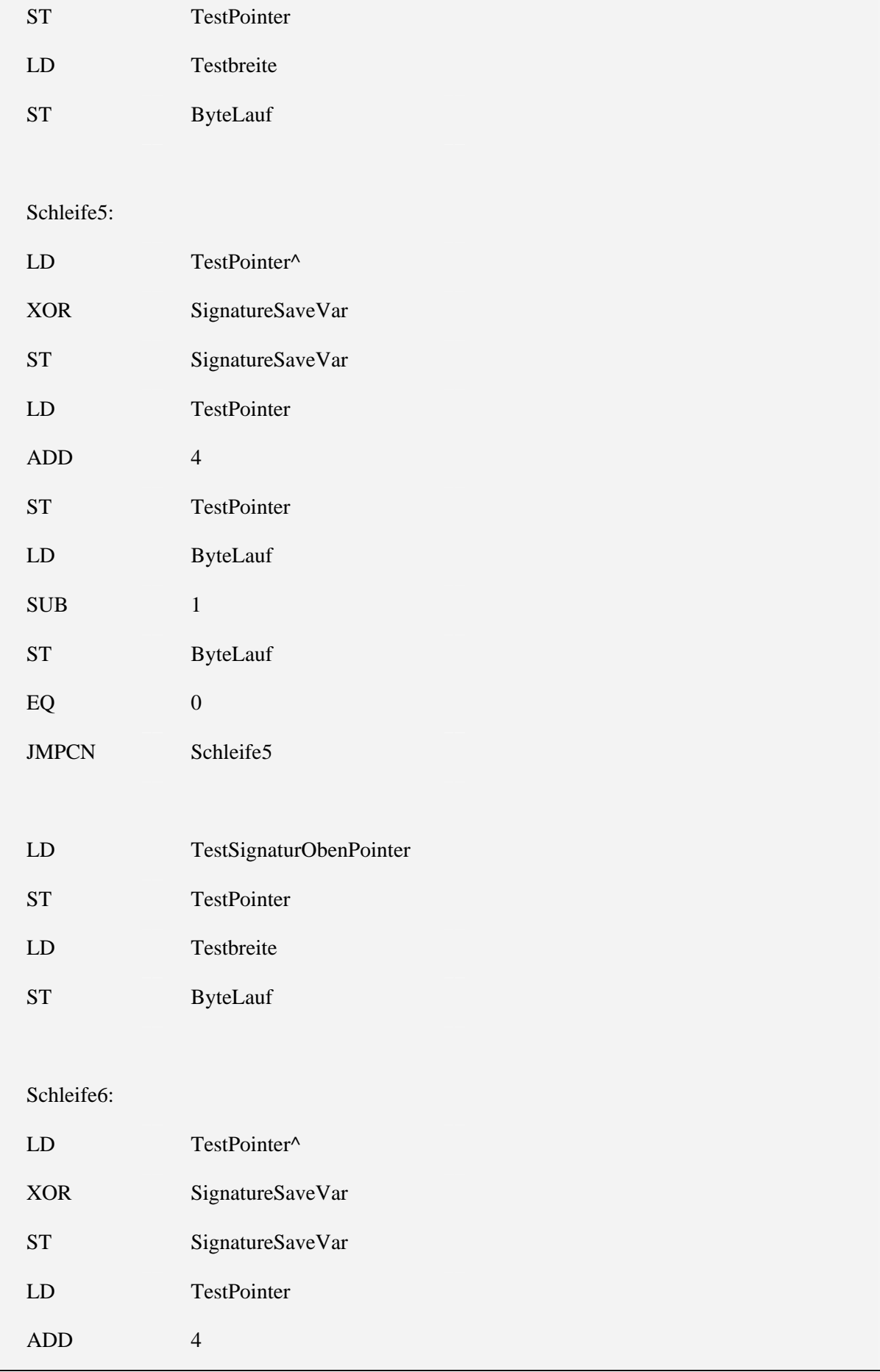

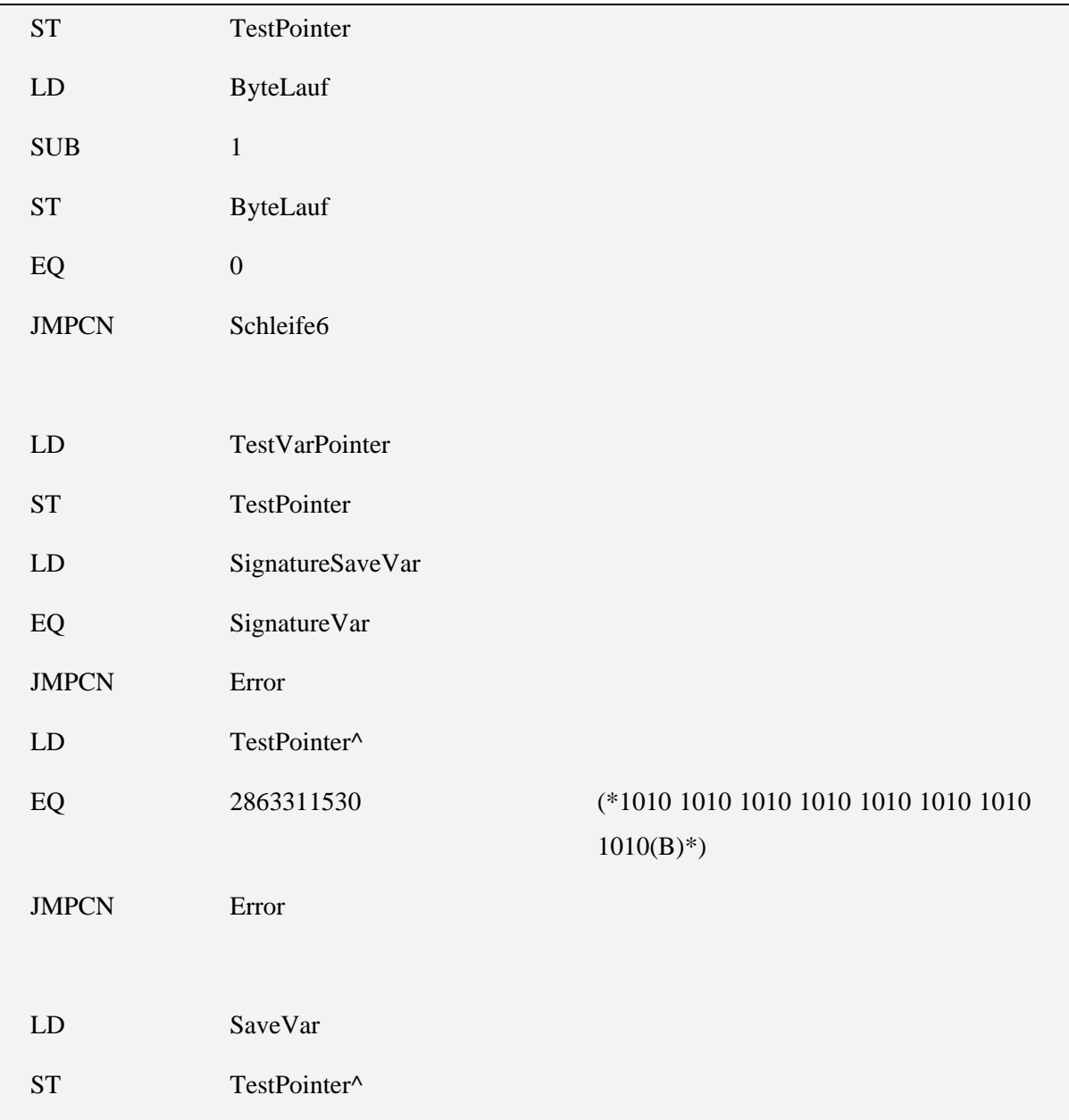

## 5.3.4 VAR\_TEST\_POINTER\_OWN

Variablen:

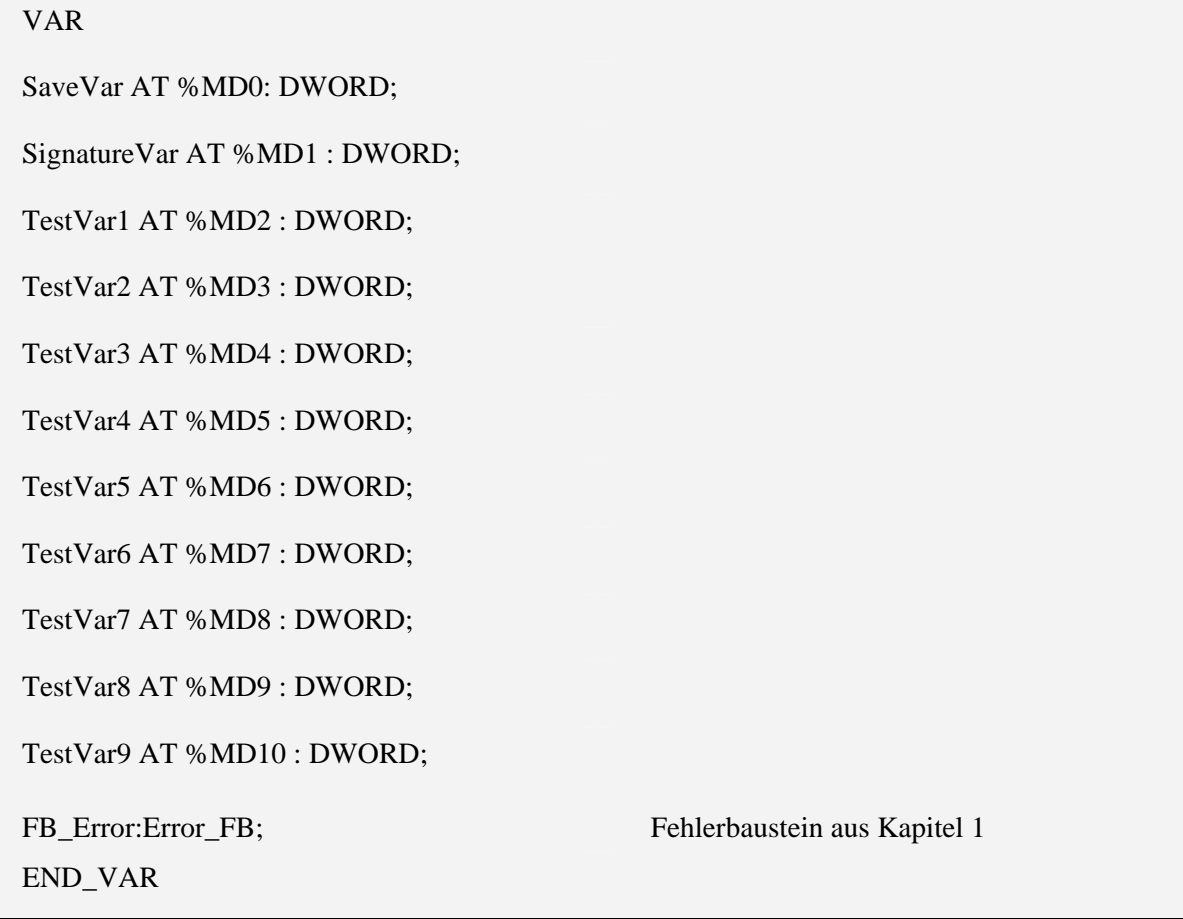

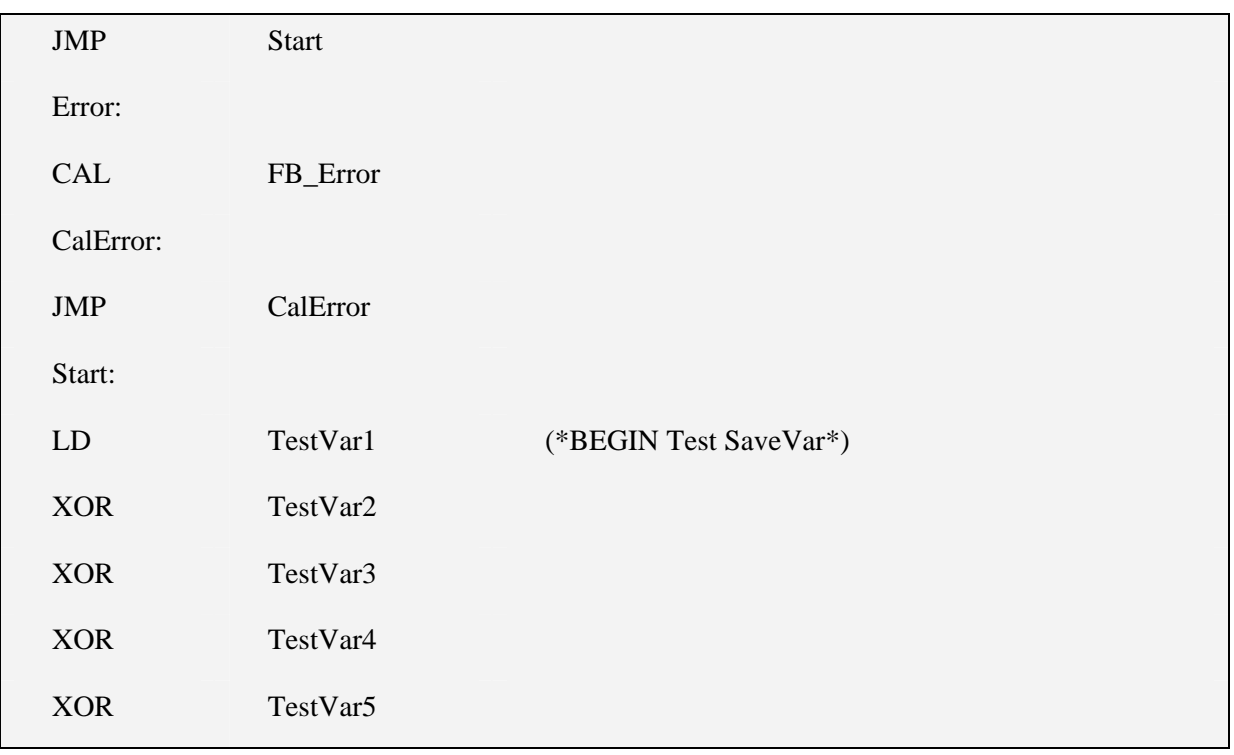

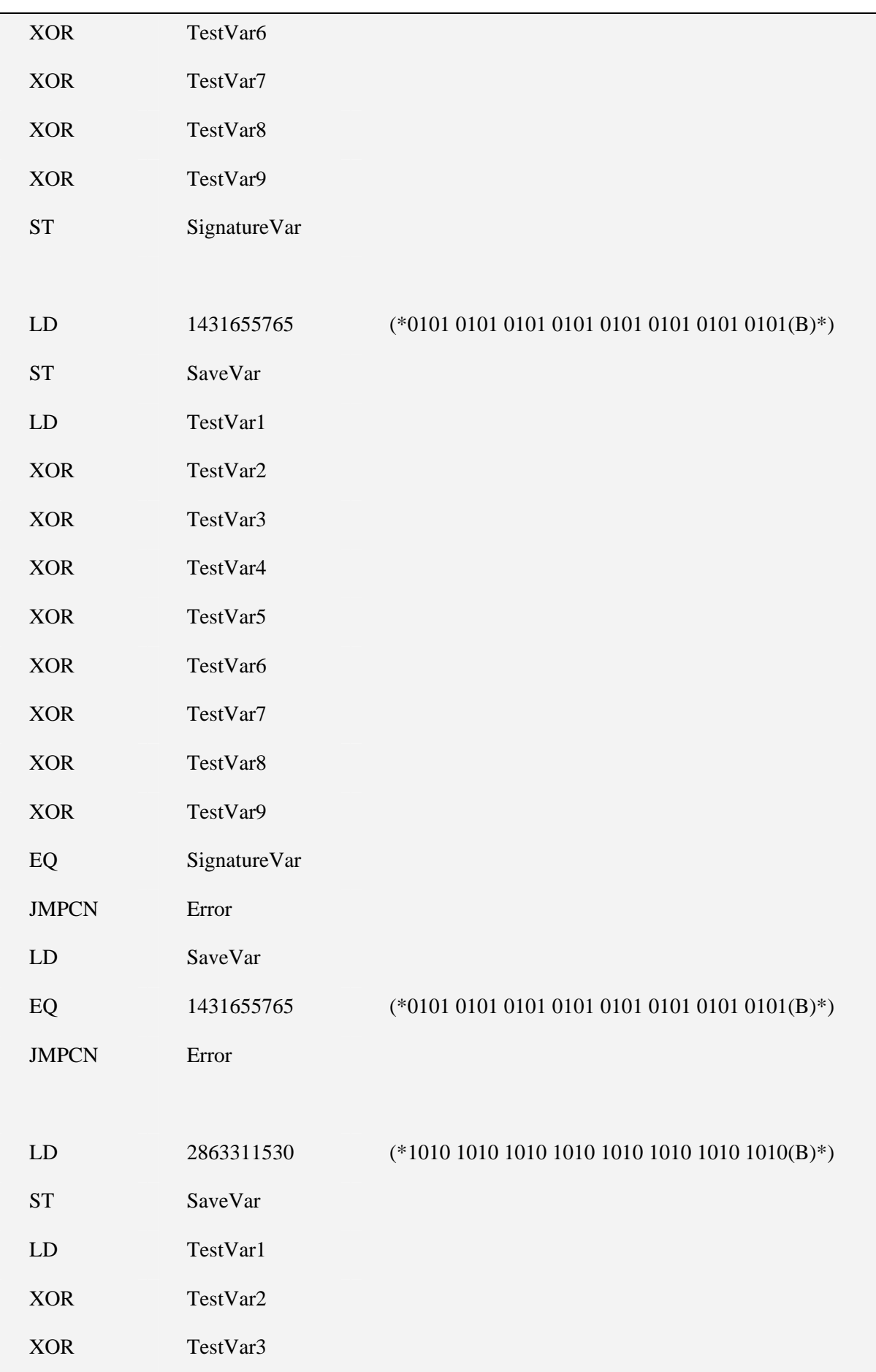

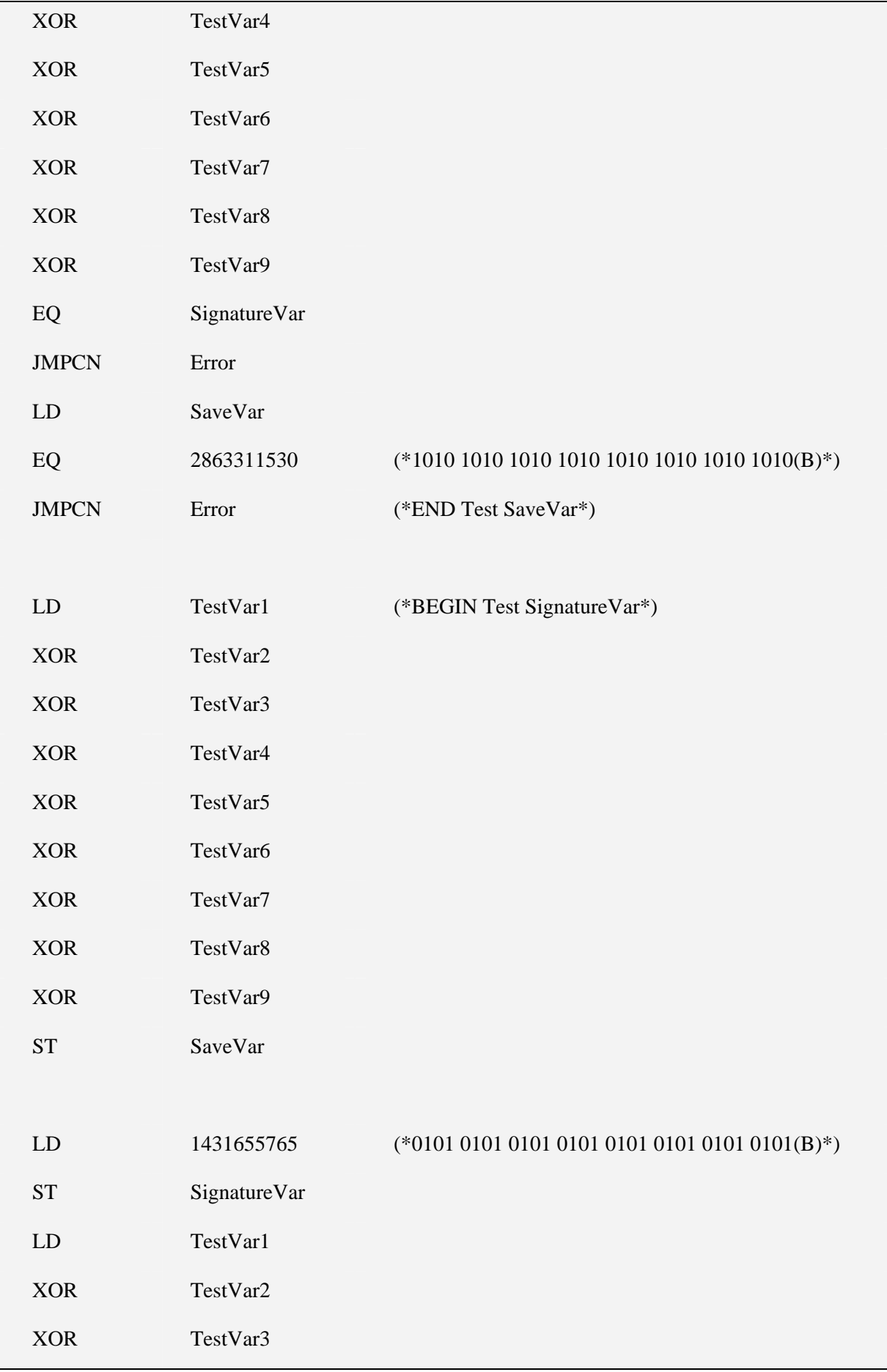

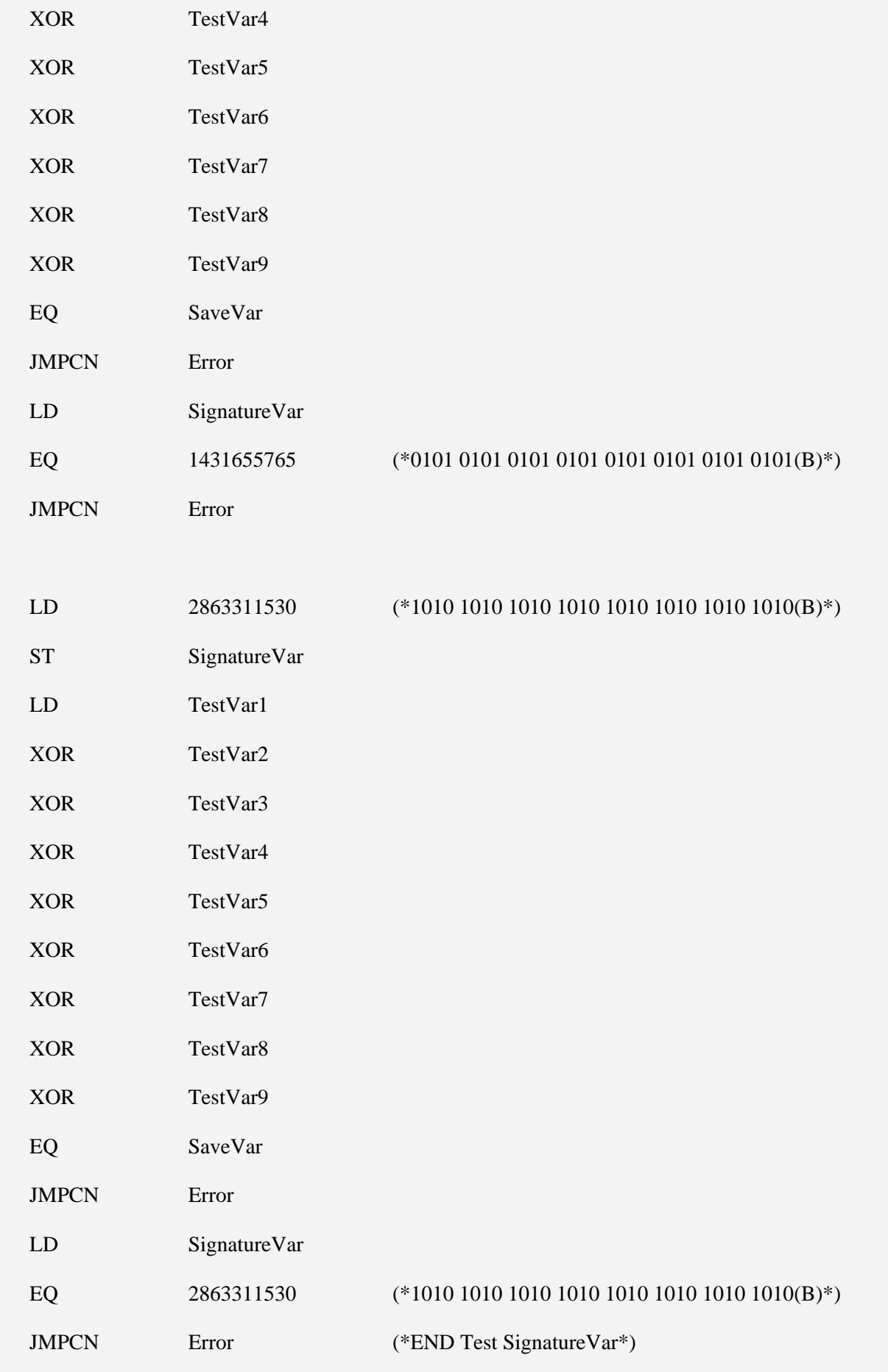

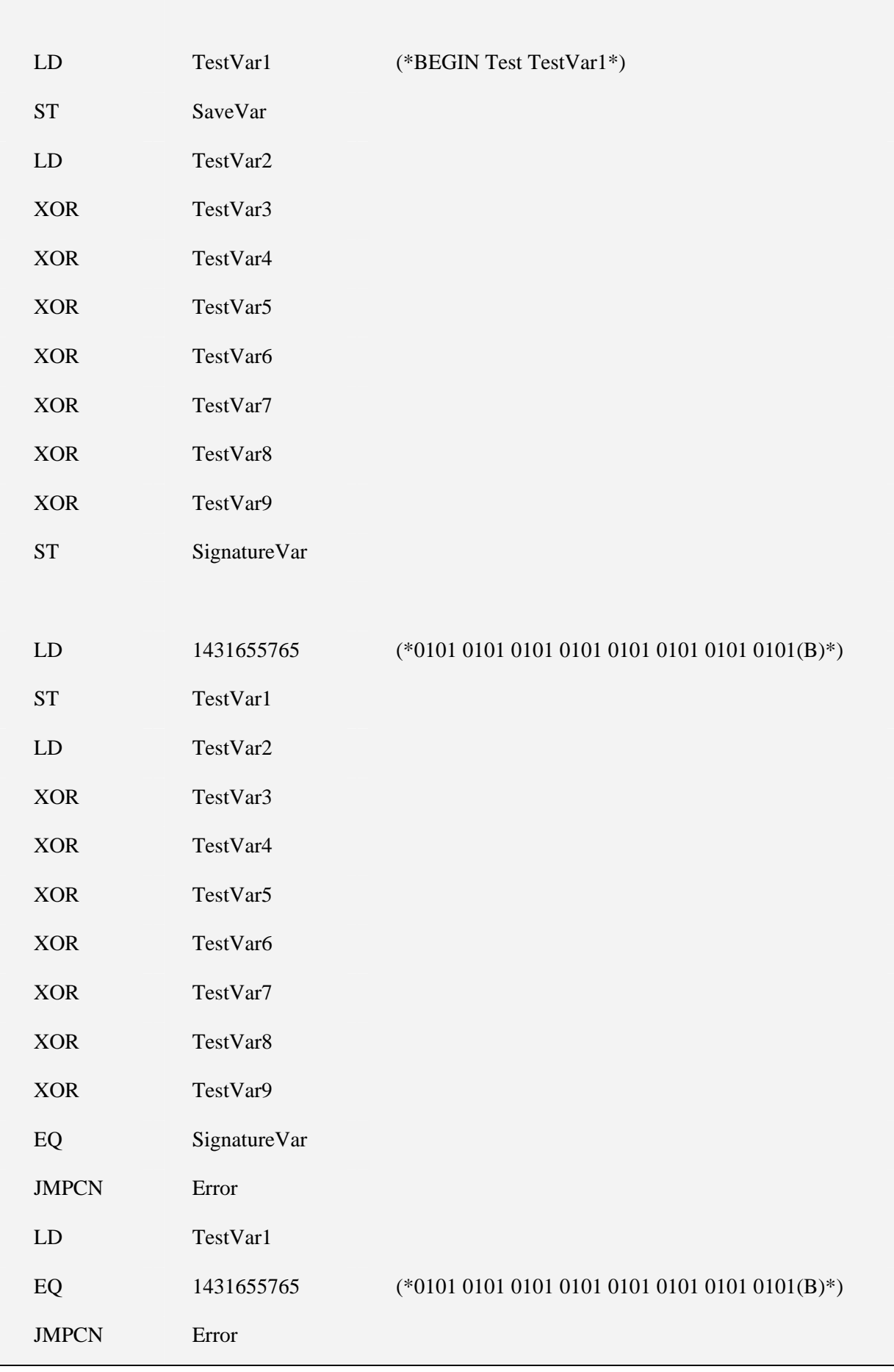

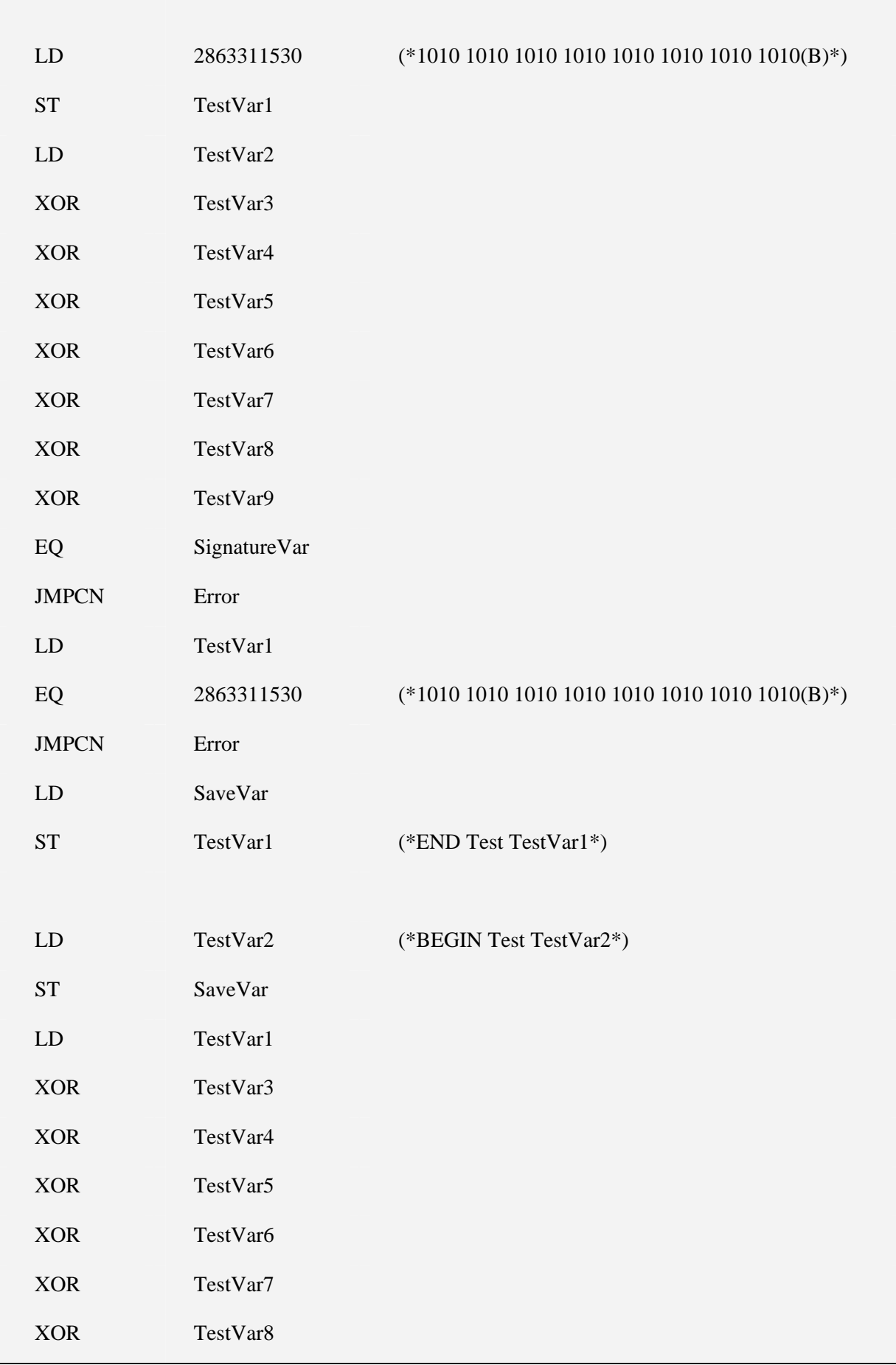

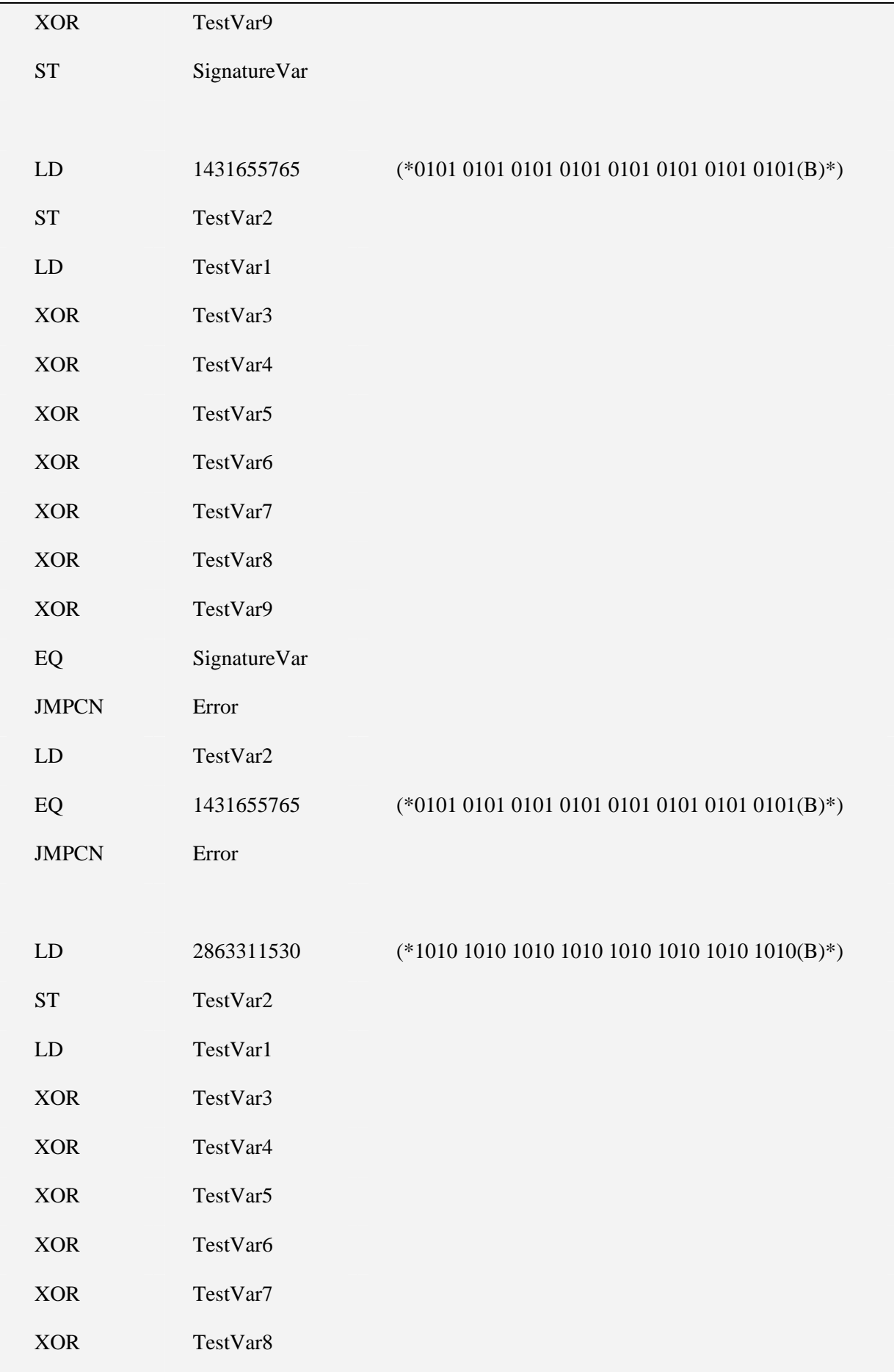

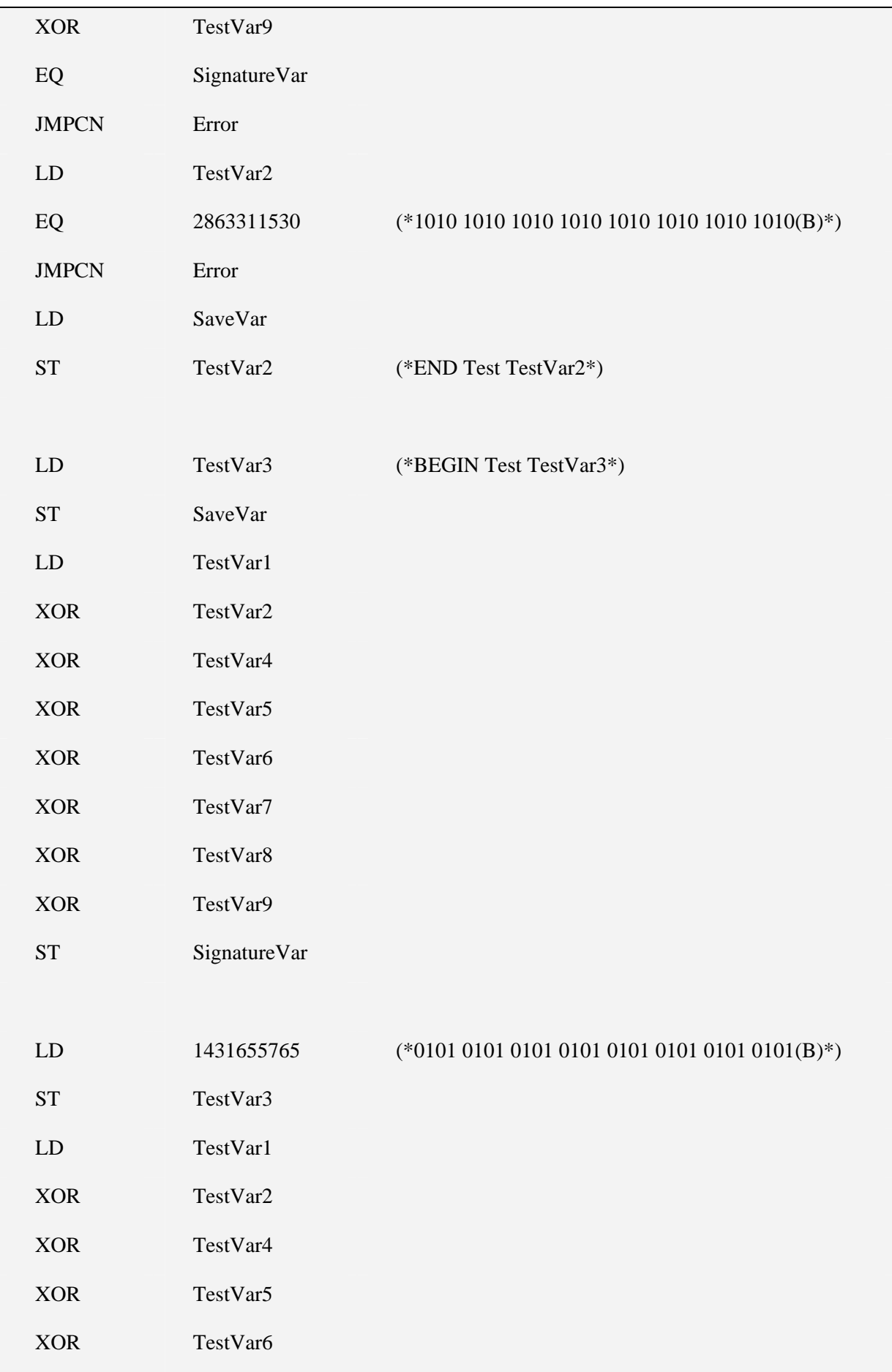

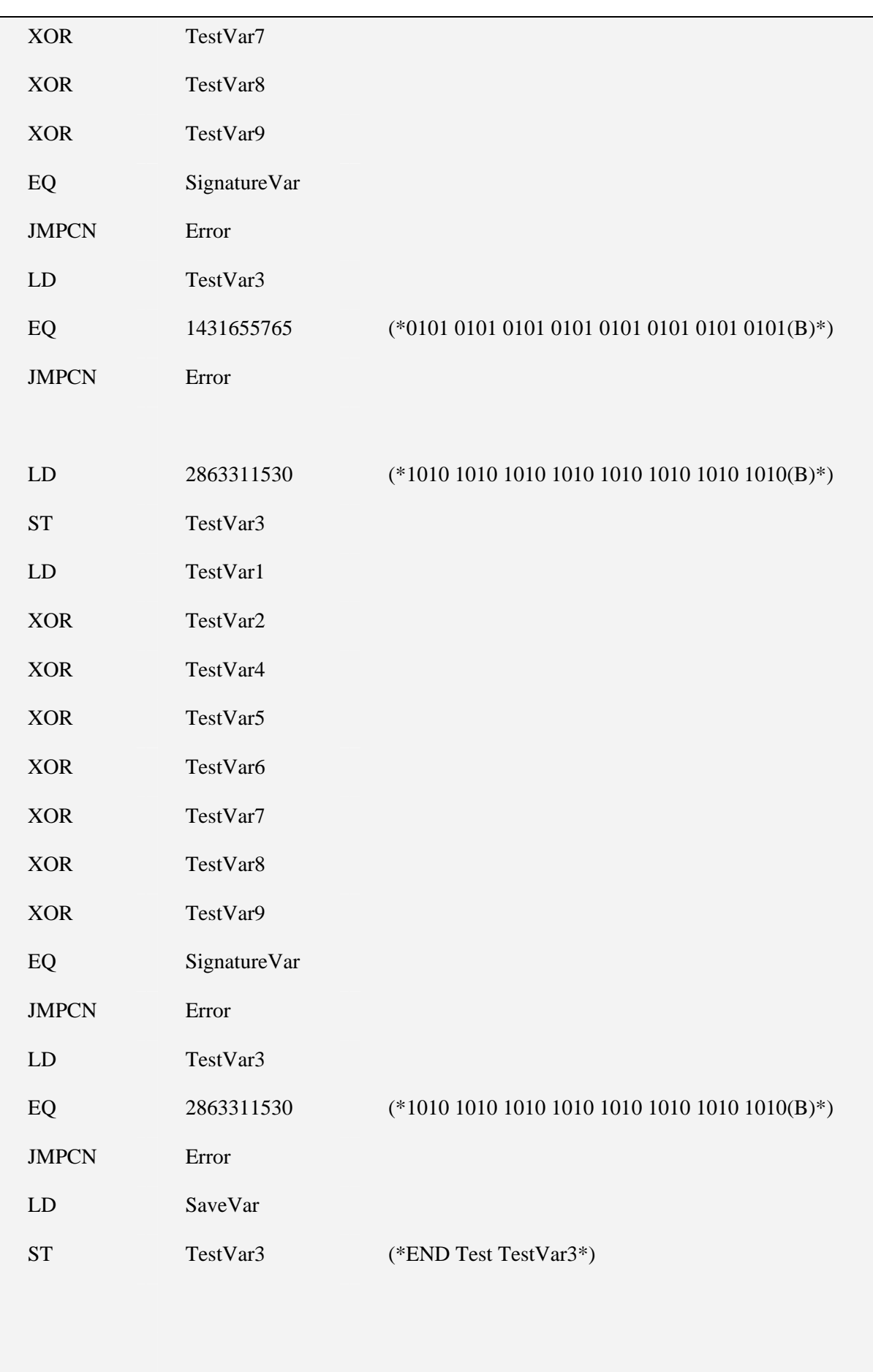

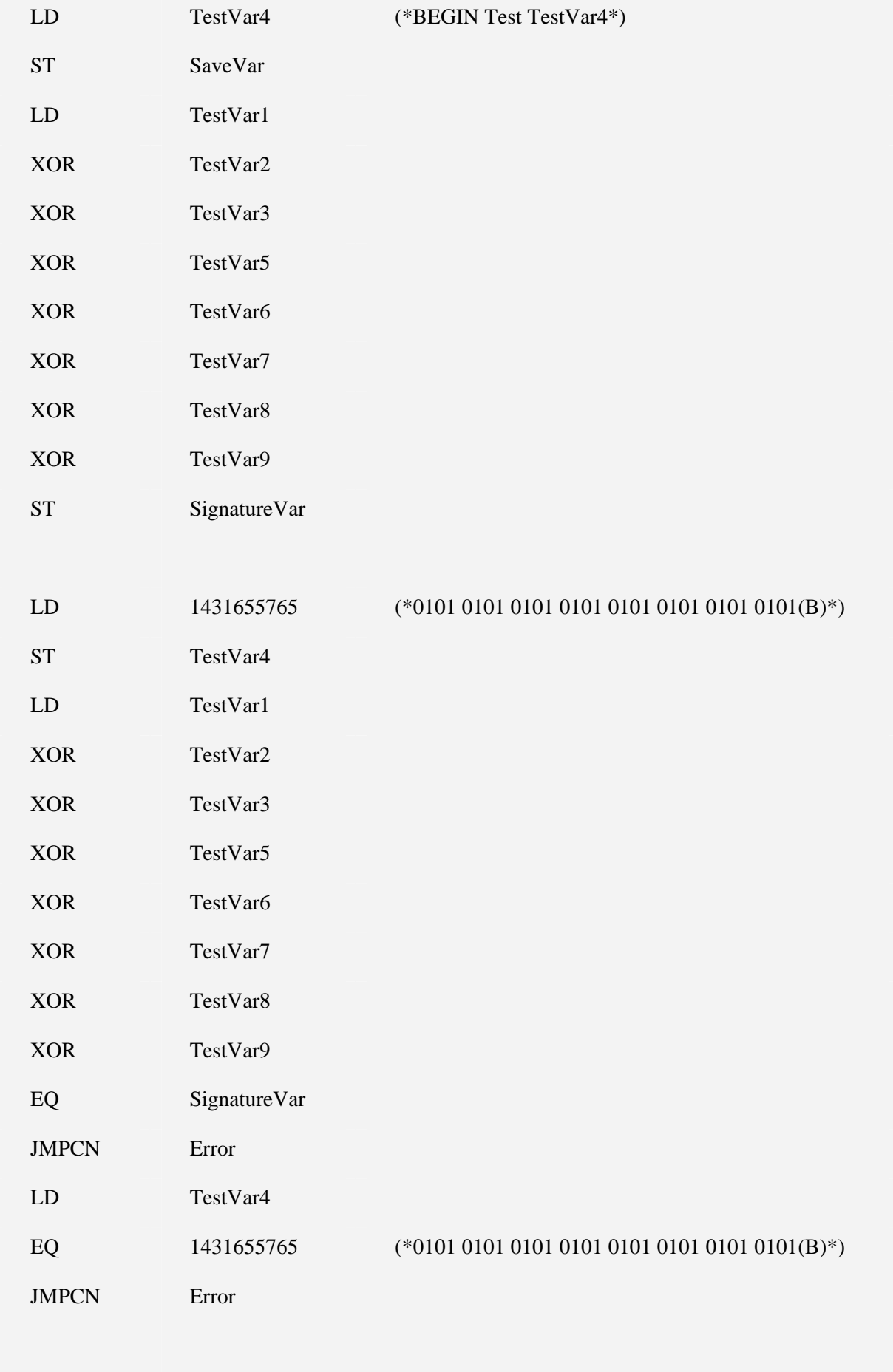

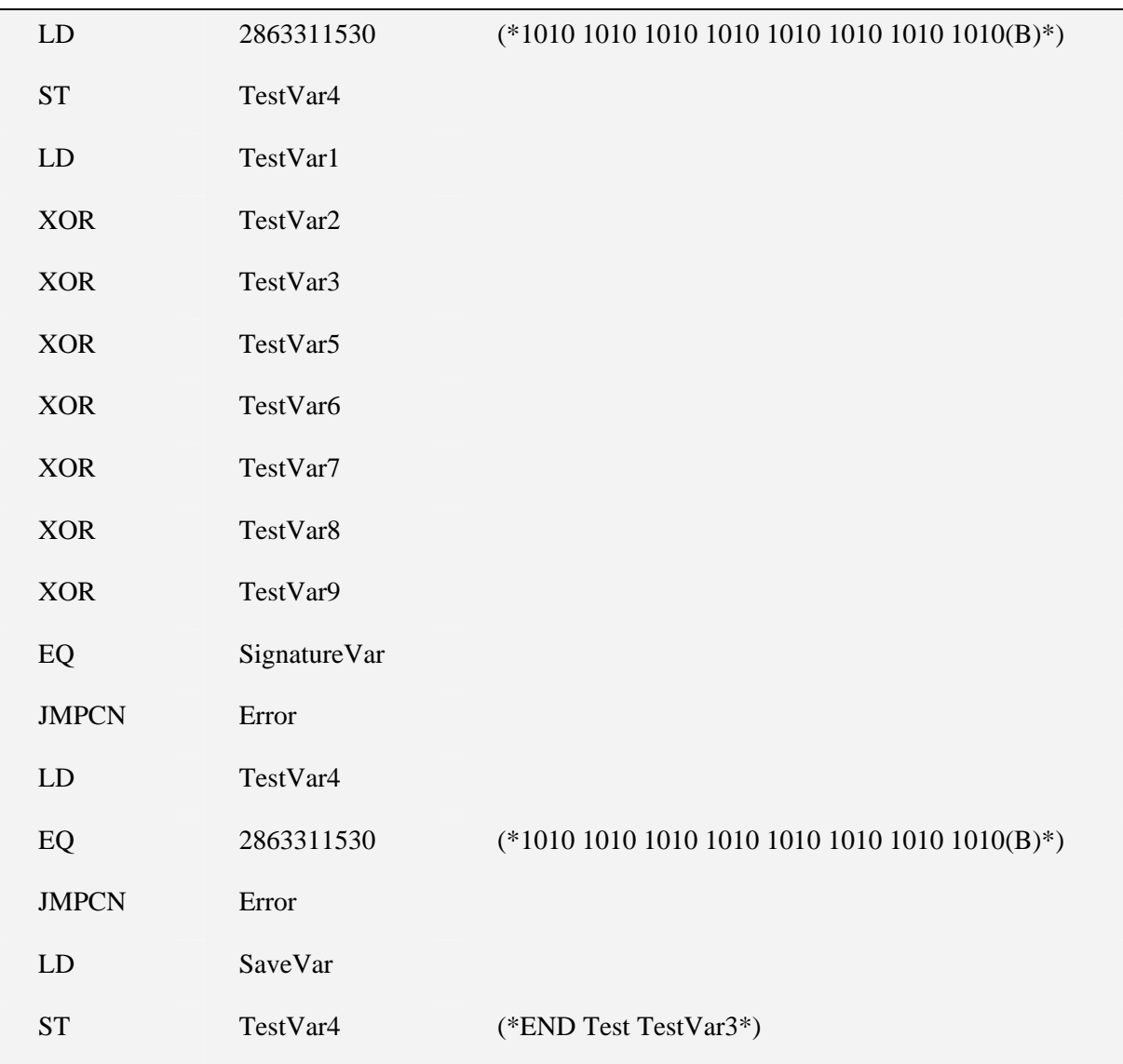

## **6 Fehlererkennung durch Test der Ein- und Ausgabe**

## **6.1 Test des Speichers der Ein- und Ausgänge –**  $O$ **<sub>TEST</sub>**

Variablen:

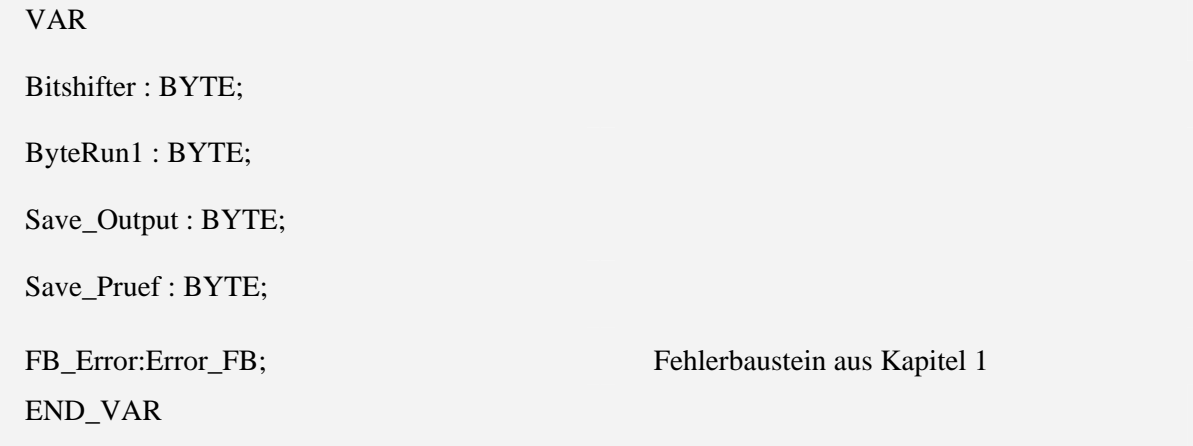

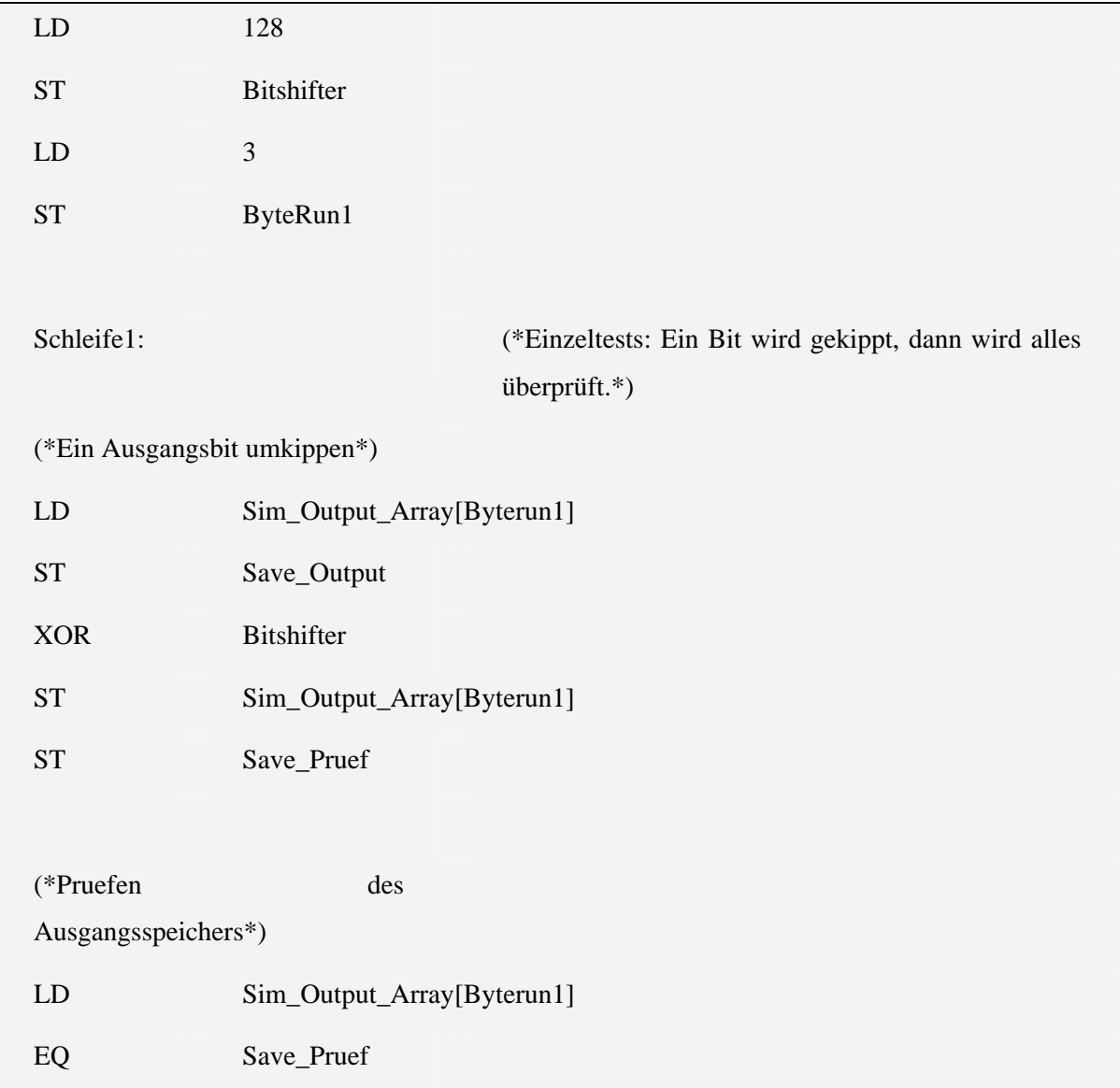

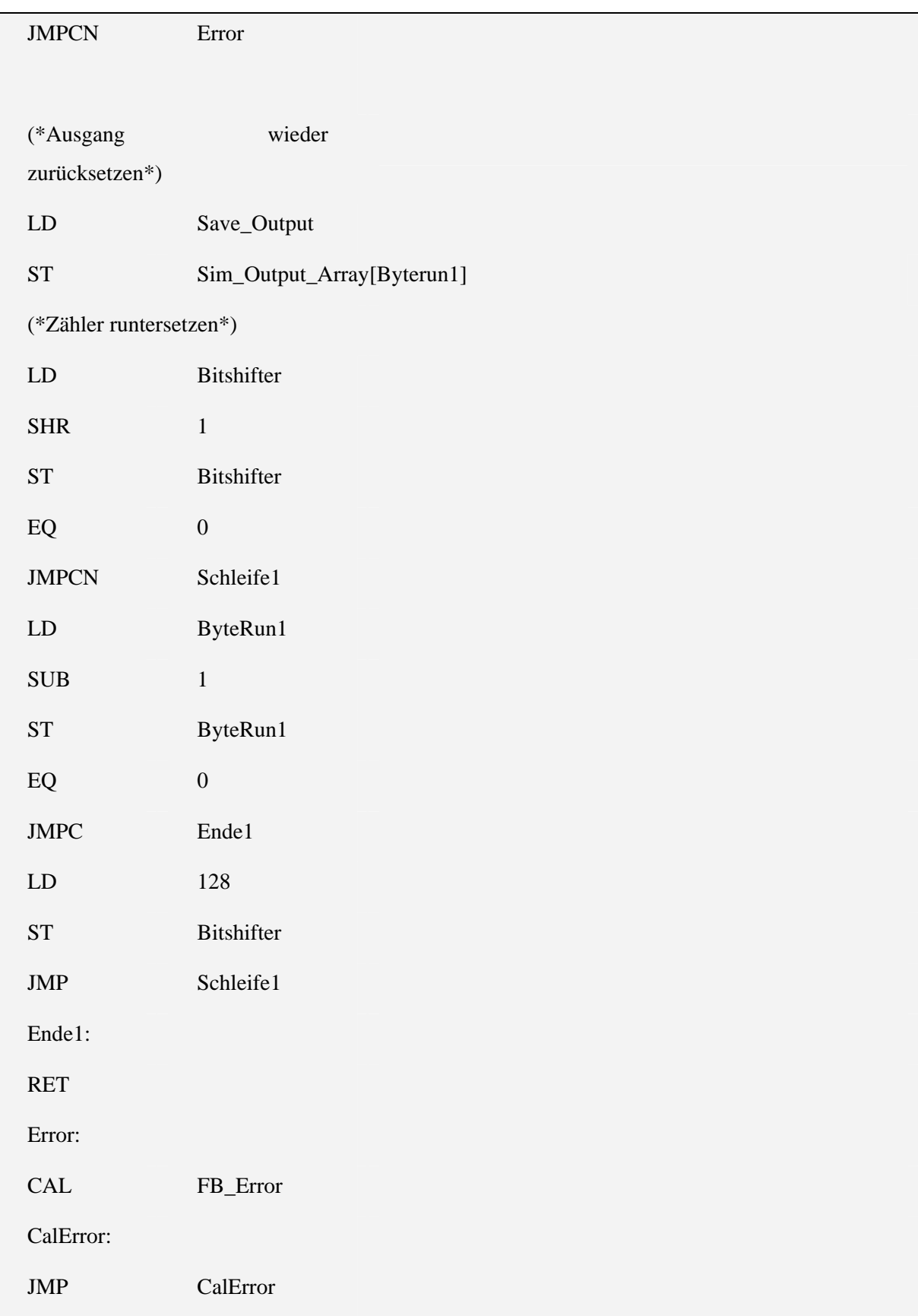

#### **6.2 Test der redundanten Ausgänge über rückgekoppelte Eingänge**

Dieser Test beinhaltet die Funktionsblöcke

- OO\_Test
- OO\_Test\_False
- OO\_Test\_True

Bei denen der Funktionsblock OO\_TEST die anderen beiden aufruft.
### 6.2.1 OO\_TEST

Variablen:

#### VAR

Neuer\_Test : BOOL := FALSE;

Reset\_noetig : BOOL;

 $TestZyklus : BYTE := 0;$ 

Output1\_Merker : BOOL;

Output2\_Merker : BOOL;

Test\_OO\_True\_2\_3 : OO\_Test\_True;

Test\_OO\_False\_2\_3 : OO\_Test\_False;

END\_VAR

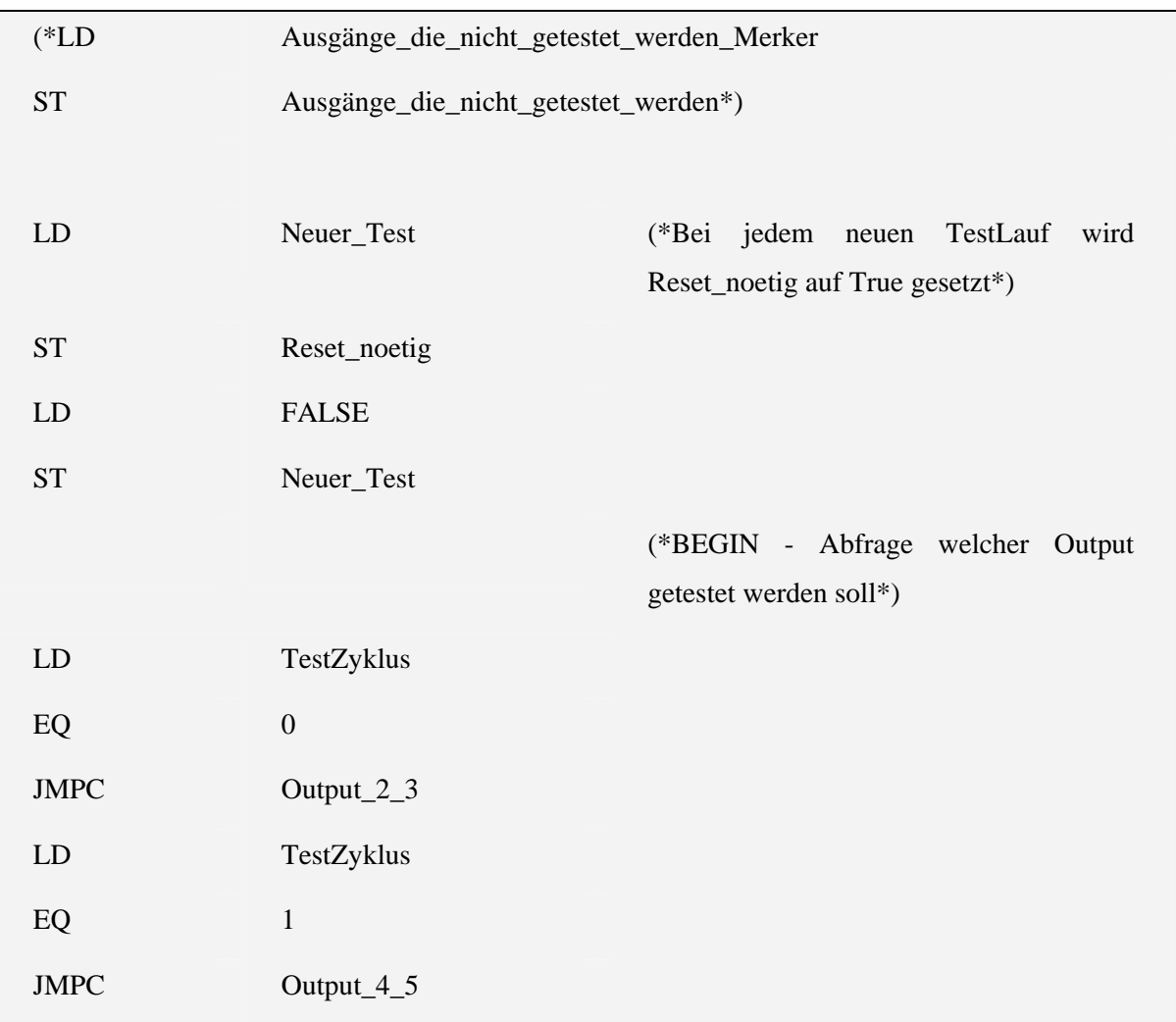

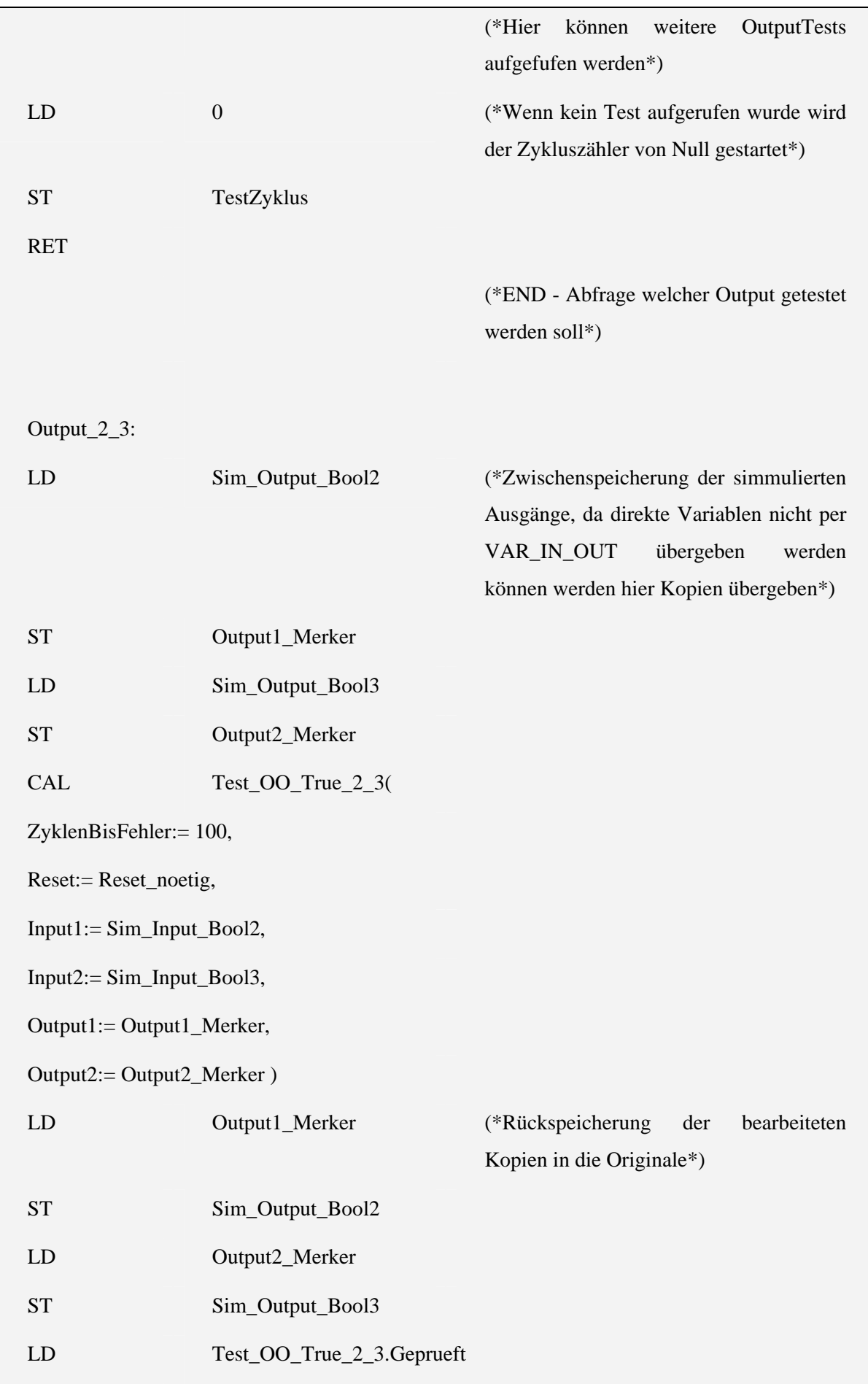

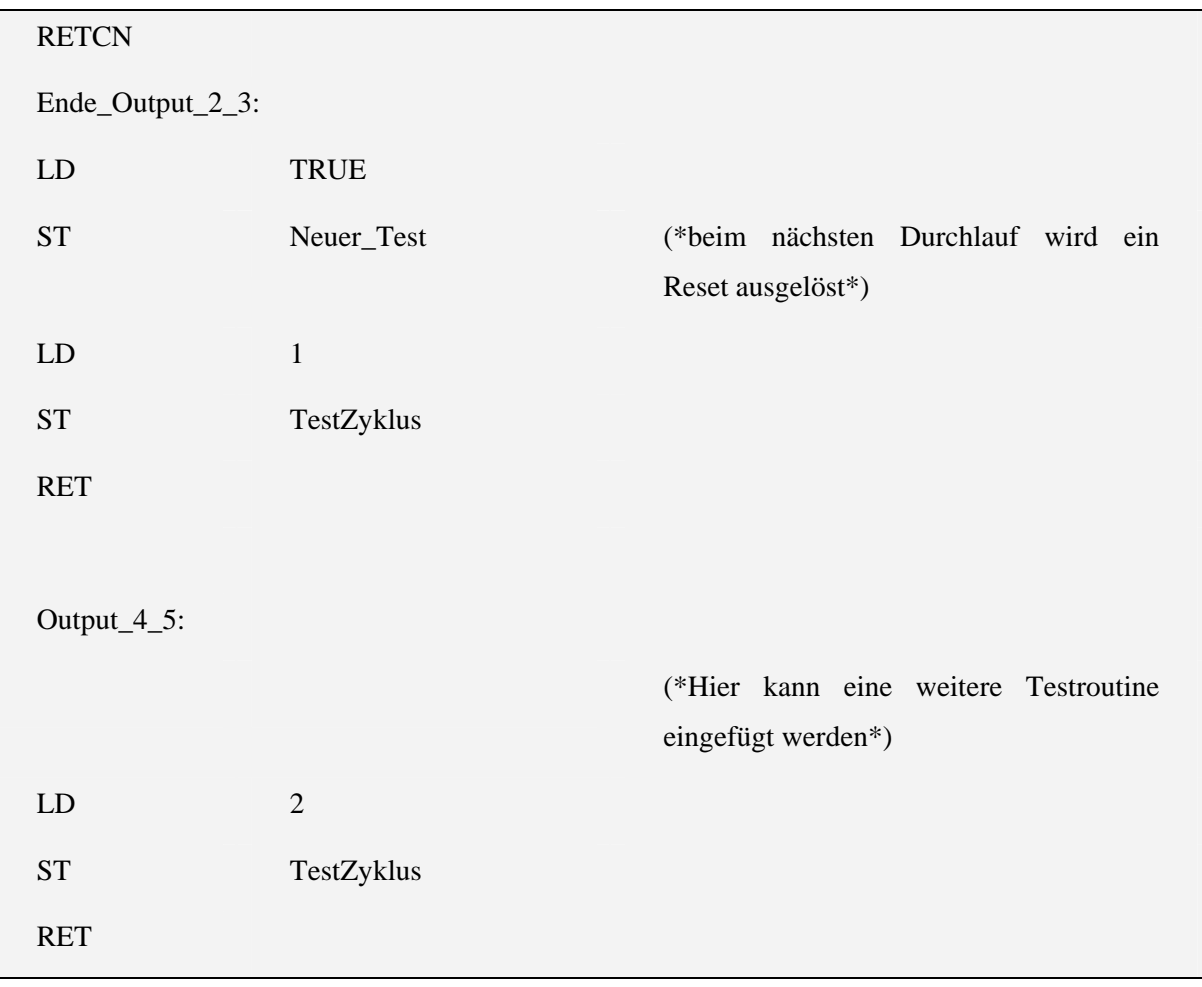

## 6.2.2 OO\_Test\_False

Variablen:

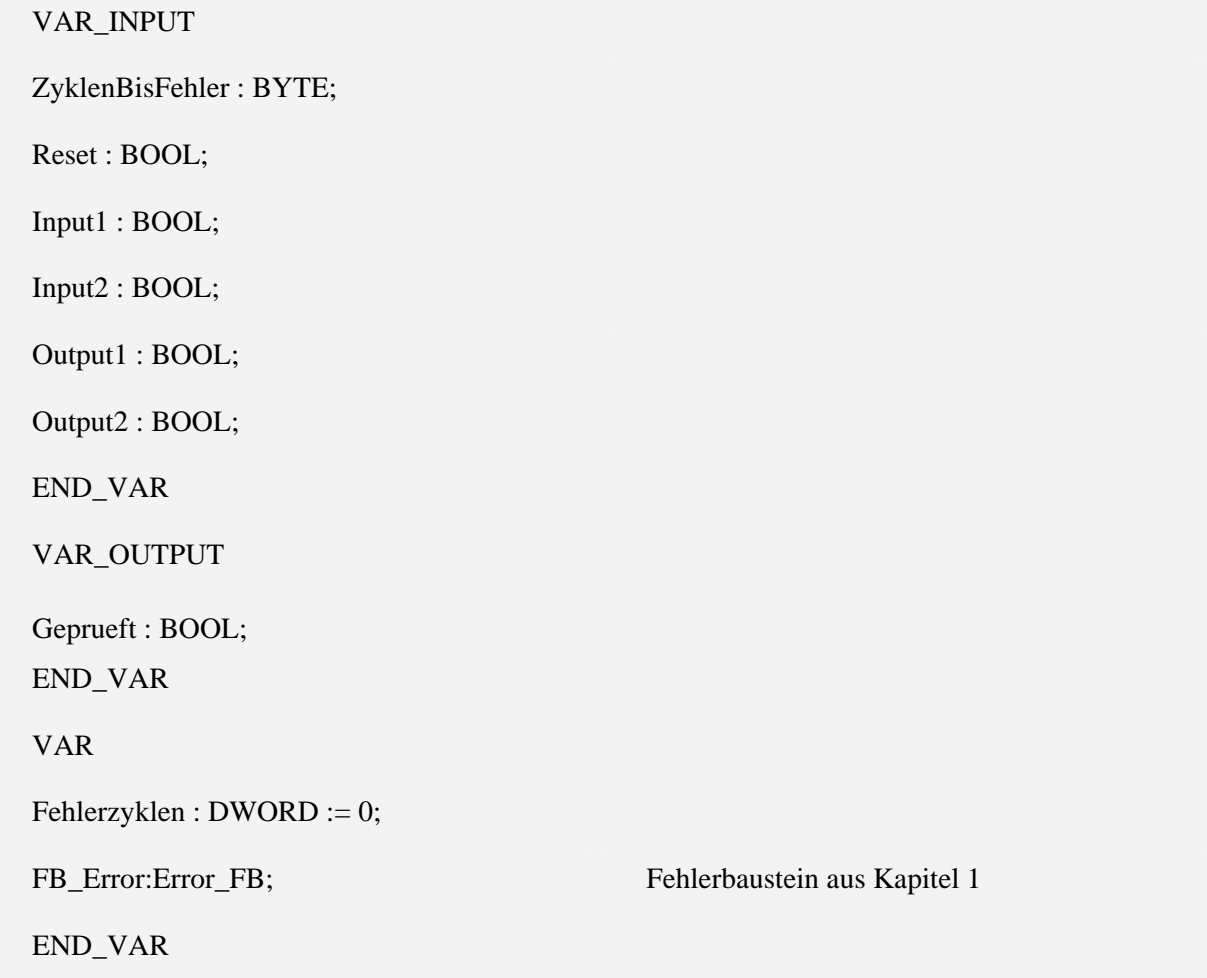

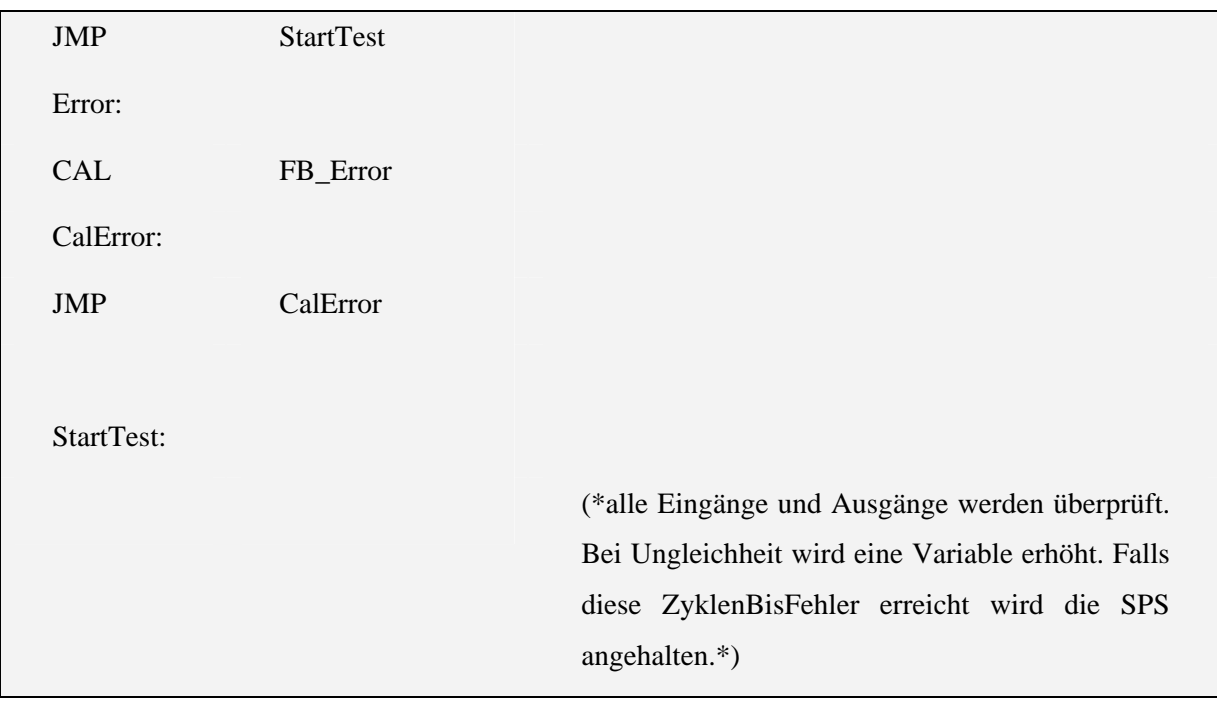

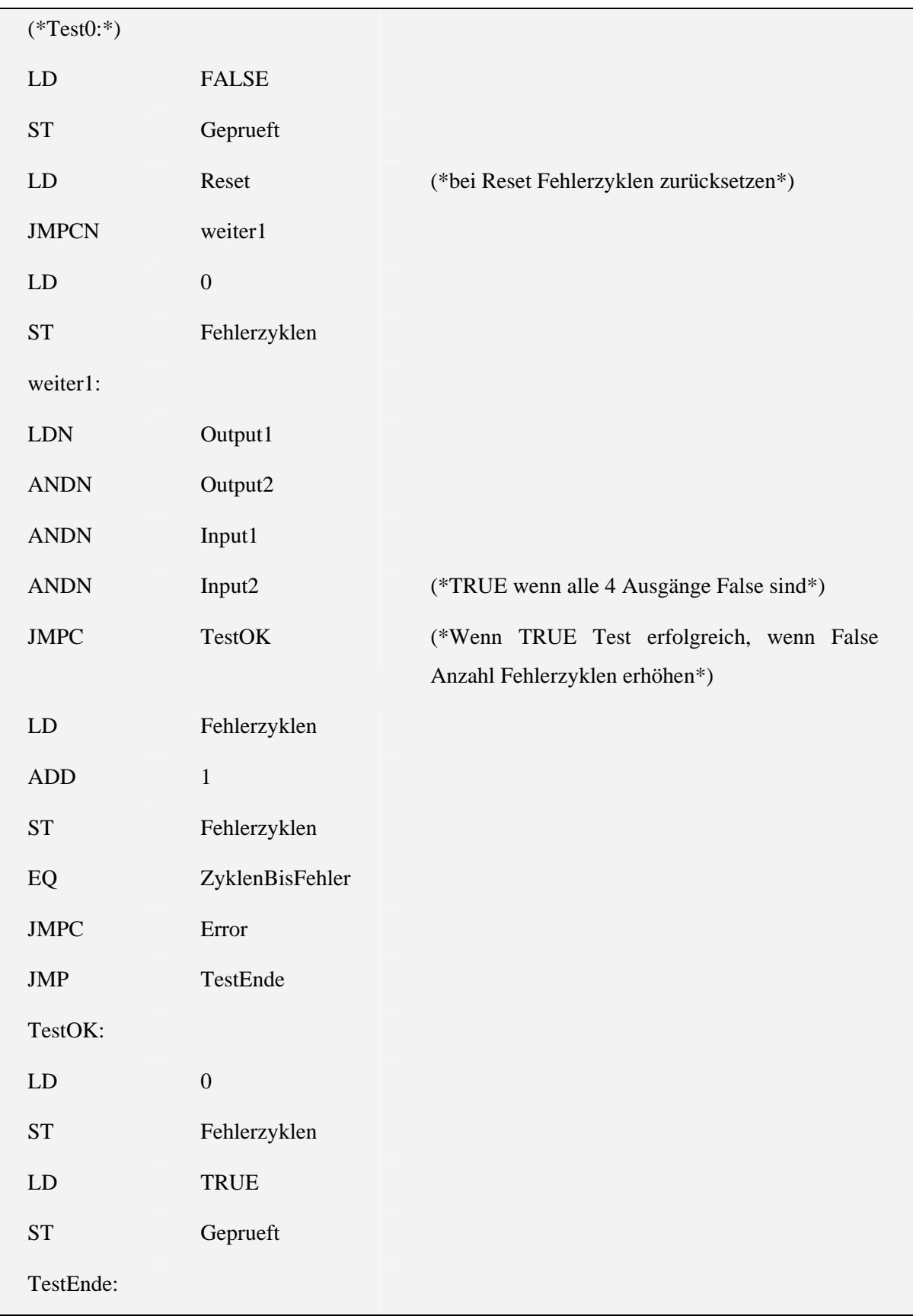

## 6.2.3 OO\_Test\_True

Variablen:

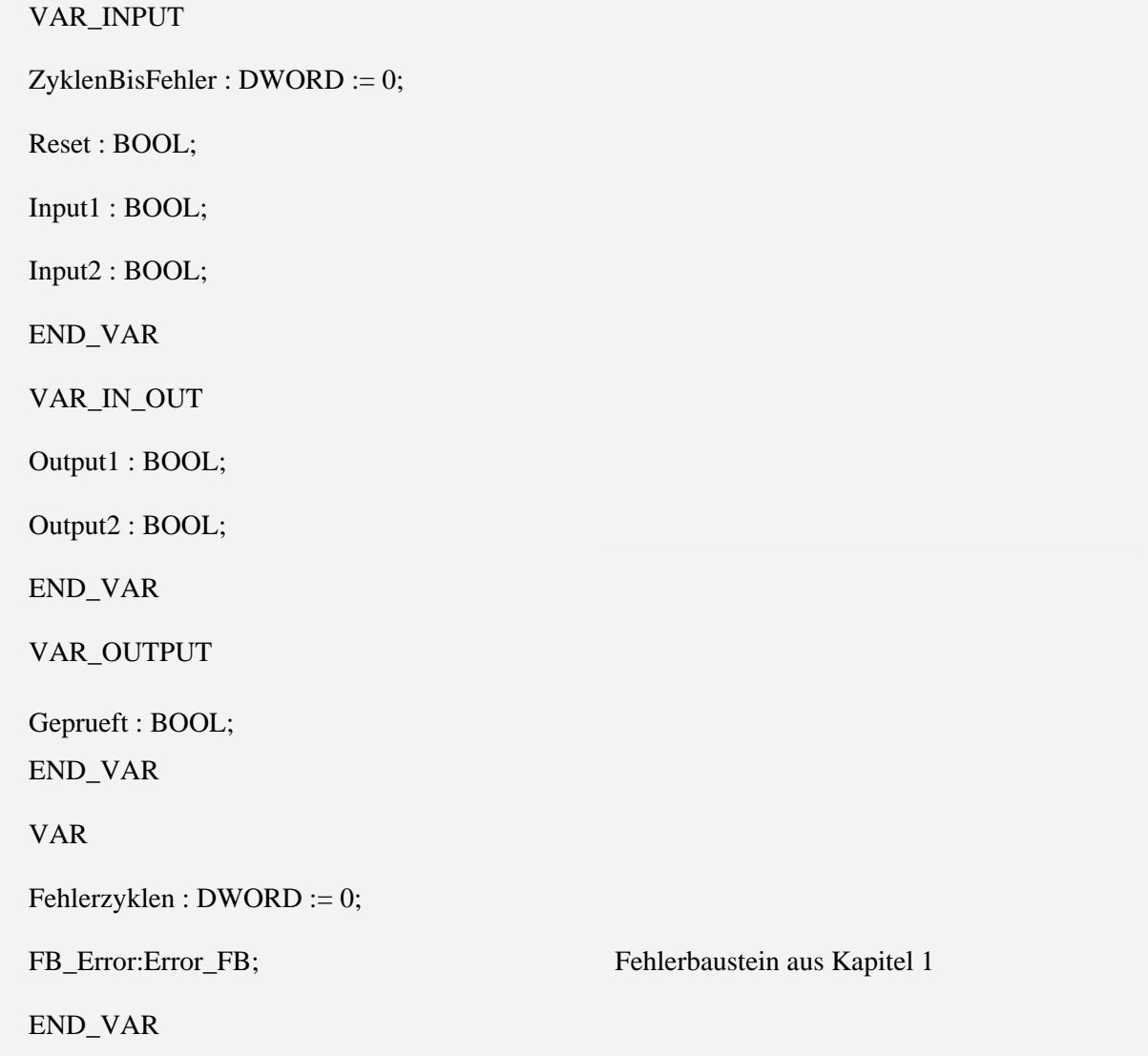

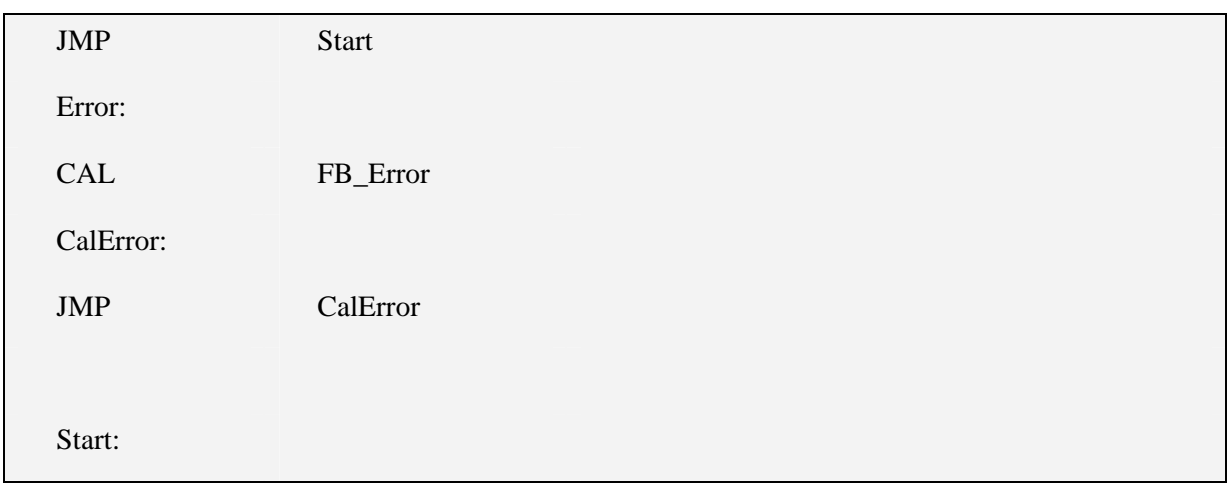

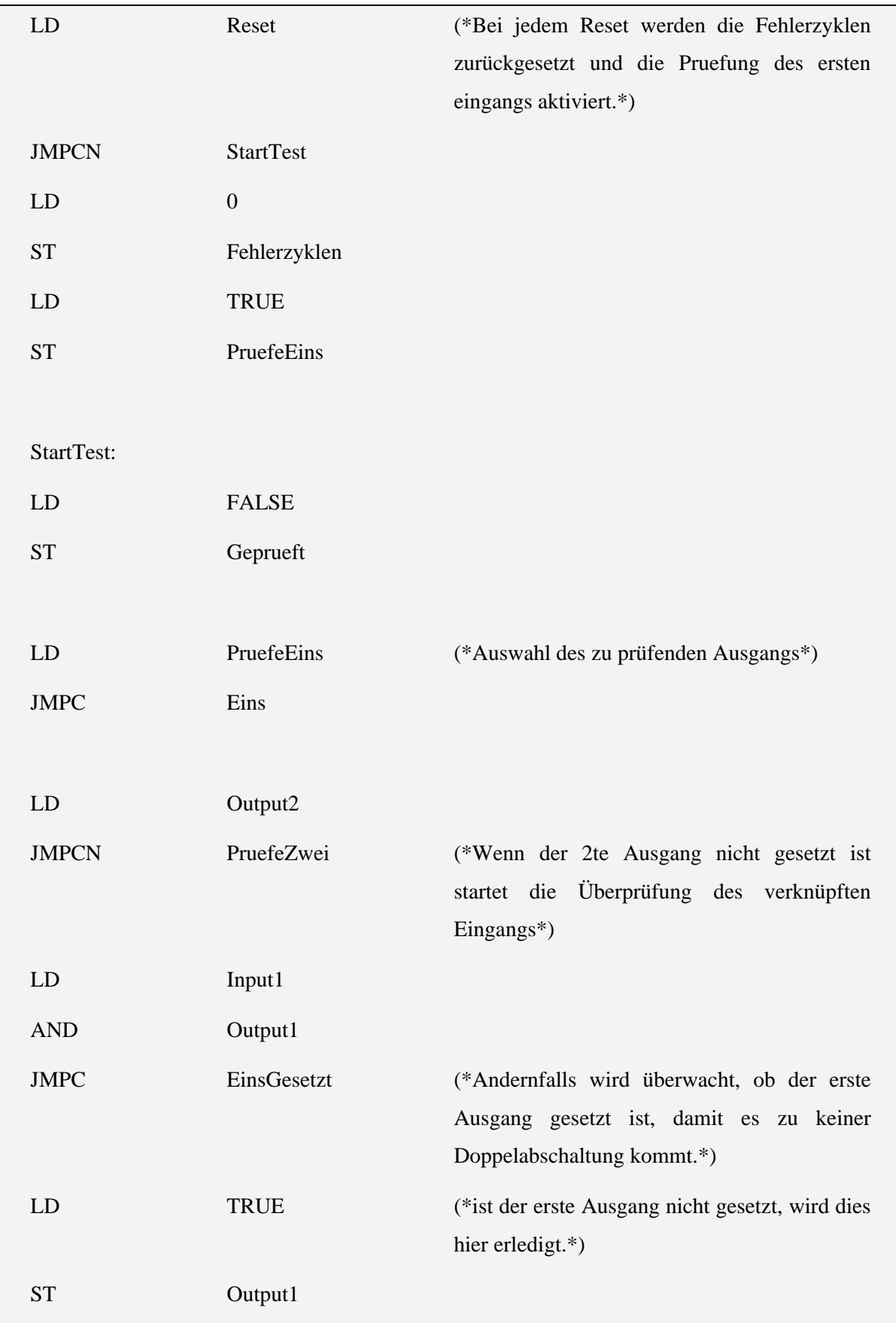

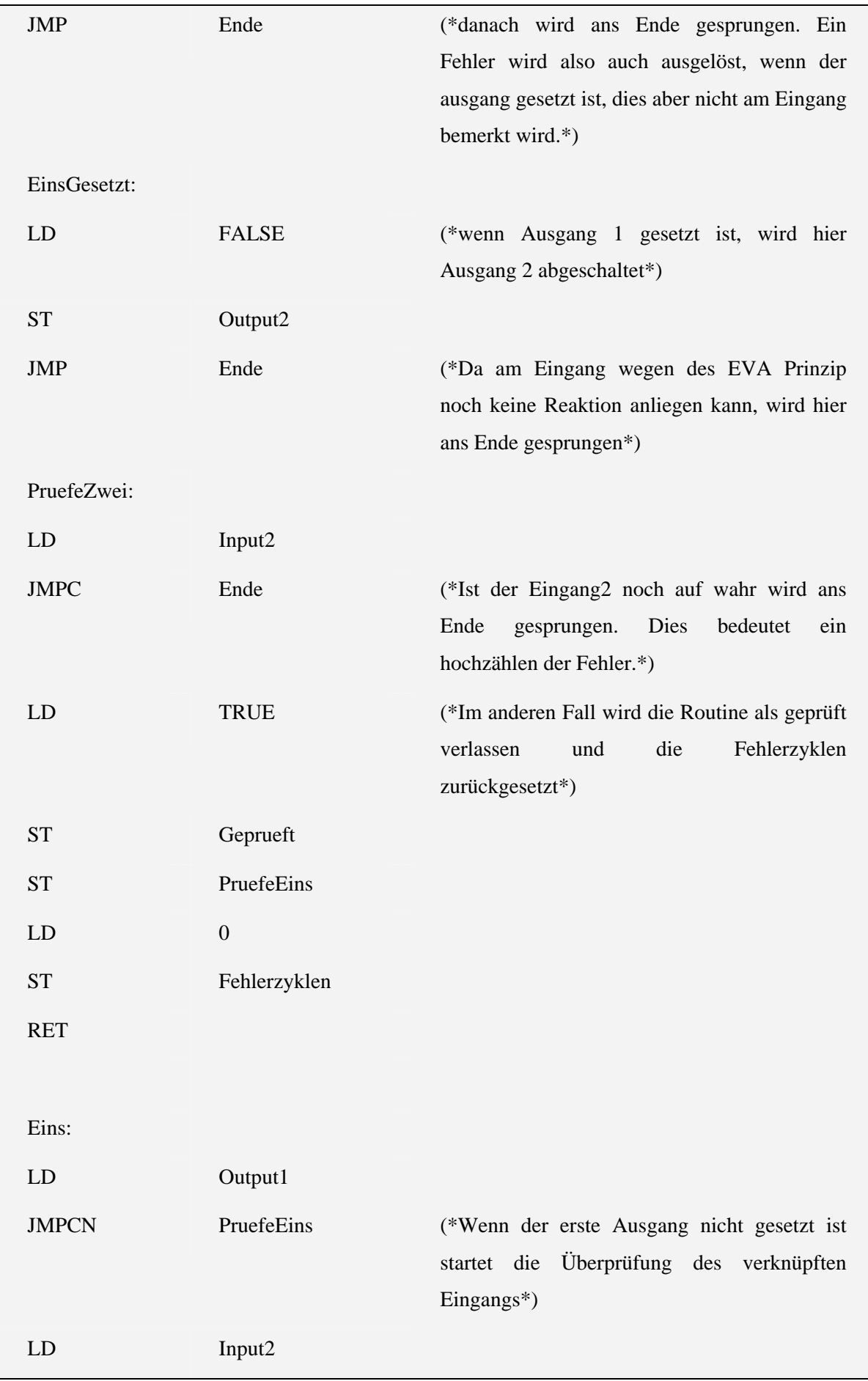

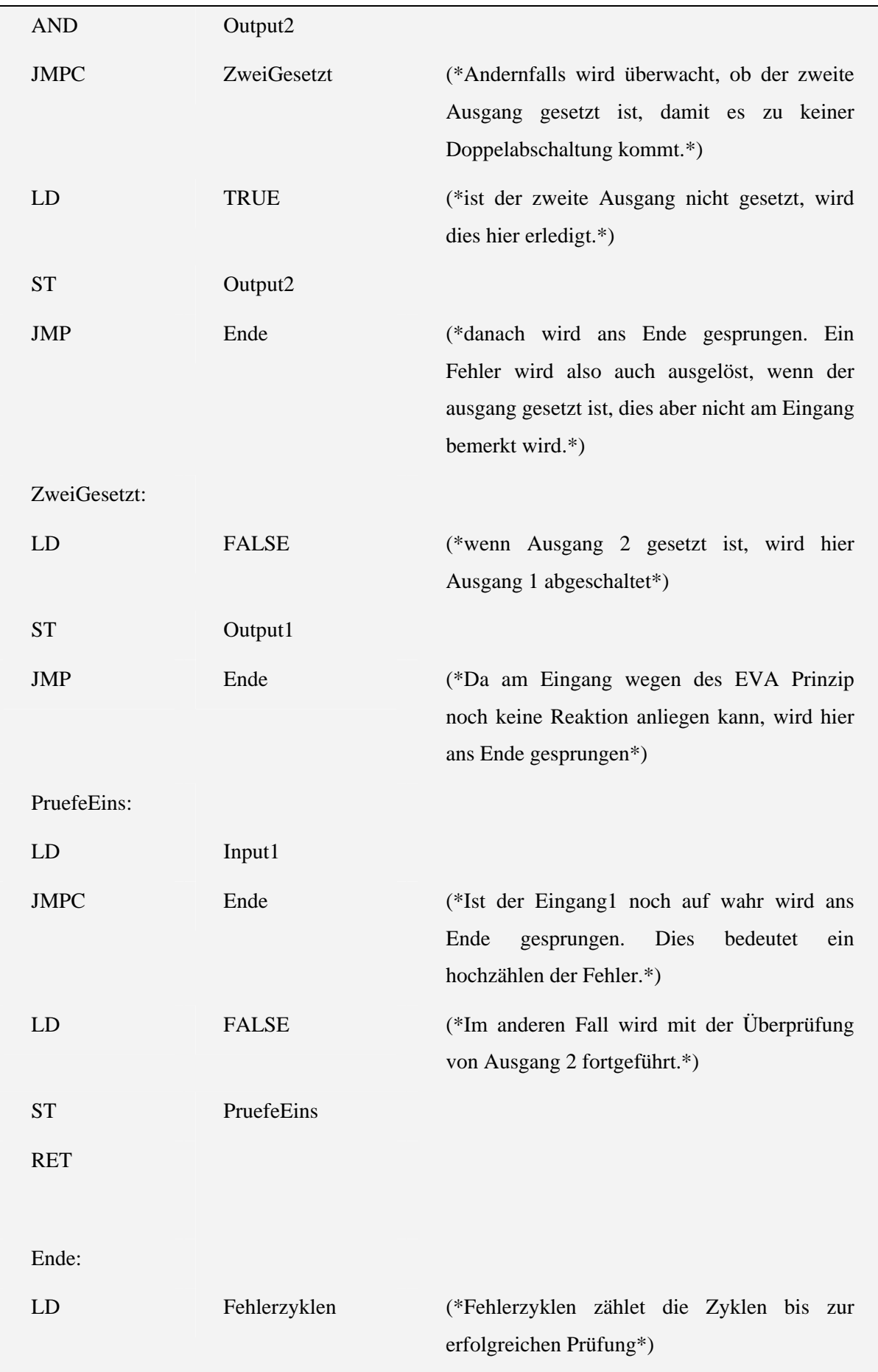

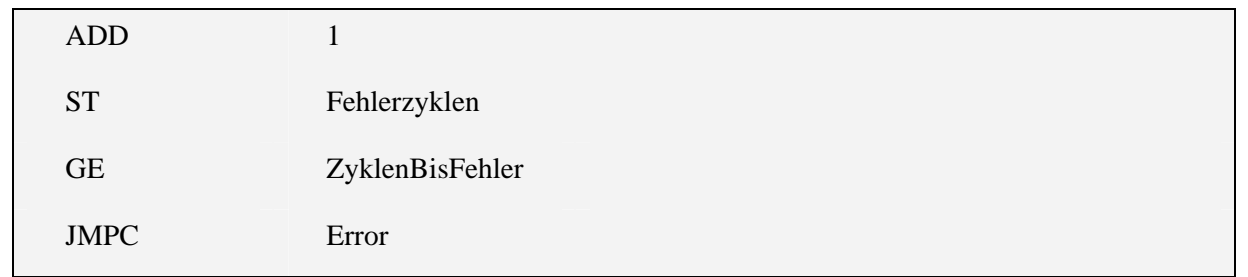

# **7 Fehlererkennung durch gegenseitige Überwachung mit einer zweiten SPS**

### **7.1 Kontrolle der Ablaufkontrolle durch zweite SPS**

Die Bausteine:

- ABLAUF\_UEBERWACHUNG\_INIT
- ABLAUF\_UEBERWACHUNG\_SEND

gehören zur Kontrolle der Ablaufkontrolle durch eine zweite SPS.

Dabei ist der Baustein ABLAUF\_UEBERWACHUNG\_INIT für die Einmalige Aufname der Verbindung gedacht und der Baustein ABLAUF\_UEBERWACHUNG\_SEND für den kontinuierlichen Austausch von Daten.

## 7.1.1 ABLAUF\_UEBERWACHUNG\_INIT

Variablen:

#### VAR\_OUTPUT

andereSPSlaueft : BOOL;

END\_VAR

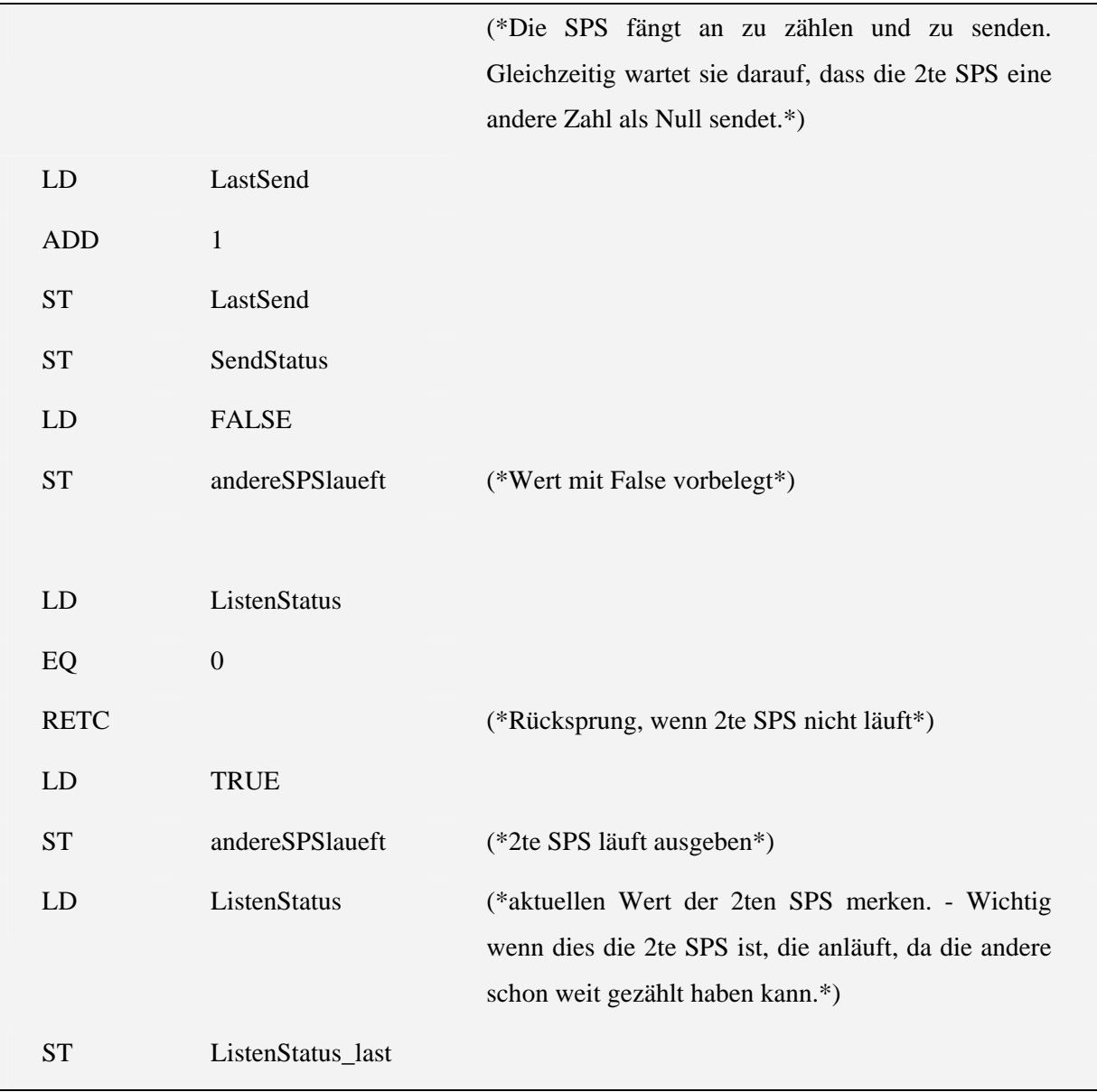

# 7.1.2 ABLAUF\_UEBERWACHUNG\_SEND

Variablen:

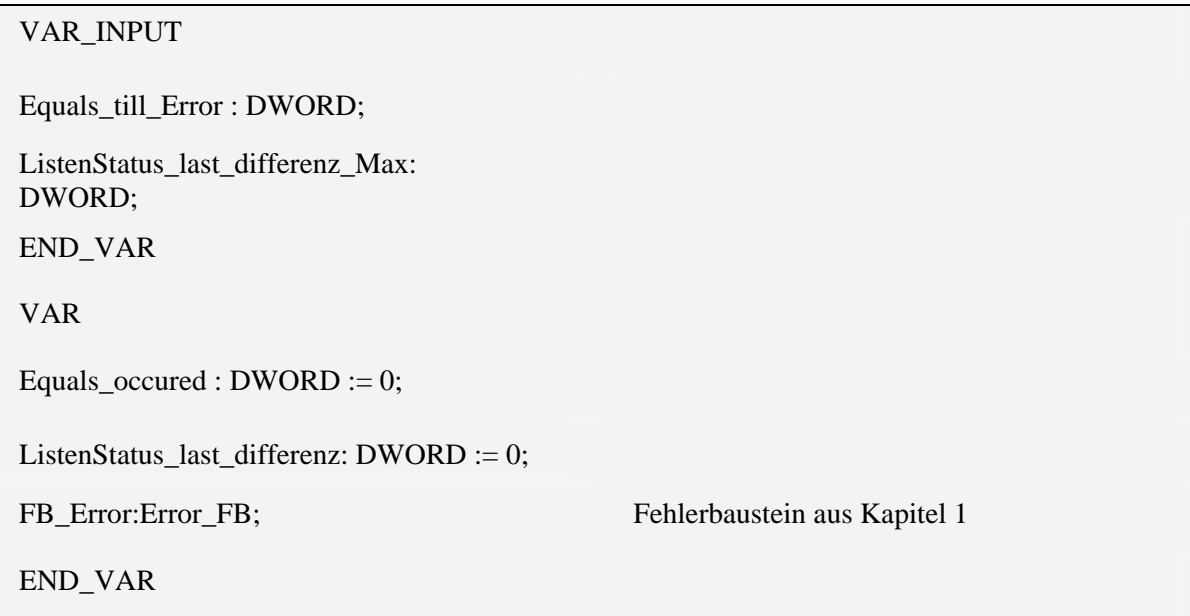

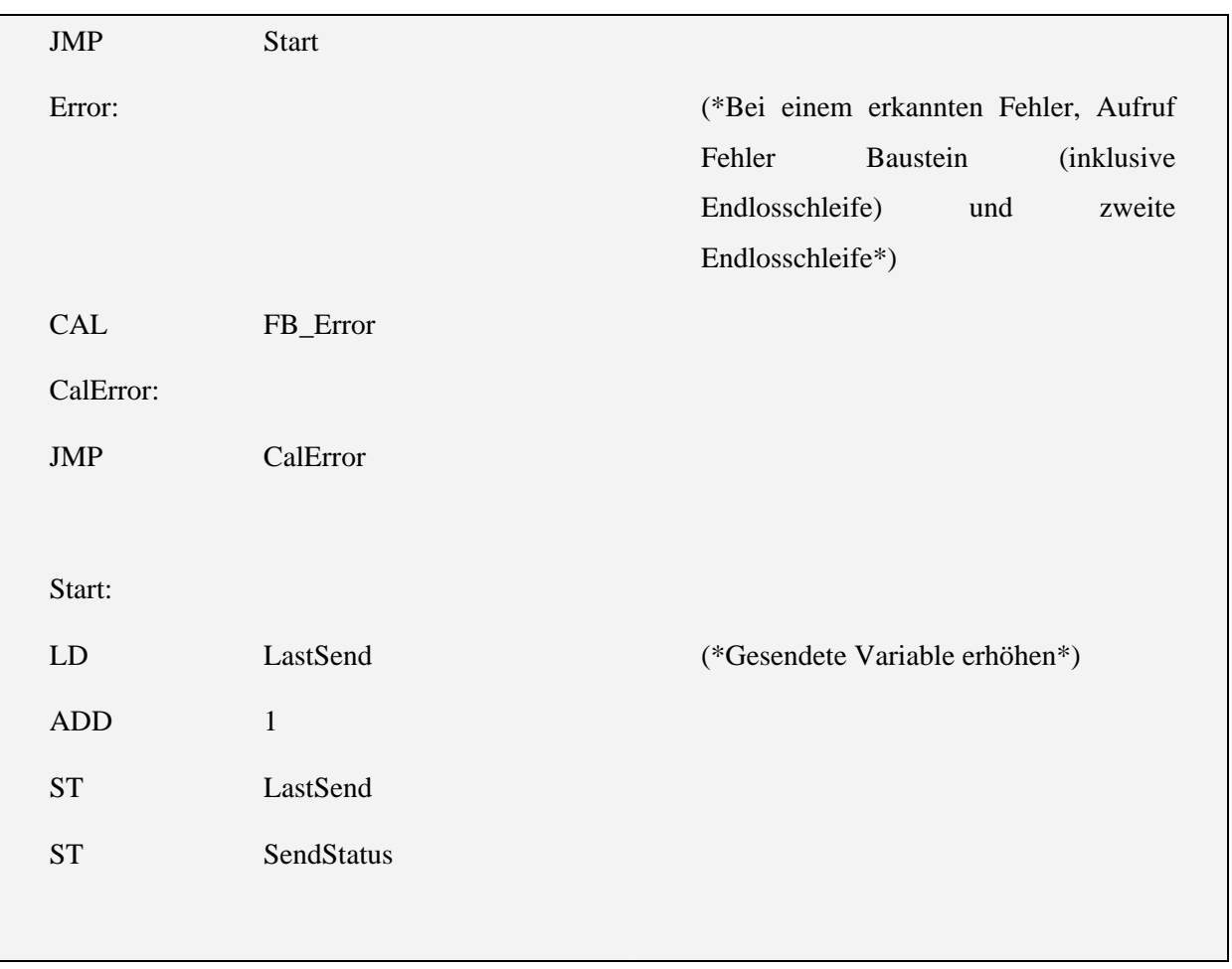

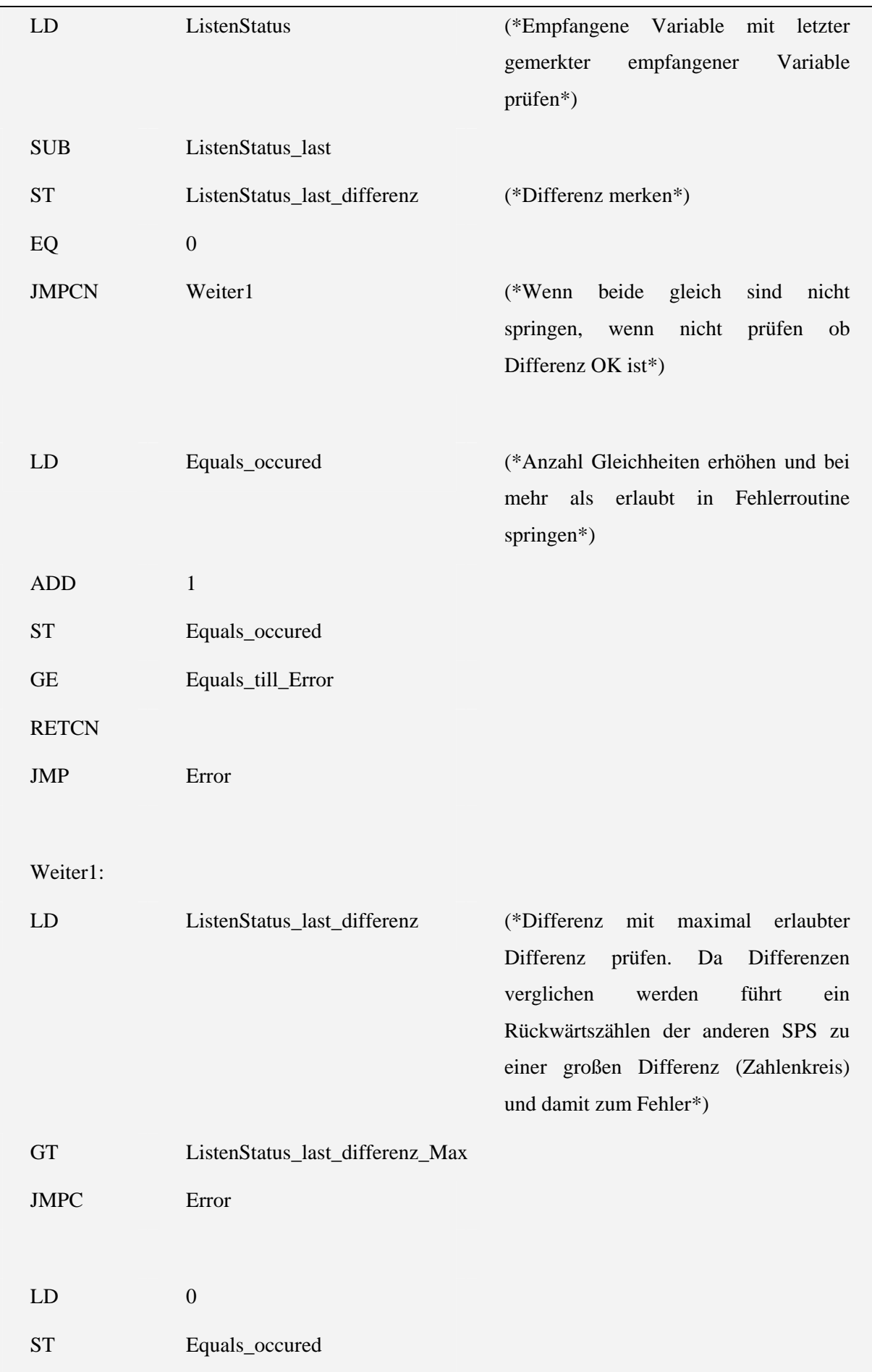

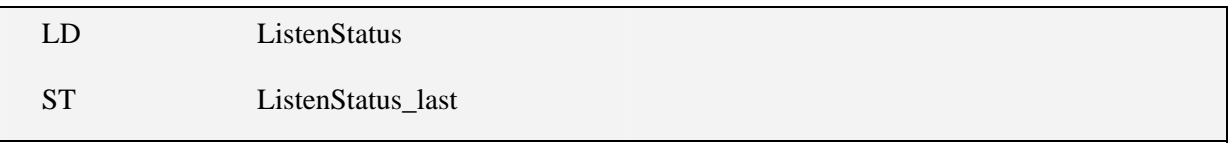

### **7.2 Test der zweiten Möglichkeit Ausgänge abzuschalten –**  OO\_TEST\_ZWEITE\_SPS

Variablen:

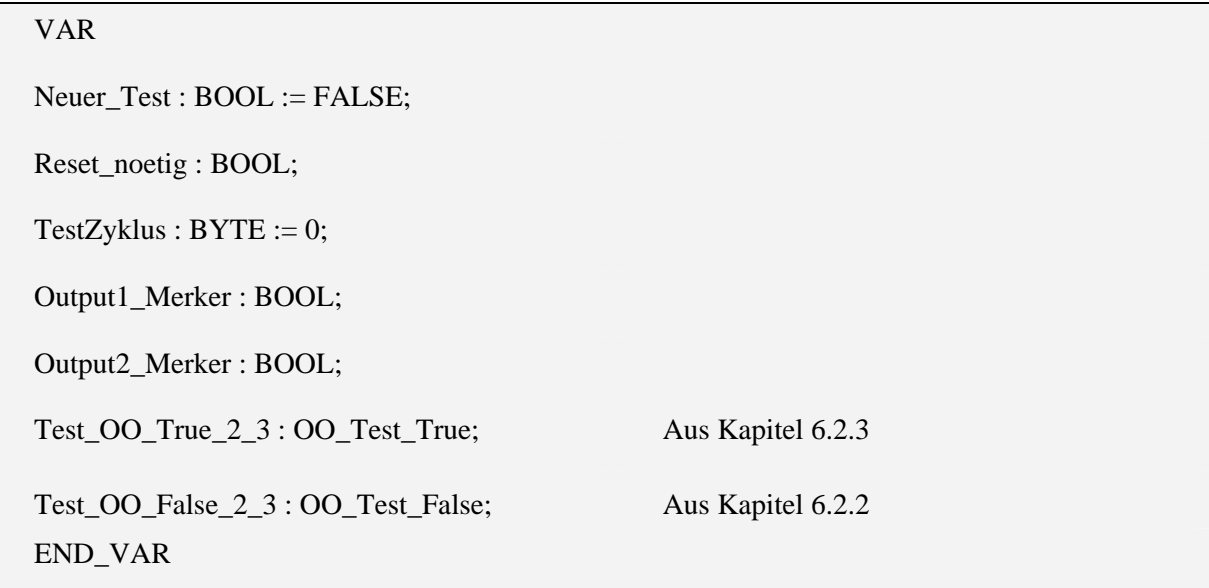

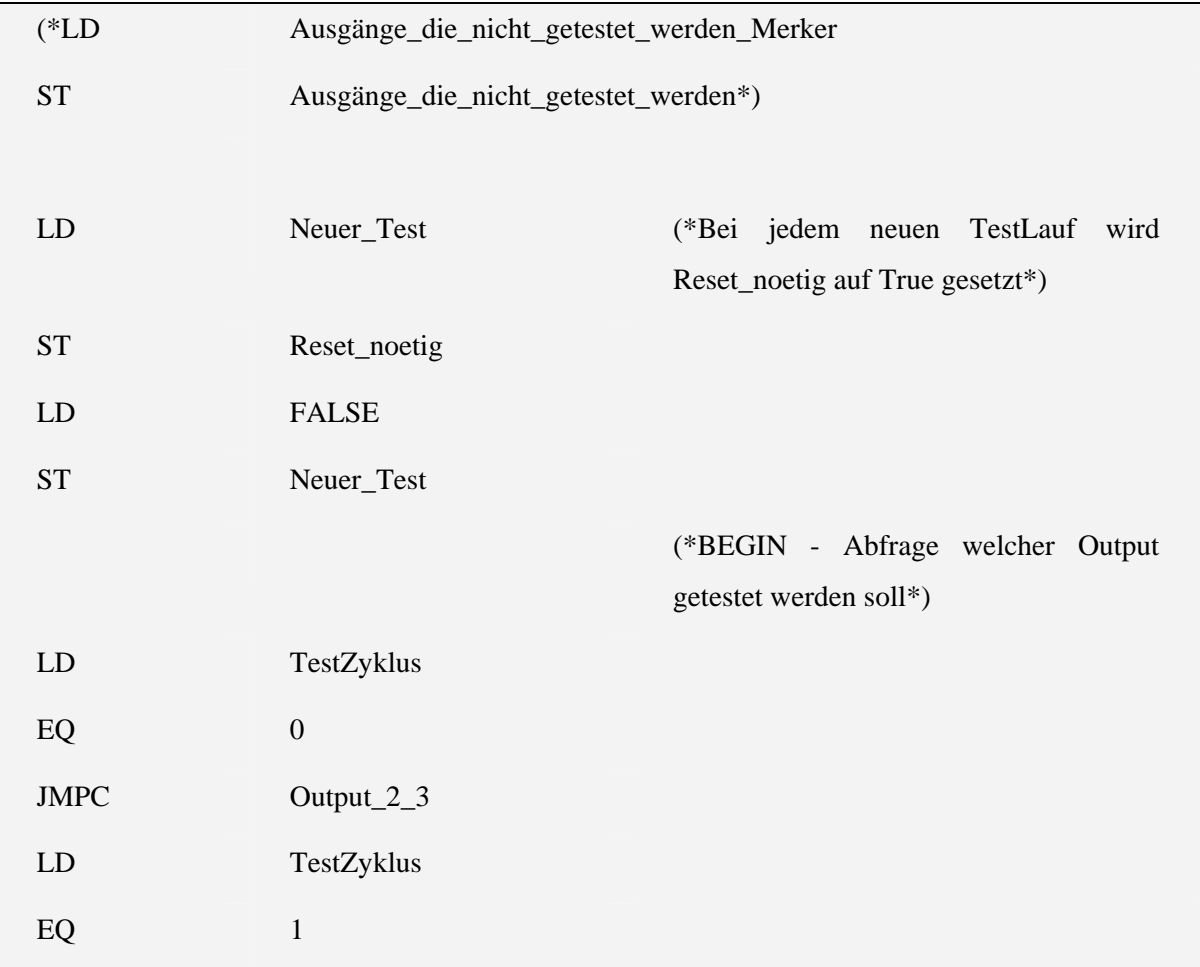

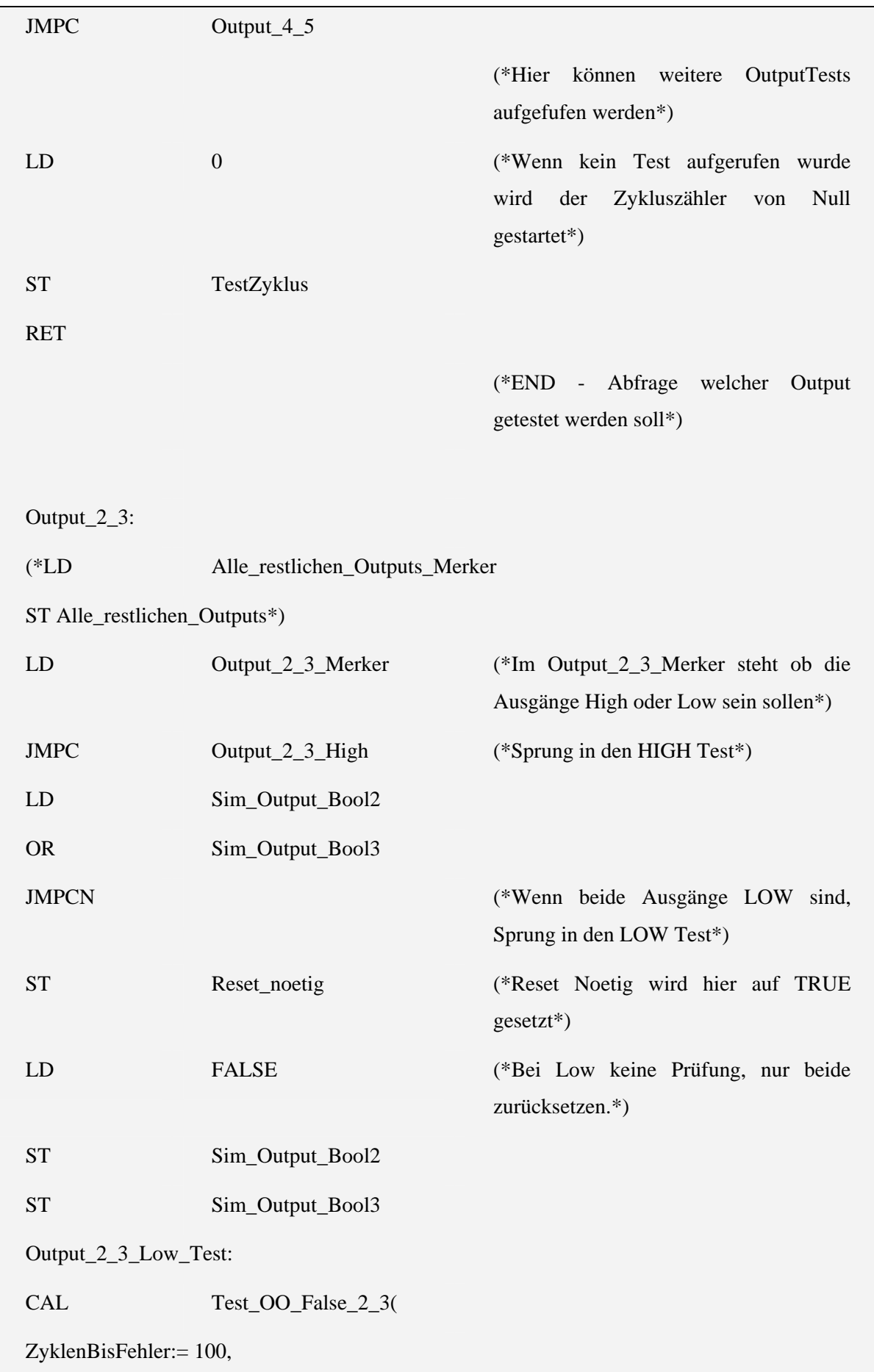

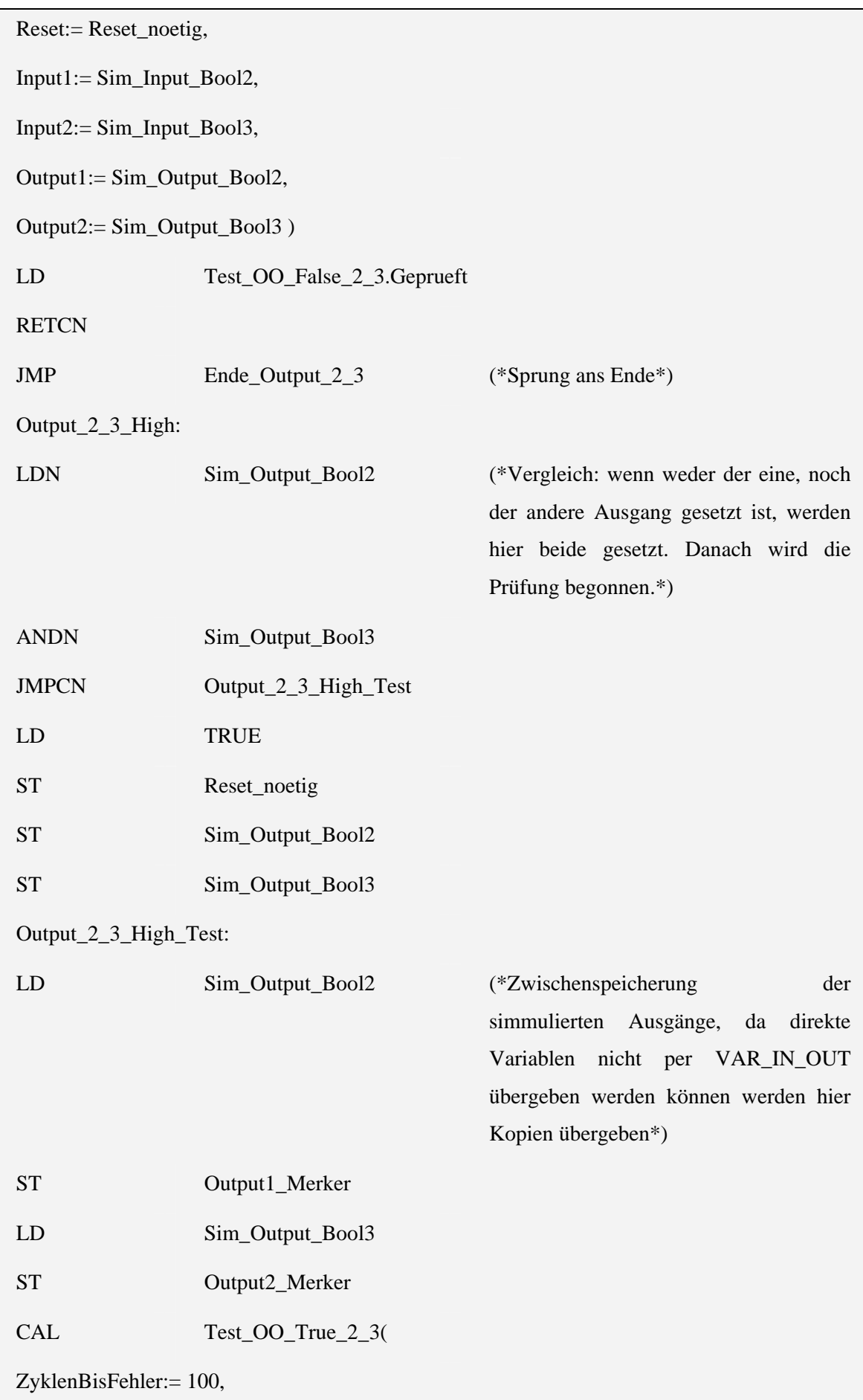

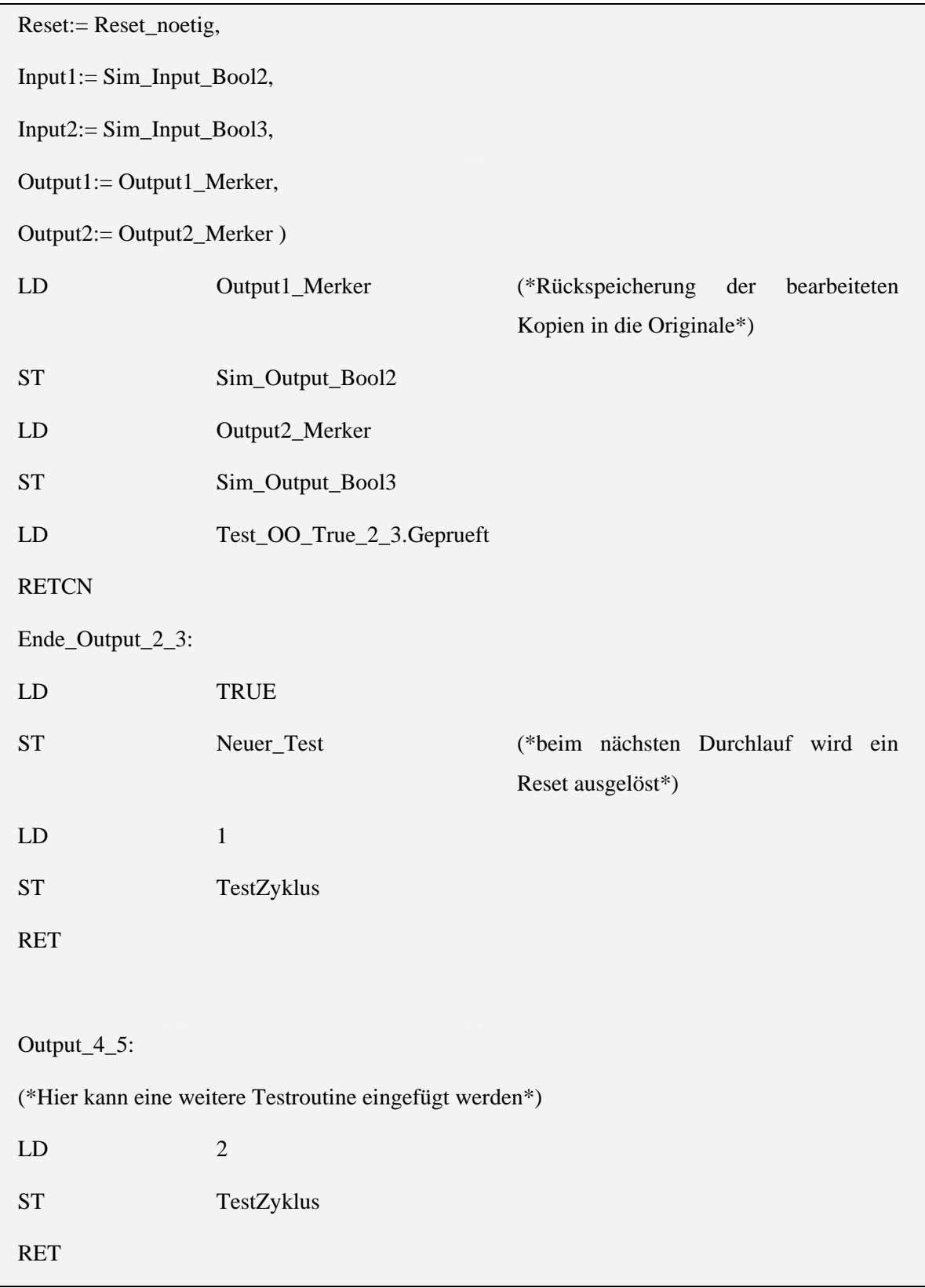